## UNIVERSIDAD NACIONAL AUTONOMA DE MEXICO FACULTAD DE CIENCIAS

# MANEJO DE ALGUNOS PAQUETES DE LA COMPUTADORA BURROUGHS B-6700 PARA IN VESTIGACION DE OPERACIONES Y ESTADISTICA

T E S I S

Que para obtener el título de:

A C U A R I 0

Presenta;

JUAN MANUEL PADILLA MIRANDA.

Mexico, D.F. 1982

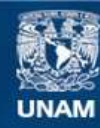

Universidad Nacional Autónoma de México

**UNAM – Dirección General de Bibliotecas Tesis Digitales Restricciones de uso**

#### **DERECHOS RESERVADOS © PROHIBIDA SU REPRODUCCIÓN TOTAL O PARCIAL**

Todo el material contenido en esta tesis esta protegido por la Ley Federal del Derecho de Autor (LFDA) de los Estados Unidos Mexicanos (México).

**Biblioteca Central** 

Dirección General de Bibliotecas de la UNAM

El uso de imágenes, fragmentos de videos, y demás material que sea objeto de protección de los derechos de autor, será exclusivamente para fines educativos e informativos y deberá citar la fuente donde la obtuvo mencionando el autor o autores. Cualquier uso distinto como el lucro, reproducción, edición o modificación, será perseguido y sancionado por el respectivo titular de los Derechos de Autor.

TESIS CON FALLA DE ORIGEN

### N D I C E

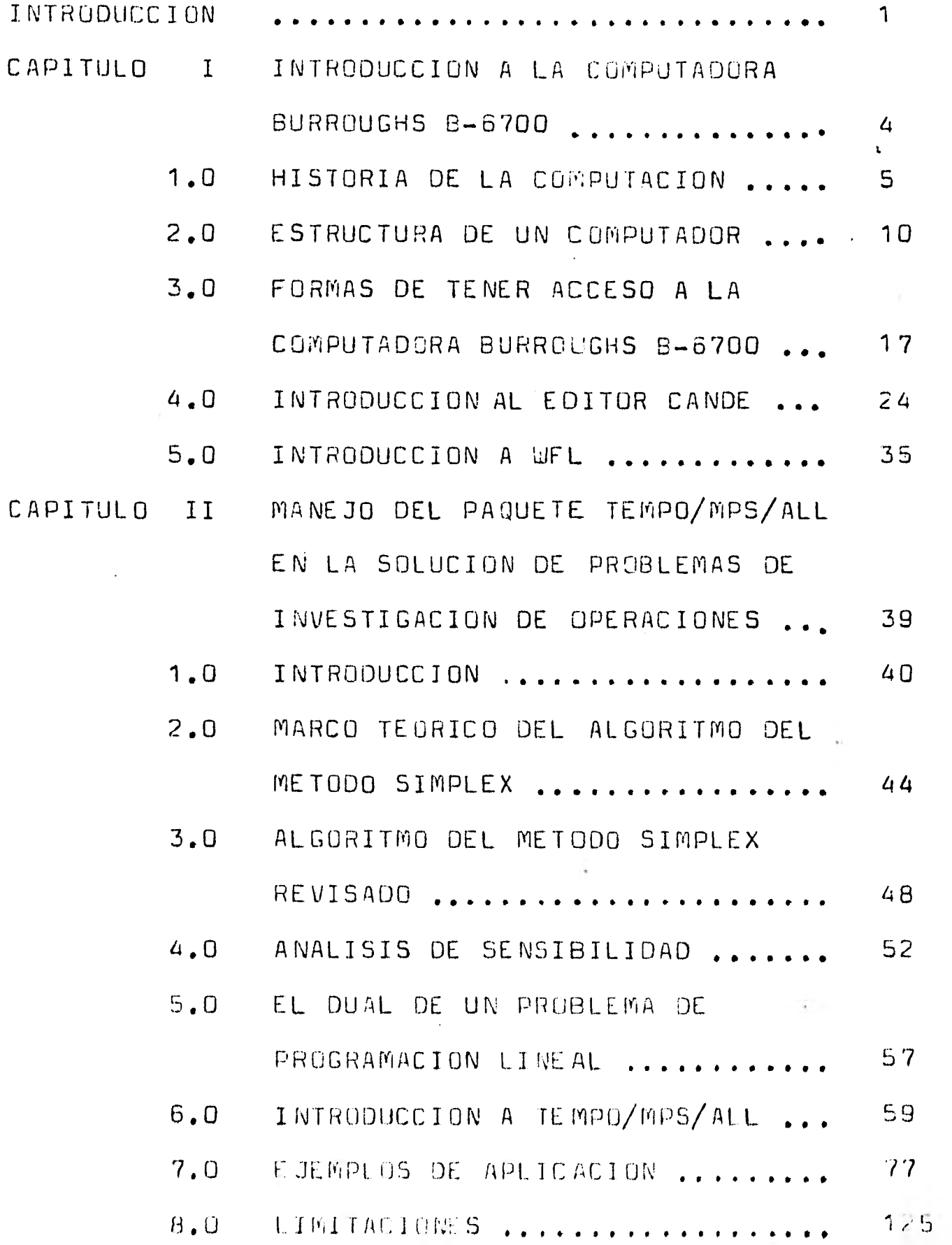

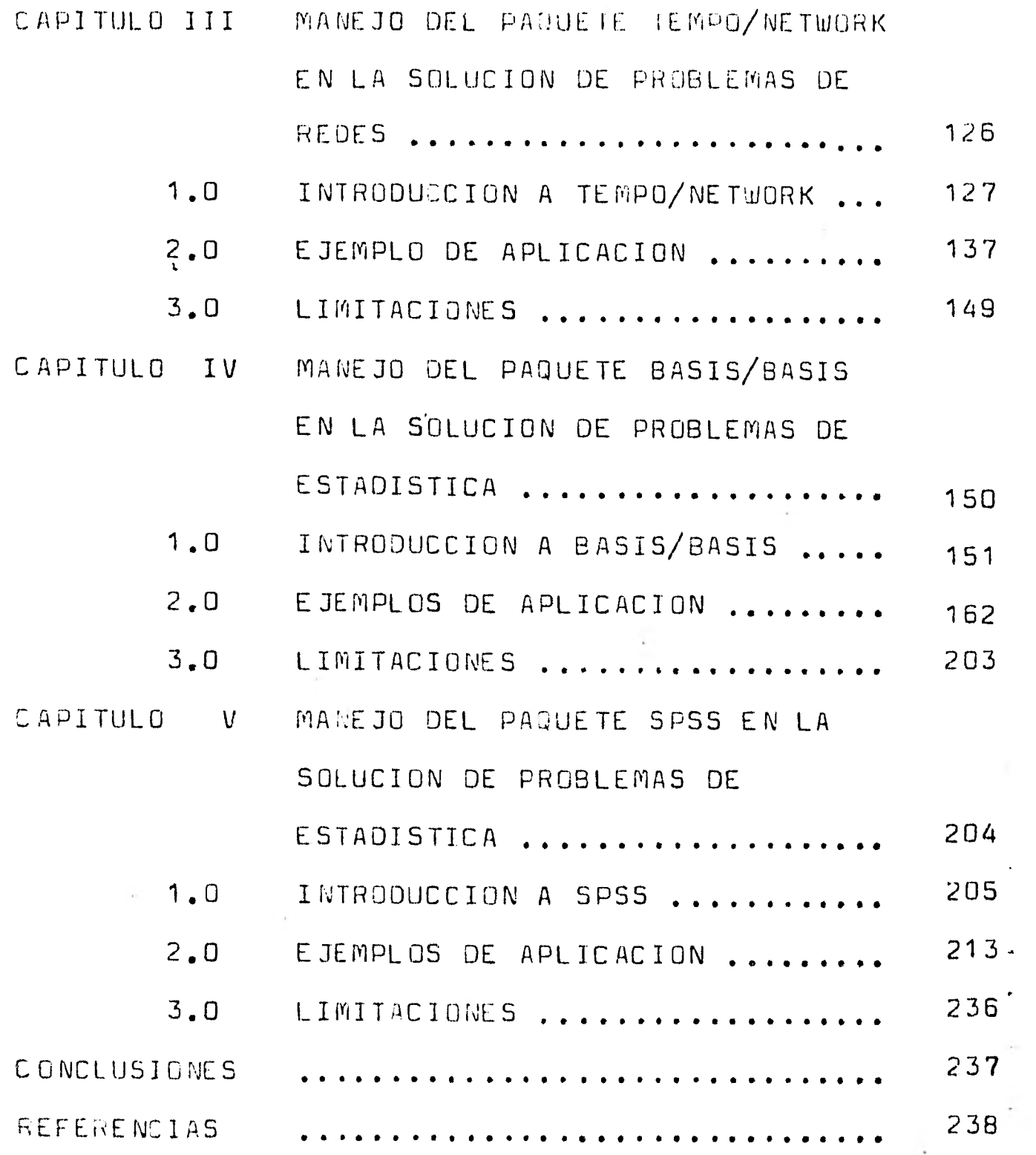

#### INT RO DUCCION

Desde el inicio de la historia escrita , los avances científicos y culturales han dependido de el uso de los símbolos La historia de la civilización puede considerarse como la historia del uso cada vez más sofisticado , que el hombre hace de los símbolos . Por ejemplo el hombre primitivo descubrió que las ideas se desarrollan y se comunican mejor por medio del lenguaje hablado y escrito , es decir con el uso de símbolos que represen tan las imágenes mentales , en cuanto avanza el conocimiento en cualquier aráa los símbolos utilizados se hacen cada vez más abstractos .

Cuando los conceptos a que se refieren los símbolos - son esencialmente no-cuantitativos , la nomenclatura y su rela ción puede analizarse en el marco de la lógica , cuando la nom enclatura representa conceptos cuantitativos la matemática es útil y de hecho, indispensable para analizar su relación. En la matemática pura (abstracta) las definiciones , axiomas • teoremas y supuestos se establecen con oresición en forma simbólica y el análisis se hace por deducción para demostrar los resultados obtenidos y determinar conclusiones

La matemática aplicada difiere de la matemática pura en un aspecto muy importante, en la matemática pura los símbo los representan conceptos abstractos cuyas propiedades se fijan por definición , mientras que en la matemática aplicada muchos símbolos representan variables que se observan en el mundo real; las propiedades de estas variables deben determinarse por observación , no por definición abstracta y posteriormente establecer se en forme matemática . Además en matematicas aplicadas puede determinarse la precisión empírica de las deducciones por lo tan to el análisis matemático aplicado se basa en definiciones deter mineda" empíricamente e hipótesis por medio de las cuales ce **•••• <sup>100111</sup>** obtienen por deducción conclusiones verificables empiricamente.

Los análisis matemáticos, puro y aplicado difieren -solamente en cuanto al aspecto empírico de las definiciones y  $$ sunuestos de las conclusiones no en cuanto a los métodos de dedu cción . Gran narte de los problemas de estadística e investiga ción de operaciones son indudablemente matemáticos en su naturale za , por lo que las matemáticas proporcionan una estructura sistemática lógica dentro de la cual puedqn estudiarse las relaciones cuantitativas . Cuando las variables de decisión se represen tan con símbolos y sus propiedades se establecen en forma matemá tica , la matemática suministra las técnicas nara analizar relaciones entre los símbolos y por lo tanto entre las variables que ellos representan .

Gran parte del análisis de los problemas de estadística e investigación de operaciones es entonces análisis aplicado en el.análisis de los problemas que se presentan *en* estadística e investigación de operaciones , como ocurre en general en la matemática anlicada , las deducciones obtenidas se interpretan y se evaluen emniricamente , a este respecto debe anotarse que si las deducciones que siguen a un conjunto de definiciones y - supuestos no son correctas con relación a la observación empírica, el análisis matemático ( si se realiza correctamente ) , no es responsable de ello y la dificultad debe hallarse en las defini- -ciones o hipótesis , las matemáticas capacitan para ser preciso al definir variables , para plantear claramente hipótesis hechas para ser lógico en el desarrollo del análisis y para considerar un número de variables necesario sin embargo no evita omisiones o definiciones empírícamente incorrectas de variables de deci sión,el análisis matemático toma definiciones y supuestos tal como se dan y obtiene conclusiones que se deducen lógicamente de ellas , así el análisis matemático es lógico no empírico , por lo mismo si se realiza correctamente el análisis matemático nero las conclusiones son empiricamente incorrectas , deberan revi narse definiciones y suposiciones en cuanto a exactitud y sufi-

 $\mathcal{P}$ 

ciencia , por suministrar una estructura sistemática mara deducir conclusiones empiricamente verificables , el análisis matemático ayuda a determinar precisión de definiciones e hipótesis , si las conclusiones son insostenibles deberan revisarse las definiciones e hipótesis .

### C A PITULO I

### INTRODUCCION

A LA COMPUTADOR A BURROUGHS B-6700

## 1.0 HISTORIA DE LA C OMPUTACION

5

1.1 LA MAQUINA DIFERENCIAL . En 1812 Charles Babbage con cibío una maquina , la que llamo el "difference engine" , la cual era un calculador que podía tabular el resultado de opera ciones matemáticas elementales . Su uso era limitado pero no asi el principio que habia determinado su invención . En 1834 Babbage perfiló más sus ideas , descubriendo la llamada Máquina Analítica **,** dispositivo capaz de almacenar información numérica en una pequeña memoria , efectuar una secuencia de - cálculos complejos siguiendo instrucciones contenidas en tarjetas perforadas , imprimir los resultados y repetir incansablemente ciclos enteros de operaciones preestablecidas . La Máquina Analítica incluía en su repertorio de funciones dos **•••••• 111.•**  posibilidades revolucionarias . Podía comparar datos Y orientarse hacia diferentes secuencias de instrucciones según el resultado de la comparación y podía tomar en cuenta el resulta do de una instrucción para modificar otras instrucciones , -- cambiando así su propio programa .

Sin embargo , el magnifico proyecto de Babbage no - pudo llevarse a efecto por falta del suficiente apoyo financie ro y de la tecnología apropiada . Hacia 1880 , Herman Hollerith encontró el modo de aplicar el principio de la tarjeta perfora da a un material carente de conductividad eléctrica. de manera que, almacenando información numérica en el , por medio de perforaciones , podía recuperarla utilizando una corriente - eléctrica . El invento de Hollerith probó su utilidad en las tabulaclones estadísticas del censo norteamericano de 1880 . Poco a poco surgier6n tabuladoras , clasificadoras e impresoras mecínicas que podían procesar grandes volúmenes de información con gran economía de tiempo y esfuerzo . Al primer computador  $^{16}$  correspondería la cordinación y sistematización interna de estas operaciones, a la manera de un centro orgánico superior.

1.2 EL PRIMER COMPUTADOR .En 1945 , J. Presper Eckerrt y John W. Mauchly mostraron en operación un pesado aparato de 30 toneladas , que ocupaba unos 40 metros cuadrados de superficie diseñado por ellos y bautizado como ENIAC ( Electronic Numerical Integrator and Calculator ) . Programado por medio de bancos de conmutadores y conexiones alámbricas , el ENIAC no seria considerado hoy como un computador elctrónico ; le ---faltaba memoria para guardar las instrucciones del programa. Sin embargo, mucho más que un simple calculador electrónico, aunque menos que un verdadero computador , ENIAC es considerado como el computador de la generación cero .

1.3 GENERACIONES DE COMPUTADORES . El concepto de genera ción no tiene un significado del todo claro . Para muchos , representa un índice de evolución de los computadores dado por la relación costo/rendimiento , ("ejecución") . Cada vez que se produce un cambio apreciable en esa relación , esto es cuando un aparato ofrece funciones claramente más -- sofisticadas al mismo o más bajo costo , el especialista diría que se ha cruzado el umbral de una nueva generación

El computador de la primera generación , dotado de un programa almacenable en la memoria , surgía tras el estudio , hoy clasíco de Jhon Von Neumann intitulado "Preliminary discussion of the logical design of an electronic computing -instrument" . En Abril de 1951 , el UNIVAC 1 de la Remington Rand ( Hoy Sperry Rand ) empezo a funcionar haciendo millones de cálculos por hora ..De grandes dimensiones , el UNIVAC 1 - utilizaba bulbos **,** consumia mucha energía y despedía excesivo calor . Para permitirle enfriarse , era necesario suspender operaciones cada cierto tiempo •

Entre 1959 y 1965 aparecierón los cerebros electroni **cos** de la segunda generación . Estos mejoraban , unas diez veces, el costo/rendimiento de los computadores de la primera generación, lo que hizo posible el cambio de **unos** a otros fue un pequeño objeto revolucionario inventado en 19/48 en los -- laboratorios de la Bell Telephone por J. Bardeen , W Brattain y W. Shockley ; llamado el transistor , mientras los bulbos -

requerían mucho espacio , cuidado y energía , el transistor - permitía reducir las dimensiones del computador, multiplicando simultáneamente su capacidad y grado de confiabilidad .

En 1965 salián al mercado los computadores de la tercera generación , los cuales se caracterizarón por la ---miniaturización de componentes , la estandarización de los -- transistores y el montaje de circuitos integrados sobre diagra mas impresos en cajas de plástico , lo que representaba adelan tos tecnológicos y que permitia otra mejora en el indice costo/rendimiento .

El salto a la cuarta generación se produjo poco -- despues con el semiconductor y los circuitos integrados de - mayor miniaturización . Donde un semiconductor es un circuito o componente de circuito construido con materiales de conducti vidad eléctrica inferior a los llamados buenos conductores y superior a los no conductores . Los semiconductores han encontrado diferentes aplicaciones en el desarrollo tecnológico del computador , particularmente en los dispositivos de memoria. En estos la velocidad de conducción es decisiva pues permite operar conmutaciones más rápidas ; Tambíen es necesario disponer de lineas de conexión más cortas y mayor densidad de almacenamiento . El semiconductor reveló ser muy útil en cada una de estas áreas .

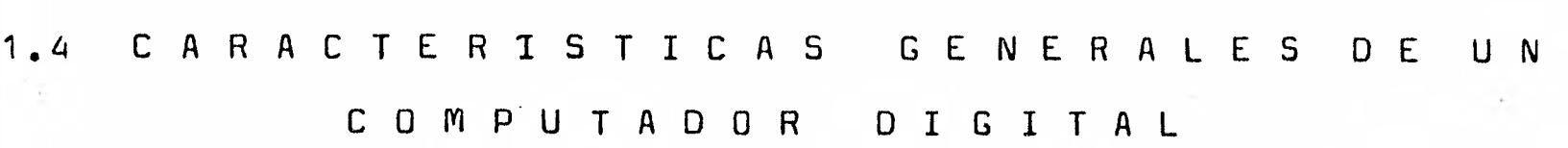

BONDADES DE UN COMPUTADOR . Un fenómeno curioso que se ha producidp a lo largo de la rápida evolución del computador en sus aspectos tecnológicos , es que el aumento en sofisticación , velocidad y confiabilidad ha sido acompañada de un abaratamiento general del producto , ya que en la actua lidad algunas de las microcomputadoras son capaces de hacer lo mismo que se hacia con computadores de hace unas decadas y el costo de un microcumputador en la actualidad es relativamente "bajo".

La precisión eficiencia y ecunomía de recursos que han acompañad**o sus diver**sas aplicaciones por su flexibilidad

de programación son beneficios obtenidos en base a cuatro atributos del computador .

- 1/ Su gran velocidad de procesamiento .
- 2/ Su importante capacidad de almacenamiento.
- La accesibilidad de la información .
- 4/ Capacidad de transferencia de dispositivos perifericos a la unidad central .  $(f)$

VELOCIDAD DE PROCESAMIENTO .- Mientras una máquina no electrónica realiza operaciones al cabo de un segundo, un computador moderno de alta velocidad opera las mismas operacio nes en menos de un microsegundo (millonesimo de segundo ) Esta velocidad podra apreciarse mejor haciendo notar que el - parpadeo del ojo humano toma una decima de segundo , es decir 100 000 microsegundos . Ahora bien considerando que solo se - lleva a cabo una operación por segundo en una maquina no electrónica y la misma operación se realiza en un microsegundo en un computador de alta velocidad, entonces en los 100 000 largos microsegundos que dura un abrir y cerrar de ojos un - computador de alta velocidad puede ejecutar 1 millón de instrucciones.

CAPACIDAD DE ALMACENAMIENTO .- La capacidad de memoria y la flexibilidad de expanción son factores decisivos en la - estructura del computador . Este puede utilizar varios disposi tivos de almacenamiento; Tarjetas perforadas , cintas magneticas discos magneticos y otros . En vista de su costo relativamente elevado la memoria principal suele mantenerse dentro de proporciones muy especificas . Su capacidad puede apreciarse a **través**  de la siguiente comparación . Escrita a máquina , a doble espacio , una página puede contener unas 200 palabras , es decir aproximadamente 1000 caracteres . Una archivadora de tamaño - normal puede almacenar en cada una de sus 5 gavetas, 30 páginas por centimetro , esto es **p** unos 30000 caracteres . En una gaveta de 60 cm, cabran 1800 000 caracteres y en la archivadora 9000000. Imaginando un banco de 80 archivadoras el total almacenable seria

 $(E)$ más tarde se hablara de estos componentes (Cuando se vea la estructora de un computador)

de unos 720 U00 000 de caracteres . En una computadora un apara to sencillo de almacenamiento , consistente en 8 discos que trabajan en condiciones normales de control se puede almacenar unos 800 000 000 de caracteres . Ahora bien , un computador puede disponer de varias unidades periféricas de este tipo .

ACCESIBILIDAD DE LA INFORMACION .- Cuando la organización de la información es apropiada , cualquier segmento de los 800 millones de caracteres es accesible en cuestión de -- microsegundos . Eso quiere decir que cualquier palabra de cualquier página de las 80 archivadoras puede ser recuperada de la memoria del computador en menos tiempo de lo que dura un abrir y cerrar de ojos . Tratándose de la memoria principal , el tiempo de extracción es más breve todavía ; el mismo dato de la misma página puede ser localizado en unos cuantos **•1•111.,**  nanosegundos .

CAPACIDAD DE TRANSFERENCIA DE DISPOSITIVOS PERIFERI-COS A LA UNIDAD CENTRAL .- Un millón de caracteres presentado al computador bajo forma de tarjetas perforadas puede ser leido en una media hora . Si se le presenta , en cambio **,** la información bajo forma de una cinta magnética , la lectura no durara más que unos segundos . Si , en fin , se utilizan discos magneticos ultrarrápidos , el millón de caracteres puede --- transferise al area principal de almacenamiento en breves  $\sim$   $\sim$ segundos . Una vez en la memoria principal la velocidad de transferencia es tal que el millón de caracteres puede ser procesado en casi un segundo . Esta rapidez queda limitada , sin embargo por las velocidades relativamente bajas que introduce el usuario cuando manipula el dispositivo de entrada o las —

terminales de acceso .

 $[1]$ Fl tiempo necesario para almacenar o traer una palabra desde un registro en memoria principal esta en el rango de ,~0001 segundue (1(JU nanosegundus) hasta .00001 begundos (1U microsewrdos **2** 10000 nanosegundoe) , la rapidez y los diversos registros de la maquina, depende del tamaño y precio de la maquina .

> ( En algunos e casos el rango es de 10 nanosegundos a  $un$   $m{cm}$   $n$   $n$   $n$   $n$   $n$   $n$   $n$   $n$

2 ESTRUCTURA DE UN COMPUT ADOR

**11~1~111~~~** 

Un computador es una máquina cuya función es procesar datos . En un computador se evita la precencia del - hombre en el proceso del cálculo (este solo participa cuando suministra datos y recibe la información ) y efectua sus  $\frac{1}{2} \left( \frac{1}{2} \right) \left( \frac{1}{2} \right) \left( \frac$ operaciones a una velocidad de impulsos electronicos, anulando la presencia del hombre en todp el proceso de computo .

Ahora bien se podria decir que existen dos tipos de computadores , que son los siguientes :

Digitales .- Los cuales representan sus datos mediante  $1/$ una serie finita de digitos .

2/ Analógicos .- En estos la información recibida de los captadores puede utilizarse, en la mayoría de los casos, sin una previa conversión de la misma **,** de la forma analógica a la digital (numérica) . El término de computador analógico se - aplica a la clase de maquinas que utilizán señales electronicas niveles mecanices u otros medios similares para simular el -- comportamiento de otros sistemas .

En lo sucesivo convendremos en que al hablar de un computador implicara **hacerlo de un computador** digital .

Un computador esta constituido por los siguientes - cuatro componentes • .

1/ memoria principal (MM) .

 $2/$  Unidad central de proceso (CPU).

.1/ Unidad de aritmética **y lógica (ALU) .** 

4/ Unidad de entrada/salida ( $I/O$ ) .

En la fig. A. **, se** muestran las relaciones entre los cuatro componentes .

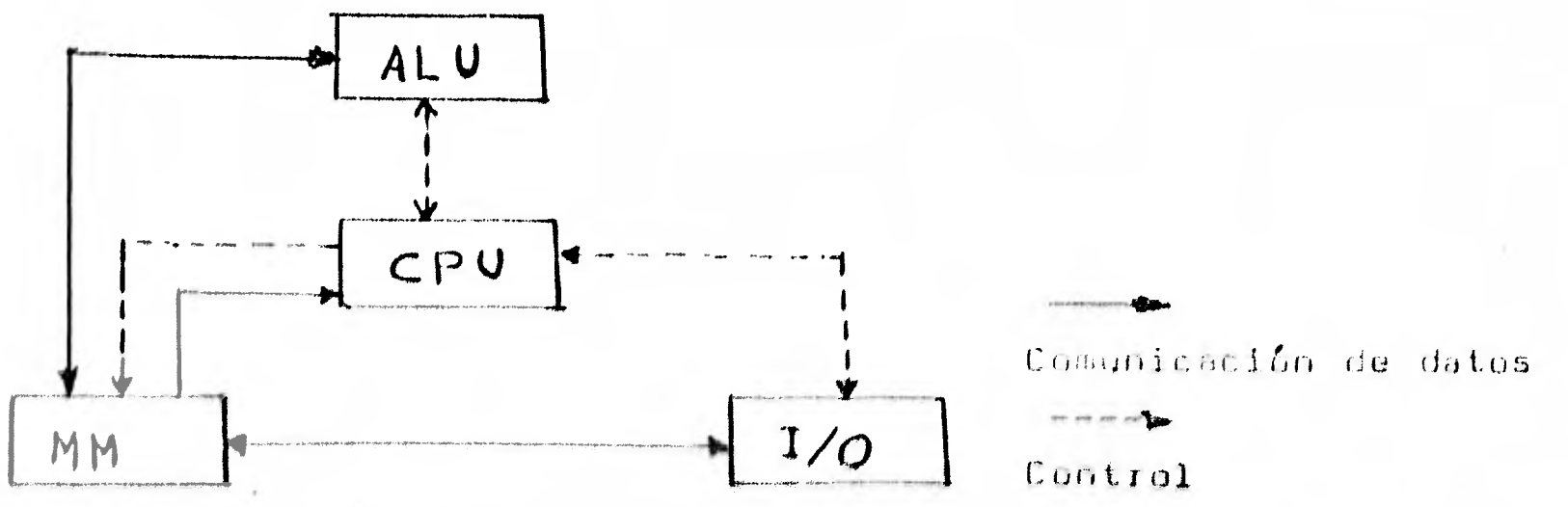

fig. A. Interacción de los componentes de una computadora .

Memoria principal .- Esta parte del computador esta comprendida de un conjunto de localidades, cada una de las -cuales es capaz de almacenar un dato , los datos que se almace nán pueden representar valores de datos o instrucciones en -- lenguaje de maquina . Ninguna distinción se hace entre las --localidades que contienen datos de las que contienen instruccio nes . Cada localidad en la memoria principal de la computadora esta asignada a una dirección unica , esa dirección se utiliza para referenciar datos y efectuar transferencias de control entre las instrucciones .

Unidad central de proceso .- La función elemental del CPU es la de secuenciar a través de programas y direcciones la ejecución de cada una de sus direcciones .

Unidad de aritmética y lógica .- La Unidad de aritmé tica y lógica es la parte de una computadora que realiza las operaciones aritméticas y lógicas . Esta unidad normalmente - contiene dispositivos físicos , para realizar una aritmética de punto fijo o punto flotante y la comparación de valores . El orden en que lleva al cabo sus cálculos y almacena los ---resultados obtenidos, el ALU es utilizando una o más localida des de almacenamiento llamados registros . Estos són utilizados para almacenar operandos y resultados de operación .

Unidad de entrada/salida .- La función de la unidad de entrada/salida (I/O) es la de establecer comunicación entre el usuario y la computadora .

Los medios a través de los cuales se ejecután las -operaciones en una computadora són los siguientes :

1/ Hardware .- Que es lo que podemos entender como el --circuito físico ( El equipo físico )

 $2/$  Software .- Que es un conjunto de programas manuales y posibilidades de un computador .  $E$ 

We más tarde se hablara de lo que es un programa y se le definira .

La computadora para trabajar requiere recabar ordenes que generalmente son dadas a través de archivos de datos , por lo que trabaja con archivos de datos de diferentes tipos , esto es archivos de datos de instrucciones, llamados programas y que son hechos en distintos lenguajes , ya que asi cómo nosotros nos comunicamos en diferentes idiomas , las computadoras entien den también un número limitado de lenguajes , llamados lenguajes de programación . Ejemplo de ellos són : Algol , Fortrán , Pascal Cobol y otros. El otro tipo de archivos es de tipo datos, esto es, archivos con datos que serán accesados por medio de un -programa .

Para darle ordenes a la máquina se puede optar por dos caminos :

1/ Programar .

2/ Usar programas ya hechos (Paquetes).

Si se opta por el camino 1/ se tendrán las siguientes necesidades ; conocer la sintaxis del lenguaje a usar , conocer su semántica , tener la suficiente experiencia para elaborar - programas que "hagan" lo que se pide y que no abusén de la computadora ; es decir que optimicen más recursos de espacio y tiempo y que eviten en lo posible errores de redondeo . Visto desde otro enfoque , esto requiere de un tiempo aproximado de un año de experiencia en programación

Si se opta por el camino  $2/$  se va a necesitar conocer la forma en que los programas aceptán los datos, lo cual puede resultar 20 veces más rápido que aprender un lenguaje

DISCUCION DE LAS OPCIONES

- Los paquetes son programas de propósito especifico , por lo que no son tan flexibles (No se puede esperar que un paquete de estadística resuelva problemas de contabilidad ).
- Un lenguaje permite resolver problemas no cubiertos en un +paquete .
- . La elaboración de programas es más costosa que la utilización de un paquete
- $\textcolor{red}{\bullet}$  Muchos errores en un programa no son detectables facilmente .
- La optimización de recursos por parte de un programa elaborado por nosotros requiere de un mayor tiempo de programación ( Evitar errores de redondeo y uso excesivo de memoria y proceso).
- Los paquetes han sido generalmente hechos tratando de optimizar los recursos de la computadora y evitando errores de redondeo .
- Los paquetes normalmente han sido probados para que no fallen ante casos poco comunes .
- Los programas normalmente tienen que pasar por una o más etapas de prueba , que permitén "confiar" en que no fallarán .

Por lo que sería conveniente para aquellas personas interesadas en Estadística e Investigación de operaciones y que no disponen del tiempo necesario para aprender a programar que conozcan los paquetes que existen y usarlos . De acuerdo a las dificultades a que se enfrenta el usuario de una computadora a s'urgido el concepto de distancia usuario computador , lo cual se analiza a continuación .

DISTANCIA ENTRE USUARIO Y COMPUTADOR

Esto se puede ver en cuatro fases , de acuerdo a las dificultades a las que se enfrenta el usuario con la computadora para resolver sus problemas .

1/ La primer fase, es en la que el usuario está muy ligado con la maquina , al trabajar con la computadora da las instrucciones en lenguaje de maquina, es decir en binario ( las direcciones son numericas y su uso por parte del usuario es muy complicado)

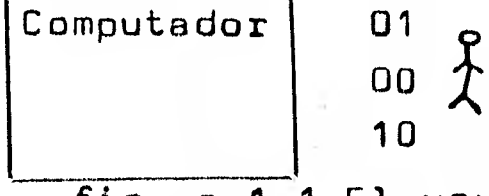

fig. a.1.1 El usuario da instrucciones en lenguaje de maquina .

 $2/$  La segunda fase , es en la que el usuario empieza a trabajar en ensamblador (Las instrucciones son simbolicas ). En esta fase el lenguaje ensamblador lo que hace es una converción de lenguaje simbolico a binario ; el ensamblador definio una cierta sintaxis elemental (Etiquetas , instrucciones , operandos ); ahora las  $$ instrucciones son codigos simb $61$ icos , las direcciones son también etiquetas simbólicas, se les utiliza cómo un traductor para  $-$ 

convertir simbolos en codigos numericos (uno a uno ) ; para la converción de lenguaje simbolico a numérico , utiliza una tabla de codigo simbolico . Entre los lenguajes ensambladores se --- considerán varios tipos ,cómo lo són , ensambladores de **paso** y medio , **de dos pasos** y de varios pasos . **Un ensamblador de paso**  y medio , en el primer paso convierte instrucciones y registra las etiquetas , y en el medio paso siguiente si aparece un operando que no ha aparecido cómo etiqueta lo recuerda para convertirlo al valor numerico correspondiente cuando la etiqueta aparezca Un ensamblador de dos pasos hace lo siguiente ; en el primer -paso barre etiquetas y les asigna su valor numérico, en el --segundo paso convierte las instrucciones y direcciones ( el --usuario ahora **ya trabaja con instrucciones cómo LOAD,RSTURE <sup>I</sup> HALT DATA <sup>t</sup> etc. esmenos complicado que el lenguaje de maquina pero aún es complicado su uso por parte del usuario)** 

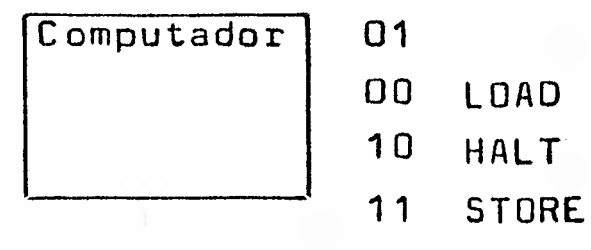

**fig. a.1.2 El usuario da instrucciones en lenguaje ensamblador .** 

**y La tercer fase,es en la que el usuario trabaja con lenguajes de alto nivel , es decir da las instrucciones a la maquina en un lenguaje**. En los 50's surgio la idea de compiladores ( --**lenguajes de alto nivel ). En esta fase el lenguaje es indepen diente** de la **máquina y se traduce a ella cada linea de codigo (se puede generar mucho codigo de máquina) . En un lenguaje de alto nivel se permite describir facilmente las indicaciones del usuario . En un compilador existe un programa que traduce el codigo a lenguaje de máquina , y este lenguaje de máquina se ejecute despues ; por lo que el compilador verifica** • •

**y Si el programa es valido ( Sintaxis )** 

**1/** Que quiere decir el programa ( Semántica ).

- 1/ Que codigo se genera para **cada proposición del lenguaje ( Tmplementación**
- 4/ Traducción del programa hecho en lenguaje d**e alto** -nivel a lenguaje de maquina (Que se genera codigo objeto),

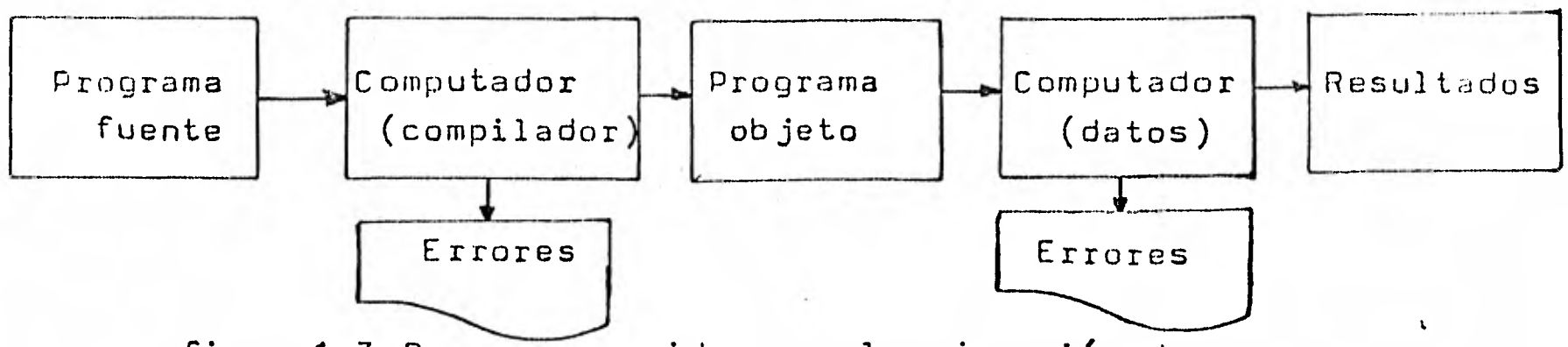

fig a.1.3 Proceso seguido para la ejecución de un programa hecho en un lenguaje de alto nivel .

La computadora Burroughs 8-6700 cuenta con los siguientes compiladores : Algol Fortrán **,** Pascal **,** Basic , etc .

En esta fase,el usuario de la computadora tiene más facilidades para resolver sus problemas , ya que evita el uso de lenguaje de maquina y de lenguaje ensamblador que erán muy complicados .

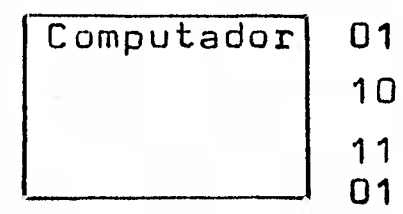

10 LOAD READ 11 HALT WRITE

fig. a.1.4 El usuario da instrucciones en lenguaje de alto nivel .

4/ La cuarta fase, es en la que el usuario utiliza paquetes -para resolver sus problemas ; es decir que ahora se considera el manejo de programas ya hechos y que resuelván un tipo de pro blema especifico . Lo que hace que el uso de la computadora sea accesible a personas que no tienen mayor conocimiento sobre -- computación

Computadora 01 00 LOAD READ TEMPO 10 HALT WRITE BASIS 11 SPSS

fig. a.1.5 El usuario resuelve su problema a través de paquetes de computadora

Por lo que cada computadora cuenta con paquetes ; es decir con programas de proposito especifico , y muchos de estos programas se encuentrán en diferentes computadoias , por lo que el usuario cuando cambie de centro de trabajo y tenga que -----

resolver sus problemas posiblemente en su nuevo centro de trabajo cuente con el mismo paquete o en su defecto contara con otro muy parecido .

La computadora Burroughs 8-6700 cuenta con los siguientes paquetes entre otros :

1/ BASIS

 $\frac{2}{3}$  SPSS

1/ TEMPO<br>2/ TEMPO,

 $4/$  IMSL

 $\frac{3}{ }$ 

 $2/$ 

 $5/$  GAMA

 $6/$  PROMIS

1/ SIMULA

1/ SYMAP

DYNAMO

IMSL

ALPS/1

TEMPO/NETWORK

Para problemas de :

Estadística

Inv. de operaciones

Simulación

Graficación de mapas

Clasificación de fichas bibliograficas Ingenieria

 $2/$ INGRID 1/ ONIONS 2/ LIBRO/UNAM 1/ STRESS  $2/$ CECAFI

3.0 FORMAS DE TENER A C C E S 0 A LA COMPUTADORA BURROUGHS 8-6700

Todas las aplicaciones de la computadora consistén de tres fases - Entrada , Procesamiento y Salida . Esto es , la información entra a la computadora , es procesada ( y esto quiere decir se realizán los calculos ) y los resultados se comunicán al usuario . La entrada puede ser a través de tarje tas perforadas, cintas magneticas, discos magneticos. terminales de la computadora ; la salida se puede obtener en los medios anteriores o bién en papel impreso.

La tarjeta perforada (figura a.2.1 ) a sido utiliza da desde hace mucho tiempo , su desarrollo fue motivado porque se requería que un censo federal de los E.E.U.U. se llevara a cabo cada 10 años . Cómo la ciudad se expandía , el procesar los datos del censo consumía mucho tiempo y el gobierno de los E.E.U.U. requería la tabulación de los datos . Herman Hollerit introdujo la tarjeta de 80 columnas a fines de 1880. Esta tarjeta perforada se proceso en dispositivos mecanices , los cuales no erán una computadora, pero servián para procesar estas tarjetas en el siolo XIX . La tarjeta perforada tiene -80 columnas verticales , cada una de las cuales consta de 12 renglones y contiene un caracter particular , cada caracter tiene una única combinación de renglones perforados . La letra A por ejemplo tiene una perforación en el renglón 12 y en el renglón 1 (ver figura a.2.1 ) . La letra 8 tiene una - perforación en el renglón 12 y en el renglón 2 . En la figura a.2.1 ,AyBaparecén en las columnas uno y dos respectivamente. Los tres renglones de la parte superior de la tarjeta, se -les conoce cómo zonas ( renglones 12,11, y 0 ) ; los otros - renglones se les conoce cómo dígitos . Cada letra tiene dos perforaciones , una zona y un digito . Las letras de la A a la I tienén la misma zona, el renglón 12. Las letras de la a la R tienén una perforación en el renglón 11 , y de la 5 a la z en el renglón O. Los numeres , del O al 9 tienén solo una perforación en el lenglón de su digito . Por ejemplo la columna 47 contiene el número 9.

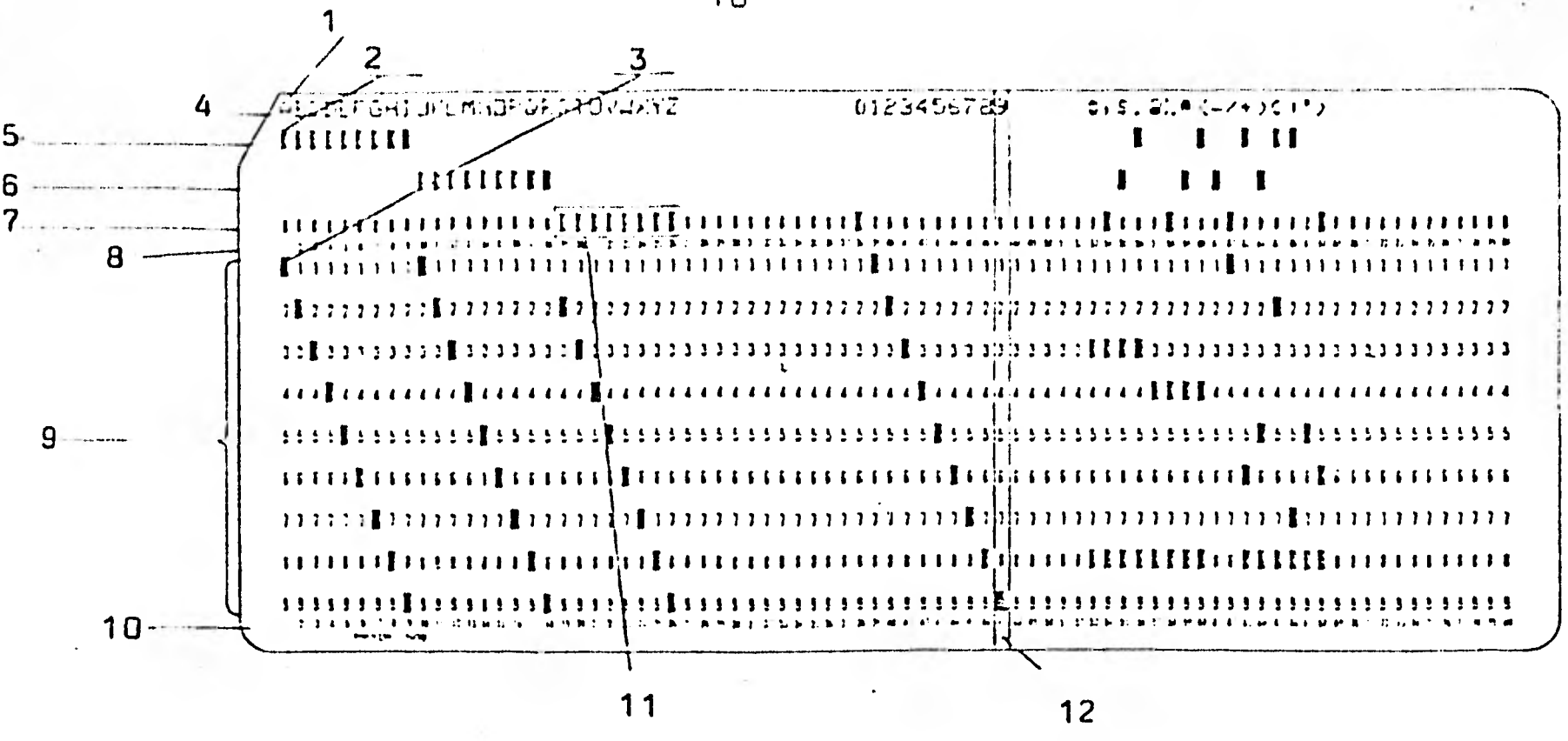

figura a.2.1 Tarjeta perforada de 80 columnas

Descripción de la tarjeta perforada :

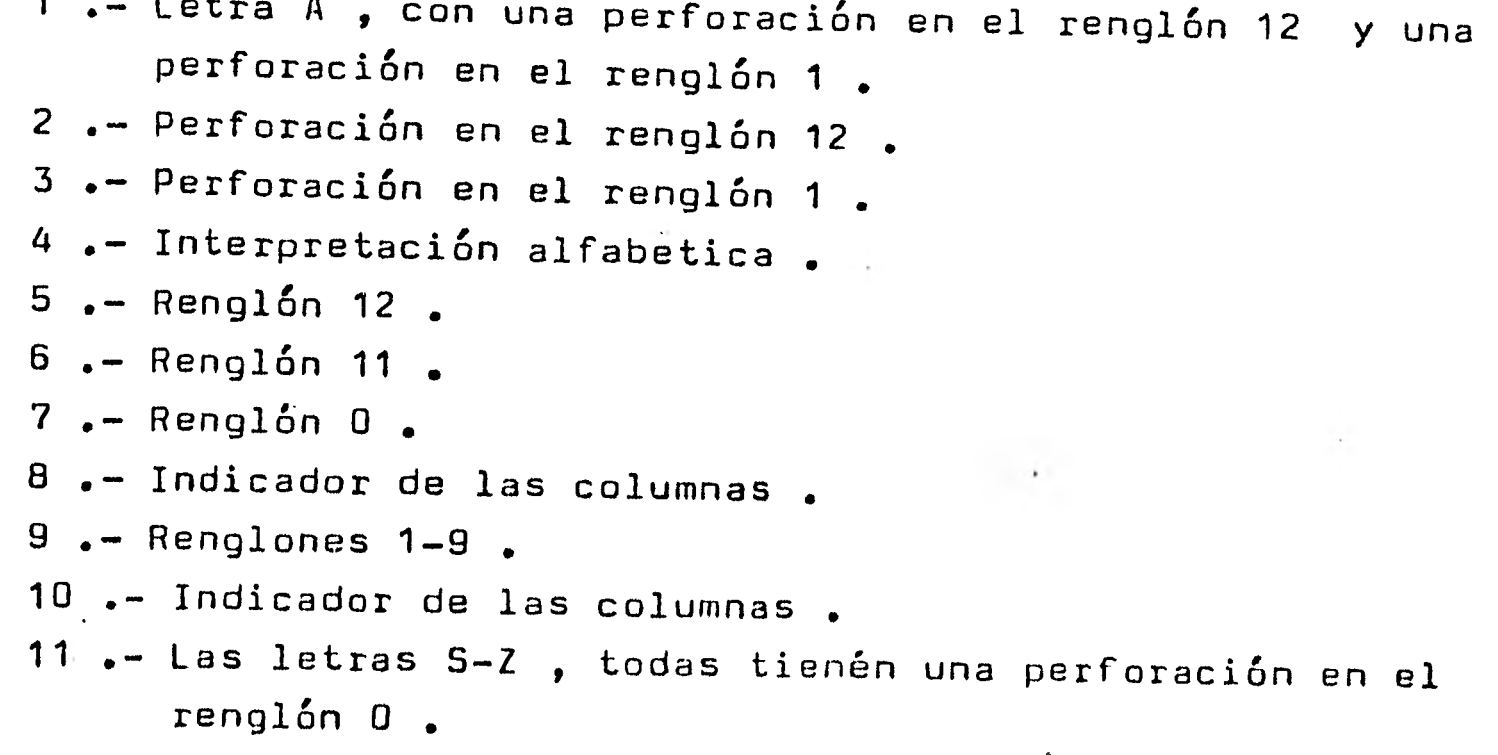

El color de las tarjetas no importa, aunque en algunas instalaciones se utilizán tarjetas de un color al principio y de otro color al final , para indicar donde empieza un paquete de tarjetas y en donde termina

12 .- El número 9 esta perforado en la columna 47 .

**Ahora bién , la reproducción física de un paquete de tarjetas no es lo mejor , pero tampoco es ineficiente ; un metodo superior es desarrollar programas en linea a través de una terminal remota , lo que se lleva a cabo por medio de un editor de textos ( En Burroughs B-6700 llamado CANDE (de**   $\overline{\phantom{m}}$ **COMAND AND EDIT ) ). Para accesar de esta forma a la computadora , el usuario se situa frente a una terminal remota e - interactua con la computadora mediante el lenguaje editor**  CANDE ; el cual se utiliza para crear archivos de datos , --**programas y llevar a cabo instrucciones en los mismos por**  medio de la terminal ; tales cómo lo son las siguientes - --**Insertar un texto despues de la i-esima linea ; eliminar un conjunto de lineas ; reemplazar una cuerda en una linea ; terminar el proceso de edición ; y otros .**  既も聞

**Esto es se puede crear un programa en la terminal**  modificarlo y almacenarlo en un archivo , y nuevos cambios **se podrián almacenar en el mismo archivo o bién en un nuevo archivo . Aunque la mayor ventaja es que el programa puede ser ejecutado desde la terminal y su salida examinada en la misma terminal . Para apreciar el significado de este concepto , considere un ambiente en el que se\_ trabaja con tarjetas perforadas ; en el cual las correcciones son hechas** a **los -- programas contenidos en tarjetas , volviendolas a hacer y - colocandolas en el paquete de tarjetas del programa , y esto se lleva a cabo cada vez que se tengán errores en la compilación de los programas , aun cuando en una situación ideal el tiempo de espera por el listado no es menor de 20 minutos , despues**  de lo cual uno revisa el error de compilación , que fue **causado tal vez por un parentesis omitido o por algun otro - detalle trivial , sin embargo el ciclo de tarjetas se repite y se espera repetidamente la salida en la impresora con .1••• 1111141. resultados desconocidos durante otros 20 minutos .** 

**Si los cambios son hechos en una terminal remota (**  on-line , en linea ) y el programa modificado se ejecuta a través **de la terminal , los resultados se puedén** conocer más rapidamente en la misma terminal , y cuando el programa compila currectamente sin errores , es decir que el programa es apto

efe [stas instrucciones se verán posteriormente .

111 ZEHUIDI ST  $01 - ln$  $\begin{array}{c|c|c|c|c|c|c|c} \hline \texttt{L} & \texttt{L} & \texttt{L} & \texttt{L} \\ \hline \texttt{L} & \texttt{L} & \texttt{L} & \texttt{L} & \texttt{L} \\ \hline \texttt{L} & \texttt{L} & \texttt{L} & \texttt{L} & \texttt{L} \\ \hline \texttt{L} & \texttt{L} & \texttt{L} & \texttt{L} & \texttt{L} \\ \hline \texttt{L} & \texttt{L} & \texttt{L} & \texttt{L} & \texttt{L} \\ \hline \texttt{L} & \texttt{L} &$  $1$  and **I I i B I** ESC U म्ब्ड<br>उ **bel a** <sup>G</sup>  $\mathbb{R}^{\mathcal{L}}$  $\frac{R}{c}$  $\mathbf{H}$  $\ddot{\cdot}$ REPT **Brotk** : HIT  $\mathbf{\Sigma}$  $C$  $|V|$   $|4B|$ ŤΜ. ?, **CHIE**  $11$ 9  $10$ 2 5 6 3 **8** 12

figura a.2.2 Tablero de una terminal remota .

para ejecutarse , el usuario puede pedir que la salida sea desplegada **en** la terminal **o** bién que la salida se efectue en una impresora de papel , correcciones adicionales que se requieren pueden efectuarse de inmediato en la terminal . El resultado de trabajar con una terminal es de que el conocimien- -to individual acopla significativamente más trabajo en una terminal remota que en el ambiente convencional batch  $\left($ tarjetas perforadas ) . las instrucciones del editor son - diferentes de las instrucciones de algún lenguaje (Algol Fortrán , Cobol , etc. ) de programación .

El lenguaje editor es utilizado en una fase interac tiva , por tal motivo las instrucciones que suministra el -- usuario en la terminal , representán los datos que accesa el lenguaje editor . Entre las instrucciones con que se cuenta están las de crear archivos de datos tipo - DATA , ALGOL FURTRAN , COBOL y otros ; insertar lineas en un texto , modificaciones *un* el proceso de edición , terminación del proceso de edición , etc .

En la figura a.2.2, en la que se muestra el esquema de un tablero de terminal remota , notamos su parecido con el de una maquina convencional , para escribir a maquina , con la consideración de que el tablero de una terminal remota tiene otras teclas adicinales , especiales , con una función especifica , por lo que a continuación se describen las teclas especiales .

Descripción del tablero de una terminal remota (figura a.2.2):

- 1 .- Control de brillo de la pantalla de la terminal .
- 2 .- ESC , se utilisa para borrar lineas de la pantalla junto con otra tecla ; por ejemplo ESC y CLR, borrán todas las lineas de la pantalla ; con EL (K) borra la linea que se acaba de teclear ; con EDS (J) borra de la linea que se acaba de teclear hacia abajo .
- 3 •- CTRL , se utiliza para controlar el cursor .
- 4..- SHIFT , se utiliza para transmitir el caracter de la parte superior de las teclas (si lo hay) .
- 5 .- Esta tecla funciona cómo el espaciador de una maquina de escribir .

6 .- RUS-OUT , se utiliza para descontinuar la linea tecleada. 7.- LINE-FEED, se utiliza para bajar el cursor una linea. **8..-** RETURN , se utiliza para transmitir la linea tecleada.  $9$  .- Similar a 4.

- 10 .- REPT , se utiliza al mismo tiempo que una de las teclas de caracteres, repitiendo el caracter.
- 11 .- BREAK , se utiliza para descontinuar una ejecución 12 .- Esta tecla se utiliza para que la terminal transmita las instrucciones a la computadora ; hacia arriba (on-line) indica que la transmisión de instrucciones se lleve a cabo ; hacia abajo (local) indica que la terminal no transmita a la computadora las instrucciones

El uso de terminales remotas surgio con la idee detiempo compartido , motivo por el cual se describén a  $\sim$  100 minutes and a set continuación algunas tecnícas comunmente utilizadas para **000** tiewpo compartido .

TIEMPO COMPARTIDO.- Es un modo de operar del sistema en el cual el sistema atiende a varios usuarios al mismo tiempo , vía terminales remotas , dandole la sensación al usuario de ser atendido en particular . Las caracteristicas de este modo de operar el sistema son tiempo de respuesta más rapido al usuario uso simultaneo de los recursos para varios procesos, en esto se considerán tres razones :

- 1/ Hacer uso de otros programas dentro de los propios .
- 2/ Tener acceso a bases de datos, paquetes.
- 1/ Evitar tener copias del mismo recurso en memoria cada vez que un proceso lo requiera

La manera de implementar el tiempo compartido es mediante multiprogramación .

MULTIPROGRAMACION.- En multiprogramación más de un programa se almacena en memoria al mismo tiempo .

MULTITASKING.- Es la capacidad de un sistema para soportar más de una actividad de proceso ; existe en la multiprogramación pero no necesariamente puede existir en multiaccesamiento .

MULTIACCESAMIENTO.- A los usuarios se les permite tener acceso a puntos del sistema simultaneamente , vía terminales remotas.

MULTIPROCESAMIENTO.- Este termino se aplica a las computadoras que soportán más de un procesador

CONCURRENCIA.- Se refiere a la existencia o posible existencia de varios procesos activados en paralelo ; un proceso se refiere a cualquier actividad de cálculo existente en la máquina ; los procesos en paralelo los definimos cómo la ejecución de varios procesos al mismo tiempo, desde su inicio hasta su termino. Los procesos interactuán de dos maneras , indirectamente compitiendo por los mismos recursos e indirectamente compartiendolos .

JUR.- Es un conjunto de proposiciones o comandos para la (SistEima operativo) . Mediante el cual el usuario puede entre otras cosas, compilar y correr sus programas, ejecutar programas ya existentes en la máquina (a los que. tenga acceso ) **,** etc .

TASK.- Es cada una de las partes que constituyén un job . Esto es un job puede mandar ejecutar un programa en codigo objeto, compilar un programa en algún lenguaje de programación , llamar algun paquete , programas de biblioteca ; cada una de estas acciones , constituyén un task .

WFL.- Es el medio por el cual se describén y presentán "jobs" a la computadora Burroughs B-6700 . WFL ( WORK FLOW LANGUAGE ) Es el lenguaje por medio del cual se describén , cada uno de los jobs cómo un conjunto de tareas (tasks) que se llevarán a cabo . WFL acepta jobs desde una grán variedad de fuentes :

- 1/ Lectora de tarjetas .
- 2/ Terminales remotas.
- 3/ Consola de operador, y otros.

El compilador WFL , produce codigo para controlar los tasks dentro de un job , tal cómo el usuario lo indica . El compilador WFL realiza las siguientes funciones

- 1/ Verifica la sintaxis de las instrucciones .
- 2/ Genera codigo para manipular las tareas que constituyen el trabajo .
- 3/ Genera el archivo de-trabajo en disco .

¿4.0 I NTRODUCCION AL EDITOR CANDE

Cuando el us.uario se conecta al sistema ,,de la computadora Burroughs B-6700 , mediante una terminal remota el usuario estara interactuando con la computadora mediante un lenguaje editor llamado CANDE (COMAND AND EDIT) . CANDE **o.»**  proveá comandos para controlar programas , editar archivos - fuente o de datos , para comunicarse con los operadores , etc.

En este capítulo se verán los comandos más utilizados del editor CANDE , y se considerara que en las indicaciones que se dén , los terminos que se encuentrén encerrados entre parentecís de pico , serán terminos que suplira el usuario • Esto es , por ejemplo <FILENAME> indicara que el nombre de un archivo sera utilizado en esta posición en el comando .

No todos los comandos de CANDE serán mostrados aquí unicamente se mostrarán los más utilizados, y serán descritos. Para una mayor información al respecto se sugiere ver la referencia VA **<sup>1</sup>**o bién la tarjeta de CANDE .

Para laborar con la computadora , mediante una --terminal remota del sistema , lo primero que se requiere es tener una clave de usuario del sistema ; ya que esta sera la forma de tener acceso a la máquina , porque es lo primero que se tendra que teclear en la terminal , para poderse comunicar con la máquina .

SESION DE CANDE .- El tiempo en que el usuario interactua con la computadora, desde que empieza hasta que se despide por medio de un BYE , SPLIT o una falla del sistema , se le conoce como una "SESION" , Este es el equivalente interactivo de un "JOB" por tarjetas . Durante una sesión CANDE respondera a dos clases de comandos, comandos de control y comandos CANDE.

Los comandos de control serán una clase especial de comandos y serán ejecutados inmediatamente , a menos que se tenga una cola de comandos CANDE, porque entonces se irán e ejecutando en orden secuencial . Los comandos de control estarán precedidos por el caracter de control "?", sin las comillas .

ARCHIVO **DE** TRABAJO CANDE .- Un archivo de trabajo es cómo una especie de "pizarrón" en el cual se trabaja . Este puede ser creado con un nombre temporal ( o titulo ) y un tipo de formato utilizando el comando MAKE . Por ejemplo :

#### mAKE XYZ

Las lineas de este archivo de trabajo serán secuenciadas, y se podra referir a ellas por medio de su número de secuencia. La secuencia es controlada por el usuario y se puede cambiar cuando se crea necesario , las correcciones a el archivo se puedén hacer refiriendose a una linea en particular o a un rango de lineas. Las correcciones se puedén hacer en -----cualquier ordén , cualquier linea se puede accesar en cualquier momento . El archivo XYZ de el ejemplo sera .de un formato tipo "SEQDATA" , con un número de secuercia de ocho digitos empezando en 100 y con incrementos de **100 ,** esta secuencia estera en las columnas 73-80 , del registro de 80 columnas , en EBCDIC , y sus numeros de sequencia serán parte del archivo . **amo> amo, IMIB** 

SALVANDO UN ARCHIVO DE TRABAJO ,- Para esto se utiliza el comando SAVE , el cual origina que una copia del archivo de trabajo se almacene en una biblioteca del usuario bajo este

titulo , **es decir XYZ reemplazara cualquier versión previa del archivo de este título . El comando** 

#### **SAVE AS (FILENAME>**

**origina que una copia del archivo de trabajo sea almacenada**  en la biblioteca del disco del usuario, bajo el FILENAME **especificado , no con su título qriginal** 

**BORRANDO ARCHIVOS DE TRABAJO .- El comando REMOVE borrara el archivo de trabajo .** 

#### **REMOVE <ARCH1 ,ARCH2**

**Este comando borrara los archivos especificados de la biblioteca en disco del usuario .** 

LLAMANDO UN ARCHIVO DE TRABAJO .- Para esto se utiliza el **comando GET o el comando LOAD .** 

**GET <FILENAME>** 

**o** 

**LOAD (FILENAME›** 

**Este comando ocacionara que sea traida una copia al area de**  trabajo , de un archivo almacenado previamente , por CANDE -**cómo archivo fuente** 

GET *<u>KFILENAME>* < RANGO-DE-SECUENCIA></u> **Unicamente se trae al area de trabajo la porción especificada del archivo . Si unicamente una porción del archivo se llamo el archivo de trabajo no tendra nombre .** 

**LISTANDO LOS NOMBRES DE LOS ARCHIVOS .- El comando FILES lista los nombres de todos los archivos residentes en la biblioteca del usuario** 

**LISTANDO EL CONTENIDO DE UN ARCHIVO DE TRABAJO .- El comando LIST ocaciona que el archivo de trabajo sea listado por completo .** 

LIST  $\langle 51, 52, 53-54, 55, \ldots \rangle$ **Indica que se listón unicamente estas lineas** especificadas los numeras de secuencia deberán estar en orden creciente

**Cómo por ejemplo : LIST 200,700<sup>e</sup> 1200-1700,2800 .** 

**LIST : UN** 

**Ocaciona que el archivo sea listado sin los numeros de secuencia. LIST <FILENAME) , es decir LIST XYZ** 

**Listara el archivo nombrado pero no lo traera al area de trabajo .** 

BUSQUEDA EN UN TEXTO .- El comando FIND hace una busqueda en **un archivo hasta que aparece una cadena especifica de caracteres o bién termina cuando busco en todo el archivo sin exito La forma general del comando es :** 

FIND LITERAL *(DELIMITADOR)**< TEXT**(DELIMITADOR)***: TEXT En donde** 

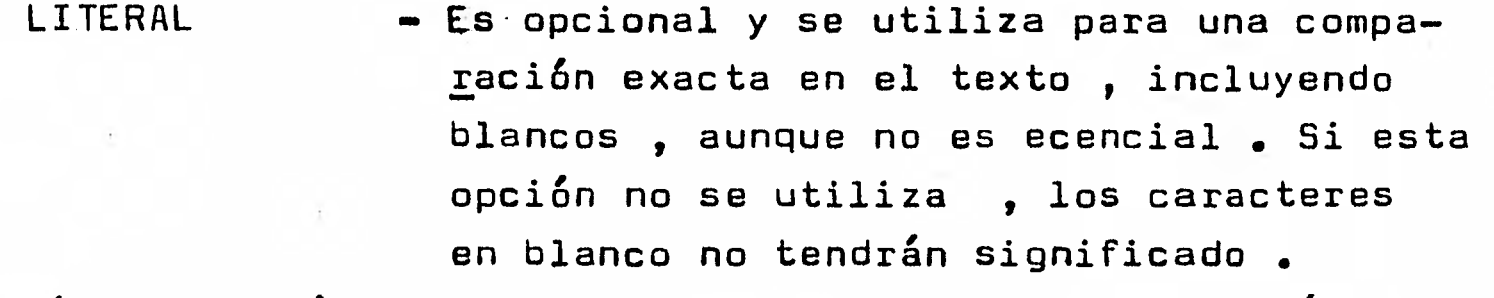

*<u>OELIMITADOR - Un caracter no alfa-numerico tal cómo -*</u> **una diagonal (/), el cual no aparesca en el texto .** 

**<TEXTO> - Cuerda de caracteres que sera buscada** 

**: TEXT - Es opcional.y se utiliza para que las lineas en donde el texto se encontro seán desplegadas en la terminal . Si no se utiliza esta opción , unicamente los numeros de las lineas es desplegado** 

**Ejemplos de busqueda** 

**1/ FIND /FILEID/ WIJORKFILE DOC/CANDEJR 18400, 18420,, 18430, 18800, 18900 FINDSFILEIDS : TEXT IIWUPDATING 4WWORKFILE DOC/CANDEJR 18400 FINO .FILEID.**  18420 SPACES AROUND FILEID ARE DELIMITERS 18430 TESTING THE WORD , FILEID.

18800 **"FILEID".** THE SEQUENCE NUMBERS OF **18900 THE 6 CHARACTERS FILEID ARE DELIMITERS .** 

**NUMEROS DE SECUENCIA .- El comando SEQ ocaciona que se numerén**  las lineas que se ván insertando en un texto, dentro de un -**archivo de trabajo , y esto ocurre a cada control de carro , es decir , cada vez que se utiliza un RETURN . El sistema -- suministra un espacio para que el texto sea legible , pero el primer caracter suministrado por el usuario estara en la --- columna 1. Un RETURN a continuación de la secuencia suministrada por el sistema ocacionara que se suspenda este modo , y esto no se darán más lineas de secuencia a menos que se indique esto por parte del usuario . Los incrementos en la secuencia por omicitin son de 100; a menos que el usuario indique otro incremento** 

**SEQ 990+10** 

**Ocaciona que se empieze la secuencia en la linea 990 con**  incrementos de 10. En el caso de solo querer insertar una **linea , se teclea el número de la linea y su texto .** 

**255A8C** 

**Automaticamente se inserto la linea 255 empezando en la col. 1. SEQ END** 

**Empieza a dar lineas de secuencia a partir de la ultima linea del archivo de trabajo .** 

RESECUENCIANDO LAS LINEAS DE UN ARCHIVO DE TRABAJO .- Para esto **se utiliza el comando RESEQ .** 

#### **RESEQ (E3)**

**Este comando asigna nuevos ndmeros de secuencia al archivo de trabajo sin intercambiar el ordén, empezando con el nómero de secuencia 8 , y continuando en intervalos de I . Si El e I se omitén se considera que el inicio es en la linea 100 con --- incrementos de 100 .** 

**ELIMINACION DE LINEAS .- Esto se lleva** a **cabo por medio del comando DELETL** 

#### **DELETE (S1), (S2),...**

**Con esta instrucción se elimina cada una de las lineas , a las que corresponde el número de secuencia , del archivo de trabajo .** 

#### **DELETE** (51> - **(52)**

**Elimina todas las lineas de 51 a S2 inclusive** 

**SUBSTITUCION DE PATRONES - FIJANDO UNA LINEA .- El comando FIX altera el contenido de una linea , en el archivo de trabajo ,**. **insertando un nuevo texto en el lugar especificado del texto de la tarjeta . El formato general del comando es :** 

FIX **WOSEQ> <DELIM> <VIETEXT><DELIM><WUETEXT>** 

**En donde** 

 $\mathbf{r}_{\mathrm{in}}$ 

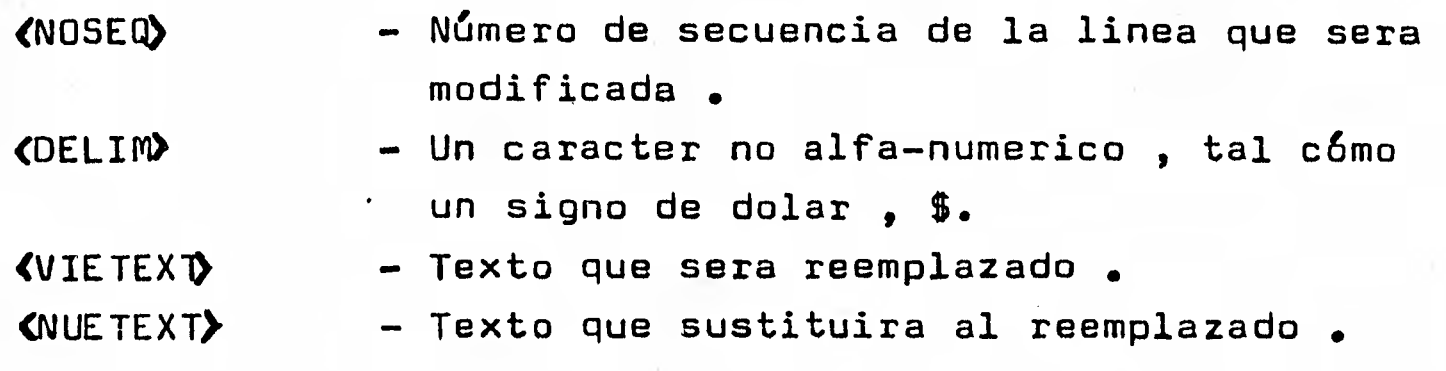

**Ejemplo** 

**FIX 398 SABSXYZ** 

Se localiza la primera vez que aparece la cadena AB en la linea **398 y la reemplaza por XYZ** 

**SUBSTITUCION DE PATRONES - EN MULTIPLES LINEAS .- Para este proposito utilizaremos:el comando REPLACE , el-cual funciona en forma de una combinación del comando FIND y del comando FIX. La forma general del comando REPLACE ea:** 

REP **QELIM) <VIETEXT> <DELIM) <DELIM) <NUETEXT) <DELIM) <S1-S2>:TEXT** 

**Este comando ocaciona que un nuevo texto sustituya un texto anterior , en el conjunto de lineas comprendido de la linea 51 a la linea 52 ; en el caso de omitir S1 y 52 se considera que el cambio se efectuara en todo el archivo de trabajo . Ejemplos** 

**1/ REPLACE .AB..A8B.** 

**En el archivo de trabajo se busca la cadena de carcteres AB , y cada vez que esta aparece es reemplazada por la cadena ABB <sup>y</sup> en todo el archivo de trabajo .** 

**2/ REP /I3//13,(INDEX,ARRAY)/:TEXT Reemplaza cada vez que aparelca 13 por "I3(INDEX,ARRAY)" .El texto y el número de linea se muestran cada vez que ocurre - un reemplazo .** 

**INSERCION DE LINEAS DE OTRO ARCHIVO .— Esto se puede llevar a cabo con el comando INSERT ; este comando indica que se copie un conjunto de lineas del archivo de trabajo , o de algún otro archivo compatible y las coloque en el archivo de trabajo con una nueva secuencia . Si cómo resultado de hacer la inserción se traslapa una linea o más , la inserción no se lleva a cabo. La 'forma general utilizada para este comando es :** 

 $INSERT$   $\langle$ FILENAME $\rangle$   $\langle$ SEQ1-SEQ2 $\rangle$  AT  $\langle$ B $\rangle$   $\leftrightarrow$   $\langle$ I $\rangle$ 

**En donde** 

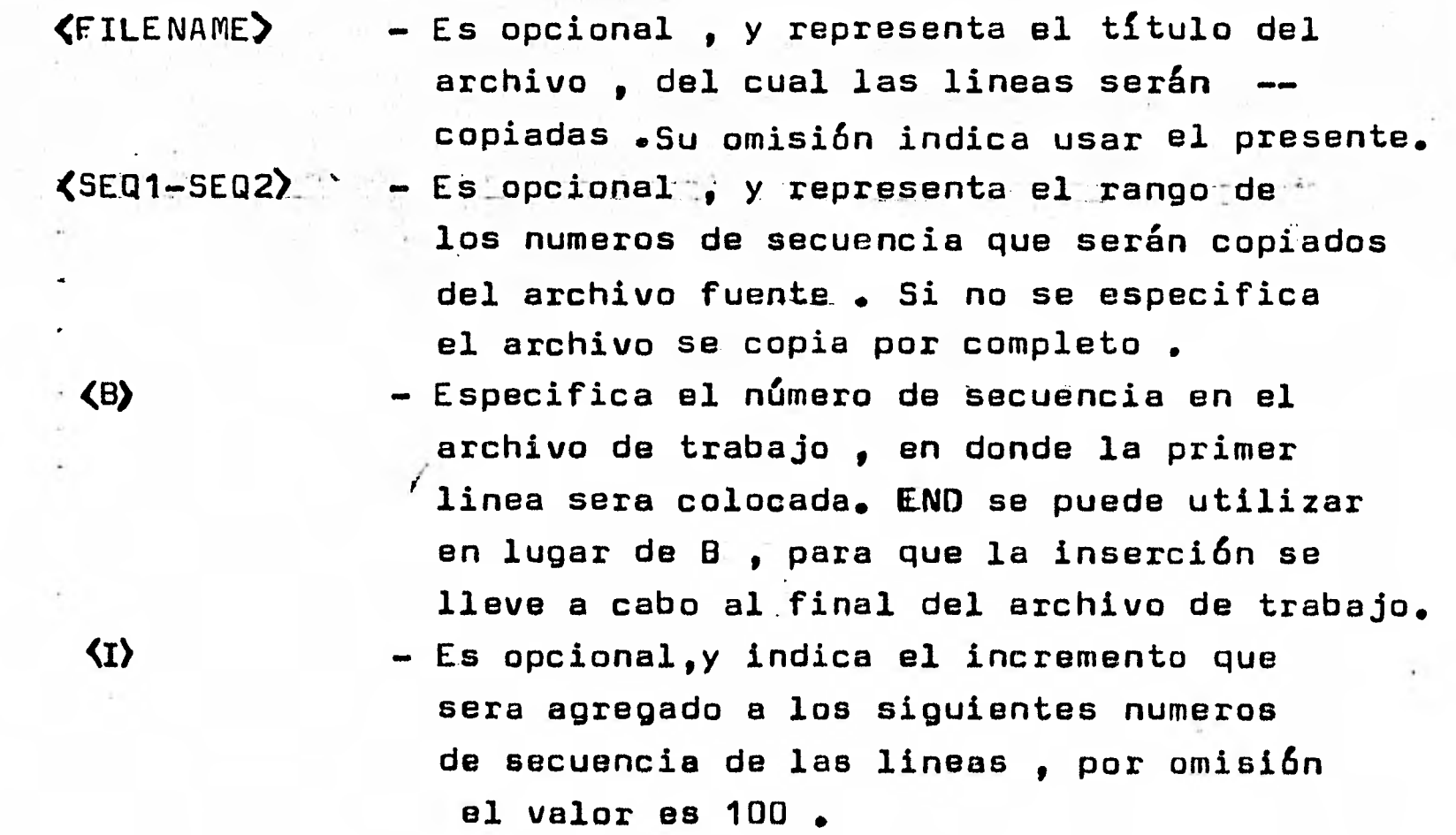

#### **Ejemplos**

**1/ INSERT MYFILE 100500-101000 AT 20000** 

**Copia del archivo MYFILE las lineas,100500 hasta 101000 , y las inserta empezando en la linea 20000 , utilizando el incremento** 

**de omisión de 100.** 

**a/ INSERT 2670-2931 AT END Copia de la linea 2670 a la 2931 , de el archivo de trabajo , y las coloca al final del mismo archivo de trabajo** 

**y INSERT SUBLIB/GAUSHAUS AT END+20 Copia el archivo llamado SUBLIB/GAUSHAUS y lo inserta al final del archivo de trabajo ,' utilizando incrementos de 20 para las**  lineas, en sus numeros de secuencia.

**MOVIENDO LINEAS .- El mover lineas de algun área a otra del archivo de trabajo , se lleva a cabo por medio del comando - MOVE . Si en el movimiento una linea se traslapa , entonces este no se lleva a cabo . El formato general de este comando es: MOVE <SEQ1-SEQ2> TO <B> + <1>** 

**En donde** 

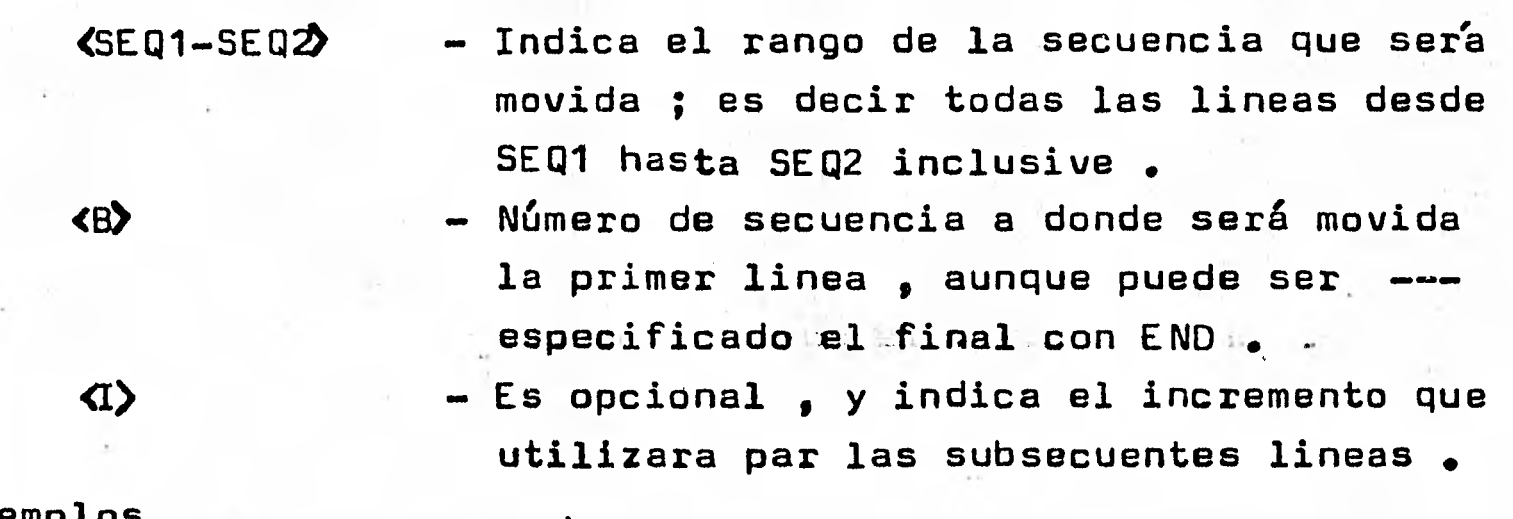

**Ejemplos** 

**MOVE 234-417 TO 595+5** 

Mueve de la linea 234 a la 417, a una nueva localidad, en **las lineas 595,600,605,...** 

**a/ MOVE 1400 TO 1150 Mueve la linea 1400 , a la linea 1150** 

2/ **MOVE 16700-END TO 1710+10** 

**Aquí se indica mover de la linea 16700 hasta la ultima linea del archivo de trabajo , a la linea 1710 cómo principio y -. con incrementos subsecuentes en la secuencia, de 10, esto es 1710,1720,1730,...**
**EJECUCION DE UN PROGRAMA INTERACTIVO .- El comando CANDE se utiliza para que un programa se ejecute en forma interactiva Por ejemplo** 

# **RUN MYPROGRAM**

**Este comando ocaciona que la versión compilada del programa MYPROGRAM , se ejecute . Si la versión compilada no se encuentra en la biblioteca , entonces aparece el siguiente mensage "OSED MISSING CODE FILE" . Pero si este programa no es de biblioteca sino del usuario entonces lo compila y lo ejecuta .** 

**TERMINACION DE LA EJECUCION DE UN PROGRAMA DESDE CANDE .- En algunas ocaciones el usuario , requerirá descontinuar un programa**  el cual se esta ejecutando en forma interactiva , es decir -**se requerirá terminar su ejecución . Esto se lleva a cabo por medio del comando siguiente :** 

**?OS** 

**Este comando termina la ejecución en forma anormal , del -~ programa interactivo que se ejecuta en ese momento . Este** - comando es inecesario si el programa tiene una terminación -**normal** 

**COMUNICACION CON OTROS USUARIOS .- En una terminal remota se puedén enviar o recibir mensajes , por parte de los usuarios Cómo por ejemplo** 

**?TO AR85 UN MENSAJE De esta forma se envio**/ **un mensaje al usuario con clave AR85. ?SS SPO UN MENSAJE De esta forma se envio un mesaje al operador.** 

RECUPERACION DE UN ARCHIVO DE TRABAJO .- Si ocurre una terminación **anormal , de la sesión de CANDE , ya sea porque de repente -**  se desconecto el sistema , o por otras fallas del sistema , los registros actualizados del archivo de trabajo sera ---**almacenado en un archivo de recuperación (RECOVERY).** 

**Cuando el sistema se restaure y el usuario se vuelva a conectar con la computadora mediante una terminal remota, -** 

**CANDE le indicara al usuario la existencia de estos archivos mediante un mensaje apropiado** 

**4W'RECOVERY DATA:** 

**NNNN WORKFILENAME (DATE)** 

En donde NNNNes el indicador para recuperar el archivo de --**trabajo . Y para recuperar este archivo y traerlo al área de trabajo se hace lo siguiente :** 

RECOVER *<u>CNNNND</u>* 

en caso de que este archivo no se quiera recuperar . se puede **borrar con la siguiente instrucci6n :** 

DISCARD *(NNNN)* 

**Ahora bién la forma en que se describe la sintaxis de CANDE , en la tarjeta de referencia del editor , es por medio de diagramas de rieles . Por lo que se considera conveniente conocerlos , y ver la forma en que se utilizan . Motivo por el cual se describén a continuación** 

## **DIAGRAMAS DE RIELES**

Un diagrama de rieles , es una tecnica utilizada .-- .. **para representar graficamente la sintaxis de los elementos de un lenguaje . Recorriendo un diagrama de rieles de izquierda a derecha , o en la dirección que indiquén las puntas de las flechas , y siguiendolo hasta los limites indicados por los puentes , produciremos una instrucci6n valida sintacticamente, o bién podremos verifidar si una instrucción es valida , con el recorrido en el diagrama de rieles del lenguaje . La conti nuacitin de una linea de un diagrama a otro estera representada por una flecha derecha '>" apareciendo al final de la linee actual y al inicio de la siguiente linea** 

**El diagrama de sintaxis completo termina con una**  CM. AM **barra vertical "I" o con un signo de porcentaje "%" . Los**  11101. 0.11. **datos encerrados entre parentecis de pico "<** )**" serán variables que el usuario debe indicar .** 

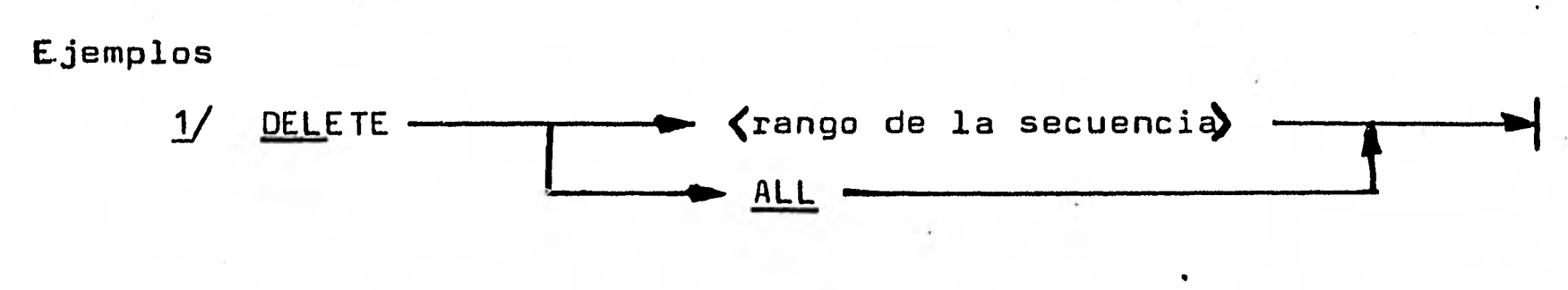

**La instrucción DELETE se utiliza para borrar lineas de un archivo de trabajo ; en este caso se tienen dos opciones , lo que se observa del diagrama de rieles Estas dos opciones són** 

**1.1 DELETE rango de la secuencia** 

**1.2 DELETE ALL** 

MOVE 17 17 cango de la secuencia -**1\***  $\frac{10}{4}$  **base NEXT-> L>+ <inc> END La instrucción MOVE se utiliza para mover lineas de un punto a otro dentro del archivo de trabajo y** 10.1•111• cambia sus numeros de secuencia . **E1 Las opciones que se tienón con esta instrucción són: a/** 

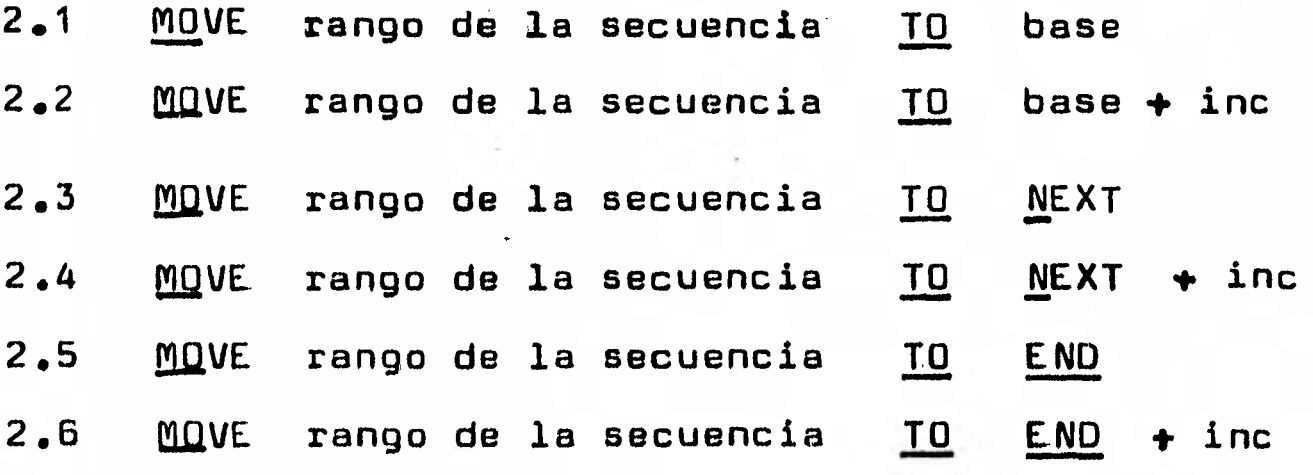

**1111 La parte eubrrayada en las instrucciones , indica que con esa parte es suficiente , en la** instrucción

111111 **El número antes del asterisco indica cuantas veces se debe recorrer forzosamente ese camino • sin el asterisco indica a lo más cuantas veces se puede recorrer ese camino .** 

# **5 INTRODUCC ION A WF L**

**35** 

**Cuando el usuario se conecta al sistema , de la - computadora Burroughs 8-6700 , mediante tarjetas perforadas , el usuario estaral interactuando con la computadora mediante un lenguaje llamado WFL ( WORK FLOW LANGUAGE ) . WFL prove& comandos para controlar programas , manipular archivos fuente o de datos , etc . Mediante tarjetas perforadas .** 

**En este capítulo se verán los comandos más utilizados de WFL , y se considerara que en las indicaciones que se dén los terminos que se encuentrén encerrados entre parentesis de pico , serán terminos que suplira el usuario . Esto es , por ejemplo <FILENAME> indicara que el nombre de un archivo sera utilizado en esta posición en el comando** 

**No todos los comandos de WFL serán mostrados aquí unicamente se mostrarán los más utilizados , y serán descritos.**  Para una mayor información al respecto se sugiere ver la **referencia 1151 .** 

**Para laborar con la computadora , mediante tarjetas perforadas , lo primero que se requiere es tener una clave de**  usuario del sistema ; ya que por medio de esta se tendra **acceso a la máquina .** 

**ESTRUCTURA DE UN JOB .- Para l**e**a computadora Burroughs B-6700**  un programa escrito en WFL (WORK FLOW LANGUAGE) describe un **job . Durante la ejecución un job se ejecuta desde su propia pila de trabajo . Un task (tarea) es cualquier proceso**   $\frac{1}{2}$  and  $\frac{1}{2}$  are denoted by **iniciado por el job . Ejemplos de tasks s6n las compilaciones, ejecuciones de programas del usuario y de programas de biblioteca paquetes , etc. La pila de trabajo controla la**  ejecución de estas tareas propiamente . A continuación se --**muestra un diagrama de rieles , que describe la estructura de un job .** 

**<job)**   $\leftarrow$   $\langle i \rangle$   $\leftarrow$  BEGIN JOB **L (título de archivo) `arreglo del job> <especificación de atributos del job>**  *dista de instrucciones* **PAQUETE de instrucciones eclaración de instrucciones del jobb END JOB** — **<arreglo del job)**  EXTRA **L** FOR **LEADER SYNTAX** 

**El nombre del job se especifica por medio de el -**

**(título de archivo en la instrucci6n BEGIN JOB , ctn un nombre se** 

 **WITH** 

**NEWSOURCE ---(tftulo de archivos--** 

**especificán los atributos de la tarea , dentro de la <especificación de atributos del job> , o se considera por el compilador WFL , si no se dán explisitamente-los atributos del nombre. La <especificación de atributo**s**) termina cuando aparece cualquier instrucción que no sea una (especificación de atributos)** 

**1** 

**<especificacion de atributos del jobb** 

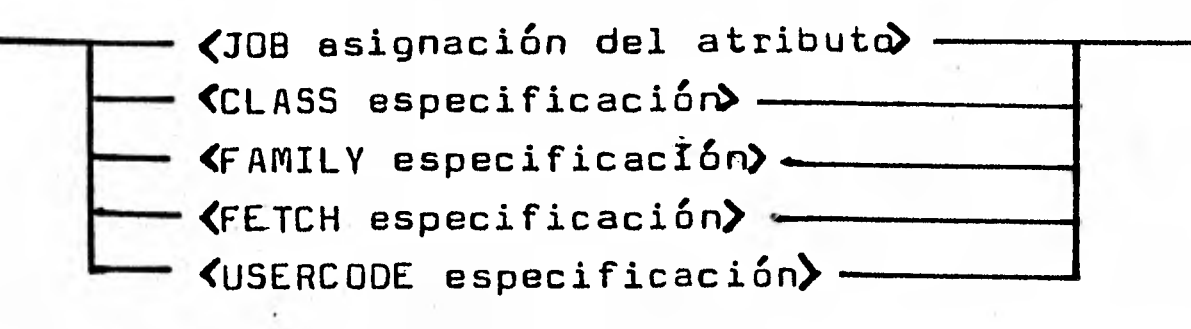

**Cada una de estas(especificaciónes de atributo del job) sera descrita posteriormente . Una declaración de atributos de archivo dentro de la < especificación de atributos del job) no será considerada. Una instrucción que empieza con FILE será interpretada cómo una declaración de archivo ( cómo parte de la (declaración de instrucciones del job) ) y terminara con la <especificación de atributos del job).** 

**(declaración -de instrucciones del job)** 

r **<declaración> (paquete global de dato**s**) <paquete global de datos)**  ; **BCL <nombre de archivo>**   $-$  DATA  $-$ **EBCDIC BINARY <seguido de un paquete de tarjetas Ebcdic,Bcl,o**   $-\langle i \rangle$  — **Nota.— El paquete global de tarjetas puede no aparecer .** 

tion of the con-**<CLASS especificación'> CLASS <constante entera) QUEUE** -**<USERCODE especificación) 38 USERCODE <clave de usuario) USER 1**<br>1 - < clave de usuario> L / < contraseña> **Esta especificación se utiliza para asignar: la clave del \_ usuario y su contraseña , sin lo cual no se accesara su job. La especificación de clase se utiliza para asignar un atributo a la tarea , cómo lo es el número de cola a utilizar para el job. <FAMILY especificaciórl> FAMILY <nombre original de la familia) <nombre que substituye a la familia) ONLY.' I** OTHERWISE<nombre de familia alternativa> — **En esta especificación cuando un archivo se crea el nombre de familia alternativa se omite . Si un nombre que substituye a la familia no se determina , el nombre de familia alternativa se busca Un cambio o la remoción de funciones por medio de un**  J. **job , afecta afecta al nombre que substituye y al alternativo. <FETCH especificación) FETCH-+ <cadena constante>** --**Esta especificación se utiliza para desplegar una cadena sobre el O.D.T. antes de que el job se ejecute JOB asignación del atributo asignación del atributo de la tarea La especificación de atributos del job se utiliza para asignar**  atributos a el job . La asignaçión de tareas se utiliza para **ejecutar programas ,copiar programas , compilar programas ,etc.** 

CAPITULO II

MANEJO DEL PAQUETE TEMPO/MPS/ALL EN LA SOLUCION DE PROBLEMAS DE INVESTIGACION DE OPERACIONES

# 1.0 **INTRODUCCION**

**En la actualidad muchos problemas conciernen esencialmente con la asignación de recursos limitados - dinero personal, materiales , máquinas , espacio , tiempo , etc . para maximizar alguna medida de rendimiento o minimizar alguna medida de costo . La técnica para planear el asignación de - recursos se conoce cómo programaci6n matemática ; el caso** - **especial en el cual la medida de rendimiento o costo es una función de las variables controlables y las restricciones en la obtención o utilización de recursos se pueden expresar como ecuaciones lineales o desigualdades lineales se llama programaci6n lineal .** 

**Más especificamente , el problema general de progra**  mación lineal trata la maximización o minimización de una --**funci6n de varias variables , llamada función objetivo , sujeta a un conjunto de ecuaciones lineales o desigualdades lineales llamadas restricciones • Ninguna de las variables puede ser negativa . ( Nótese , sin embargo , que una variable negativa se puede, expresar como la diferencia de dos variables positivas ).** 

**Formalmente el problema de programación lineal se expresa de la siguiente manera :** 

**Maximice una funci6n objetivo Z = c <sup>i</sup> x <sup>i</sup> + c2x2+...+c nxn** 

**sujeta a las restricciones** 

 $a_{11}x_1 + a_{12}x_2 + \cdots + a_{1n}x_n \neq b_1$  $a_{21}x_{1} + a_{22}x_{2} + \cdots + a_{2n}x_{n} + b_{2}$  $\mathbf{a}_{m1} \times \mathbf{a}_{m2} \times \mathbf{a}_{m2} \times \mathbf{a}_{mn} \times \mathbf{a}_{mn}$  $x_1^2 = 0$   $\qquad j = 1,2, \ldots, n$ 

Esto se puede escribir en forma más compacta como Maximice  $Z = \sum_{j=1}^{n} c_j x_j$ sujeta a  $\sum_{j=1}^{n} a_{ij}x_j \leq b_i$  para i=1,2,...,m<br> $x_i \geq 0$  para j=1,2,...,n

y, en notación matricial, como

Maximice  $Z = CX$ sujeta a  $AX \leq B$ ;  $X \geq 0$ 

en donde

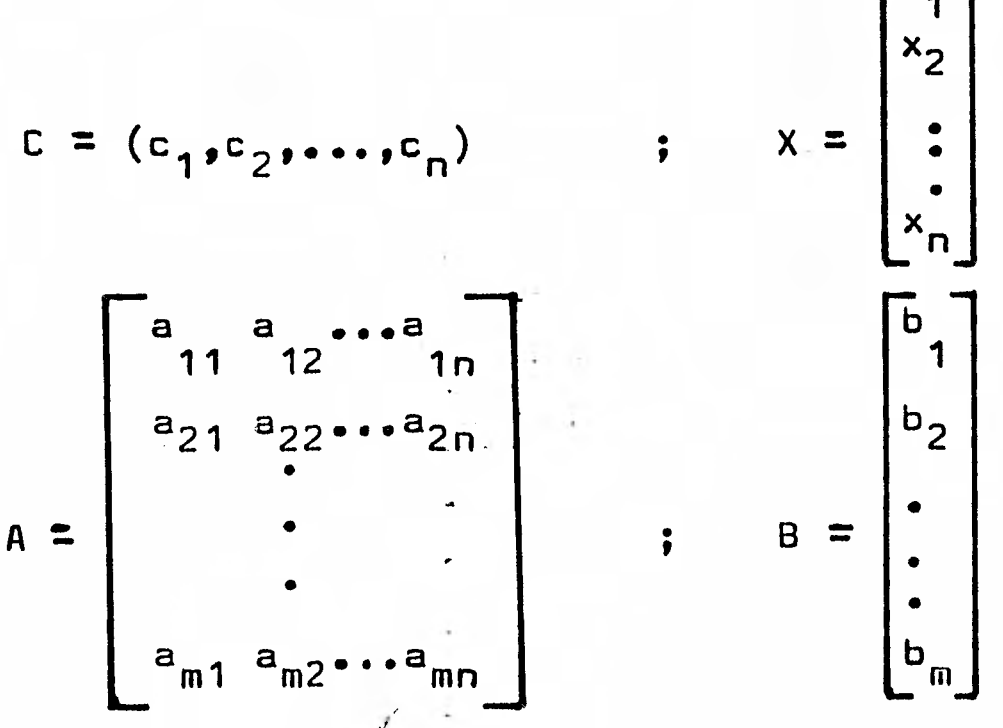

 $rx.7$ 

Análogamente , un problema de programación lineal para minimizar se puede enunciar . Estas formulaciones se pueden llamar las formas estándar para los problemas de maximización y de minimización lineal, respectivamente, ya que las desigualdades de restricción se expresan todas en la --forma 5 para el problema de maximización y 2 para el problema de minimización. Se puede demostrar que cuando hay m ----restricciones en un problema de programación lineal, hay a lo más m variables o asignaciones en su solución . Existen varios métodos para determinar qué combinación de m de las x, maximiza la función objetivo  $Z$ .  $E$ 

**El Para algunos autores la forma estándar es cuando todas las** restricciones tienen signo de igualdad.

**Problemas de programación lineal que no encierrén más de dos variables se pueden resolver geométricamente ;** - **aunque una solución algebraica es usualmente más eficiente** - **inclusive para estos problemas . Hay diversos métodos algebraicos para resolver problemas de programación lineal para problemas más complicados que encierrén muchas variables y muchas restricciones , el método simplex revisado , el cual se utiliza en la mayoría de los paquetes de programas de computadora , parece ser el más eficiente .** 

**Es conveniente por esta razón conocer estos paquetes y utilizarlos , ya que los problemas reales són sumamente complicados y unicamente por computadora se puede tener la confianza de obtener resultados , para este tipo de problemas , que seén confiables . Por lo que en este capítulo**  se describira uno de estos paquetes, llamado TEMPO/MPS/ALL.

**Una de las ventajas de conocer este paquete , es la de qué la mayoria de paquetes de programación matemática utilizán un formato parecido , en la descripción de problemas así como en la descripción de rutinas de optimización .** 

Para mayores detalles se sugierén las referencias siguientes **- 21, 161, 171, 181, 191, 1101 · ·** 

**En este capítulo se ilustra la solución de problemas de optimización pequeños . Pero la presentación es suficiente para la preparación de datos y solución de problemas grandes y complejos 4,** 

**El paquete TEMPO esta diseñado para resolver problemas de la forma :** 

> Max (  $o$  Min )  $Z = f(x)$ **sujeto a.**

> > $h_i(x) \leq b_i$  ;  $i = 1, 2, \ldots, m$

donde las b<sub>i</sub> son conocidas y f(x) , h<sub>i</sub>(x) son funciones reales , por lo que un caso particular es cuando f(x) y h<sub>i</sub>(x) son lineales **y las x's son mayor o igual a cero , y estos problemas són de la forma siguiente :** 

> **Max ( o Min ) Z = c<sub>l</sub>x<sub>l</sub> + c<sub>2</sub> x<sub>2</sub> +...+ c<sub>n</sub>x<sub>n</sub> sujeto a.**   $a_{11}x_1 + \cdots + a_{1n}x_n \le b_1$  $a_{m1}x_1 + a_{m2}x_n \leq b_m$ **x n > O**

**y el problema anteriormente mencionado,en forma matricial se puede expresar como :** 

> **Max ( o Min ) Z = C'x sujeto a.**   $Ax \leq b$ **x> O**

**TEMPO para resolver este tipo de problemas cuenta con rutinas de entrada , de optimización , de salida , de análisis de post-optimización , de preservación de bases , de utileria .** 

**Loe problemas que resuelve eón de programación lineal , programación entere , programación separable , programación mixta, acotamiento superior generalizado (algoritmos GUA )** 

A continuación **se dascribén los elementos del marco •••• 410.11.** */1/1/*  teorico do programación lineal y posteriormente como resolver los **problemas de** programación lineal , por medio **del paquete asi como**  su interpretación **de resultados** 

**2.MARCO TEORICO DEL ALGORITMO DEL METODO SIMPLEX** 

**Un conjunto C contenido en Rn es convexo si para --- cualesquier dos vectores X , Y e C \entonces Z= aX ( 1 a )Y**   $\mathsf{P} \in \mathsf{C}$ , para cualquier a e $\left[0, 1\right]$ .

**Considerese C =**  $\sum x \mid Ax = b$ ,  $x \ge 0$ } e  $R^{n+m}$  $\mathbf{P} \quad \mathbf{A}_{\mathbf{m}\times(\mathbf{n}+\mathbf{m})}$ **generado de las restricciones iniciales despues de introducir variables de holgura y artificiales . Lo que se afirma es que**  una solución al problema de programación lineal corresponde a + **un punto extremo del conjunto de restricciones C.** 

**1/ x e C es un punto extremo de C si y solo si no existe y e C**   $z \in C$  (  $y \neq z$  )  $y \in C$  (0,  $\sum$  **tal que**  $x = ny + (1 - n) z$ **2/ Una solución factible es cualquier vector x e R <sup>n</sup> que satisface a C, es decir x e C.** 

**3/ Una solución basica factible de C es una solución factible con a lo más m x. positivas.** 

**4/ Una solución basica factible no degenerada es una solución basica con m x j positivas . Por lo que de 3 y 4 una solución - basica factible tiene m x. positivas , reescribiendo C .** 

 $c = \frac{1}{2} \kappa$  $\sum_{i=1}^{n+m}$ **K**<sub>i</sub> **P**<sub>i</sub> = **P**<sub>0</sub> **i K**<sub>i</sub> = 0<sup>1</sup>  $2L$ 

Donde P<sub>i</sub> representa la i-esima columna de A y P<sub>o</sub> el **vector b , ahora bien si C es expresado cómo una combinación -lineal de las variablés basicas , entonces una solución optima del problema original se expresa cómo** 

> $x^{0} = \sum_{i=1}^{n} K_{i} P_{i}$  $\ldots$  (a) **J**

En el que los P<sub>i</sub> se han reardenado de tal manera que **la**s primeras m columnas forman una base optima de A , se a --**considerado que las m restricciones en A son linealmente inde-** pendientes (se asume no degenración), y de 4 cada K <sub>i</sub> en (a) es positiva para j=1,2,...,m y cero para j=m+1,...,n+m

Lo que se exhibe de la siguiente forma. Sean  $r - 0$ **elementos de K° y reordenese el arreglo de tal forma que los - primeros r elementos seán diferentes de cero , las columnas de A reordenense de la misma manera y suponga que los primeros r**  vectores son linealmente dependientes, por lo que existen z<sub>1</sub>, **z2,...,zre R no todos cero de tal forma que** 

> $\sum_{i=1}^{n} z_i P_i = 0$  $\ldots$  (b)  $j=1$  J J

**pero con K° e C , (b) se tiene entobces que** 

**dar** 

1  $k_1^0$  +  $z_1$ **2**   $K^{1} = \begin{bmatrix} 1 & 1 & 1 \\ 0 & 1 & 1 \\ 0 & 0 & 0 \end{bmatrix}$  **.**  $K^{2} = \begin{bmatrix} 1 & 1 & 1 \\ 0 & 1 & 1 \\ 0 & 0 & 0 \end{bmatrix}$  $\mathbf{K}_1^0$   $\vdots$   $\mathbf{z}_1$ **o**   $\mathbf{K}_{\mathbf{r}}$  $\mathbf{x}_{\mathbf{r}}$  **k** $\mathbf{x}_{\mathbf{r}}$  **+**  $\mathbf{z}_{\mathbf{r}}$  $j = 1$  ( $k^0$ ,  $P_j + z_j$ ,  $P_j$ ) = b **J y se sigue que para cualquier KT , j=1,2,...,r**   $\frac{d}{dx}$  - z<sub>i</sub> > 0 y K<sup>o</sup><sub>3</sub> + z<sub>i</sub> > 0 seán r  $E > 0$ ,  $\sum_{j=1}^{n}$  (K<sup>3</sup> <sup>*b*</sup> *z*<sub>j</sub>) **P**<sub>j</sub> = b donde **se puede elegir D'O de tal forma que** 

**entonces**  $K^0 = (1/2)(K^1 + K^2)$  y  $K^0$  no es un punto extremo de C **o por lo que los primeros r elementos de K son distintos de cero y los primeros r vectores son linealmente independientes** 

Por demostrar : si los primeros r vectores de A son **linealmente independientes entonces K° es un punto extremo de C Prueba : se supone K° no es punto extremo , entonces existen**   $K^1$  ,  $K^2$  eC  $(K^1 \neq K^2)$  , y a e $\{0, \ldots, N\}$  de tal forma que

 $K^0 = a K^1 + (1 - a) K^2$  ;  $0 < a < 1$ para  $j = r+1, ..., n+m$ 

 $0 = K_i^0 = a K_i^1 + (1 - a) K_i^2$ **e**ntonces  $K_3^1 = K_3^2 = 0$  para j = r+1,...,n+m , donde  $K_3^1 \ge 0$  $K_j^2 \geq 0$ , para j = 1,2,...,r

 $\sum_{i=1}^{n}$  K  $\sum_{j=1}^{n}$  **K**<sup>1</sup> **P**<sub>j</sub> **= P**<sub>o</sub>  $\ldots$  (c) • **restando (c) de (d) se tiene O = jr-1 <sup>J</sup>** r  $K_j^P P_j = P_o$ **2**  r **.(d)**   $K_i^1 - K_i^2$  )  $P_i$ , pero  $P_i$ **j=1**   $j = 1, 2, \ldots, r$  son linealmente independientes ; por lo que  $K_i^1 = K_i^2$ **para todo j , lo que es una contradicción ya que se supuso que K 1 ytK 2 , por lo que los r vectores son linealmente independientes y por tanto K° es un punto extremo de C. Si K° es un punto extremo de C entonces K° tiene e lo más m coeficientes diferentes de cero . 1/ C tiene un numero finito de puntos extremos, lo que se infiere porque A tiene un numero finito de bases las cuales — están acotadas por ( <sup>n</sup> m m ) si el rango de A es M . 11/ El punto extremo asóciado con una base es unico Lo que se K 2 ) , tal que**  exhibe a continuación , supongase que existen K $^{\text{1}}$  , K $^{\text{2}}$  e C (**K** $^{\text{1}}$   $\neq$  $\sum_{j=1}^{\infty} K_j^{\perp} P_j = P_o \rightarrow \sum_{j=1}^{\infty} K_j^2 P_j = P_o$ , lo que implica que

$$
\sum_{j=1}^{m} (k_j^1 - k_j^2) \hat{P}_j = 0 \quad \text{6} \quad k_j^1 = k_j^2 \quad , \quad j = 1, 2, \dots, m
$$

- **por lo que existe solo un punto extremo para una base dada . 2/ El conjunto de soluciones factibles C es un conjunto convexo.**   $P$ rueba : tomemos a e  $\begin{bmatrix} 0 \\ 0 \\ 0 \end{bmatrix}$ ,  $\begin{bmatrix} 1 \\ 2 \end{bmatrix}$ ,  $\begin{bmatrix} 2 \\ 3 \end{bmatrix}$  ax  $\begin{bmatrix} 1 \\ -a \\ 0 \end{bmatrix}$  y  $\begin{bmatrix} 1 \\ 2 \\ 0 \end{bmatrix}$ por demostrar que  $Az = b$ , dado que  $Ax = b$ ,  $Ay = b$  y -**a e**  $\begin{bmatrix} 0 \\ 0 \\ 1 \end{bmatrix}$  implica Az = **aAx** + ( 1 - a )Ay = **ab** + ( 1 - a )b **= b , por lo tanto z e C .**
- **10/ Si** el máximo c'x , x e C , es igual a c'x<sup>0</sup> para algun x<sup>0</sup> e C entonces el máximo c'x , x e C es igual a c'x<sup>\*</sup> donde x<sup>\*</sup> **es un punto extremo de C**

Para probar 10, seán  $x^1$ ,  $x^2$ , ...,  $x^k$  puntos extremos de C entonces cualquier solución x<sup>0</sup> se puede escribir cómo  $\sum_{i=1}^{K} K_i$  x<sup>i</sup> con cada  $K_i \geq 0$  y  $\sum_{i=1}^k K_i = 1$ , ahora bien c'x<sup>0</sup> = c'  $\sum_{i=1}^{k-1} K_i$  x<sup>1</sup> =  $\leq \sum_{i=1}^{k} K_i$  (maxc'x<sup>k</sup>) = max c'x<sup>k</sup> = c'x<sup>\*</sup> y en vista de que x<sup>\*</sup> e C y c'x<sup>0</sup>  $\geq$  c'x para todo x e C , se sigue que c'x<sup>0</sup>  $\geq$  c'x<sup>\*</sup> por lo tanto  $c'x^0 = c'x^*$ .

Todos estos puntos se pueden resumir en :

- $i/$ Cada solución factible de C corresponde a un punto  $\sim$ extremo de un conjunto convexo de soluciones factibles.
- $ii/$ Cada punto extremo esta asociado con m vectores linealmente independientes de el conjunto P; j=1,2,...,n+m.
- Hay un punto extremo en el cual la función objetivo -<u>iii/</u>  $z = c' \times$ <sup>0</sup> toma su valor máximo.

11/ K e R<sup>n</sup> es un cono si ky e K para algun y e K , k e R , k O 12/ Un conjunto K contenido en R<sup>n.</sup> es un cono convexo si ax <mark>+ (</mark>  $1 - a$ ) y e K (a e  $[0, 1]$  ) x, y e K. 13/ K e R<sup>n</sup> tal que K<sup>\*</sup> =  $\{y^* \in \mathbb{R}^n \mid y^* y \ge 0$ , para todo y e K) se dice que  $K^*$  es el cono polar de K. 14/ V e R<sup>n</sup> es una variedad lineal si x , y e V , tal que ax + (  $1 - a$ ) y e V para toda a e R. 15/ H e R<sup>n</sup> es un hiperplano si es una variedad lineal de dimen $s$ ión  $n-1$ .

16/ Un conjunto C se le llama poliedro si C esta definido por la intersección de un número finito de semiespacios cerrados de la forma,  $C = \{ Ax \geq (Respectivamente, \leq) b \}$ .

**3.0 ALGORITMO DEL METODO SIMPLEX REVISADO** 

**Considere el problema .** 

*•* 

**Maximizar Z = C e** x **sujeto a.** 

$$
Ax = b
$$
  

$$
x \ge 0
$$

**Ax = b . • • ( a)** 

 $\ldots$  (b)

**el cual es equivalente a .** 

**Max**  Z **sujeto a.**   $Z \rightarrow C' \times = 0$  $Ax = b$ 

 $x \geq 0$ 

**Despues de agregar las variables de holgura y artifici**  ales apropiadas se tendrán n-1 variables y m-1 restricciones -**con una base de rango m-1 y el problema se rescribe cómo .** 

**Max Z** 

**sujeto a.** 

$$
\begin{bmatrix} 1 & | & -C \\ - & - & | & - \\ 0 & | & 0 \end{bmatrix} \begin{bmatrix} 2 \\ x \end{bmatrix} = \begin{bmatrix} 0 \\ b \end{bmatrix} \quad \text{tal que} \quad x \ge 0 \quad \dots(c)
$$

**7 Si reaordenamos las columnas de A de tal forma que las primeras m columnas formen una base de rango m , entonces una base de rango m-1 sera** 

$$
B = \begin{bmatrix} 1 & \cdots & C_B \\ - & - & - & - \\ 0 & \cdots & B_m \end{bmatrix} \qquad \ldots (d)
$$

**donde C es un vector de m componentes en el cual el**  R j **esimo elemento es el coeficiente del beneficiooriginal de la variable basica asociada con el j-eaimo renglon , y la inversa** 

de B es

$$
B^{-1} = \begin{bmatrix} 1 & | & C_B B_m^{-1} \\ - & | & -B_m^{-1} \\ 0 & | & B_m^{-1} \end{bmatrix} \dots (e)
$$

por lo que conociendo  $B^{-1}$  se determina la siguiente tabla

en el que

 $B_m^{-1} \overline{P}_i = x_j$  $\cdots$  (g)  $z_j = c_B x_j = c_B B_m^{-1} P_j$  $\ldots$  (h)

 $\overline{P}_j$  representa la j-esima columna de A y  $P_j$  representa la j-esima columna de (c), ahí la j-esima columna de (c) se puede transfor $max por B^{-1} a$ .

$$
B^{-1}P_{j}^{-1} = B^{-1} \begin{bmatrix} -C_{j} \\ \overline{P}_{j} \end{bmatrix} = \begin{bmatrix} 1 & C_{j} & B_{m}^{-1} \\ -1 & -1 & -1 \\ 0 & B_{m}^{-1} \end{bmatrix} \begin{bmatrix} -C_{j} \\ \overline{P}_{j} \end{bmatrix} = \begin{bmatrix} -C_{j} \\ \overline{P}_{j} \end{bmatrix} = \begin{bmatrix} -C_{j} \\ \overline{P}_{j} \
$$

De esto se infiere que si los elementos originales de-A , b ,  $C$  y algun  $B^{-1}$  tendremos toda la información importante necesaria para determinar que vectores entran y salen de la base más aun , y los valores que hayan permanecido de esta tabla no sera necesario que seán calculados.

De (i) el menor en valor negativo de  $Z_j - C_j$  estara determinado por multiplicar el primer renglón de B<sup>-1</sup> por cada definido en (c), llamemoslo.

$$
(B^{-1})_0 \left[ \begin{array}{c} -c_j \\ \overline{p}_j \end{array} \right] = z_j - c_j \qquad \dots (k)
$$

Aunque el problema de cómo calcular  $B^{-1}$  permanece por lo que nos revocamos al sistema  $\begin{bmatrix} B & | & I \end{bmatrix}$  en el cual la inver sa de B puede ser calculada utilizando eliminación gaussiana (\*) esto es por medio de las operaciones elementales en los renglones de los elementos de B puedén ser transformades a la matriz identidad.

 $\begin{bmatrix} B & 1 & 1 \end{bmatrix} \longrightarrow \begin{bmatrix} I & 1 & 1 \end{bmatrix}$ 

En el que en el ultimo sistema equivalente D representa  $\mathtt{a}\mathtt{B}^{-1}$  ,si ahora consideramos cualquier tabla y suponemos que pivoteamos sobre  $X_{rk}$  . Sea  $y_{ij}$  el (ij)-esimo elemento de  $B^{-1}$  , la inversa actual, despues el r-esimo renglon es dividido por el elemento pivote el k-esimo vector de A y el j-esimo vector de  $B^{-1}$  sera transformado.

Para completar la transformación simplex los componentes X<sub>ik</sub> para i=1,2,...,m (i  $\neq$  r) debera ser eliminado , haciendo los correspondientes componentes de (l) para i $\neq$ r, serán reemplazados por.

$$
Y_{ij} = -\left(y_{rj}/x_{rk}\right)x_{ik} + y_{ij} \qquad \ldots (m)
$$

(\*)Ver algebra lineal de Howard Anton

Por esto en la nueva inversa la j-esima columna es actualizada cómo sigue.

$$
Y_{ij} = y_{ij} - (X_{ik}/X_{rk})y_{rj} \t i \neq r \t ... (m.1)
$$
\n
$$
Y_{rj} = (1/X_{rk})y_{rj} \t ... (m.2)
$$
\nExponential question

\nExponential function

\n
$$
E B_{y}^{-1} = B_{y}^{-1} \t ... (n)
$$
\nSiendo la matrix E de la forma siguiente.

\n
$$
\begin{bmatrix} 1 & 0 & \cdots & 0 \\ 0 & 1 & \cdots & 0 \\ \vdots & \vdots & \ddots & \vdots \end{bmatrix} \t ... 0
$$
\n(8)

 $\begin{bmatrix} \cdot & \cdot & \cdot \\ \cdot & \cdot & \cdot & 1 \\ \cdot & \cdot & \cdot & \cdot \\ \cdot & \cdot & \cdot & \cdot \end{bmatrix}$   $\begin{bmatrix} n_{t} & 0 & \cdot & \cdot & \cdot \\ 1 & \cdot & \cdot & \cdot & \cdot \\ \cdot & \cdot & \cdot & \cdot & \cdot \end{bmatrix}$ 

00

Entonces en vista de (ñ) , la j-esima columna de  $B_{v}^{-1}$ puede ser transformada a (m.1) y (m.2) si y solo si .

$$
n_{t} = \frac{1}{x_{rk}} \begin{bmatrix} -x_{0k} \\ -x_{1k} \\ \vdots \\ x_{r-1,k} \\ \vdots \end{bmatrix} = \frac{1}{x_{rk}} \begin{bmatrix} -(x_{k} - c_{k}) \\ -x_{1k} \\ \vdots \\ 1 \end{bmatrix} \cdots (0)
$$

Ahora bien si B es la matriz identidad inicial en la tabla O , entonces .

$$
B_0 = I = B_0^{-1}
$$
, Adams  
\n $B_t^{-1} = E_t (B_t^{-1}) = E_t E_{t-1} (B_{t-2}^{-1})$   
\n $\vdots$   
\n $E_{t-1} E_{t-2} \cdot \cdot \cdot E_1 I$  ... (p)

Por esa razón una sucesión de E<sub>t</sub> matrices es suficien te para calcular  $B_t^{-1}$  para alguna t.

Notese que.

 $E_t = [e_0, e_1, \ldots, e_{r-1}, e_r, e_{r+1}, \ldots, e_m]$ 

donde e, es el vector unitario con un l en la (i+1) cordenada, por eso  $E_t$  es reconstruido de un conocimiento explicito de n $_t$ y r, y solo se necesita conocer  $(n_1, n_2, ..., n_t)$  y  $(r_1, r_2, ..., r_t)$ para calcular  $B_+^{-1}$  .

#### ANALISIS DE SENSIBILIDAD  $4.0$

. En muchos casos nos preguntaremos en cuanto un coeficiente de beneficio cw puede variar sin afectar la solución , en particular sobre que rango c<sub>w</sub> varia sin alterar la presente solución basica, esta pregunta es frecuentemente --solicitada dado que c<sub>w</sub> se puede ver cómo el beneficio por unidad de una comodidad especifica -

Considerese el w-esimo componente de C el cual es --intercambiado por  $c_w + 8$ , para algun &, es decir.

 $c_{i}^{*} = c_{j}^{*}$ ,  $c_{w}^{*} = c_{w} + 8$  j  $\neq w$  $\ldots$  (a)

Para determinar el rango sobre el cual varia c<sub>w</sub>, se considerán dos casos.

 $1/ x$  as no-basica.

 $Z_i - c_i^* \geq 0$  para todo j  $\neq w$  $\ldots$  (b) Y esto ya que Z<sub>j</sub> =  $C_B^{N!} B_m^{-1} \overline{P}_j$  y  $c_j^* = c_j$  para j  $\neq$  w por lo que  $Z_i - c_i^*$  en (b), no se alterara al intercambiar por -- $C_w$  . Si  $C_w^*$  =  $C_w$  - & es tal que  $z_{\omega} - c_{\omega}^* \geq 0$  $\ldots$  (c)

**y entonces tendremos una solución optima , de (c),& debera ser de tal forma que** 

 $Z_{w} - (c_{w} + 8) \ge 0$ 

por lo que se infiere que  $-8 \ge -Z_{w} + c_{w}$ , o

$$
\delta \leq Z_{w} - c_{w} \tag{d}
$$

**luego entonces si & es seleccionado de tal forma que** 

$$
\mathbf{a} \ \mathbf{e} \ \mathbf{1} - \boldsymbol{\alpha} \ \ , \ \mathbf{Z}_{w} \ - \ \mathbf{c}_{w}
$$

**la solución basica previa es aun optima Podria notarse que x** entrara a la solución cuando &  $\geq Z_w - c_w$  •

**2/ X es basica . w** 

**Cambiando c w por c**w **& en la tabla O y actualizando la**  tabla al multiplicar por  $B_{nn}^{-1}$  tendremos

$$
B_{opt}^{-1}\left[\begin{array}{ccc} -c_0 & -c_1 & \dots & -c_w^* & \dots & 0 \\ \vdots & \vdots & \ddots & \vdots & \vdots & \vdots \\ \hline \overline{B} & \overline{P} & \dots & \overline{P} & \dots & b \end{array}\right] \qquad B_{opt}^{-1} = \left[\begin{array}{ccc} 1 & c_0 & B_m^{-1} \\ \vdots & \vdots & \vdots & \vdots \\ 0 & B_m^{-1} \end{array}\right]
$$

Otra vez , Z<sub>;</sub> − c, ≥ D para todo j <del>/</del> w donde el unico  $\mathbf{j}$  -  $\mathbf{k}$  $\mathsf{c}$ ambio de la tabla original es  $\mathsf{c}_{\mathsf{w}}^{\mathsf{X}}$  .Para j = **w** , Z<sub>j</sub> .  $Z_i$  –  $c_1 - 8 = -8$ .

**La tabla actualizada no esta en la forma canonice dado que la w-esima columna es ahora de la forma** 

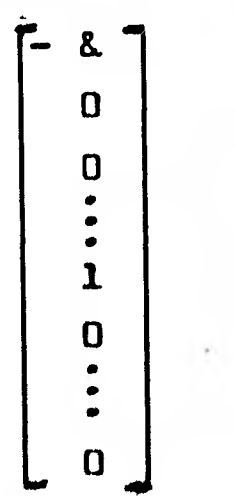

Para obtener la forma canonica multiplicaremos el re<u>n</u> **uldn besico por &** y sumaremos **este renglón e la función objetivo.**  **Si todos los nuevos coeficientes en el renglón O son no-negativos la solución basica es aun optima y el unico cambio es el valor en**  la función objetivo .Determinemos el rango que los valores c<mark>º</mark> -**pueden asumir mientras se preserva la optimalidad , para algun**  dado y renglon basico i', los nuevos coeficientes actualizados --**Z. - cj para las variables no-basicas seran** 

$$
(z_j - c_j) - 8(x_i, j)
$$
 ... (e)

**las basicas Z. c. son aun cero , por lo que es suficiente considerar solamente las columnas no-basicas.actualizadas .** 

SI  $x_i$ ,  $\leq 0$ , entonces en (e) las restantesson no nega**tivas cuando** 

$$
\begin{array}{ll}\n\text{8. } \times_{i,j} \geq - (2_j - c_j) \quad \text{para } j \text{ no-basica} \\
\text{8. } \leq - (2_j - c_j) / x_{i+j}\n\end{array}
$$

**Esto implica que el valor máximo para & puede tenerse sin cambiar la presente solución basica y es el infimó de las** - **desigualdades anterriores , es decir . (40** 

 $\alpha_{\text{max}} = \text{infino} \{- (\mathbb{Z}_j - c_j) / x_i, j \mid x_i, j \leq 0, j \text{ e no-basics} \} \dots \text{If}$ **si xiti > O, entonces en (e) las restantes son no negativas cuando**   $\mathbf{x}_{\mathbf{i} \cdot \mathbf{j}} \geq -(\mathbf{Z}_{\mathbf{j}} - \mathbf{C}_{\mathbf{j}})$ **- c.) para j no-basica o**  $\alpha_{\min} \ge - (Z_j - c_j)/x_{i+j}$  . Por eso el maximo decremento -

**en c w ocurre cuando & . supremol-(Z. mín** - ci)/xi,i I x. > 2. <sup>0</sup> <sup>j</sup>**j e no-basica4...(g)** 

**Un cambio en el vector de recursos. Asumimos que el vector de recursos tiene su r-exima componente cambiada , en particular ,**  considerese  $b^{\pi}$  **=**  $b^{}_{r}$  + & , para verificar la optimalidad se neces<u>i</u> **te multiplicar unicamente este vector por B , en el que opt o** 1  $\bm{{\mathsf{p}}}\; \mathbf{t}$  **denote optimo ,** 

**t% donde ínfimo denote la mayor de las cotos inferiores y supremo la minime de las cotas superiores .** 

$$
B_{opt}^{-1} b^* = B_{opt}^{-1} (b + \begin{bmatrix} 55 \\ \vdots \\ 8 \\ \vdots \\ 0 \end{bmatrix})
$$
  
=  $x^0 + 8(B_{opt}^{-1})^x$ 

**Donde r denota la r-esima columna de B-1** 

y,

**• Para determinar el rango sobre b r \* , se debe determinar cuando al actualizar el vector del lado derecho resulta mayor**  que o igual a cero, con  $\alpha(B^{-1}_{opt})^T = \alpha S$  , entonces  $x_i^0 - \alpha s_i \ge 0$ **para i = 1,2,...,m,** o

$$
8s_i \geq -x_i^0 \quad \text{para } i = 1, 2, ..., m \quad \dots (h)
$$

**1/** Si  $s_i < 0$ , & debera ser tal que &  $\leq$  -  $\times$   $\frac{0}{i}$  /  $s_i$  para toda i **con s<sub>i</sub>**  $\sim$  **0**, **e**s decir el máximo incremento en  $b_r^{\pi}$  =  $b_r$  + & esta **restringido por**  imo incremento<br><sup>0</sup> / s<sub>i</sub> | s<sub>i</sub> <

 $\alpha_{\text{max}} = \text{infinon } \left\{ -x_{i}^{\text{o}} \right\}$  $\ldots$  (i) **si & max es vacio el nivel puede ser incrementado sin cota sin sin estar cambiando las variables basicas . Note que el valor -**

**esta cambiando.**  Si  $s_i > 0$  entonces de (h) ,  $8 \ge -x_i^0 / s_i$  , lo cual impl<u>i</u>  $2/$ **ce que el máximo decremento en b r ocurre cuando** 

**de la solución optime esta cambiando desde que el vector derecho** 

**a**<sub>min</sub> = supremo  $\left\{ -x_i^0 / s_i \right\}$   $\left\{ s_i > 0 \right\}$  ...(j)

**Cambios en los coeficientes de las restricciones Cuando los coeficientes de la matriz de restricciones son cambiadós , más bien interesa su rango de variación ye conocida la solución pera ver si se tiene la misma solución** - **optime , por lo que del ultima tabla simplex , se considerare que loe coeficientes niw ahora tienen un nuevo.valor** es **decir** 

a **i** «  $w^2$   $a_{iw}$ 

**1**/ **Si**  $\times$  **w** es no-basica , entonces  $X^0 = B^{-1}$   $b \ge 0$  y  $X^0$  es tod<u>a</u> **vía una solución factible , para verificar la optimalidad solo**  se requiere verificar los Z<sub>j</sub> - c<sub>j</sub> . Si j $\frac{1}{2}$ w se tiene que

**J J \***   $Z_{j}^{\pi} - c_{j} = C_{B}^{t} B_{m}^{-1} F_{j} - c_{j} = Z_{j} - c_{j}$ dec<sub>i</sub>: *b* **J**  $\overline{B}$   $\overline{m}$  **j**  $\overline{J}$   $\overline{J}$   $\overline{J}$ <br> **es** decir para j  $\overline{f}$  w el valor de Z<sub>j</sub> – c<sub>j</sub> permanece, para j = w  $Z_{w}^{*} - c_{w}^{*} = C_{B}^{*} B_{m}^{-1} \overline{P}_{j}^{*} - c_{w}$  ...(k)

**la unica entrada en el renglón O se puede verificar que es (k) si (k) es no-negativo la solución es todavía optima , aunque el**  (k) es negativo se debe continuar el algoritmo simplex con xw **entrando en la solución .** 

 $2/$  Si x es basica, la matriz basica B<sup>7</sup> es diferente y por tanto  $(B^*)^{-1}$  es distinta de  $B_{opt}^{-1}$  o bien esta no puede existir **considerese que ( B1) -1 no existe , por lo ,que un camino para retornar a la forma canonicar es descomponer la w-esima columna.** 

$$
P_{w}^{\frac{1}{N}} = P_{w} + \begin{bmatrix} 0 \\ \vdots \\ 0 \\ \vdots \\ 0 \end{bmatrix} = P_{w} + P_{w}
$$

**Sumaremos a la tabla original un nuevo vector artifi**cial ,  $P_w$  , en la tabla final el vector actualizado es  $B^{-1}$   $P_w$ **el cual corresponde a. una variable no-basica , pbr lo que se - puede proceder cómo en el diserlo 1 .** 

 $\text{Si}$  (  $\text{B}^{\text{H}}$ ) $^{-1}$  existe , se tienen 3 condiciones

 $\begin{array}{lll} \text{i} & (x^*)^0 & = (B^*)^{-1} & b & \text{i} & 0 \\ \text{ii} & (x^*)^0 & = 0 & \text{pero} & 2^* & -c_j & \text{i} & 0 & \text{para todo } j \end{array}$  $( x^{*})^{\circ} \geq 0 \times z_{j}^{*} - c_{j} \geq 0$  para todo j

En i se usa el dual simplex o se introduce una --**función pseudo-objetivo para obtener la forma canonice , en ii**  continuar el algoritmo simplex , iii implica que la solución es **optime** 

**5. E L DUAL DE UN PROBLEMA .DE PROGR AM A-CION LINEAL** 

**A cada problema de programación lineal le corresponde un segundo problema .de programación lineal llamado el dual . Cuando el problema inicial o primal trata la maximiza ción (minimización) de una función objetibo , el problema dual trata la minimización (maximización) de una función objetivo . El número de variables en el problema dual es igual al número**  de restricciones en el problema primal . La siguiente tabla -sintetiza la correspondencia entre el problema primal y el pro**blema dual.** 

**Problema Primal Problema dual** 

**Constantes en las restricciones. Coeficientes en la función** 

**coeficientes en la función pbje4 Constantes en las restriccio tivo . nes Signos de las desigualdades en Signos de desigualdad inver**las restricciones . bidos . **i-ésima fila de coeficientes en i-ésima columna de coeficien**  las restricciones . bes

**objetivo** 

**En notación matricial .** 

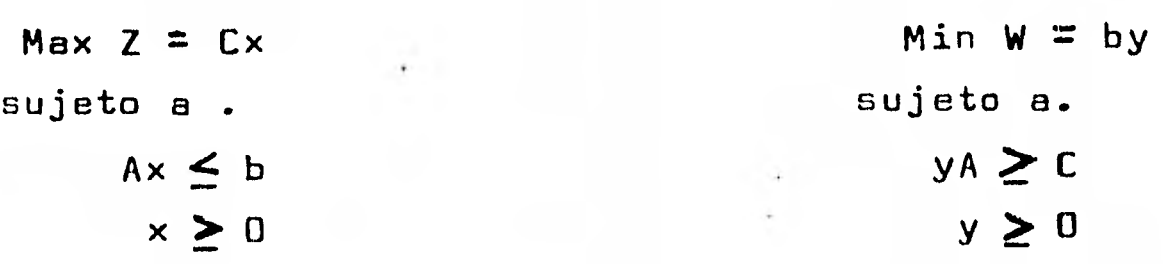

**La solución del problema dual también nos proporciona**  la solución del problema primal ; si m<n, la resolución del problema dual requiere menos cálculos y por consiguiente es usualmente preferible , La resolución del problema dual nos pro vee de precios implícitos que nos llevarían a una asignación eficiente de los recursos . La siguiente tabla sintetiza la -correspondencia entre las soluciones del primal y del dual

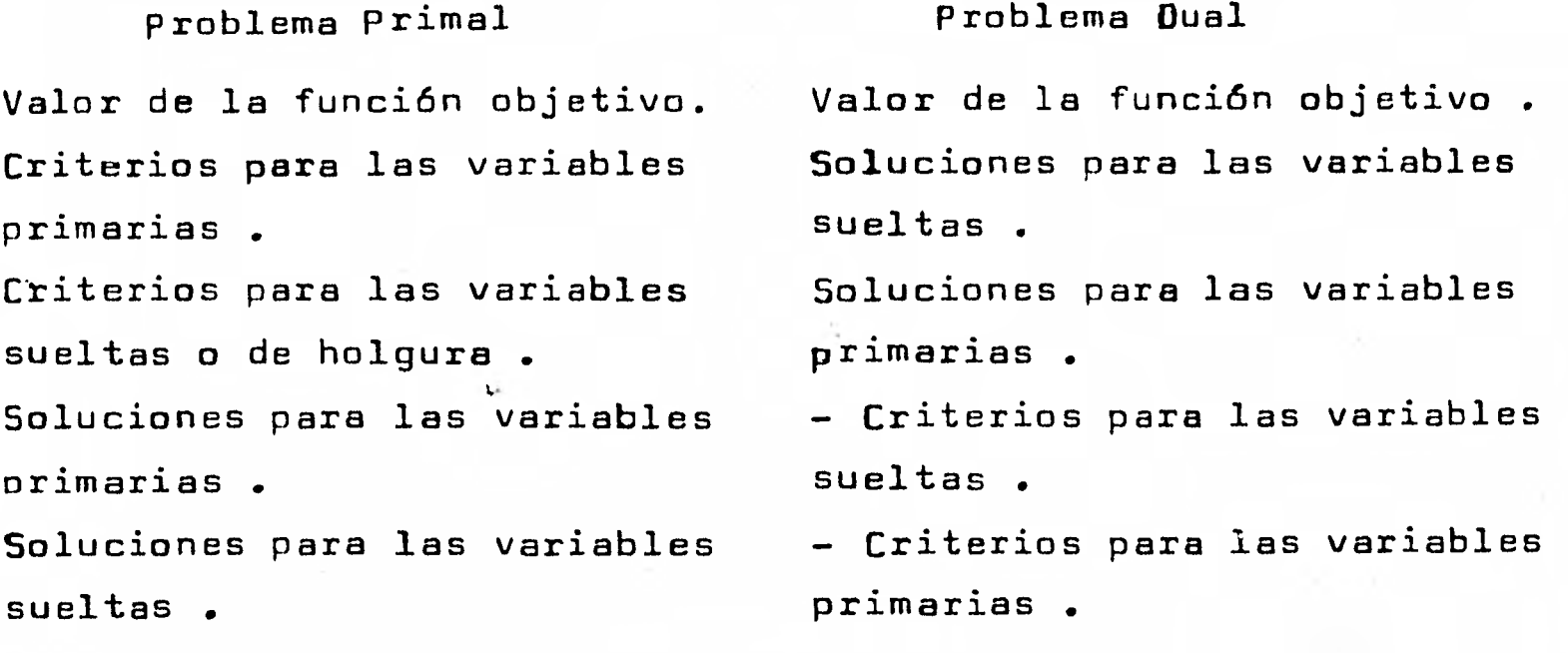

Luego el problema dual es completamente simétrico al **problema primal y la solución de un problema da información completa en lo que se refiere a la solución del otro problema .** 

El problema **dual nos provee de una rutina mucho más simple desde el punto de vista de los cálculos que el problema primario cuando la tabla simplex del dual tiene menos filas -- que la tabla simplex del primal .** 

# **6.0 I N T R O D U C C I O N A TEMPO/MPS/ALL**

El paquete TEMPO/MPS/ALL esta constituido de un **grupo de algoritmos , de programación matemática . En cuyo diseño se a considerado lo siguiente :** 

- **1/ Modularidad .- Debido a que cada procedimiento esta asociado con un paso bién definido en la solución de un problema .**
- **J Procesamiento eficiente .- Se tiene un procesamiento eficiente debido a que se utilizarón las mejores tecnicas en el desarrollo de este paquete .**
- **2/ Control .- El paquete provee de un extenso control al usuario , para llevar a cabo operaciones .**
- **Diseño flexible .- El paquete provee facilidades al**  usuario de aumentar su capacidad, en la resolución **de problemas de programación matemática .**

**Los procedimientos del paquete están clasificados de acuerdo a sus funciones en los siguientes 11** 

- *1/* **Procedimientos de entrada .- Estos procedimientos se utilizán para definir los problemas de programación lineal y obtener una representación interna de los mismos que se procese eficientemente .**
- **.1/ Procedimientos de optimización .- Estos procedimientos se utilizán para resolver los problemas de programación matemática .**
- **2/ Procedimientos de salida .- Estos procedimientos dén información acerca de los problemas así como su Me» /I. M.O M•111 solución .**
- 4/ Procedimientos de inicio avanzado .- Estos procesos determinan una solución mejorada par resolver los --**problemas .**
- **2/ Procedimientos de análisis post-optimo .- Estos procedimientos se utilizón para determinar los cambios en la solución de los problemas , cuando estos són alterados .**

**114 Posteriormente se verán los procedimientos más utilizados asf corno la descripción de resultados que con ellos** se **obtiene •** 

- **.5./ Procedimientos de preservación de bases .— Estos procedimientos se utilizán para almacenar y posteri ormente recuperar las bases asociadas con la solución de problemas .**
- **2/ Procedimientos de utileria .— Estos procedimientos se utilizán para realizar diversas funciones , sobre el problema de optimización que se resuelve .**

**El paquete resuelve problemas de programación mate mática de la siguiente forma : 111** 

**1/ Problemas de programación lineal** 

**Programación entera .** 

**1/ Programación binaria .** 

**Programación mixta .** 

**2/ Programación separable .** 

**Problemas de acotamiento superior generalizado** 

**Primero se especificara el formato utilizado en la descripción de problemas de optimización que resuelve el paquete seguido de la descripción de instrucciones con que se indica**  al paquete el problema y posteriormente la descripción de --algunos de los procedimientos utilizados por el paquete asi **corno la indicación de los** - **resultados** - **que emiten .** 

14Solo se considerarán aqui los primeros cuatro tipos de problemas , para **los** restantes se sugiere **ver 121 .** 

En esta sección se especifica el formato utilizado por el paquete de programación matemática TEMPO/MPS/ALL, el cual para resolver un problema utiliza dos archivos de datos . 1/ CARD .- En este archivo están contenidas las instrucciones de procedimiento para resolver el problema  $\epsilon$  .

2/ CARDIN .- En este archivo están contenidos los datos del problema , los cuales se dividén en cinco secciones : ROWS , - COLUMNS, RHS, RANGES, BOUNDS; si rangos o cotas no se --utilizán ,se omiten las secciones de RANGES y BOUNDS . Cada - tarjeta de datos consta de 80 columnas y se divide en 6 campos un 4 en la columna uno indica se trata de una tarjeta de comentario .  $\mathbb{E}1$ 1

FORMATO DE LOS DATOS DE ENTRADA

(formato MPS)

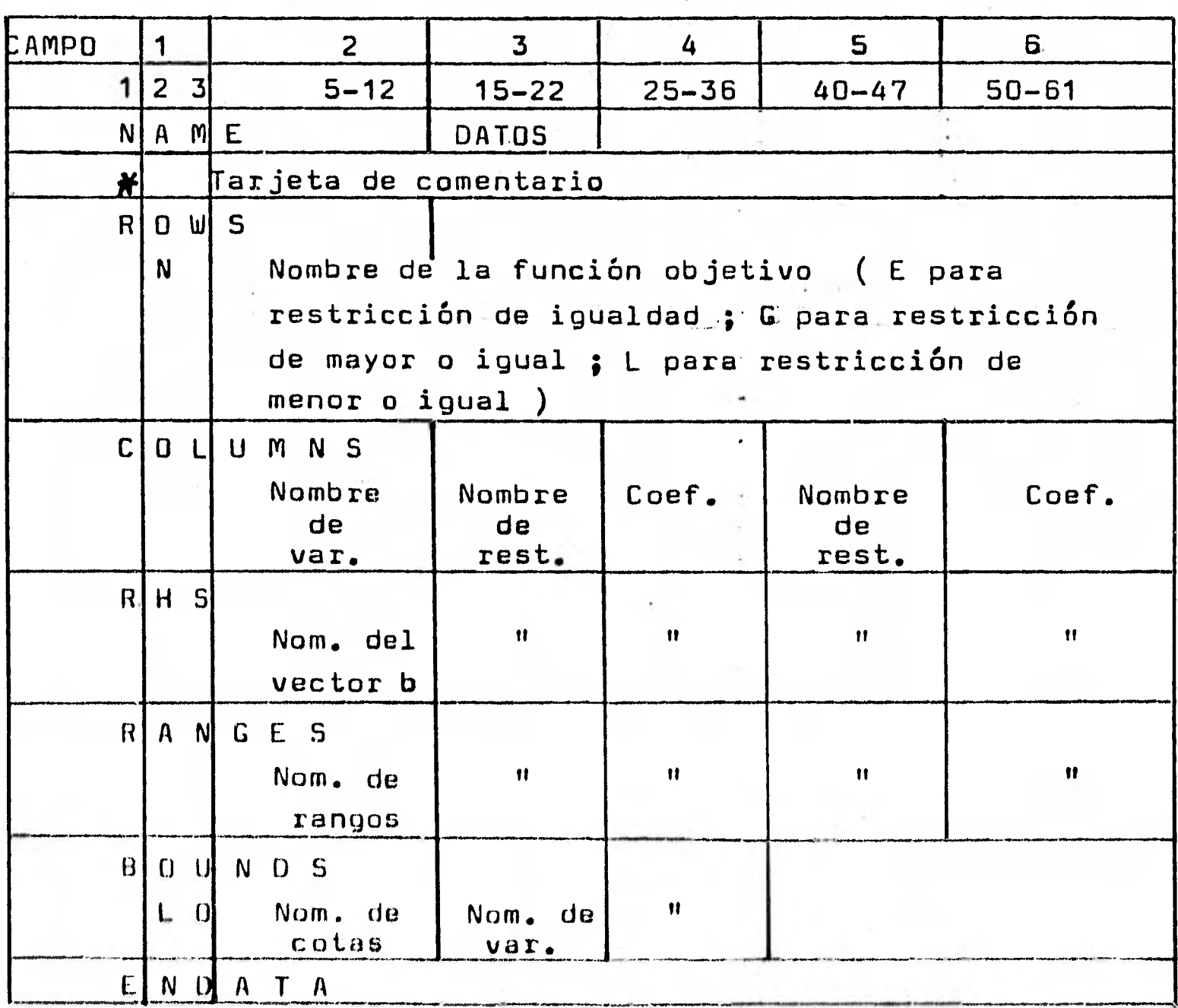

Tabla ?.1

151 Fstas tarjetas de procedimiento se verán posteriormente . WE1M La descripción de estas cinco secciones , se encuentra en las paginas aiguientes.

**Organización de los datos de entrada del problema de**  programación matemática , vease la tabla 2.1

**1/ Una tarjeta de NAME sera la primer tarjeta en los datos y una de ENDATA al final , ya que con esta se indica fin de - archivo de datos , la tarjeta de NAME también tiene en el campo numero 3 un nombre especificado por el usuario . Las secciones de ROWS , COLUMNS ,** y **RHS son necesarias , y las secciones RANGES , BOUNDS serán opcionales y no es necesario declararlas o especificarlas .** 

**2/ La sección de ROWS es en la que se define el tipo de res- tricción de cada renglón , y se utilizán 4 indicadores para especificar el tipo de restricción en el modelo , seguido por algun nombre especificado por el usuario en el campo dosa** 

- **a/ N Renglón de la función objetivo**
- 21 / **E Igualdad en la restricción .**
- **2/ G Mayor o igual en la restricción .**
- **d/ L Menor o igual en la restricción .**

**3/ La sección de COLUMNS , es en la que se especificán los coeficientes de las restricciones y los nombres de cada variable , el nombre de la columna es dado en el campo dos y los. nombres de los renglones (restricciones) estarán especificados**  en los campos 3 y 5 , en los campos 4 y 6 se declarán los **coeficientes correspondientes , El sistema trata cómo cero a**  los coeficientes omitidos en el modelo, es decir solo es **necesario declarar los coeficientes que seán diferentes de cero.** 

**4/ La sección de RHS , es donde se especifica el vector de - recursos ( o vectores ) empezando en el campo dos , el formato**  en **el mismo conque fue definido columns , aunque un nombre para**  el **vector de recursos defiera ser declarado y esto para cada vector de recursos. con que se desea resolver el modelo .** 

5/ La **seccion** de NANGES , es utilizada para condensar los dat os de entrada .

**Esto se hace cuando una restricción es mayor o igual Y menor o igual , El renglón original necesita ser especificado en la sección de rows y columns solamente con uno de sus limit es superior o inferior b(i) especificado en la sección de rhs.** 

**EL rango es utilizado cómo se especifica en la sigui ente tabla , donde r(i) es el rango sobre el renglón i dado en la sección de 'rangos , si r(i) es negativo para un renglón G o un renglón L , se utiliza el valor absoluto.** 

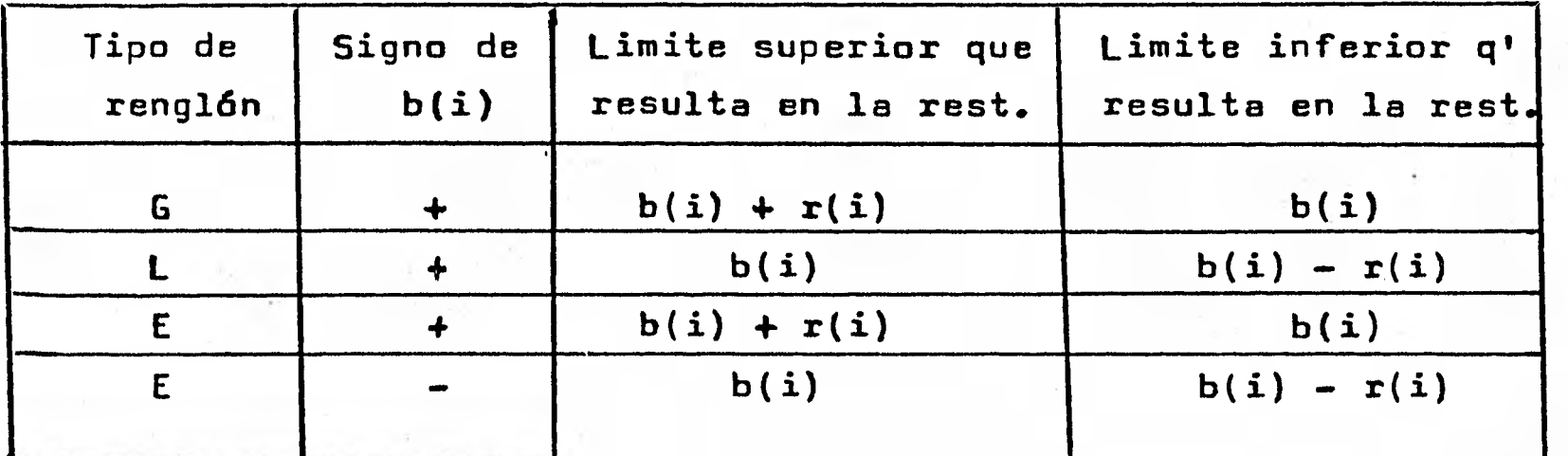

# **Tabla 2.2**

**/ La sección de BOUNDS , es en donde se especifica que varia hles estarán acotadas, si esta sección no se especifica se -considera que todas las variables son mayor o igual que cero , se utilizan 6 indicadores para especificar el tipo de cota que sera impuesto sobre la actividad •** 

- **e/ LO Cota inferior.**
- **b/ UP Cote superior.**
- **c/ FX Valor fijo.**
- **d/ MI Cota inferior es infinito.**
- **2/ PL Cote superior es + infinito.**
- **FR Variable libre ( infinito a + infinito )**   $f/$

**En los campas 3 y 4 se especifica el nombre de la - variable que sera acotada y su 'cota finita asociada respectiva mente dejar el campo 4 en blanco si la cota es infinito. El campo 2 identifica un nombre asociado con un conjunto de cotas**  esto es , puede haber más de un conjunto de cotas declaradas en **la sección de botinn , lo cual ee similar** e **la opción de definir varioa vectores de recursos en le sección rhs** 

**Dentro de las secciones de ROWS y COLUMNS las opciones 'MARKER' son provistas con el siguiente formato.** 

**64** 

- **i/ El campo 1 permanece en blanco excepto cuando es utilizado para datos GUB .**
- **ii/ El campo 2 identifica el nombre de el marker , el cual debe ser distinto de los nombres de rows y columns .**
- **iii/ El campo 3 contiene la palabra 'MARKER' (incluyendo los apostrofos**

**iy/ El campo 4 permanece en blanco .** 

- **y/ El campo 5 contiene las palabras claves :** 
	- **a/ 'INTORG' indica que las variables que están en las**  tarjetas que siguen , son enteras hasta donde se -**encuentre 'INTEND! .**
	- **12/ 'BIVORG' indica que las variables que están en las**  tarjetas que siguen, son binarias (solo toman el **valor cero o uno ) hasta donde se encuentre 'BIVEND'.**
	- **c/ 'SEPORG'** y **'SEPEND' son reservadas para programación separable.**
	- **51/ 'GUBORG'** y **'GUBEND' se reservan para definir renglon es tipo GUB.**

**las palabras incluyen los apostrofes , los nombres asignados a marker , renglones,, variables , terminas del vector de recursos , cotas , y rangos son asignados por el usuario y son a lo más de ocho caracteres .** 

**vi/ El campo 6 permanece en blanco .** 

**La forma de ejecutar el programa por tarjetas es :** 

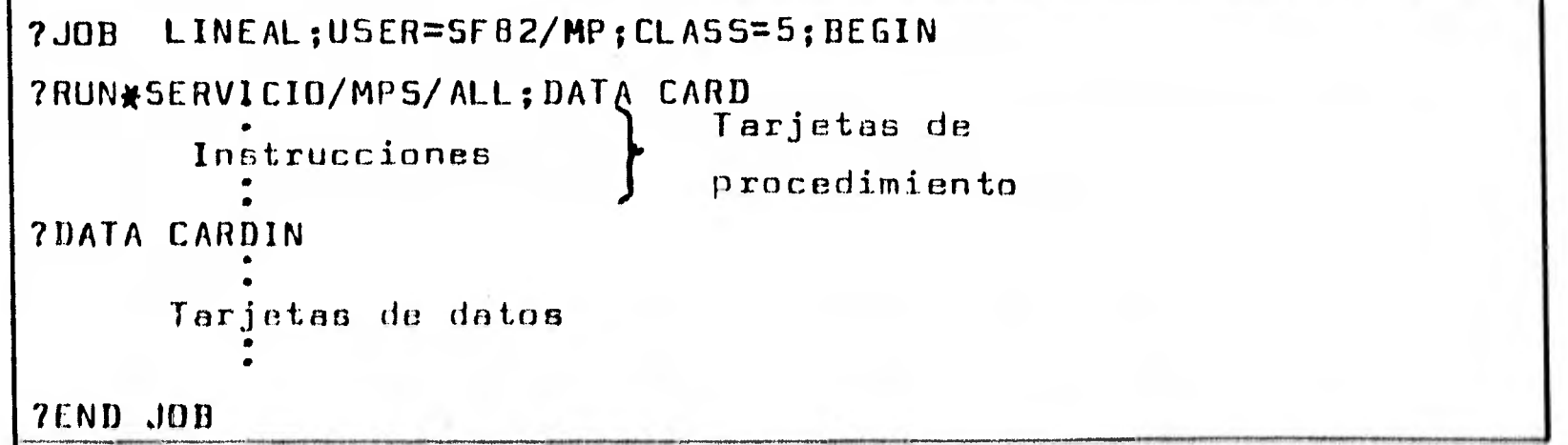

Las instrucciones de procedimiento o programa de - control utilizadas por el archivo,CARD utiliza dos tipos de instrucciones de procedimiento :

- I/ De asignación de nombres para cada uno de los componentes del problema
- 2/ De procedimiento, para el proceso a seguir en la --solución de,1 problema de optimización que se tiene .

Las instrucciones de asignación son las siguientes:  $ZDATA = "DATOS"$ 

Esta instrucción se utiliza para asignar un nombre al conjunto de datos ; debe aparecer con el mismo nombre con el que se identifica el conjunto de datos en el archivo CARDIN (tarjeta de NAME) , en este caso se asignó el nombre DATOS .

# $Z$ NAME = "LINEAL"

Esta instrucción se utiliza para asignar un nombre al problema ; en este caso se asigno el nombre LINEAL

#### $ZOBJ = "F0"$

Esta instrucción se utiliza para asignar un nombre a la función objetivo , el cual debe coincidir con el nombre de la restricción etiquetada con N en la sección de ROWS En este caso se asigno el nombre FO a la funcion objetivo .

#### $ZRHS = "TI"$

Esta instrucción se utiliza para asignar un nombre al vector de recursos , el cual debe coincidir con el nombre utilizado en el segundo campo en la sección de RHS • En este caso fue asignado el nombre TI al vector de recursos.

#### $ZRNGST = "RANGO"$

Esta instrucción se utiliza para asignar un nombre al conjunto de rangos , de las restricciones el cual debe -- coincidir con el nombre utilizado en el segundo campo en la sección de RANGES . En este caso so asigno el nombre RANGO a el conjunto de rangos .

#### $ZBNOST = "COTA"$

Esta instrucción se utiliza para asignar un nombre al conjunto de cotas , de lee verieblee , el cual debe coincidir con 01 nombre utilizado en el segundo campo en la 11 Los nombres asignados deberán ser a lo más de ocho caracteres. sección de BOUNDS . En este caso se asigno el nombre COTA a el conjunto de cotas .

Las instrucciones de procedimientos más utilizados del paquete son las siguientes :

### BCDOUT

Este procedimiento produce la impresión de los **datos del problema almacenado en ZPROF . Esto es convierte el problema que se encuentra en un formato empacado en el archivo ZPROF para una salida externa , en el formato de los datos** de entrada.

#### PRIMAL

**Este procedimiento obtiene una solución factible**  optima (si existe) utilizando para ello el metodo simplex -**revisado . Obtiene primero una solución factible y despues** - **una solución optima . Si el problema es no factible o no acotado termina su ejecución , indicandolo con un mensaje** - **apropiado . Para determinar la solución utiliza una serie de intercambios de vectores , llamados iteraciones** 

### PICTURE

**Este procedimiento imprime una grafica de la matriz de coeficientes tecnicos . En esta grafica los coeficientes diferentes de 1, 1 se convierten a un codigo alfabetico el cual indica su magnitud . Cada rango de magnitud es una potencia de 10 . Coeficientes igual a 1 se imprimén como 1 . Un signo (-) indica un coeficiente negativo . Los espacios en blanco** 

**indicán un coeficiente cero** 

**Se imprime una tabla también indicando el número de elementos en cada rango de magnitud .** 

#### TRANCOL

Este procedimiento imprime el ultima tabla por **-- columnas .** Transforma las variables no basicas , pre-multipli **cando cada** variable por la inversa de la base actual y ----- imprime los resultados. Los coeficientes en el vector ----transformado representán el efecto en la solución de utilizar una unidad del vector .

#### I NPUT

Este procedimiento se utiliza para leer los datos que describén el problema , transformandolos a un formato binario empacado y almacenandolos en un archivo llamado ZPROF . A la vez que se genera el archivo ZPROF se verificán errores ; las estadisticas del problema se recopilán para utilizarlas posteriormente. El conjunto de datos que se leén debe estar -definido en ZDATA . El problema se etiqueta con el nombre con qué se definio en ZNAME . Si **un** problema residente en ZPROF tiene el mismo nombre del nuevo problema , se elimina del ---directorio de archivos ; aun cuando el area de almacenamiento ocupada por el conjunto de datos eliminados no sea requerida.

El formato de los datos de entrada se describe en --otra sección . Las tarjetas de NAME y ENDATA especificados en la sección de entrada de datos se requierén . Asi como las secciones de ROWS , COLUMNS y RHS . Las impresiones que lleva a cabo este procedimiento son las siguientes :

- 1/ Mensajes **de** error se imprimen para cada error detectado; los mensajes son autoexplicativos e indicán que acción se debe seguir .
- Z/ Los nombres del vector de recursos **,** cotas y rangos se imprimén .
- 1/ Las columnas , cotas y rangos que no poseén elementos se listan pero no se leén . Los renglones que no tienén  $\frac{1}{2}$ elementos se listán pero no se eliminán.
- 4/ Si CHECK se especifica, los nombres de columnas duplica das que no estén dentro de un grupo de 16 se listón pero no se eliminán .
- El número de renglones y columnas , el número de elementos diferentes de cero y la densidad de la matriz, se imprimén.
- Si SUMMARY se especifica, se generán estadisticas para cada renglón y columna .
- V Los comentarios de el conjunto de datos se imprimán .
**Este procedimiento lista la solución actual incluyendo niveles de actividad , costos reducidos , costos originales , - el vector de recursos y las actividades duales . La solución que se lista durante o despues de la optimización o un procedimiento de programación parametrica ; se imprime en tres secciones :** 

**I/ Sección de identificación .** 

**1/ Sección de ROWS (renglones) .** 

**1/ Sección de Columns (columnas)** 

**La salida opcionalmente se puede escribir en el archivo de soluciones ZSOLF , para posteriormente utilizarla , para la impresión de un reporte o por SOLOUT .** 

**La impresión que se emite es como sigue :** 

**1/ En la sección de identificación :** 

**<sup>1</sup>** 2**1/ Nombre del problema .** 

1.2/ Nombre del conjunto de rangos , si se utilizán

**<sup>1</sup>** 1**1/ Nombre del conjunto de cotas , si se utilizan** 

**<sup>1</sup>**:**1/ Nombre de la función objetivo** 

**1.5/Nombre del vector de recursos** 

**1**2**6/ Estado 1 de la solución . 111** 

**1.6.1/ INFEASIBLE Infactible** 

1.6.2/ NON-OPTIMAL .- Factible pero no optimo .

**1.6.3/ OPTIMAL .- Optimo** 

**1**1**2/ Iteration number Número de. iteración** 

**1A/ Valor de la función objetivo .** 

**?../ Las secciones de ROWS y COLUMNS tienen una estructura similar asi cono en su contenido . Se lista una linea para cada variable . Los siguiéntes ocho datos de** ••• **información se imprimén** 

**?.1/NUMBER Número interno asignado a la variable. A la primer columna se le asigna el número (n41) en donde n es igual al nómero del ultimo renglón. A la segunda columna se le asigna el número (n+2),**  y asi sucesivamente . Este número se puede --**utilizar para identificar a las variables** 

A El estado puede **marcar** un error , dependiendo del procedimiento utilizado untes de OUTPUT

2.2/ NAME .- Nombre asignado a la columna o renglón .

2.3/ STATUS .- Dos caracteres indicarán el estado del renglón o columna en la solución . El estado de un renglón se refiere a la actividad y no a la holgura del renglón , los indicadores utilizados son los siguientes :

 $2.3.1/$  BS  $-$  En la base y factible.  $2.3.2/$   $\star\star$  .- En la base y infactible.  $2.3.3/FR$  .- No basica, libre.  $2.3.4/$  EQ .- No basica, artificial o fija.  $2.3.5/$  UL  $\leftarrow$  No basica , con actividad en la cota superior . 2.3.6/ LL .- No basica **,** con actividad en la cota inferior .

 $2.3.7/$  IV .- No basica, variable entera.

- 2.4 ACTIVITY .- Valor de la actividad del renglón o columna en la solución .
- 2.5/ SLACK ACTIVITY/INPUT COST .- En la sección de ROWS este dato representa a la variable de holgura . En la sección de COLUMNS este dato es el costo de entrada.
- 2.6/ LOWER LIMIT .- Mínimo valor factible que la actividad puede tomar .
- 2.7/ UPPER LIMIT .- Máximo valor factible que la actividad puede tomar .
- 2.2/ DUAL ACTIVITY/REDUCED COST .- En la sección de ROWS este dato representa el actividad dual (variables duales o precios sombra) . En la sección de COLUMNS este dato representa el costo reducido de la columna. Los costos reducidos son conocidos como los d<sub>its</sub>. Las actividades duales son conocidas como lós multiplicadores simplex . El costo reducido de una variable es la tasa de incremento en la función -- objetivo , por el incremento unitario en la actividad de la variable .

La precencia de variables no basicas con costos reducidos igual a cero en la solución optima indicán que la solución optima alternativa existe. Estas variables se ---identifican por medio de una A en la parte de la derecha de la tabla que se imprime .

Para todo renglón o columna compuesta , los valores que se imprimén para el renglón o columna basicos son los --valores compuestos. Si la función objetivo es compuesta. las actividades duales, costos, y costos reducidos son ---compuestos para la función objetivo . Si el vector de recursos es compuesto , las cotas inferior y superior en la sección de ROWS serán para el vector de recursos compuesto .

Cantidades iguales a cero o aproximadas se imprimiran como un punto decimal .

#### **RANGE**

**Este procedimiento produce un análisis de sensibili dad de la solución optima . Esto es , determina el rango sobre el cual pueden variar , costos y el vector de recursos sin que varíe la base optima ; esto se efectua por renglones y por columnas .** 

**En la impresión de este procedimiento se indica el nombre de la función objetivo , el vector de recursos , el** - **conjunto de rangos y el conjunto de cotas . La impresión se efectua en el siguiente orden :** 

**1/ Renglones que se encuentran en su nivel mínimo .** 

**1/ Columnas que se encuentran en su nivel mínimo .** 

**2/ Renglones que se encuentran en un nivel intermedio** 

**1/ Columnas que se encuentran en un nivel intermedio .** 

**La descripción de salidas para un modelo de minimización es como sigue :** 

**1/ Rango de variación de los renglones** 

- **It1/ El primer renglón indica el estado del renglón en la solución** 
	- **1.1.1/Number Número interno del renglón . 1.1.2/Row .- Nombre del renglón <sup>e</sup>**
	- **1.1.3/Status .- Una clave indica el estado de actividad**

**1;1.3.1/BS La actividad se encuentra en un nivel intermedio .** 

1.1**.3.2/EQ .- La actividad se encuentra en un nivel fijo .** 

**1.1.3.3/ UL La actividad se encuentra en su nivel superior .** 

**1.1.3.4/ LL .- La actividad se encuentra en su nivel inferior .** 

**1.1 t4** Activity .- **El valor de la actividad del**   $renglón$ , calculada como la diferencia entre el vector de recursos y el vector de holgura.

**1.1.5/Slack Activity .- Actividad de la variable de holgura del renglón** 

- **1.2/A continuación se imprime utilizando dos lineas de ---- impresión 4. La linea superior indica el costo de la --- actividad relacionada con decrementos de la actividad 01.1111•1** *~fa*  **por el costo unitario de incremento . La linea inferior indica el costo de la actividad relacionada con incremen tos de la actividad , por el costo unitario de decremento. 1.2.1 Lower Limit .-Limite inferior de entrada para el renglón . Especificado o implícito .** 
	- **1.2.2/ Upper Limit .- Limite superior de entrada para el renglón . Especificado o implicito .**
	- **1.2.3/Lower Activity .- Actividad del renglón que se --** puede decrementar a este nivel a un costo, por -**costo unitario de decremento . Un icremento en - este nivel tiene un costo unitario distinto .**
	- **1.2.4/Unit Cost .- El cambio en la función objetivo por un decremento unitario en la actividad del renglón (linea superior) .**
	- **1.2.5/ Unit Cost .- El cambio en la función objetivo por un incremento unitario en la actividad del renglón (linea inferior) .**
	- 1.2.6/ **Limiting Process .- Nombre del renglón o columna**  que podria cambiar su estado, si el nivel de la actividad de este renglón se decrementara por --**debajo de la actividad inferior . Si el renglón es basico,entra a la base ; en otro caso , sale de la base (linea superior) .**
	- **1.2.7/Limiting Process .- Nombre del renglón o columna que podria cambiar su estado , si el nivel de la actividad de este renglón se incrementara por**  $-$ **•** encima de la actividad superior . Si el **renglón** es basico,entra a la base ; en otro caso , sale de la base (linea inferior) .

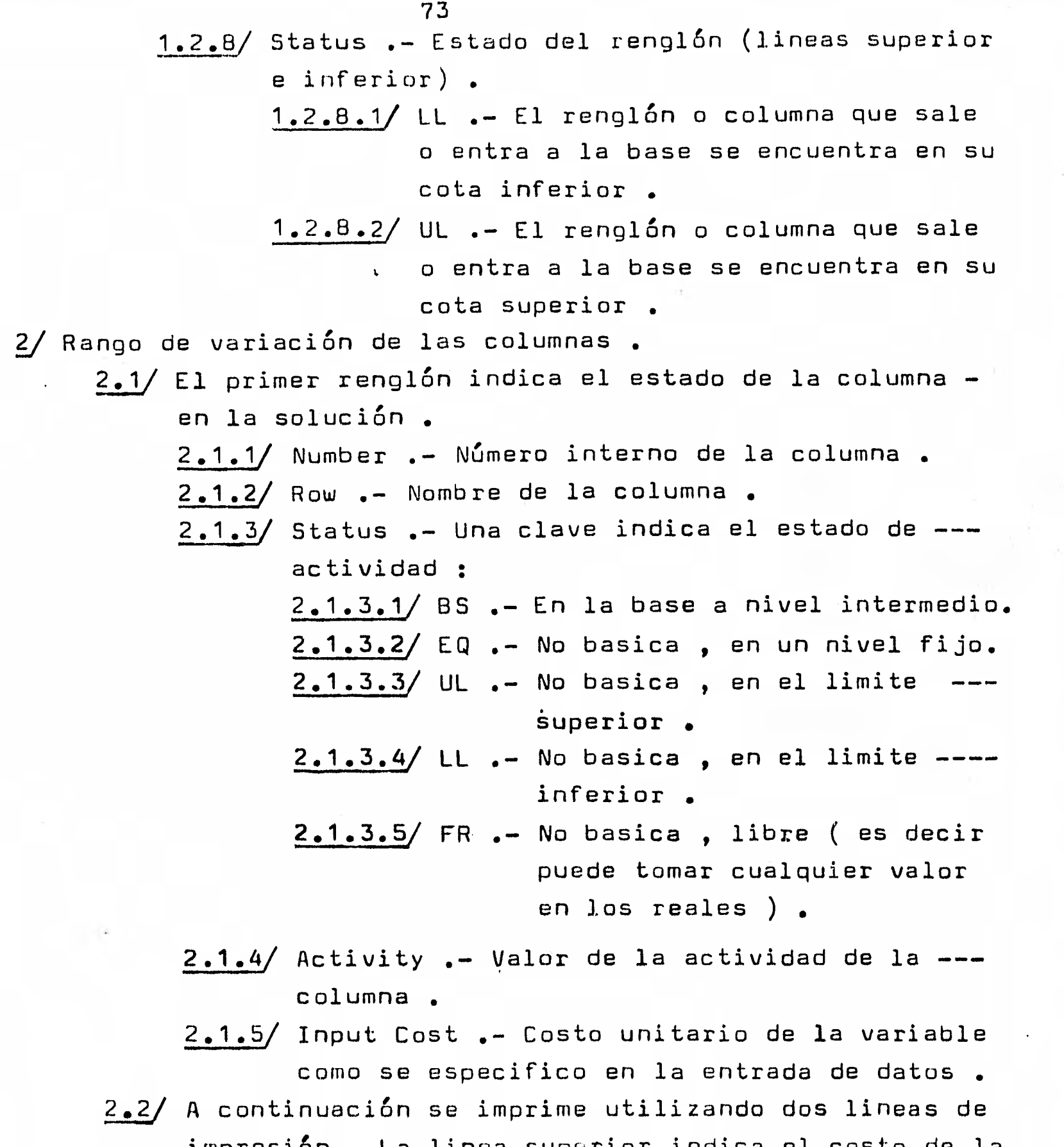

impresión . La linea superior indica el costo de la actividad relacionada con decrementos de la actividad por el costo unitario de incremento . La linea inferior indica el costo de la actividad relacionada con incrementos de la actividad , por el costo unitario de decremento

2.2.1/ Lower Limit .- Cota inferior de la columna

- 2.2.2/ Upper Limit .- Cota superior de la columna  $2.2.3/$  Lower Activity .- Nivel de actividad que  $-$ se obtendria en caso de cambiar los costos de entrada , a un costo superior .
- $2.2.4/$  Upper Activity .- Nivel de actividad que  $$ se obtendria en caso de cambiar los costos de entrada , a un costo inferior .
- $2.2.5/$  Unit Cost .- Cambio en la función objetivo por decremento unitario en la actividad de la columna . El costo unitario no es valido para un decremento en la actividad,abajo del actividad inferior (linea superior) .
- 2.2.6/ Unit Cost .- Cambio en la función objetivo por incremento unitario en la actividad de la columna . El costo unitario no es valido para un incremento en la actividad , encima del actividad superior (linea inferior) •
- 2.2.7/ Upper Cost .- Costo más alto que la columna puede tener sin alterar su actividad . Si el costo se incrementa por debajo del costo superior , el nivel de actividad se podria decrementar a la actividad inferior.
- 2.2.8/ Lower Cost.- Costo inferior que la columna puede tener sin alterar su actividad . Si el costo se decrementa por encima del costo inferior , el nivel de actividad se podria incrementar a la actividad superior .
- 2.2.9/ Limiting Process .- Nombre del renglón o columna que podria cambiar su estado , si el nivel de la actividad de este renglón se  $\frac{1}{2}$  and  $\frac{1}{2}$  and  $\frac{1}{2}$ decrementara por debajo de la actividad inferior . Si la columna es basica , entra a la bdse ; en otro caso sale de la base (linea superior).
- 2.2.10/ Limiting Process .- Nombre del renglón o columna que podria cambiar su estado, si el nivel de la actividad de esta columna se incrementara por - encima de la actividad superior . Si la columna es basica, entra a la base ; en otro caso sale de la base (linea inferior) .
- 2.2.11/ Status .- Estado de la columna ( lineas superior e inferior ) .  $2.2.11.1/$  LL  $-$  El renglón o columna que sale o

entra a la base se encuentra en su -cota inferior . 2.2.11.2/ UL .- El renglón o columna que sale o

entra a la base se encuentra en su - cota superior .

Si el problema es el de un modelo en que se requiere maximizar en vez de minimizar, las siguientes palabras se ----podrián substituir en la descripción anterior .

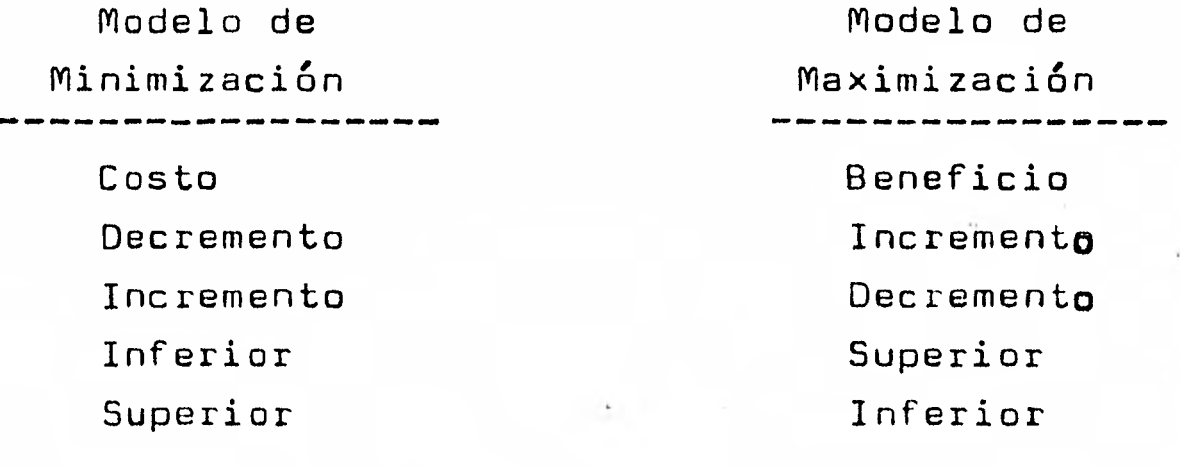

### **REVISE 76**

**Este procedimiento se utiliza para modificar un problema residente en el archivo ZPROF . Las modificaciones se pueden llevar a cabo en cualquier renglón , columna , vector de recursos , conjunto de rangos o cotas ; en estas partes el problema puede ser modificado , borrado o insertado.. El nuevo problema se agrega al archivo ZPROF . Si el nombre del nuevo próblema se encuentra duplicado en ZPROF , se borra entonces el problema anterior .** 

#### **SETUP**

**Este procedimiento utiliza los datos del problema que están almacenados en el archivo ZPROF para generar la matriz de trabajo . Lee un problema de ZPROF , analiza las - estadisticas del modelo y genera los archivos de trabajo que serán utilizados por procedimientos computacionales . Determina rangos de renglones y cotas de las columnas ; unicamente un conjunto de rangos y cotas se debera utilizar . Si rangos o cotas no se especificán , entonces no se utilizán en ZPROF . Todos los objetivos y recursos originales residentes en ZPROF están disponibles despues del uso de este procedimiento .** 

**Este procedimiento también verifica la validez de marcas que indicán programación entera , binaria-, mixta ,** - **separable y descomposición . SETUP se debe utilizar a continua ción de INPUT o REVISE para hacer que los datos del problema esten disponibles para todos los procedimientos TEMPO** 

**SETUP determina el tipo interno de cada variable de la matriz de coeficientes tecnicos , y el conjunto de rangos y** cotas especificados . Imprime estadisticas indicando el **número de renglones y columnas de cada tipo . El número de - variables enteras' que no son fijas tambien se especifica .** 

**Indica tambien la memoria utilizada para la matriz**  de coeficientes tecnicos y de su inversa, un mensaje especifica **cuando la matriz esta en disco o en memoria . La inversa es almacenada en** memoria hasta que la memoria disponible es excedida .

7.0 EJEMPLOS DE APLICACION

En esta sección se considerarán unos problemas de optimización y el proceso seguido para su solución mediante el paquete TEMPO/MPS/ALL .

1/ Considere el siguiente problema de programación lineal:

Min  $Z = -20x_1 - 10x_2 - x_3$ Sujeto a .  $3x_1 + 2x_2 + 10x_3 \le 10$  $2x_1 + 4x_2 + 20x_3 \le 15$  $x_1 \ge 0$  ;  $x_2 \ge 0$  ;  $x_3 \ge 0$ 

Se resolvera este problema usando el paquete TEMPO/MPS/ALL a través de tarjetas . En la hoja de codificación anexa se muestra :

- 1/ Tarjetas de control del sistema .- Estas tarjetas son las que en la columna uno tienen un caracter "?". Y se utilizán para accesar el paquete.
- 2/ Tarjetas de instrucciones sobre el problema .- En estas tarjetas se indica el proceso a seguir en la solución del problema . Siendo el siguiente :
	- 2.1/ Se le asigna el nombre de DATOS a el conjunto de datos del archivo CARDIN
	- 2.2 Se le asigna el nombre de MOLINO al problema .
	- 2.2/ se le asigna el nombre de MULINU al problema.<br>2.3/ Se le asigna el nombre de F OB a la función objetivo. 2.4/ Se le asigna el nombre de TERMI a el vector de
	- recursos.
	- 2.5/ Se llama el procedimiento de lectura , indicando que la lectura se hara de tarjetas
	- 2.6/ Se llama el procedimiento BCDOUT para que se imprima el conjunto de datos del problema .
	- 2.7/ Se llama el procedimiento SETUP para reservar el area de trabajo del problema e indicar que se -trata de un problema de minimización  $_{\bullet}$
	- 2,8/ Se llama el procedimiento PRIMAL para resolver el problema primal .
	- $2.9/$  Se llama el procedimiento OUTPUT para que se impriman los resultados obtenidos por el paquete, de la solución del problema.

1/ Tarjetas de datos .-• Estos datos son los coeficientes en el problema propuesto y se encuentran en el formato descrito en la sección anterior .

En la siguiente hoja , despues de la de codificación se muestra el proceso seguido para la solución del mismo --problema mediante una terminal remota. El proceso seguido en la solución es el mismo, con la ventaja de que para los datos que describen el problema se utiliza un formato libre .

Una variación es el aparición de la instrucción --ZPRINTER = .TRUE. , que es utilizada para que los resultados no solamente se emitán en la terminal , sino tambien en una impresora aparecerán los resultados .

Otra variación es el uso de un  $*$  para indicar que la variable utilizada es la misma que se transmitio en la instrucción anterior .

La ejecución del paquete en una terminal remota se indica por medio de la instrucción EXIT .

Los resultados obtenidos por el paquete como solución al problema fuerón los siguientes :

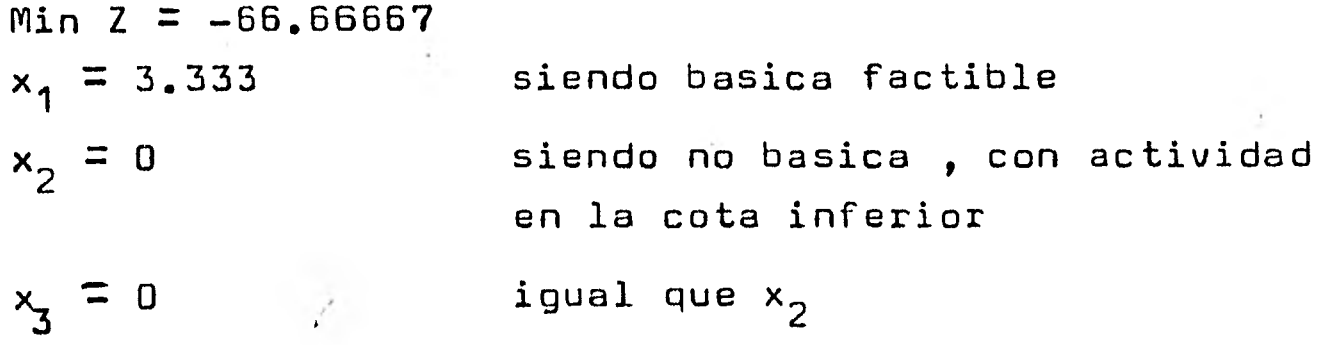

Lograndose alcanzar el optimo en una iteración

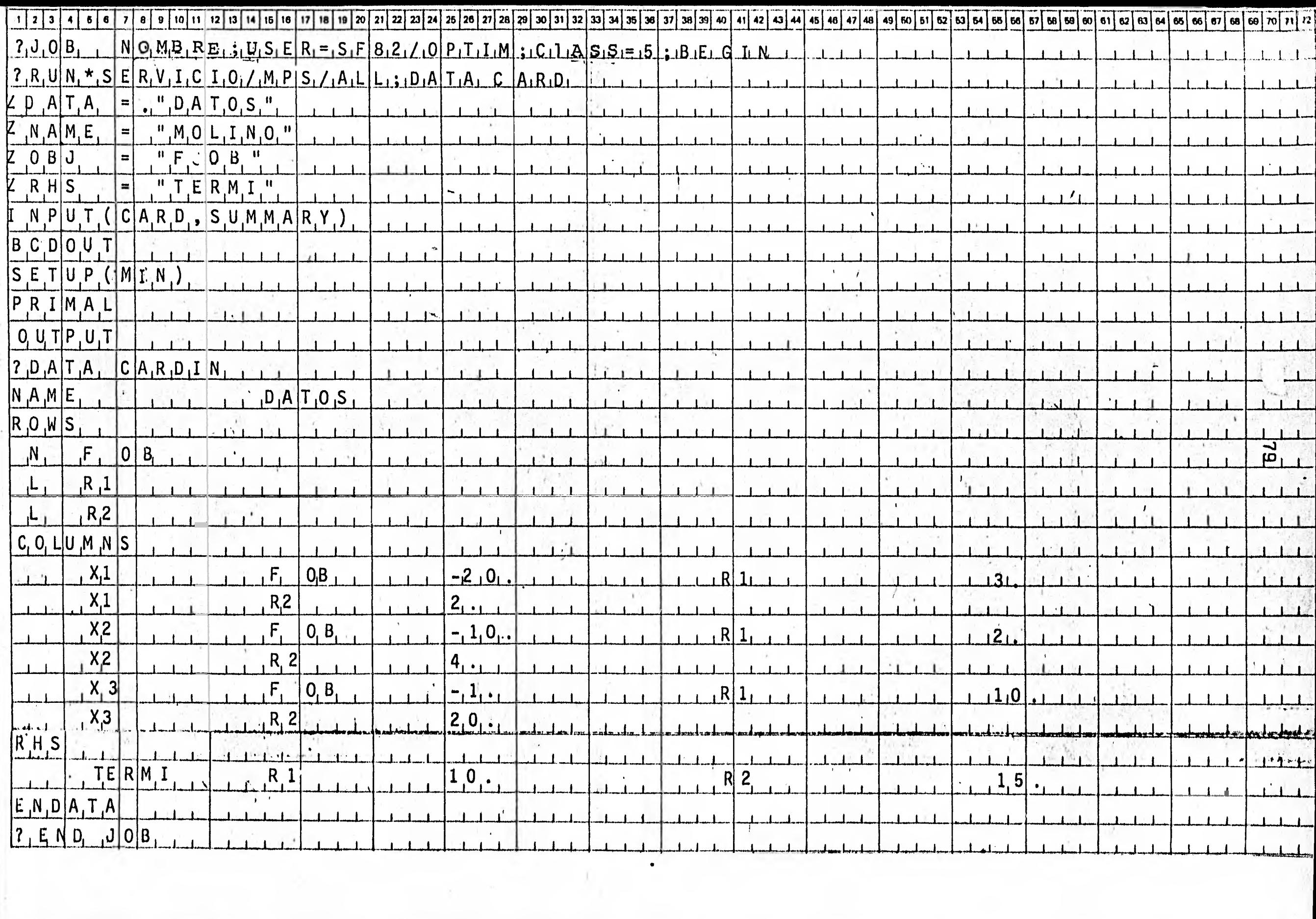

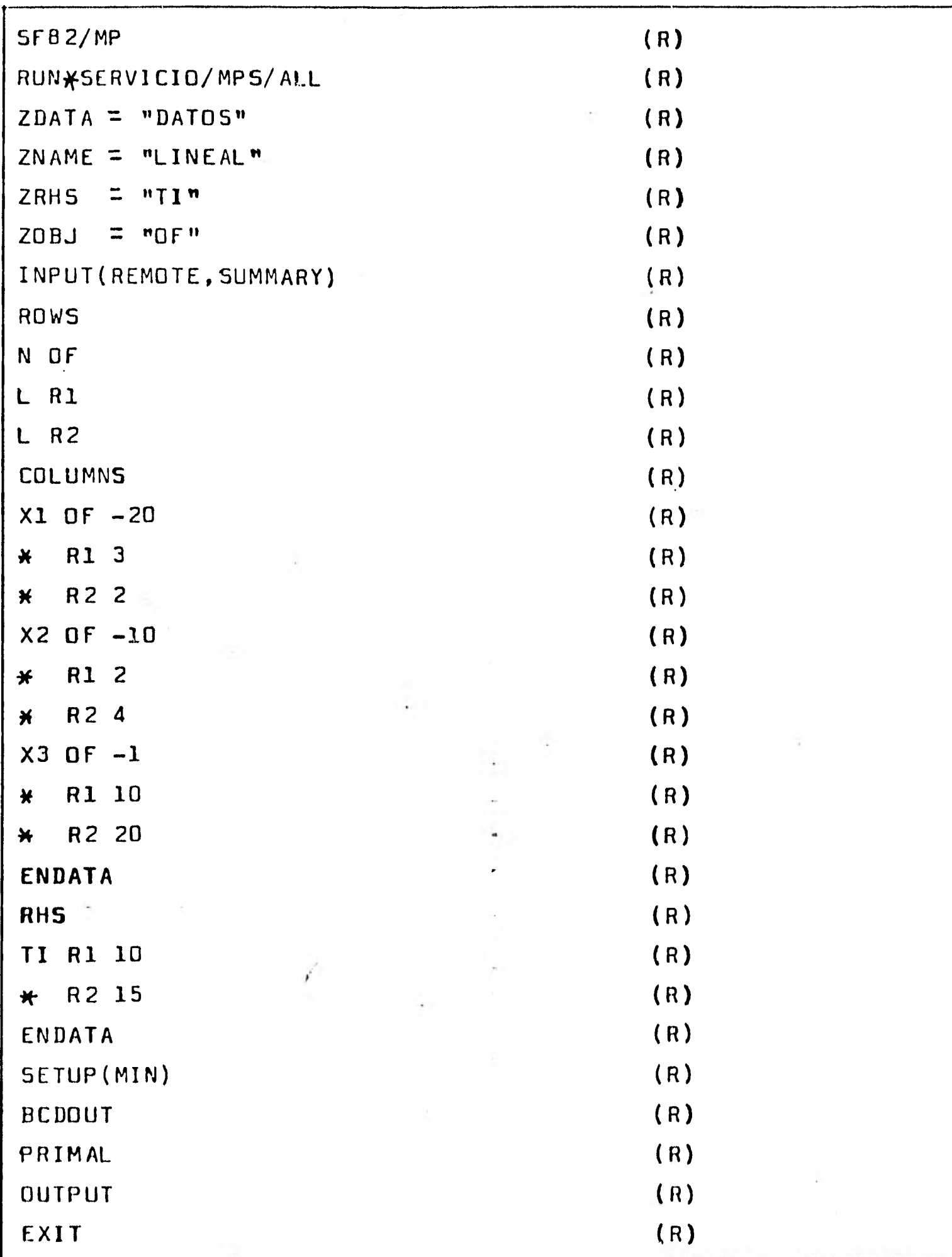

Nota.- (R) indica teclear. return .

```
AUC700 1126 CANDE 30.1402 YOU ARE SCHEDALCISSED
# DEFACLT FRINT CESTINATION=SITE
#SESSICN 3028 17 32 325 01/14/81
NUNASERVICIE/MPS/ALL
ARLANING 3629
\sqrt{3}E7700/B6700 TEMPC (28.600.000 = MARCE 7/) 01/14/01 17:33:26
MEADY
ZPRINTER = . TRUE.
NEADY
ZUATA = "CATCS"
HEADY
ZNAME * "HELINO"
HEADY
ARMS * "TERNI"
HEADY
zoeu * "ch"
NEACY
INPLT CRENCTE, SUMMARY J
   - INFLT
\lambdaHUNS
N GF
```
 $\mathbf{a}$ 

 $7 - 12$  $\lambda$  $L/R2$  $\lambda$ COLLMNS  $\boldsymbol{\lambda}$  $\pmb{\tau}$  $x_1$  of  $z_0$ Ă  $\pmb{\upmu}$  $F<sup>1</sup>$  $\mathbf{3}$  $\lambda$  $62$  $\ddot{z}$  $\pmb{\ast}$  $\lambda$ A2 UF =10  $\lambda$  $\frac{8}{2}$  $\pmb{\hat{\pi}}$  $F<sup>1</sup>$  $\hat{\textbf{z}}$  $\lambda$  $62$  $\pmb{\hat{\pi}}$  $\overline{\mathbf{4}}$  $\lambda$  $CF = 1$  $\lambda$  3  $\lambda$  $\mathbf{A}$  $R1 1C$  $\blacktriangle$  $R_2 = 2C$  $\bullet$  $\lambda$ AHS TERMI RA 10  $\lambda$ R2 15  $\pmb{\hat{n}}$  $\lambda$ 

**GNUATA** DELETED ON ZPROF COR ZSCLE) LLD ENTHY NOLINO ENTERED ON ZPROF FOR ESCLE? NEW ENTRY MOLINE NUMBER OF ELEMENTS BY COLOMN ORDER

 $\sim$  and a set  $\sim$  3 and  $\sim$  3 and  $\sim$  3 and  $\sim$ 49  $\lambda$ 1  $x^2$  $.........$  $............$ 

NUMBER OF ELEMENTS BY NUW ORDER, EXCLUDING RES, INCLUDING SLACK ELEMENT

 $L$  R<sub>2</sub>  $1 N CF$  $\bullet \bullet \bullet \bullet \bullet \bullet$  $6099964$  L R1 . . . . <u>.</u> . 4  $\mathbf{r}_{\text{in}}$ HEACY SETUPSNING **AWW SETUP NEACY** FRIVAL

່ ຕ<br>ລ

**WWW PRIMAL WAW** 

INVERT ---

FREELEM FEASIBLE.

 $1<sub>N</sub>$ **ATER NO** OB. VALLE NEG DJ **ILLUT** 49  $\boldsymbol{2}$  $-66.66667$  $\mathbf{1}$  $\mathbf{3}$ 

**EXIT CONDITIONS OPTIMAL SULUTION.** 

# FUNCTION VALUE . .66.66607 HEACY LUTPUT

# """ DUTEUT """

# SOLUTION STATUS = CPTANAL RCWS SECITUM

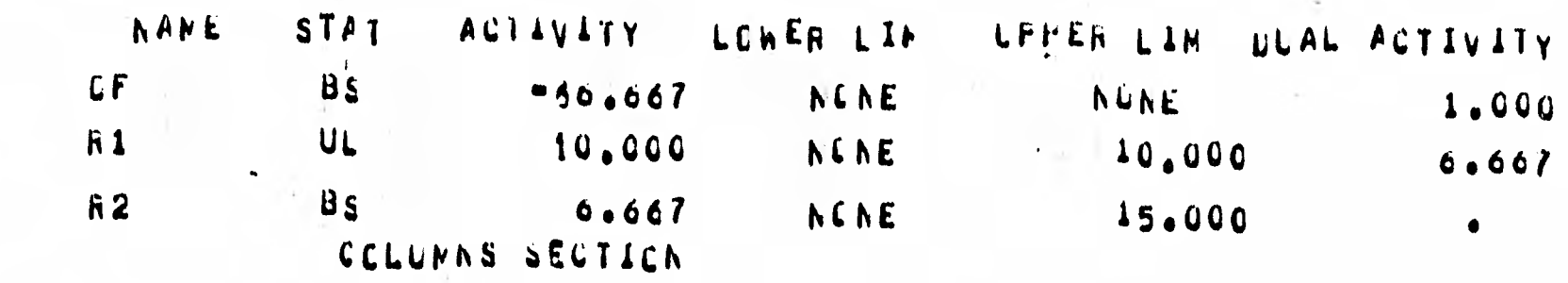

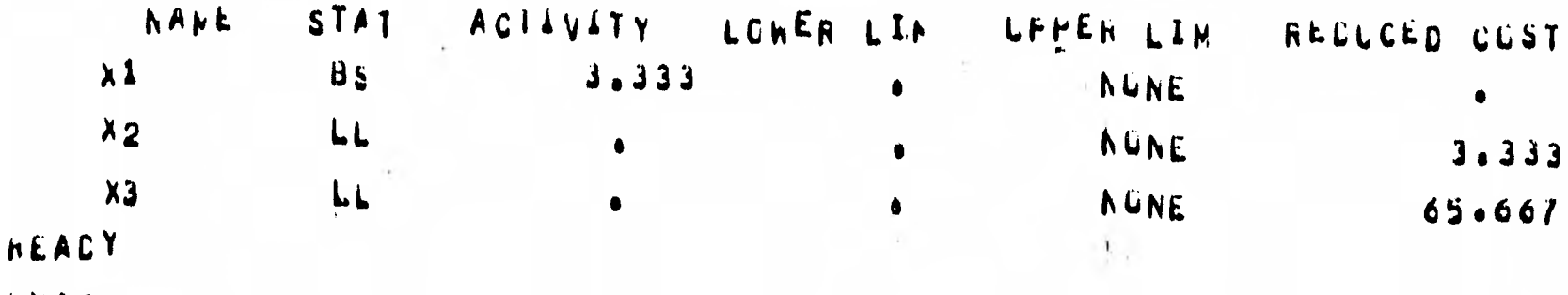

## EXIT

B7700/B67CC TEMPC TENMINATED.

#ET#4924.4 FT#7.4 IC#5.0

 $\mathbf{B}$ 4

Z/ Considere el siguiente problema de programación entera : Max Z = 101 $x_1$  +  $x_2$  + 12 $x_4$  + 7 $x_5$   $\pm$  8 $x_6$  + 6 $x_7$  +3 $x_8$ Sujeto a .  $6x_1 + .8x_2 + x_3 + 10x_4 + 5x_5 + 6x_6 + 5x_7 + 3x_8 \leq 25$ , 30  $x_1$ ,  $x_3$ ,  $x_4$ ,  $x_5$ ,  $x_6$ **1 \***  $x_3$  **\***  $x_4$  **\***  $x_5$  **\***  $x_6$  **\***  $x_7$  **\***  $x_8$  = 0 **,** 1  $\begin{array}{ccc} x_1 & x_3 \\ x_2 & x_1 \end{array}$ 

Se resolvera este problema usando el paquete TEMPO/MPS/ALL a trvés de una terminal remota en forma interactiva . En la hoja anexa se muestra :

1/ Proceso seguido en la solución del problema :

- 1.1/ Instrucción para accesar el paquete .
- 1.2/ Se indica que habra de imprimir los resultados no solo en la terminal , sino tambien en la -impresora .
- 1.3/ Se le asigna el nombre de ENTERA al problema.
- 1.4/ Se le asigna el nombre de datos al conjunto de datos del problema .
- 1.5/ Se le asigna el npmbre de OF a la función objetivo.
- 1.6/ Se le asigna el nombre de TI a el vector de recursos.
- 1,2/ Se llama el procedimiento INPUT de lectura indicando que los datos serán suministrados por medio de la terminal .
- 1.8/ Se empiezán a teclear los datos del problema en formato libre (Los que se utilizabán en el archivo CARDIN).
- 1.9/ Se llama el procedimiento SETUP para reservar el area de trabajo del problema e indicar que se trata de un problema de maximizacibn .

Solo un dato por linea se puede indicar .

- 1.10/ Se llama el procedimiento PRIMAL para resolver el problema primal .
- 1.11/ Se llama el procedimiento MXINT para resolver el problema de programación entera (Este procedimiento utiliza el algoritma do BRANCH & BOUND ).
	- 1.12/ Se llama el procedimiento OUTPUT para que se impriman los resultados obtenidos por el paquete, de la solución del problema , utilizando para el vector de recursos el coeficiente 25 .
	- 1.13/ Se declara el nombre nuevo que tendra el vector de recursos TI2 y que es en el que se utiliza el coeficiente 30.
	- **1.14/** Se vuelve a llamar el procedimiento MXINT para resolver el problema de programación entera con el nuevo vector de recursos.
	- 1.15/ Se utiliza la instrucción RETURN para transferir el control a la instrucción siguiente
	- **1.16/** Se vuelve a llamar el procedimiento OUTPUT para que se imprimán los resultados , **utilizando** el segundo vector de recursos, en la solución del problema .
	- **1.17/** Se utiliza la instrucción EXIT para terminar la ejecución del paquete .

Los resultados obtenidos por el paquete como solución al problema fuerón los siguientes :

Utilizando en la restricción primero el coeficiente 25 se tuvo la siguiente solución :

> $Max$  Z = 126  $x_1 = x_5 = x_6 = 1$  ;  $x_3 = x_4 = x_7 = x_8 = 0$  ;  $x_2 = 10$ Utilizando en la restricción despues el coeficiente 30.  $Max$   $Z = 130$ **41.^**   $x_1 = x_2 = x_5 = x_7 = x_7$  $\mathbf{x}_4 = \mathbf{x}_5 = \mathbf{x}_7 = \mathbf{x}_8 = 1; \mathbf{x}_3 = \mathbf{x}_6 = 0; \mathbf{x}_2 = 1$

**a/ Los resultados obtenidos cuando la restricción está acotada superiormente por 25 son los siguientes :** 

**x 2 = 10 y se trata de una variable básica factible ; x 6 - 1 son variables no-basicas con actividad en el límite superior** 

 $\mathbf{x}_3 = \mathbf{x}_4 = \mathbf{x}_7 = \mathbf{x}_8 = 0$  son variables no-basicas con actividad  $\mathbf{x}_3 = \mathbf{x}_4 = \mathbf{x}_7 = \mathbf{x}_8 = 0$ **en el límite inferior .** 

**La solución es optima y el valor de la función objetivo es de 126.00 ya que** 

 $Max Z = 101(1) + 1(10) + 7(1) + 8(1) = 126$ 

y **en la restricción** 

 $6(1) + .8(10) + 5(1) + 6(1) = 25$  < 25

**2/ Los resultados obtenidos cuando la restricción está acotada <sup>1</sup> superiormente por 30 son los siguientes** • .

 $x_1 = x_2 = x_4 = x_5 = x_7 = x_8 = 1$  son variables enteras ;  $x_3 = x_6 = 0$  son variables enteras también ;

**El problema tiene solución optima y es cuando la función objetivo es igual a 130** 

 $\text{Max } Z = 101(1) + 1(1) + 12(1) + 7(1) + 6(1) + 3(1) = 130$ **y en la restricción se obtiene a través del paquete** 

 $6(1) + .8(1) + 10(1) + 5(1) + 5(1) + 3(1) = 29.8 \leq 30$ 

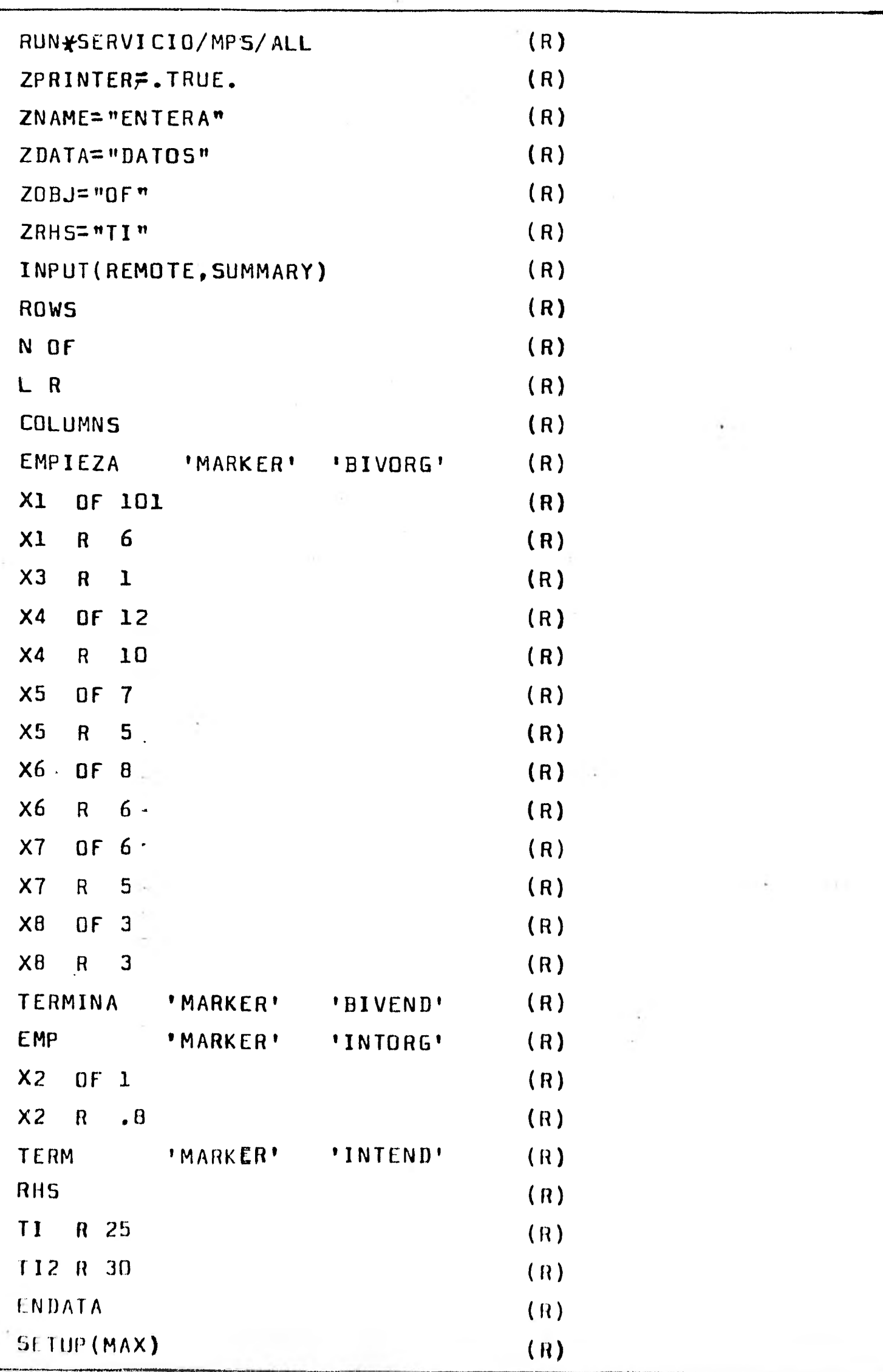

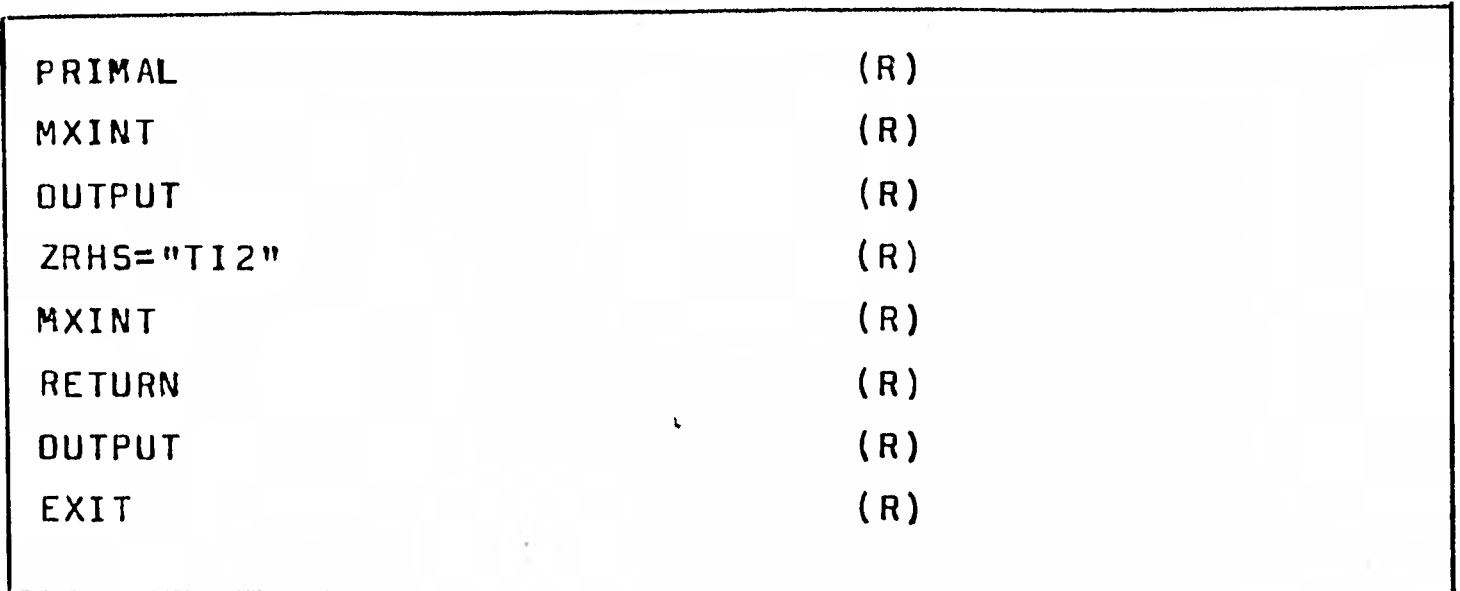

```
RB67UM:126 CANDE 30.1407 YOU ARE SCHEDROUL(102)
W DEFAULT PRINT DESTINATION=SITE
SEMINARIOS PARA MAYO/JUNIO TECLEE NEWS
ASESSION 3343 15:13:14 M5/06/81
HUN*SERVICIO/MPS/ALL.
MRUNNING 3344
\tilde{N} ?
B7700/B6700 TEMP0028.600.000 - MARCH 77) 05/06/81 15:13:19
HEADY
ZPRINTER=. TRUE.
READY
ZNAME="ENTERA"
KEADY
ZDATA="DATUS"
FEADY
ZOBJ = 0FHEADY
ZRHS="TI"
FEADY
INPUTCRENOTE, SUMMARY)
    INPUT
NO 60 00
\boldsymbol{\chi}HOWS
\boldsymbol{x}N OF
```

```
\overline{z}COLUMNS
\mathbf{x}EMPIEZA * MARKER * * BIVORG *
\boldsymbol{\mathsf{x}}X1 OF 101
\mathbf{z}X1 R 6
\mathbf{z}X3 R 1
\boldsymbol{\chi}X4 OF 12
\lambdaX4 R 10
\mathbf{z} and \mathbf{z}X5 OF 7
\boldsymbol{\chi}X5 R 5
\boldsymbol{z}X6 OF 8
\mathbf{z}X6 R 6
\boldsymbol{\chi}x7 0F 6
\boldsymbol{\chi} and \boldsymbol{\chi}X7 R 5
\mathbf{x}X8 NF 3
\mathbf{X}X8 R 3
\mathbf{x}
```
 $\mathbf{a}$ 

 $\mathbf{r}$ 

```
\mathbf{x}X2 OF 1
\boldsymbol{\chi}XZ R \bullet B\lambdaIERM
            *MARKER
                           'INTEND'
\mathbf{z}RHS
\lambda|11|R 25
\boldsymbol{\lambda}TI2 R 30
\lambdaENDATA
                         ENTERED ON ZPROF (OR ZSOLF)
NEW ENTRY ENTERA
NUMBER OF ELEMENTS BY COLUMN ORDER
                          5 - 1 - 1\times 3X4
       49
               X11 - 1 - 152
                          5 - 1 - 1Second ..
                                                                  x^2X5X6\bullet \bullet 2
       55
               XBX<sub>2</sub>\cdots\bullet \bullet 2
 \mathcal{L}_2 :
NUMBER OF ELEMENTS BY ROW ORGER. EXCLUDING RHS. INCLUDING SLACK ELEMENT
        1 N OF
                                      L R
                          .........KEADY
SETUPCHAX)
\rightarrow \rightarrow SETUP
                BOUNDS RESET TO: UPPER= 1022 LOWER=
```
ERRUP \* INTEGER X2

 $\overline{5}$ 

 $\boldsymbol{\theta}$ 

HEADY PRIHAL

--- PRIMAL ---

INVERT ---

## PROBLEM FEAS IBLE.

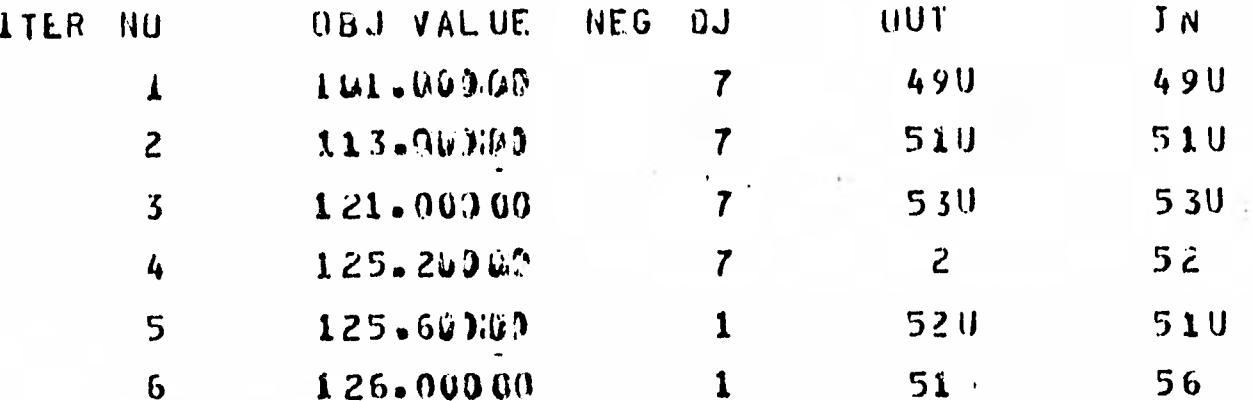

EXIT CUNCITIUN: UPTIMAL SOLU (ION.

FUNCTION VALUE =  $126 - 00000$ **HEADY** 

MXIHT

 $---$  MXINT  $\frac{1}{2}$  and  $\frac{1}{2}$  and  $\frac{1}{2}$ 

*NXINT BRANCH & BOUND* SOLUTION IS INTEGRAL  $L$   $P$ HEADY UUTPUT

SOLUTION STATUS = GPTIMAL

RUNS SECTION

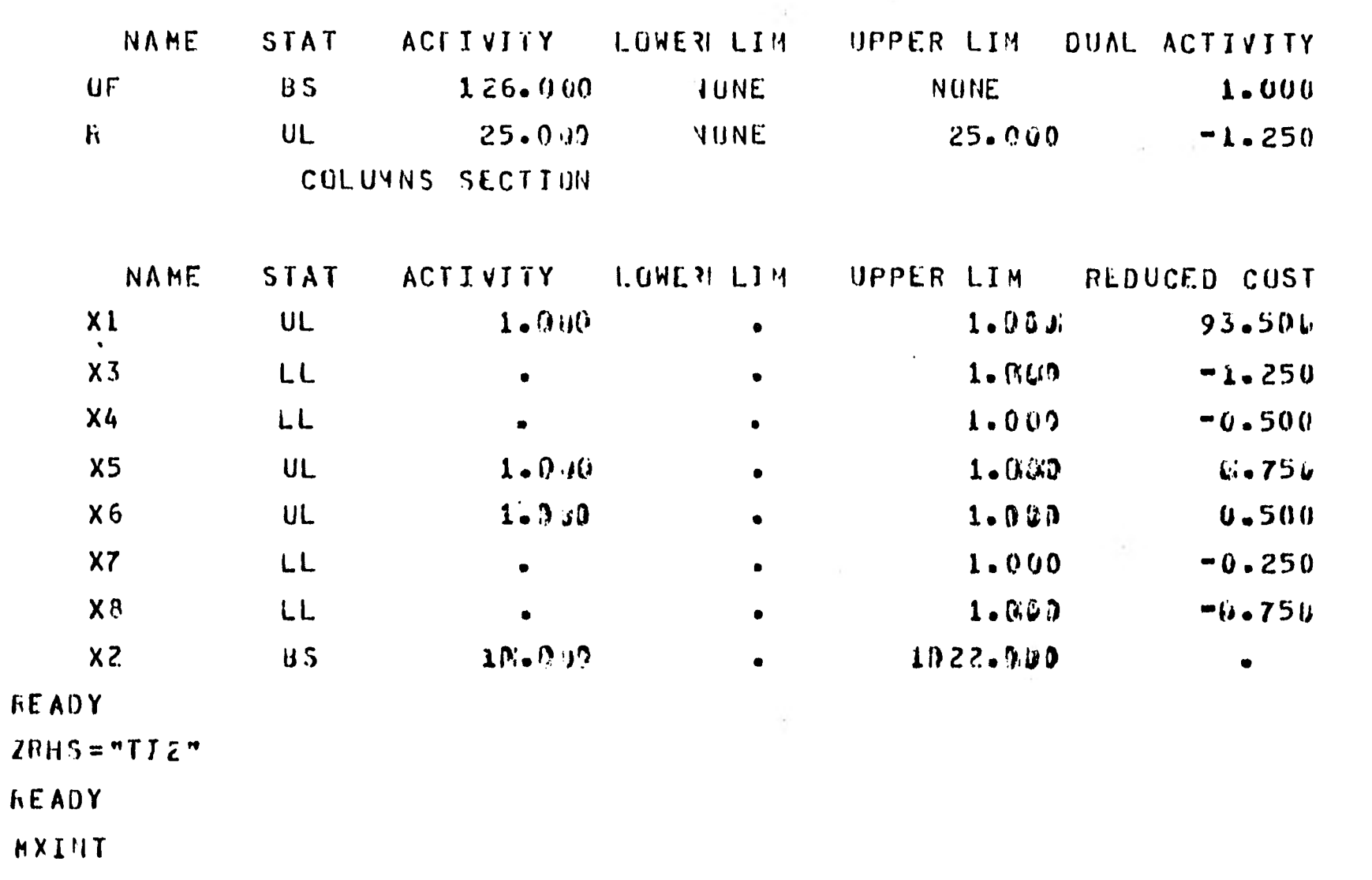

 $\mathbf{r}$ 

MXINI  $\mathbf{m} \equiv \mathbf{m}$ 

> **FXINT BRANCH & BUUND** the control of the state of the

INTEGER SULUTION

NUDE \*\* 12 \*\* UPTIMIZED INTEGER HUDE FIRST INTEGER SOLUTION  $O$  EJECTIVE = 129.0000 **FOSTPONE AT** CUTUFF NOW AT 122.000  $129.006$ 

 $\mathfrak{p}_{\mathbb{C}}$ 

 $\overline{\mathbf{r}}$ 

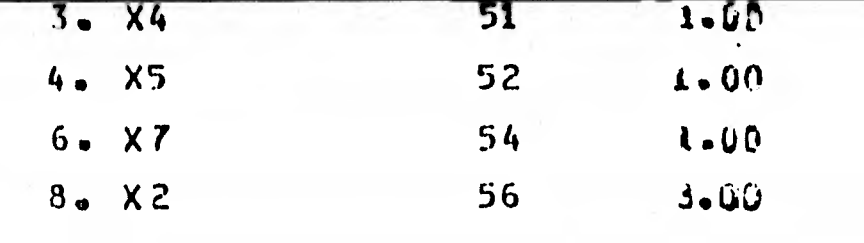

EXIT MXINT ON INTEGER SULUTION DEMAND

AAA ZINTSOL DEMAND SET ARA

TCL COMMANDS MAY NOW BE ENTERED-ENTER 'RETURN' TO RESUME AN ITERATIVE PROCEDURE.

 $\mathbf{E} = \mathbf{E} \cdot \mathbf{E} = -\mathbf{E} \cdot \mathbf{E}$ 

 $\mathbf{A}$  and  $\mathbf{A}$  and  $\mathbf{A}$ 

READY

**RETURN** 

 $T$   $H$   $X$   $H$   $H$   $H$   $H$   $H$   $H$ 

\*\* RETURN TO HXINT FROM DEMAND EXIT \*\* BRANCH TREE STATUS: 6 ACTIVE NOCES

INTEGER SULUTION

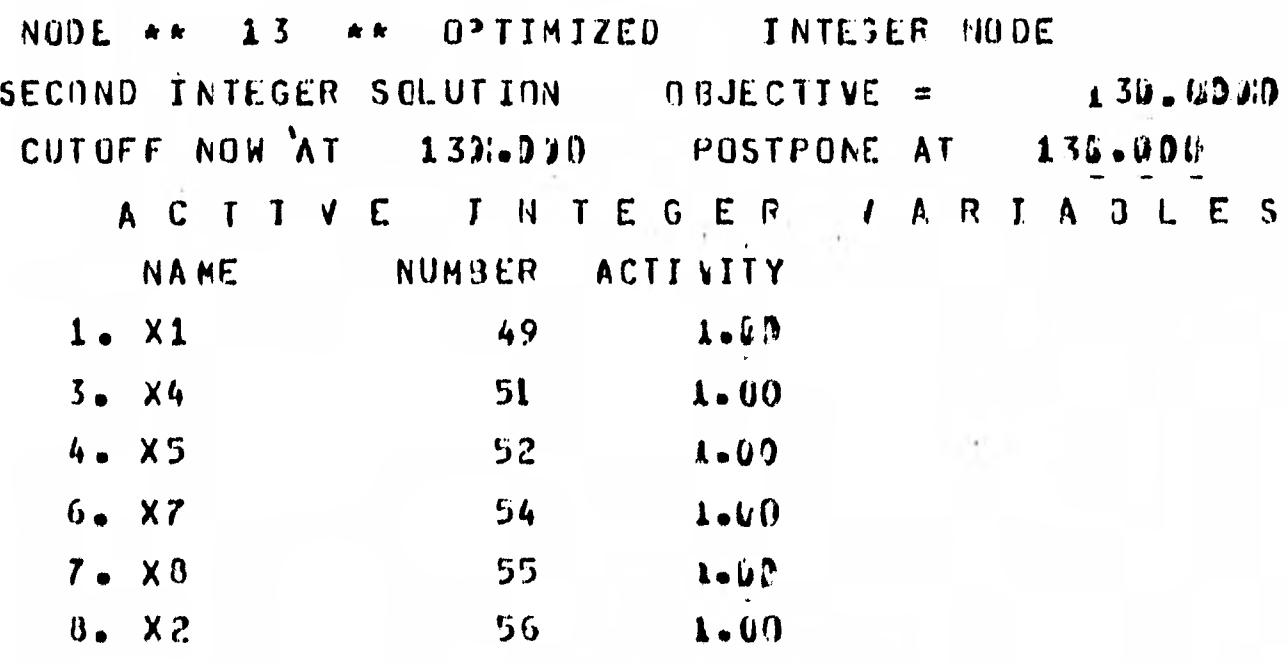

### EXIT MXINT ON INTEGER SOLUTION DEMAND

<u>ទ</u>

PROCEDURE.

**HEADY** 

**GUTPUT** 

**WWW.OUTPUT WWW.** 

SOLUTION STATUS = DPTIMAL

ROWS SECTION

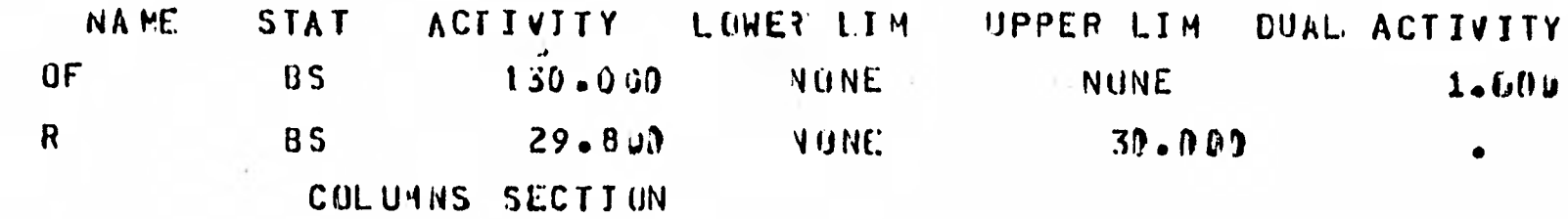

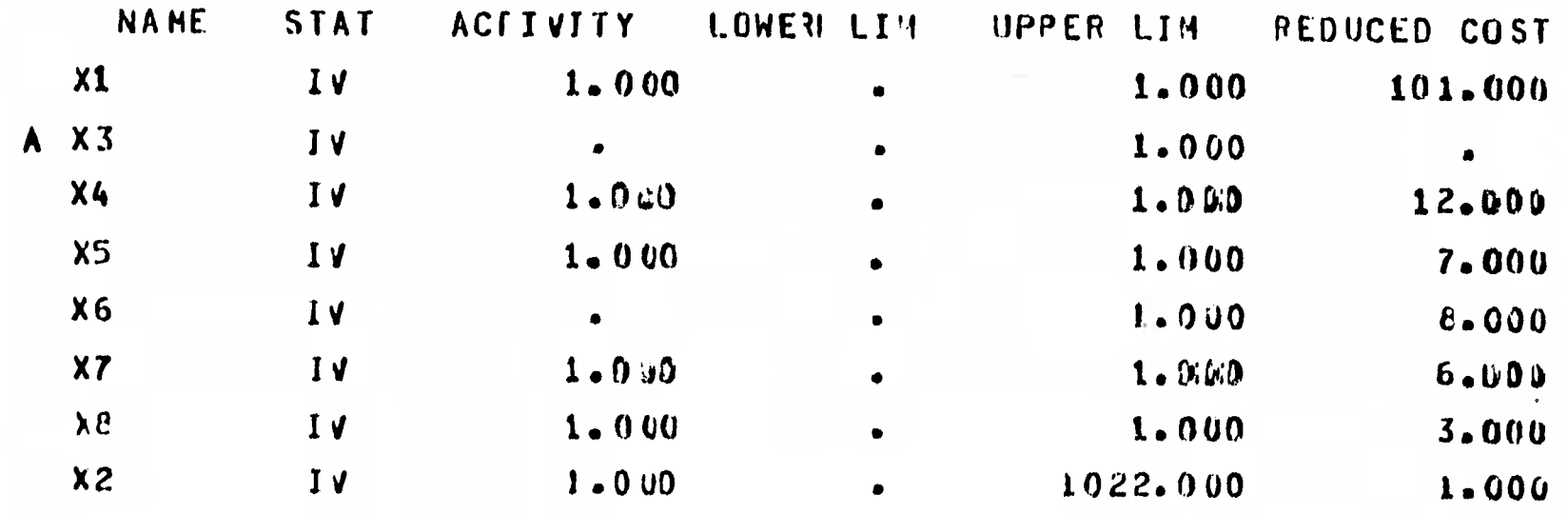

HEADY

EXIT

67700/86700 TENPO TERMINATED.

 $nE T = 40.7 P T = 10.66 T0 = 5.3$ 

 $\Lambda$ 

 $\mathbf{I}$ 

 $\ddot{\phantom{1}}$ 

3/ Considere el siguiente problema , el cual es un problema de programación mixta .

Min 
$$
Z = 3x_1 + 2x_2 - 6x_3
$$
  
\nSujeto a.  
\n $9 \le 3x_1 + 6x_2 \le 20$   
\n $4x_1 + 2x_2 - 5x_3 = -15$   
\n $3 \le x_2 \le 5$ ,  $x_2$  variable enters  
\n $x_3 = 0$ , 1  
\n $x_1 \ge 0$ ,  $x_1$  variable real

Se resolvera este problema usando el paquete TEMPO/MPS/ALL a través de una terminal remota .

Note que en la primer restricción se considera para este pro-blema cómo una restricción con limite inferior 9 y rango 11 , la variable  $x_1$  pertenece a los reales y es no-negativa , la variable  $x_2$  es entera y esta acotada.con limite inferior 3 y limite superior 5, y la variable  $x_3$  es binaria, es decir solo puede tomar el valor cero o uno .

En las hojas a continuación se muestra la forma de resolver este problema a través de la terminal , primero se - dan los comandos utilizados en'la secúencia seguida y poster iormente la forma en que **se** interactuo con la computadora a - través de la terminal .

Obteniendose una solución infactible para este problema.

- 1/ Proceso seguido en la solución del problema
	- 1.1/ Instrucción para accesar el paquete •
	- 1.2/ Se indica que habra de imprimir los resultados no solo en la terminal, sino tambien en la impresora.
	- 1.3/ Se declarán archivos ; El archivo ZPROF se --- generara con el nombre de PROBLEMA , El archivo ZSOLF se utilizara **,** es decir se almacenara en disco la solución , en un archivo llamado SOLUCION.
	- 12.1/ Se le asigna el nombre de N al problema .
	- 1.5/ Se le asigna el nombre de N al conjunto de datos.
	- 1.6/ Se llama el procedimiento INPUT de lectura
		- indicando que los datos serán dados en la terminal.
	- 1.7/ Se tecleán los datos del problema , en formato libre
	- 1.8/ Se llama el procedimiento BCDOUT para que se imprimán los datos en el formato que el paquete utiliza para su lectura en tarjetas .
	- 1.9/ Se asigna el nombre que se utilizo para la función objetivo , que en este caso fue Z
	- 1.10/ Se asigna el nombre de SOLUCIO a la solución que se almacenara en el archivo ZSOLF.
	- ' 1.11/ Se asigna el nombre que se utilizo para el vector de recursos , que en este caso fue B.
	- 1.12/ Se asigna el nombre al conjunto de rangos , en este caso fue R.
	- 1.13/ Se asigna el nombre al conjunto de cotas , en este caso fue C.
	- 1.14/ Se llama la rutina SETUP para reservar el area de trabajo del problema e indicar que se trata de un problema de minimizaci6n
	- 1.15/ Se llama el procedimiento PRIMAL para resolver el Problema primal
	- 1.16/ Se llama el procedimiento MXINT para resolver el problema de programación mixta
	- 1.17/ Se llama el procedimiento OUTPUT indicando que se imprimbn los resaltados en el archivo 7SULF.
	- 1.18/ Se da termino a la ejecución del paquete

 $\blacksquare$  Estas asignaciones son requeridas antes de llamar a INPUT .

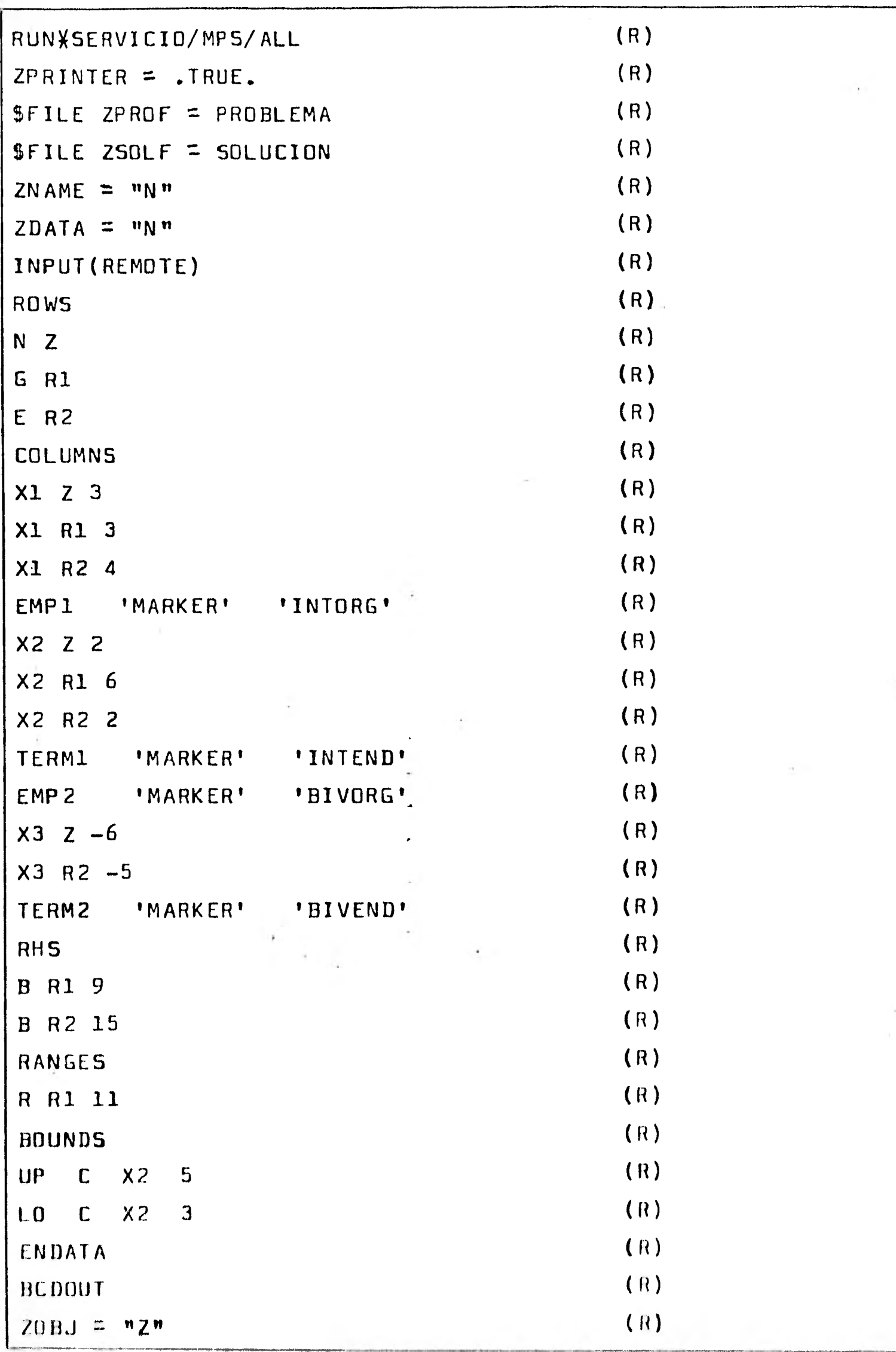

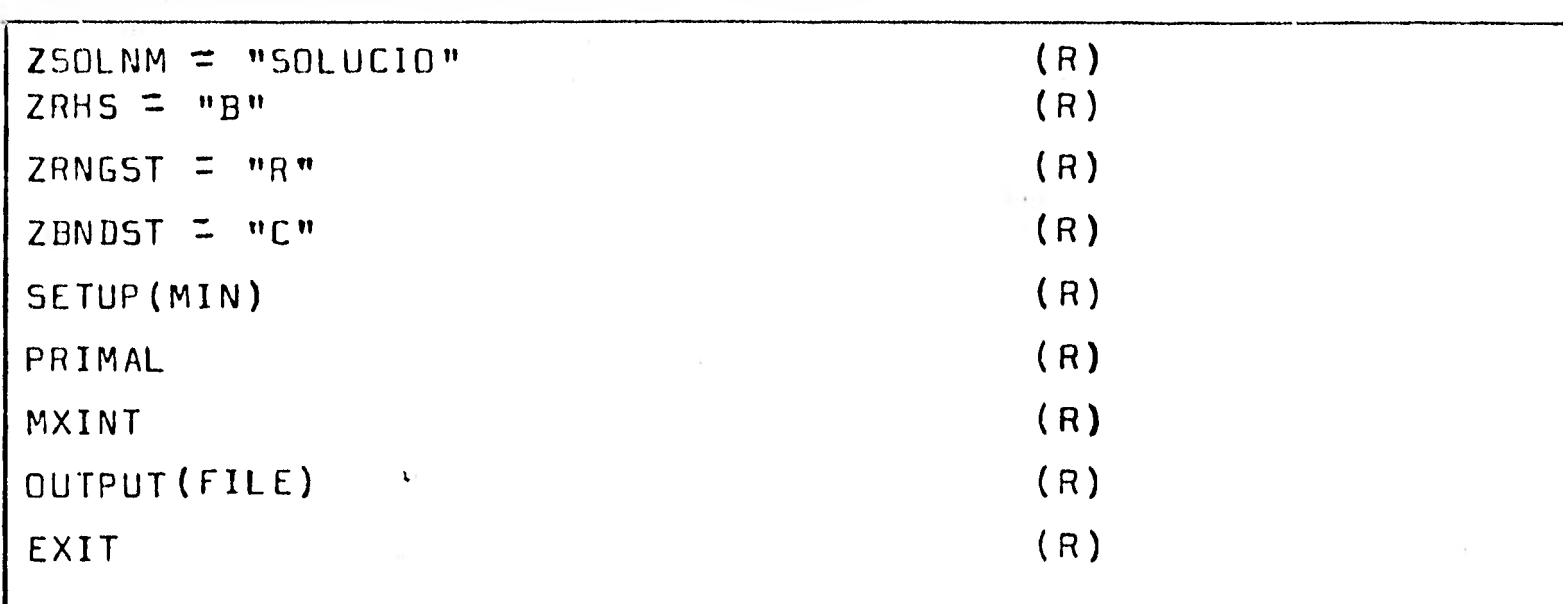

```
#B6(00#126 CANDE 30+1403 YOU ARE SCHED#001(102)
# DEFAULT PRINT DESITNATION=SITE
SEMINARIOS PARA MAYUZJUNIC TECLEE NEWS
#SESSIUN 3582 15:34:05 05/06/81
RUN*SERVICIO/MPS/ALL
#RUNNING 3583
\boldsymbol{1}B7700/86700 TEMPC(20.000.000 - MARCH 77) 05/06/81 15:34:10
REAUY
ZPRINTERM.TRUE .
REAUY
        ZPROF= PRCBLEMA
SFILE
REAUY
       ZSOLF= SOLUCION
SFILE
REAUY
ZNAME * "N"
REAUY
20A1A \cdots ^nNREAUY
INPUT (NEMOTE)
*** INFUT
\boldsymbol{\chi}RONS
\boldsymbol{x}N Z
```
 $\vec{D}$ 

```
\boldsymbol{x}G R_4\boldsymbol{x}E R<sup>2</sup>\boldsymbol{x}COLUMNS
 \boldsymbol{x}X1 \div 3\boldsymbol{x}x_1 \kappa_1 3
 \boldsymbol{\mathsf{x}}x_1 x_2 4
 \pmb{\mathsf{x}}EINTORGS
 EMP!
                 EMARKER2
 \boldsymbol{x}X2 \div 2\boldsymbol{x}X2 M1 6
                                                                                                                                                                                          \pmb{\tau}\pmb{\chi}x_2 \nu_2 z\boldsymbol{x}EINIENDE
  TERMA
                    ZMARKLA2
  \boldsymbol{x}ZH TAORES
  EMPE
                    EMARKLE2
   \bm{x}X3 \div 0\boldsymbol{\mathsf{x}}x3 h<sub>2</sub> -5\boldsymbol{x}EBIVEND2
                     EMARKLR2
   TERM2
   \boldsymbol{x}
```
8 R. 9  $\boldsymbol{x}$ **B RZ 15**  $\boldsymbol{x}$ RANGES  $\boldsymbol{x}$ R R! 11  $\boldsymbol{x}$ BOUNDS  $\mathbf{x}$ UP 4 X2 5  $\mathbf{x}$ LO Y X2 3  $\bm{x}$ ENDATA OLD ENTRY N DELETED ON ZPROF (UR 2SOLF) NEW ENTRY N ENTERED ON ZPROF (UR ZSOLF)  $\bullet$  . REAUT BCDUUT WWW.PRONOCLE NAML  $\pmb{\uparrow}$ RUNS  $N = 2$  $G$   $K1$  $E-R2$ CULUMNS

 $\alpha$  ,  $\lambda = 0$  ,  $\lambda$ 

 $\mathbf{A} = \mathbf{A} \mathbf{A} + \mathbf{A} \mathbf{A} + \mathbf{A} \mathbf{A}$ 

 $\mathcal{L}_{\mathcal{A}}$ 

 $\boldsymbol{\chi}$ 

103

ť
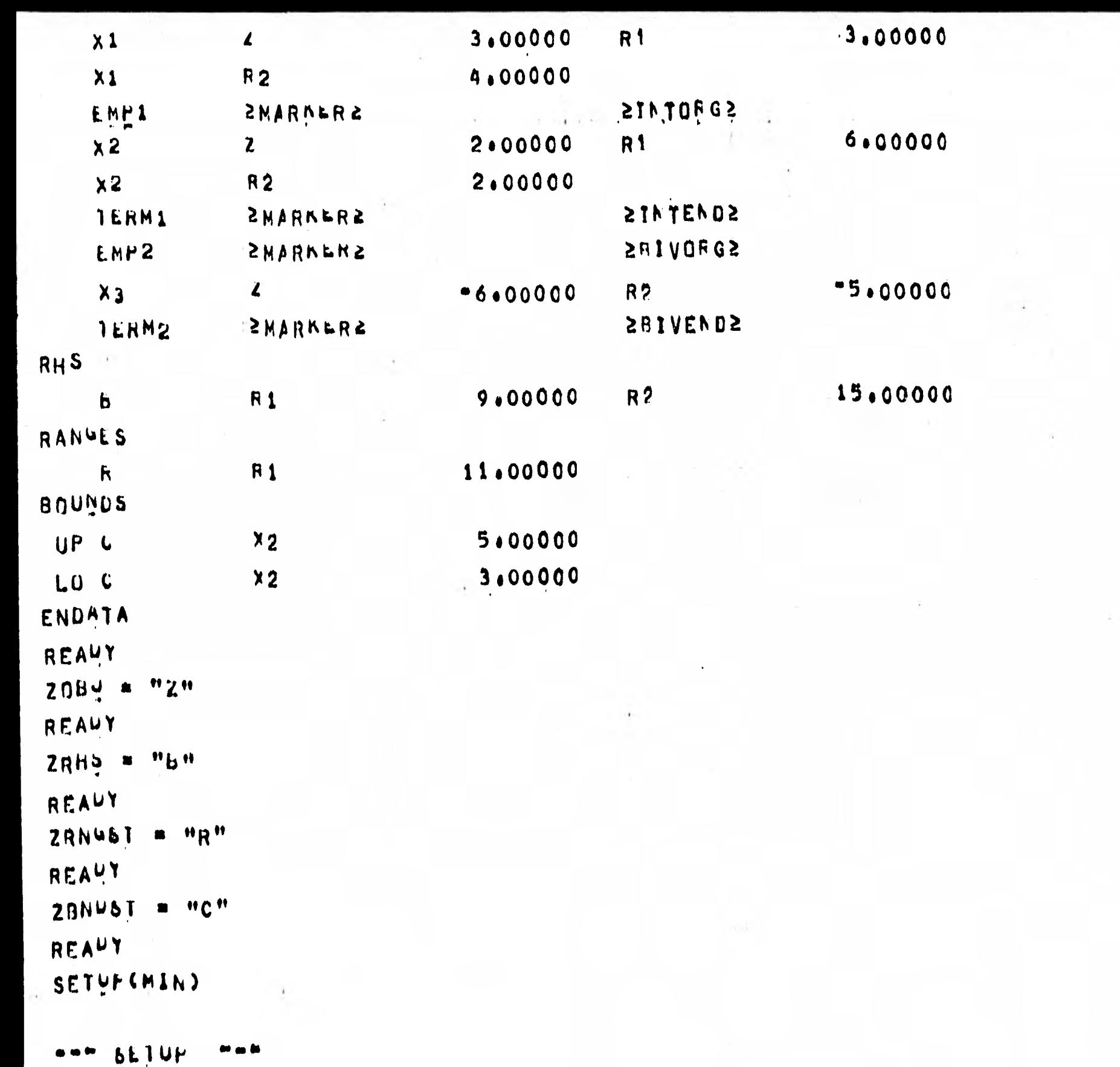

ŕ

```
WWW FRINAL WAR
```
HXINT BRANCH & BOUND CONTINUUUS PROBLEM INFEASIBLE -- PRIMAL CALLED

ade MXINT  $\qquad \qquad \blacksquare \qquad \blacksquare \qquad \blacksquare$ 

MXINT

PROCEDURE. REAUY

\*\*\* ZDUNFS . DENANU SET \*\*\* TCL COMMANDS MAY NUM BE ENTERED-ENTER ZRETURNZ TO RESUME AN ITERATIVE

SUM UF INF = = 46.33333

NUMBER OF INF = 1

EXIT CONDITION: INTEASIBLE SOLUTION.

PROBLEM INFEASIBLE.

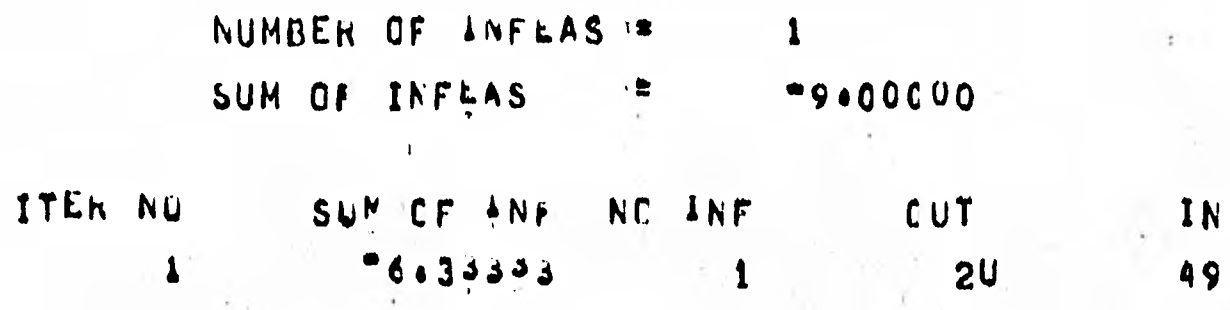

INVERT --

```
HANSEN OF THE
                                         -6.33333SUM OF INF
ARE ZUUNES DEMANU SET RER
TOL COMMANDS MAY NUM BE ENTERED-ENTER ZRETURN& TO RESUME AN ITERATIVE
     PRUCEDURE.
REAUY
ZSOINM = "SOLUCIO"
REAUT
QUITUISFILE)
```

```
www.uuTPuT ===
```

```
SOLUTION STATUS .. INFEASTBLE
               ROWS SECTION
```
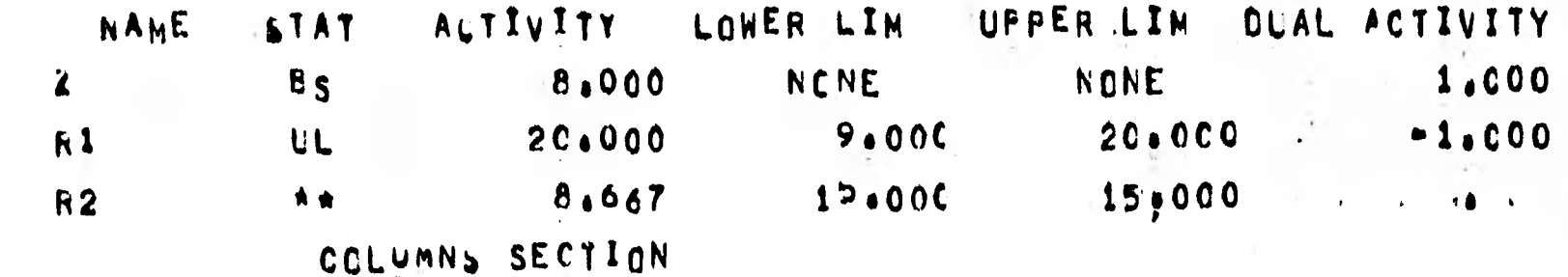

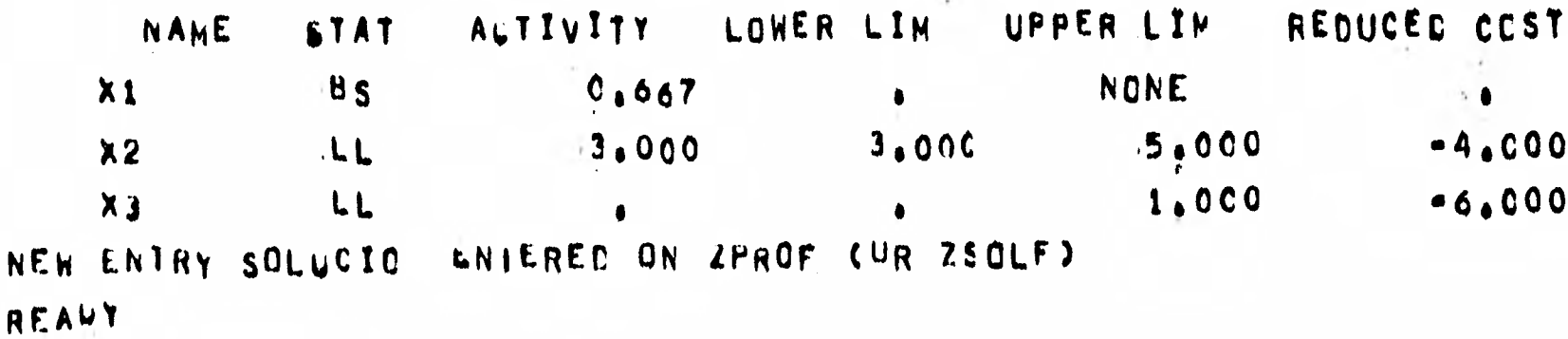

 $\mathbf{r}=\mathbf{r}_1+\cdots+\mathbf{r}_n$ 

**Los archivos más utilizados por el paquete TEMPO/MPS ,BALL son :** 

- **1/ ZPROF .- Este archivo almacena los problemas generados por INPUT REVISE , SAVE en un formato binario empa** ti **cado , por lo que BCDOUT es utilizado para obtener l'a información contenida en el archivo en imagen de tarjetas**
- 2/ ZSOLF .- Este archivo almacena la solución en un formato **empacado , el cual en otra corrida puede ser impreso al utilizar SOLOUT .**
- **3/ DISKIN .- Este archivo es utilizado para leer de disco los datos de un problema , grabados en el formato - especificado en la sección II , primero se le - asigna el nombre de ZRHS , ZOBJ , ZDATA ZNAME y en caso de que se utilice rangos y cotas ,**  ZRNGST , ZBNDST , que deben coincidir con los -**nombres utilizados en el archivo , el cual se lee con INPUT(DISK) despues se utilizán las instrucciones de procedimiento.**

**Cómo ejemplo considerece el problema de programación mixta de la sección anterior , el cual sera modificado usando el procedimiento REVISE para resolver el problema siguiente:** 

> Min  $Z = 2x_2 - 6x_3 - x_4$ **Sujeto a.**   $7 \leq 6x_2 - x_4 \leq 18$  $-x_2 + 3x_4 + 4x_3 \le 15$  $x_2 \le 666$ ;  $2 \le x_4 \le 8$ ;  $x_2 \ge x_4$  e Z  $x_3 = 0$ , 1

**EL procedimiento seguido fue el siguiente : 1/ Para que el problema original se grabara con su solución se declaro el archivo ZPROF y ZSOLF de la forma siguiente : 1.1/\$FILE ZPROF = PROBLEMA , con lo que los datos se -- grabarón en un archivo llamado problema .** 

**<sup>1</sup> .2/SFILE ZSOLF = SOLUCION , con lo que la solución del problema quedo grabada en un archivo llamado solución y el nombre asignado a la solución dentro del archivo fue solucio , el que fue asignado a través de ZSOLNM.** 

**2/ Para modificar el problema de la sección II1c , se volvio a correr el paquete declarando ZPROF y ZSOLF con los mismos-- nombres en que se declar la versión anterior y que resulto ser no factible , y lo que hizo fue lo siguiente :** 

- **2.J/ Listar los datos del problema original (el de program** a**ción mixta ) con el procedimiento BCDOUT .**
- 12.,g( Asignar el nombre **de la solución requerida que en este caso es SOLUCIO asignado en ZSOLNM y se lista lo que se tenia cómo solución con SOLOUT .**
- 2.3/ Se modifira el problema con el procedimiento REVISE de **la siguiente forma :** 
	- **i/ Se modifica la segunda restricción de igual a menor o igual .**
	- ii $\angle$  Se borra la columna  $x_1$ .
	- **iii/ Se inserta el vector <sup>x</sup> <sup>4</sup>despues del vector** <sup>x</sup> 2 **para que x4 sea una variable entera.**
	- **iv/ Se modifican los coeficientes de** <sup>x</sup> 2 y x3 **en la** ~IP **segunda restricción .**
	- **v/ Se modifica la restricción 1 .**
	- **vi/ Se modificén las variables acotadas .**
	- **vii/ Se lista lo hecho** para verificar los cambios posteriormente **se** lista todo el problema .

**azd/ Se dan las instrucciones de procedimiento ya cohocidas en** las secciones anteriores de este capitulo .

3/ A continuación se da la secuencia seguida en las instruccio nes , y pnsteri. ormente el listado con **la ejecución** en la **terminal.**  1/ Los resultados obtenidos para este problema son :

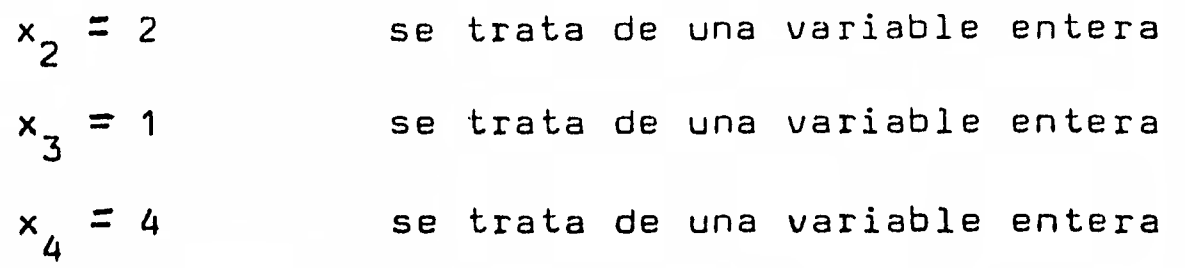

La solución es optima y el valor de la función **objetivo es de -6 .** 

> $Min Z = 2(2) - 6(1) - 4 = -6$ **en las restricciones**   $7 \leq 6(2) - 4 = 8 \leq 18$  $-2 + 3(4) + 4(3) = 14 \le 15$

**Ademas se cumplen las restricciones de las variables en sus cotas .** 

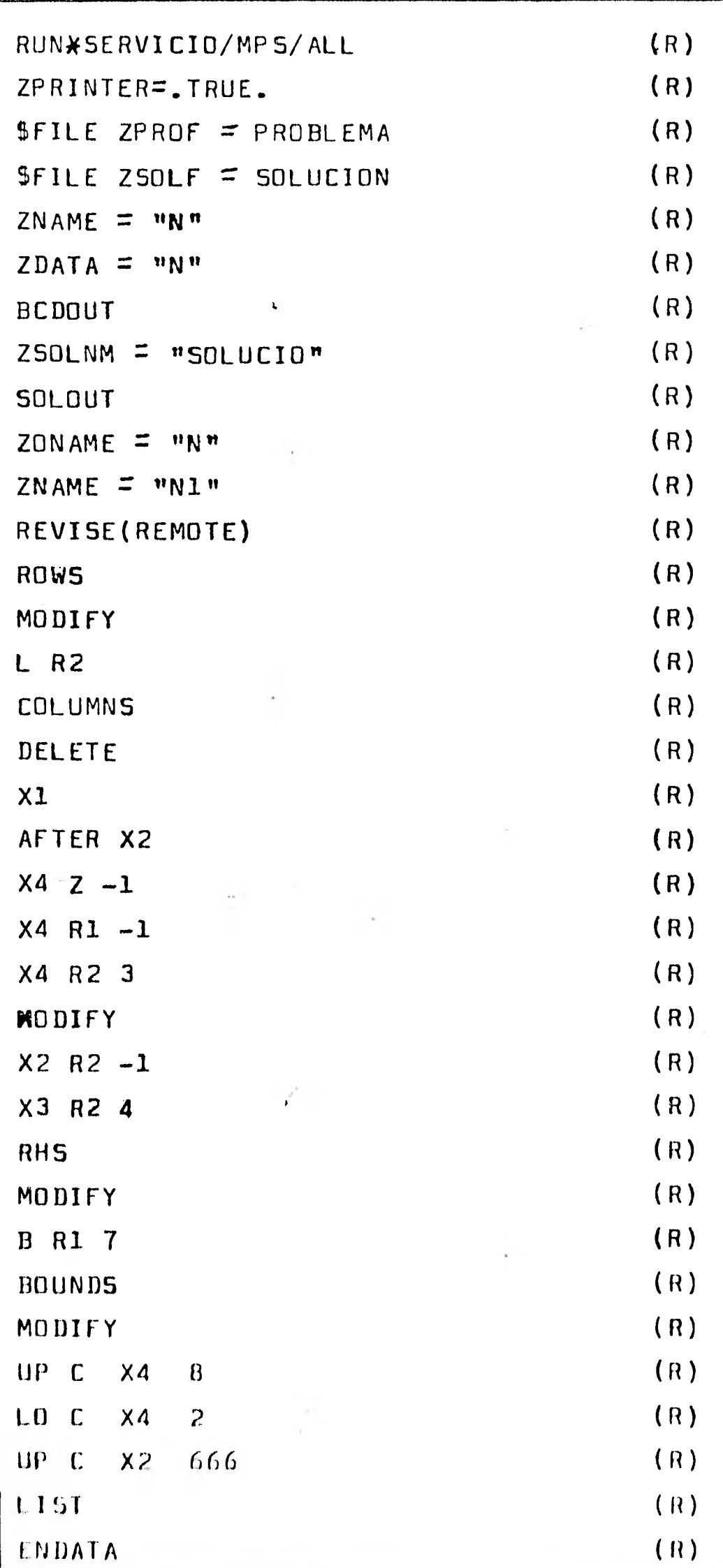

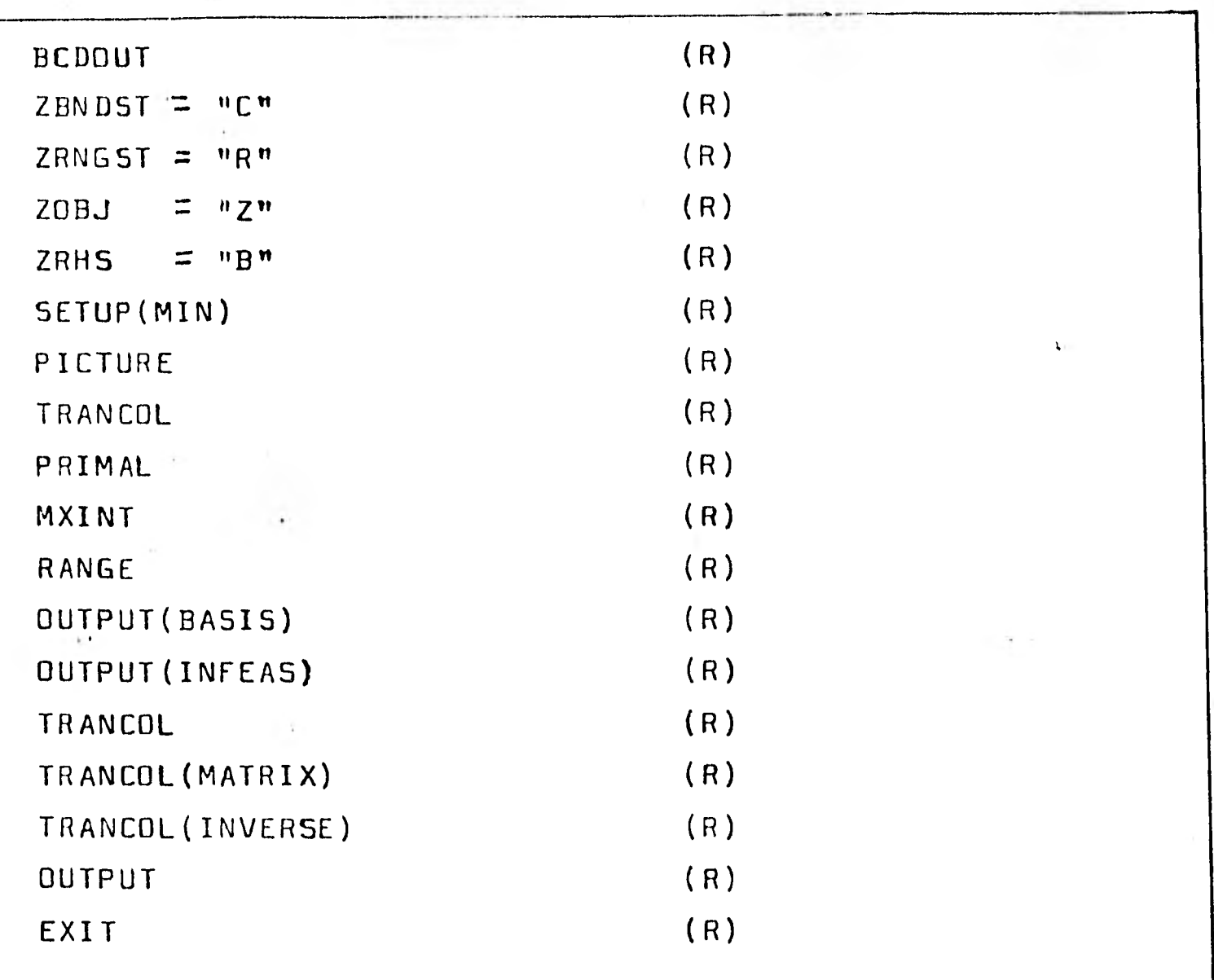

111

 $\mathcal{M}_{\mathcal{A}}$  and  $\mathcal{A}_{\mathcal{A}}$ 

지난 음악의 기분을 했다

```
#B6(00 $126 CANDE: 30 *140 $ YOU ARE SCHED#001(102)
# DEFAULT PRINT CESIINATION*SITE
SEMINARIOS PARA INATY/JUNIC TECLEE NEWS
#SESSIUN 3747 15151157 05'06'81
RUN*SERVICIO/MPS/ALL
#RUNNING 3749
\boldsymbol{1} ?
B7700/B6700 TEMPC(20.600.000 - MARCH 77) 05/06/81 15:521 2
REALY
ZPRINTER= TRUL .
REAUY
SFILE APROF = PROBLEMA
REAUY
SFILE ZSULF = SOLUVION
REAUY
ZNAME ... "N"
REAUT
ZDAIA = PNPREAUY
BCDUUT
WHA BOUGHT MAN
NAME
               \mathbf{N}ROWS
 N ZG R1
```
 $211$ 

PROBLEM IDENTIFICATION PRCBLEM NAME .  $\mathbf{N}$ 

# SOLOVT

 $\sim 10^{\circ}$ 

**WWW SOLOUT WWW** 

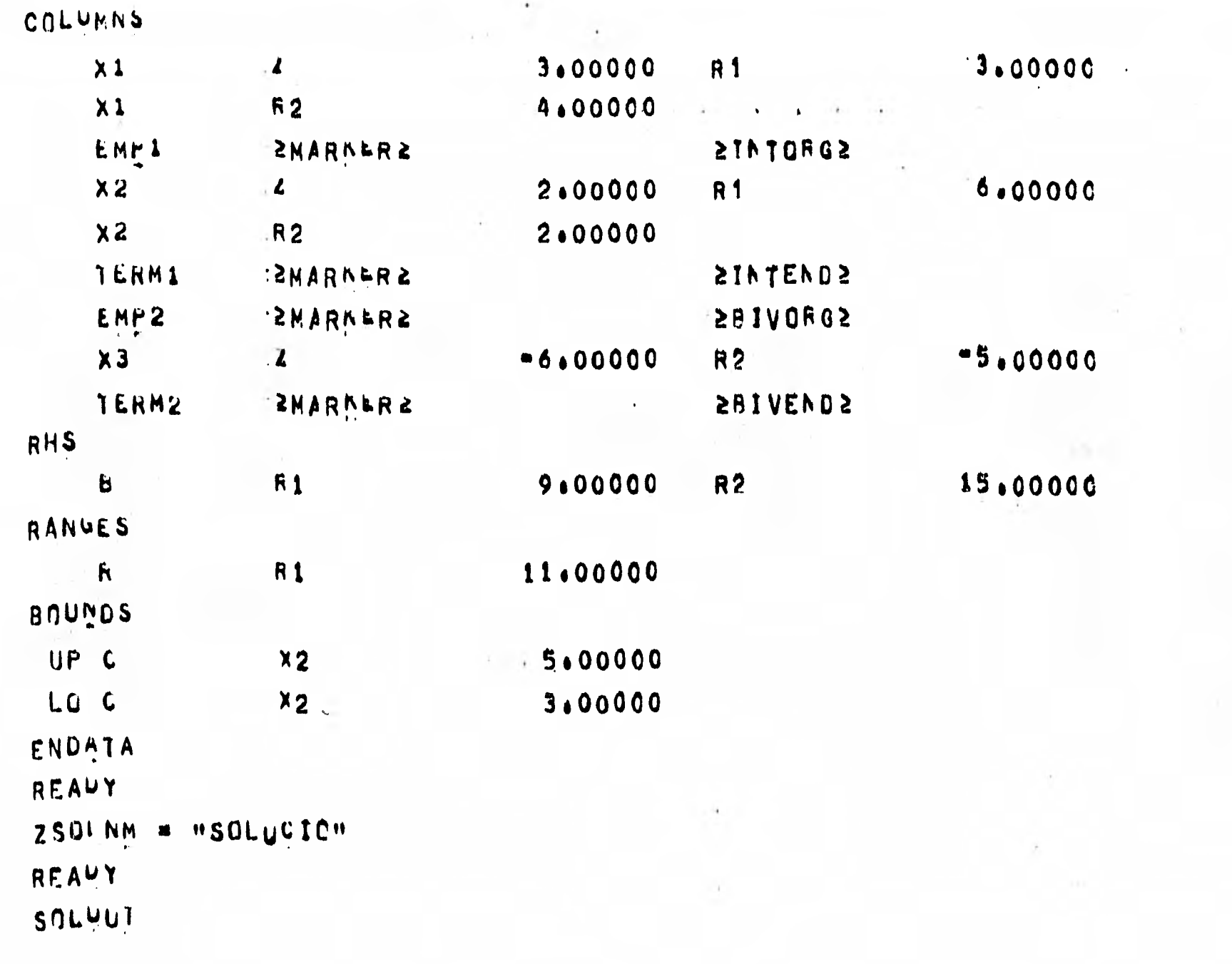

 $E-h2$ 

 $\mathbf{t}$ 

 $\hat{\mathbf{r}}$ 

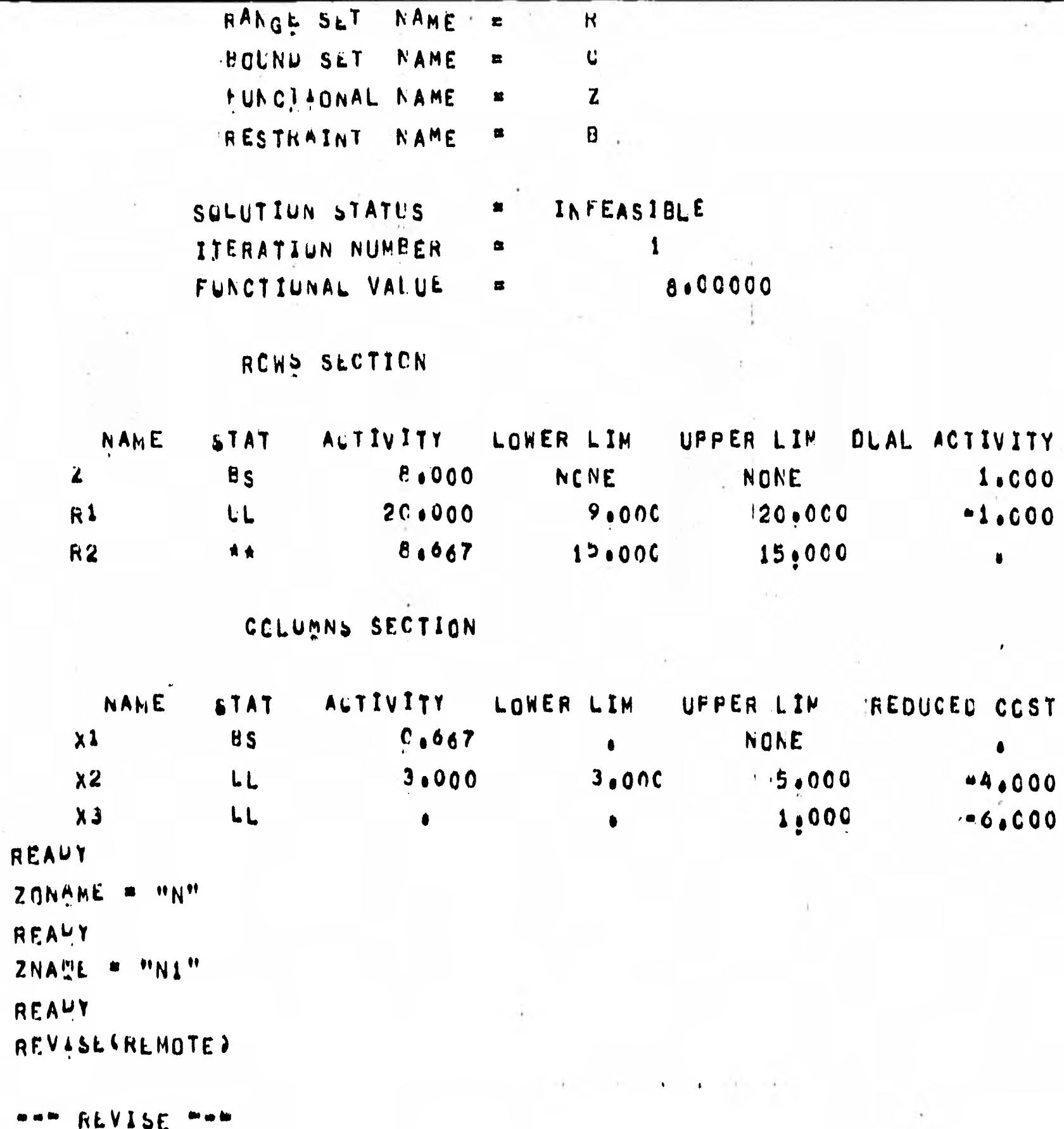

114

 $\overline{\mathbf{r}}$ 

1.000

 $-1.000$ 

 $\bullet$ 

 $\bar{r}$ 

 $\bullet$ 

\*\*\*000

 $-6.000$ 

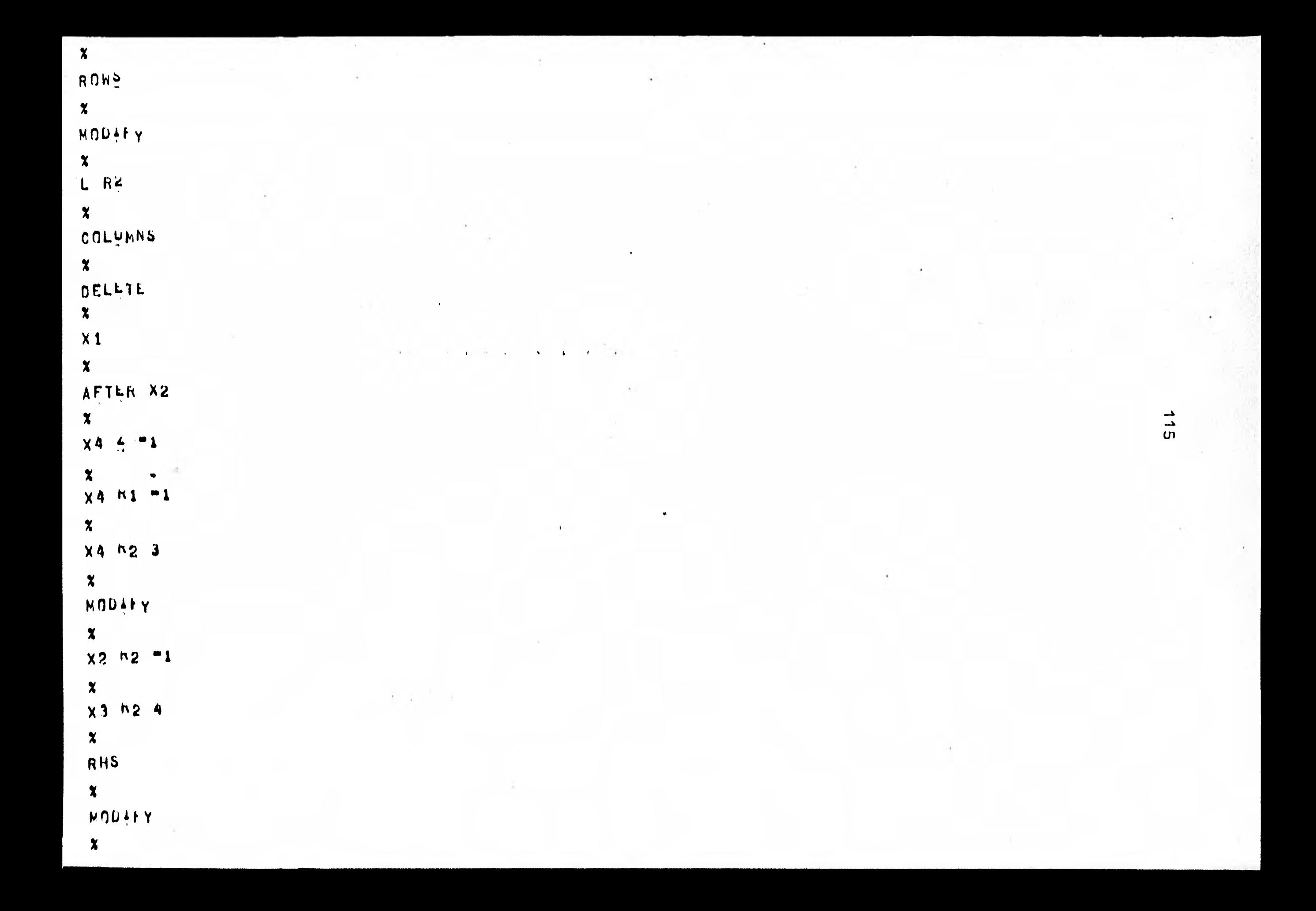

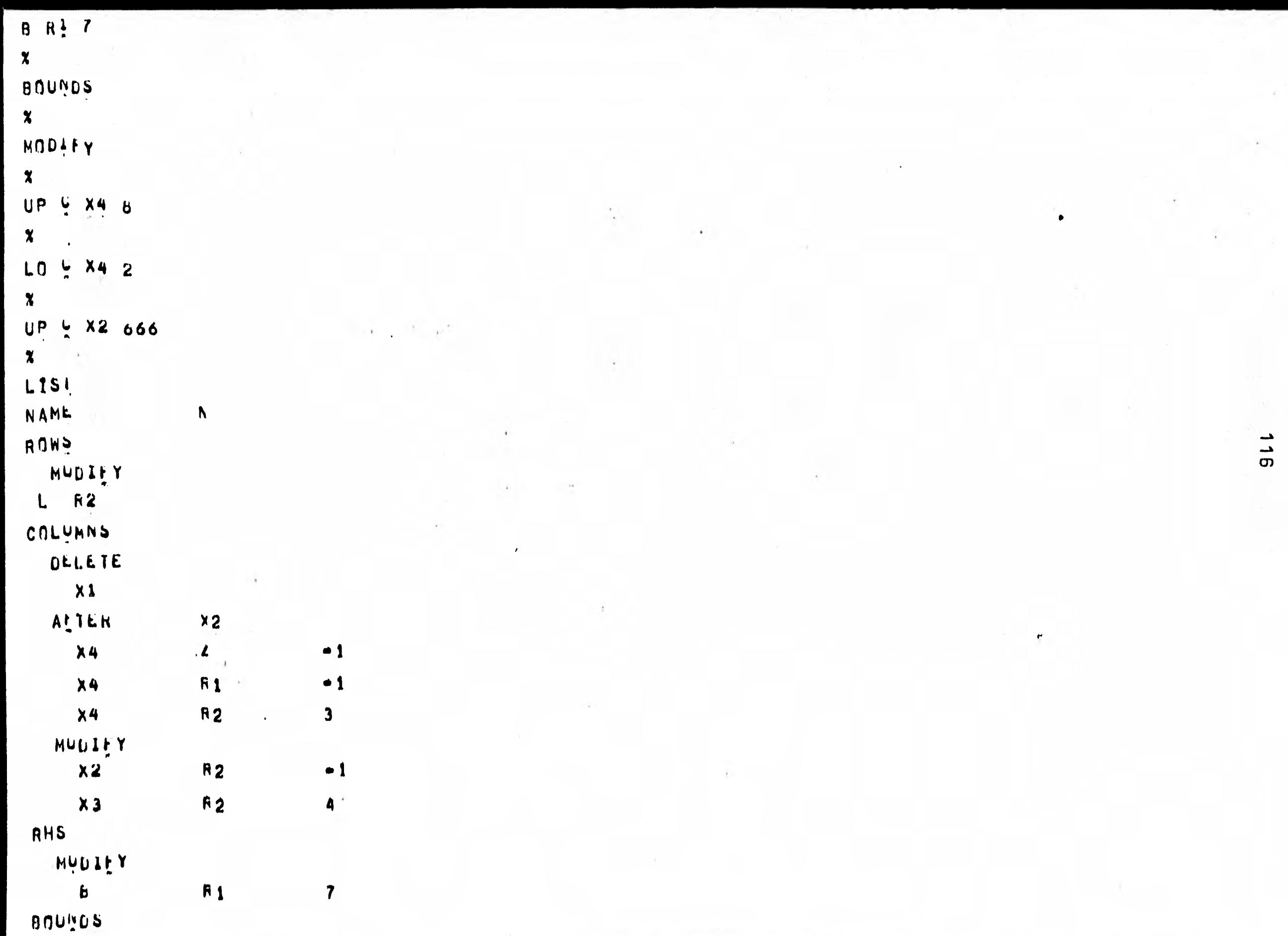

n t

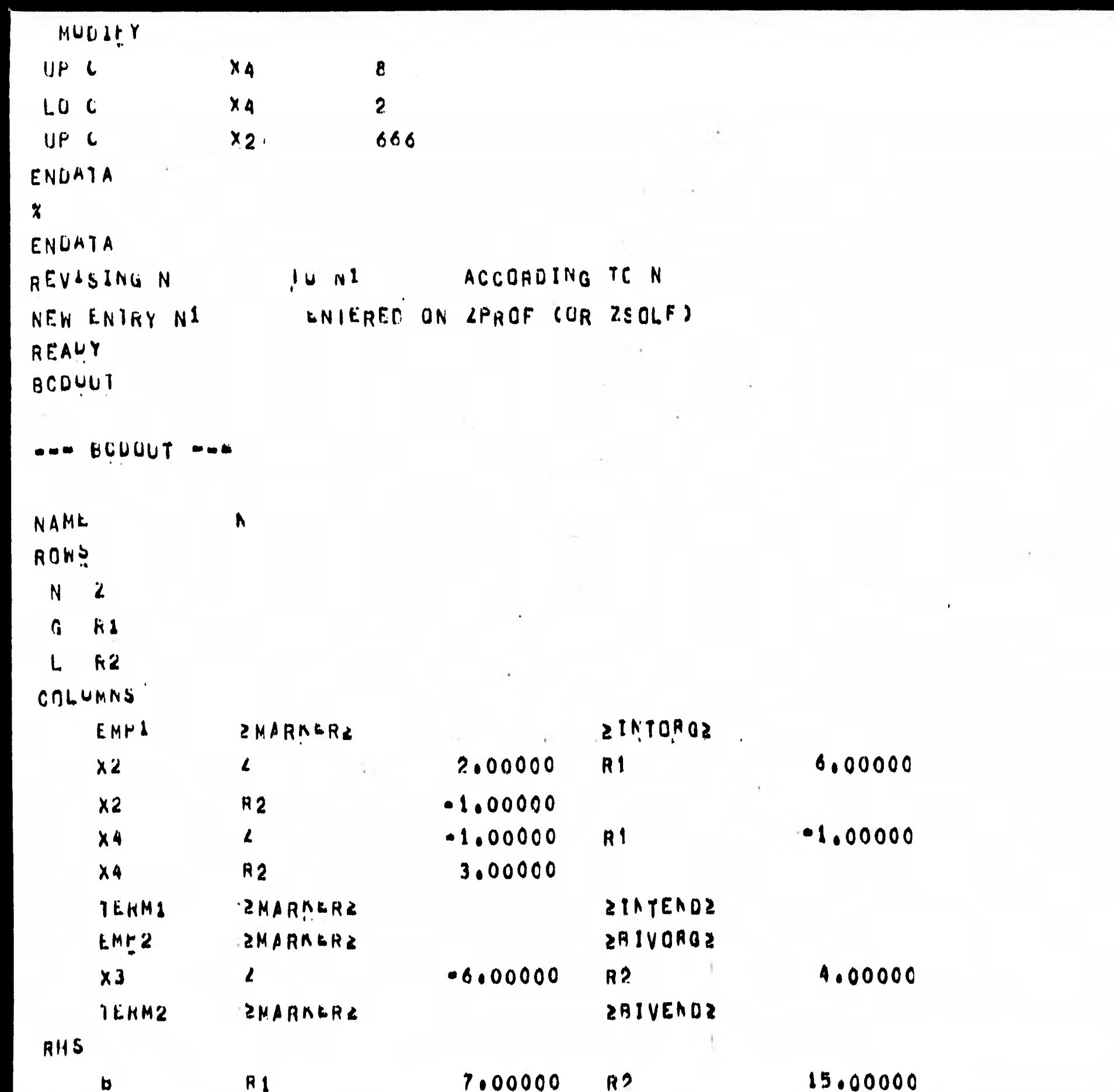

 $\frac{1}{7}$ 

up c<br>Lup c<br>Lup c  $\frac{1}{1}$   $\frac{1}{1}$  ת מעשה בפסים<br>10000-8<br>10000-8 ENDATA ZBNDST  $=$  " $C$ " **READY**  $2RNGST = mR$ **KEADY**  $= 77$ 20BJ READY ZRHS  $=$  " $B$ " **HEADY** SETUP(MIN) www SETUP PROBLEM STATISTICS NORMAL  $FIXED$ BUUNDED FREE NUMBER 1  $\mathbf{z}$ **KDWS** -2  $\ddot{\mathbf{0}}$  $\overline{\mathbf{3}}$  $\boldsymbol{\theta}$  $\mathbf 0$ COLUMNS:  $\mathbf{3}$ HATRIX IN CORE : HEMORY ALLOCATION = 75 WURDS. 450 WORDS. RECURD LENGTH = 225 WORDS. INVERSE: MEMORY ALLOCATION =  $\overline{\mathbf{3}}$ NUMBER OF INTEGER VARIABLES =  $\mathcal{A}$ **READY** PICTURE  $---$  PICTUR  $---$ WILL BE PRODUCED ON SYSTEM PRINTER ONLY. **GUTPUT FOR PICTURE**  $\mathbf{r}_\mathrm{A}$ **N1 B6700/7700 TEMPO** VERSION: 28.60 W.QOU  $\mathcal{L} \rightarrow \mathcal{L}$ PART<br>PAGE  $1 \t0F$  $\mathbf{I}$  $\mathbf{1}$  $\begin{array}{c}\nX \\
Y \\
Y\n\end{array}$ **SCALE**  $\frac{X}{2}$   $\frac{X}{4}$ にひとい SCALE LOWER BOUND  $C \leftarrow A \leftarrow I$ TYPE  $\mathbf{Z}$ A=1  $R<sub>2</sub>$  $\mathbf{B}$  $\frac{1}{6}$  $\int_{-1}^{1}$  $-\hat{1}$ 

 $\rightarrow$  $\frac{1}{\mathbf{B}}$ 

٠

PAGE

 $\mathbf{I}$ 

 $\bullet$ 

SOLUTION FEASIBLE

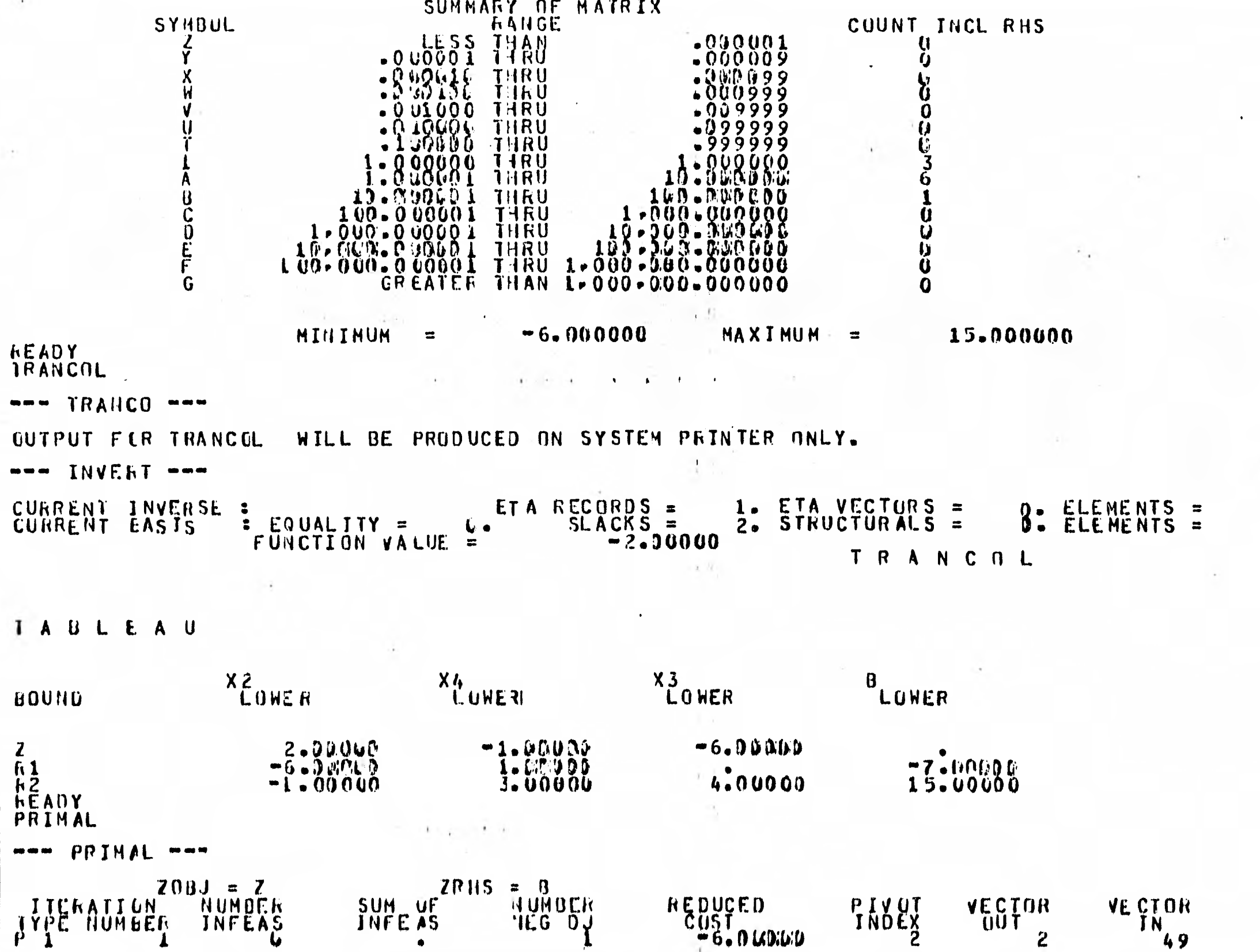

119

 $\frac{0}{2}$ .

FUNCTION<br>VALUE<br>1.40000

PAGE

 $\boldsymbol{\theta}$ 

NI

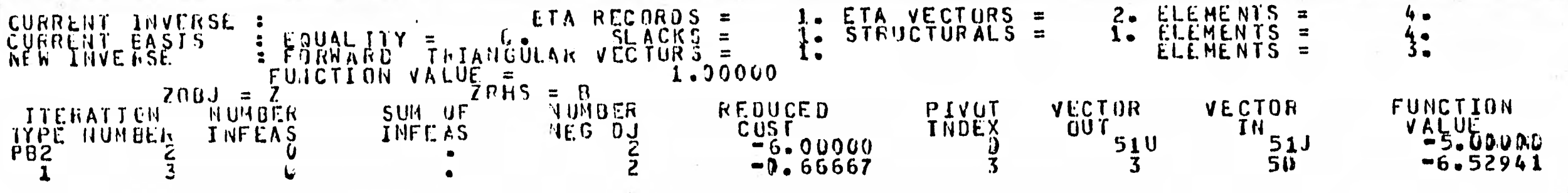

EXIT CURDITION: OPTIMAL SOLUTION.

FUNCTION VALUE =  $-6.52941$ HEADY<br>MXIIIT

FAIXM ===

```
BRIANCH
M X I N'T
                            B \cdot 0N D
```

```
INTEUPR
         SOLUTION
```

```
NOUE ** A ** UCTIMIZED INTEGER NOCE
                                             -6.0000OBJECTIVE #
FIRST INTEGEN SCLUIION
                 \bullet \bullet \bullet \bullet 000
                            POSTPONE AT
                                           -6000CUIDEE NOW AJ
    ACTIVE ANTEGER
                                 VARIABLES
               INUMBER ACTIVITY
     NAME
  4.4 X22,004yz_0 + x_44 . 00
                    50J_0 X_31.0051EXAT MAINT ON INTERER SOLUTION OENAND
AAA 21NT50L DENAND PET AAA
```
TOL CUMMANDS MAY NUM OF ENTERED ENTER ERETURNE TO RESUME AN ITERATIVE

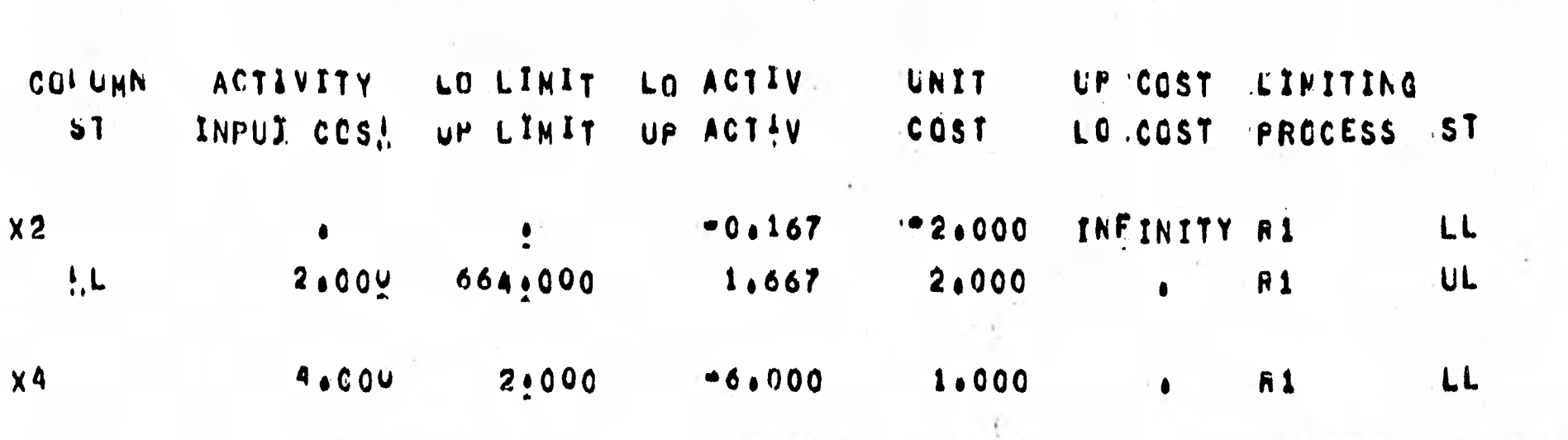

COLUMNS AT LIMIT LEVEL

 $\mathcal{F}=\mathcal{F}^{\mathcal{F}}_{\mathcal{F}}$  ,  $\mathcal{F}^{\mathcal{F}}_{\mathcal{F}}$ 

RANGE

REAUT RANGE

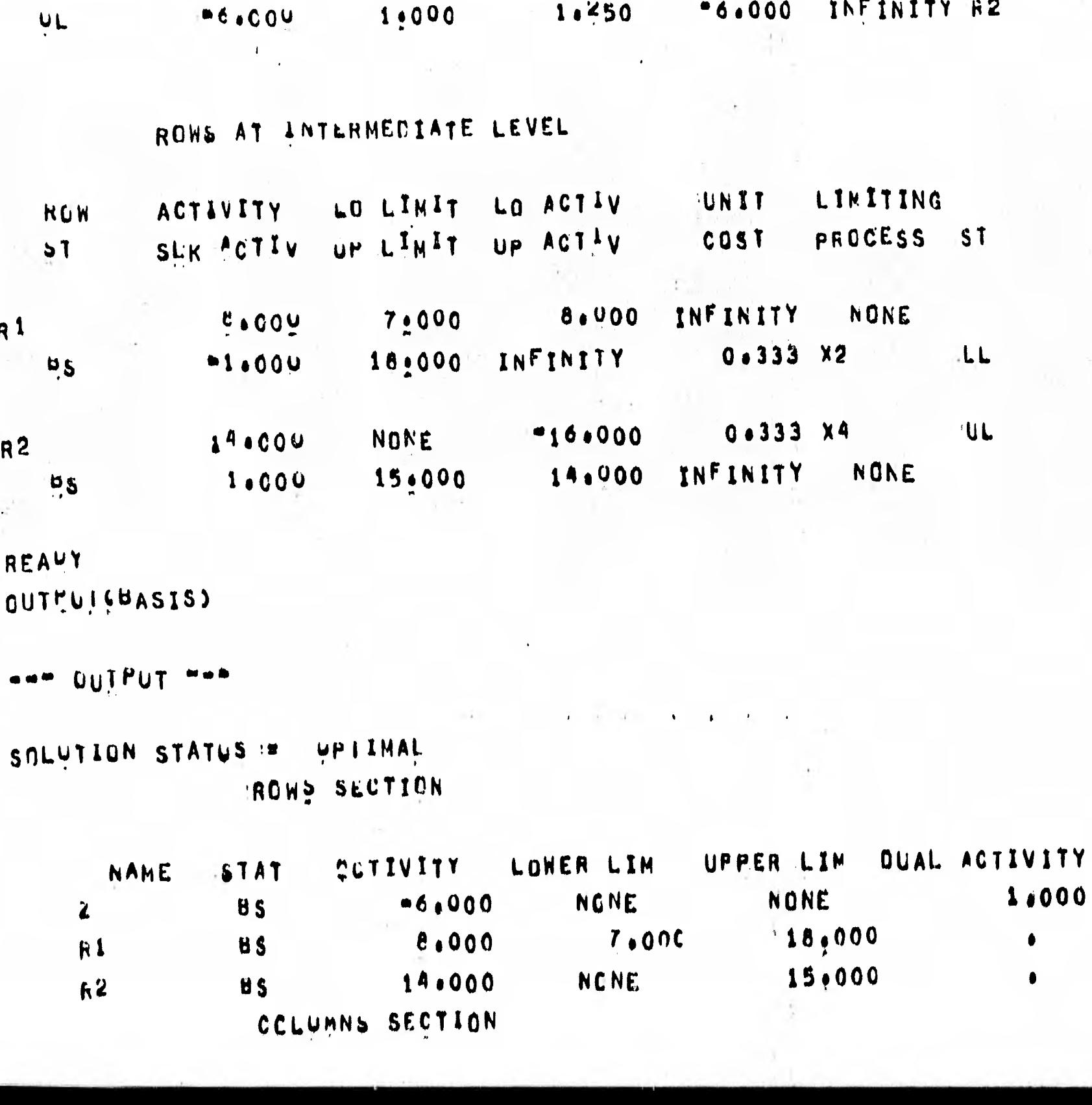

4,333

 $1.750$ 

-INFINITY

4:000

 $\frac{1}{2}$ 

1:000

 $-1.004$ 

 $1.000$ 

**ME.COU** 

 $UL$ 

 $x_3$ 

**122** 

 $UL$ 

INCNE

"1.000 INFINITY R2

 $\mathcal{L}(\mathcal{L})$  and  $\mathcal{L}(\mathcal{L})$ 

-6.000 INFINITY R2 UL

6.000

```
UPPER LIN
                    ACTIVITY LOWER LIM
                                                       REDUCED CCST
     NAME
             STAT
                                               \pm 11
REAUT
OUTEUT CINFEAS >
```

```
*** OUTPUT ***
```

```
SOLUTION STATUS := UPIIMAL
               RCWS SECTION
```
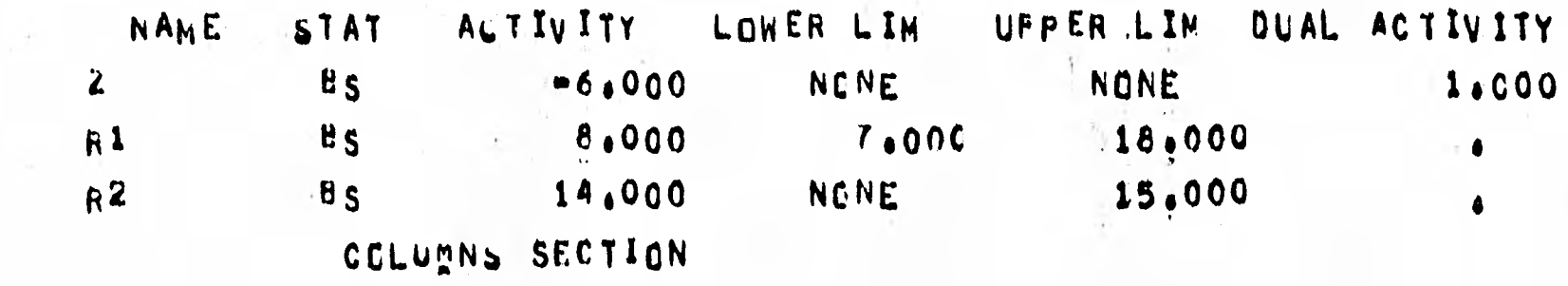

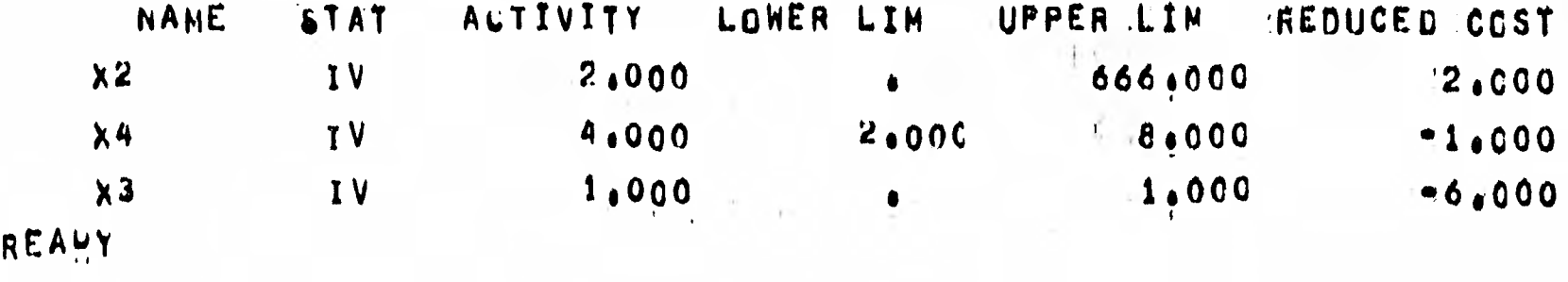

TRANCOL

""" TRANCO """

OUTEUT FOR TRANCOL WILL PE PRODUCED ON SYSTEM PRINTER ONLY. REAUY TRANCOL (MATRIX)

```
......
```
OUTEUT FOR TRANCEL WILL BE PRODUCED ON SYSTEM PRINTER ONLY.

```
AUTIVITY LOWER LIM UPPER LIM REDUCED COST
             STAT
     NAME
                                                                  2,000
                                                   666,000
                           2.000\bullet1<sup>V</sup>x^2-1.00000018
                                        2.000
                           4.000
               1 V
    X41,000-6.0001.000\bullet1Vx<sub>3</sub>REAUY
EXIA
B77U0/B6700 TEMPC LERMINATED.
#ETE1409.2 PT=15.0 40=8.5
#ENH SESSION 2747 ET#1112.7 PT#15.0 IO#A.5
#USER = SF82 15159'10 05/06/81
```
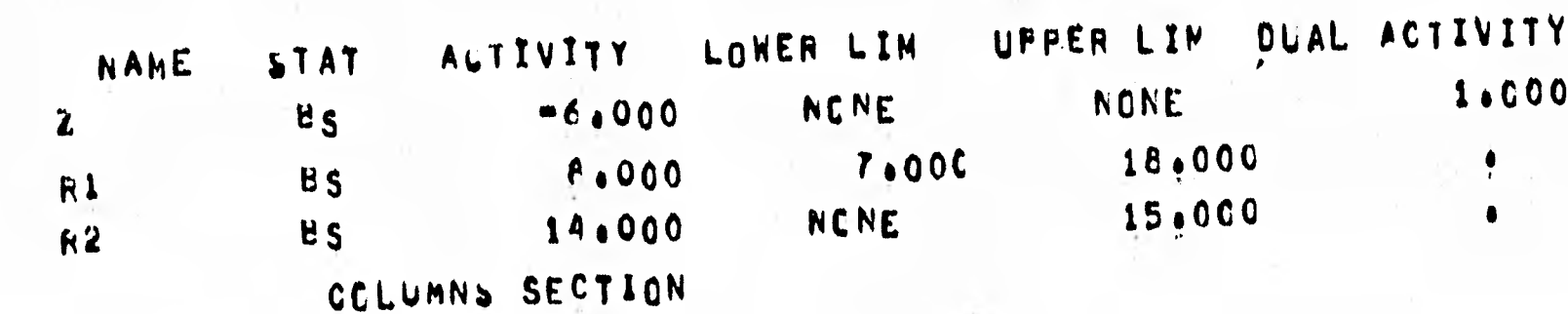

 $3.3$ 

SOLUTION STATUS := UPIIMAL RCWS SECTION

```
aww bulbut wee
```

```
OUTEUT FOR TRANCOL WALL BE PRODUCED ON SYSTEM PRINTER ONLY.
                                                   \vdashREAUT
OUTTUT
```
 $--- 7 R ANCO ---$ 

REAUY TRANCOL CINVERSE)

 $\pmb{\tau}$ 

# CAPITULO III

# MANEJO DEL PAQUETE TEMPO/NETWORK EN LA SOLUCION DE PROBLEMAS DE

# REDES

1.0 INTRODUCCIUN A TEMPU/NE TWORK

127

Los problemas más interesantes de programación matemática que se encuentrán , son aquellos en los que se involucra determinar el valor mínimo , de una función , del flujo en una red . Desde que George Dantzig desarrollo el -algoritmo simplex en 1947, los modelos de redes son estudia. -dos extensamente . Algunos atribuyen que esto se debe a las numerosas aplicaciones de modelos de flujo en redes . Debido a que la estructura de una red se puede explotar por medio de algoritmos desarrollados especializados en redes que determinán la solución optima mucho más rapído que los algoritmos generales de programación matemática . Ademas le geometría de una red, se puede describir más facilmente por medio de una gráfica ; simplificando así la comprensión del problema que se analiza . A continuación se da una lista de algunos sistemas en los cuales se utilizán modelos de redes :

1/ Sistemas de producción y distribución

- 2/ Sistemas de trafico urbano.
- 3/ Sistemas de redes de tubería.
- 4/ Sistemas de comunicación.
- 5/ Sistemas ferroviarios.
- 6/ Redes eléctricas.

El paquete TEMPO/NETWORK que se trata en este --- capítulo, esta diseñado para resolver en forma eficiente -problemas de redes . El manejo de este paquete se ilustrara por medio de la solución de un pequeño problema de traslado .

El proceso seguido en la solución del problema de traslado será suficiente para comprender el manejo del paquete asi como el proceso a seguir en la preparación de datos, para resolver problemas más complejos . En este capítulo se supone que el usuario sabe programación lineal y conoce algunas --aplicaciones ; en particular aplicaciones en redes.

El paquete utiliza un grupo de algoritmos los cuales **resuelven eficientemente los siguientes tipos de problemas**  Problemas de redes, capacidad de flujo a costo mínimo, **problemas de traslado .** 

**Estos problemas tienen la siguiente forma :** 

Min 
$$
Z = \sum_{(i,j)\in A} c_{ij} x_{ij}
$$

**sujeto a :** 

$$
\sum_{(i,j)\in A} x_{ij} - \sum_{(j,i)\in A} x_{ji} = a_{i}; \text{ in}
$$

 $L_{ij} \leq x_{ij} \leq U_{ij}$  <br>  $y$  (i,j)eA

**donde : N denota el conjunto de nodos (i)** 

- **A denota el conjunto de arcos (i,j) , i,jeN donde la pareja ordenada (i,j) estera denotando el arco del nodo i a el nodo j**
- **x., denota el flujo a través del arco (i.j)**
- $\mathbf{c}_{\mathbf{i}\mathbf{j}}$ **ij denota el costo de transporte por unidad de flujo a través del arco (i,j)** 
	- **a. denota la unidad de flujo útil en el nodo i (si es positivo la oferta en el nodo i , si es negati vo la demanda en el nodo i )**
- **1 denote las cotas inferiores sobre el flujo a través del arco (i,j)**
- **U íj denota las cotas superiores sobre el flujo a través del arco (i,j) .**

El paquete TEMPO/NETWORK en la solución de problemas de redes utiliza dos archivos de datos ; en un archivo de datos llamado CAPD1N se indicán los datos que describen la red . Y en el otro archivo llamado CARD utiliza un programa de control que se construye por medio de llamadas a procedimientos del paquete. $\mathbb{S}\mathbb{C}\mathbb{S}\mathbb{R}$ 

Los procedimientos que utiliza el paquete se clasifican de acuerdo a sus funciones en los siguientes : | は1選

- 1/ Procedimientos de entrada .- Estos procedimientos se utilizán para definir el problema de redes y obtener una representación interna de el mismo que se procese eficientemente .
- 2/ Procedimiento de optimización .- Este procedimiento utiliza un metodo primal de redes para obtener la -solución optima del problewa de redes .
- 1/ Procedimientos de salida .- Estos procedimientos dán información acerca del problema , así como su solución.
- 4/ Procedimientos de preservación de bases .- Estos procedimientos se utilizán para almacenar y posteri ormente recuperar la base asociada con el problema .
- 5/ Procedimientos de utileria .- Estos procedimientos se utilizán para realizar diversas funciones., sobre el problema de redes que se resuelve .

 $E$ Estos archivos serán tratados más adelante. BC10 Posteriormente se verán los procedimientos más utilizados y la descripción de resultados que con ellos se obtiene. Para una mayor información se sugiere ver **M3M** 

La forma en que el usuario describe el problema de redes al paquete , es par medio de un archivo de datos que el paquete reconoce como CARDIN . La manera en que se accesa la información por este archivo, es utilizando tres tipos de tarjetas :

1/ Tarjetas de nodos

2/ Tarjetas de restricciones en los nodos.

3/ Tarjetas de arcos.

El formato utilizado por estas tarjetas es el que se muestra en la tabla 3.1 .

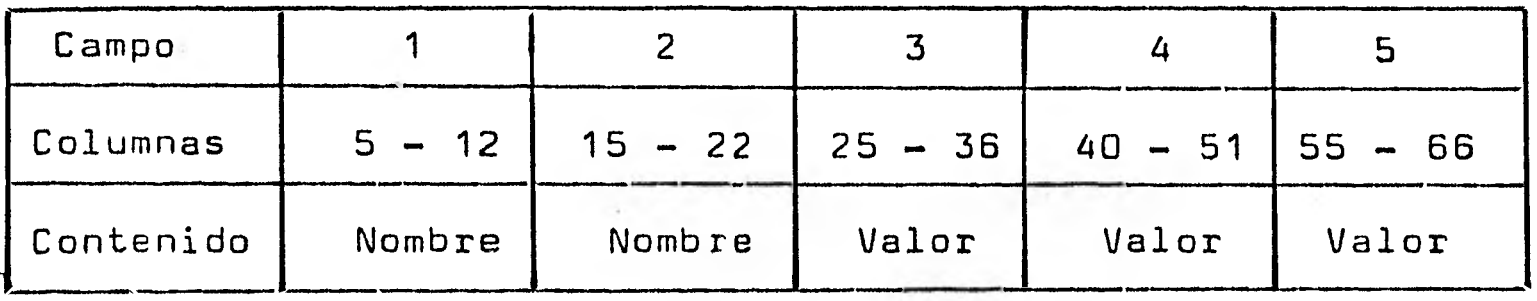

## Tabla 3.1

1/ Tarjetas de nodos .- En este tipo de tarjeta se indica el nombre de cada centro ( nodo ) en el campo 1 . La oferta disponible del centro en el campo 3 . Y la demanda requerida por el centro en el campo 4 . Los otros campos permanecen en blanco , como se indica en la tabla 3.2 .

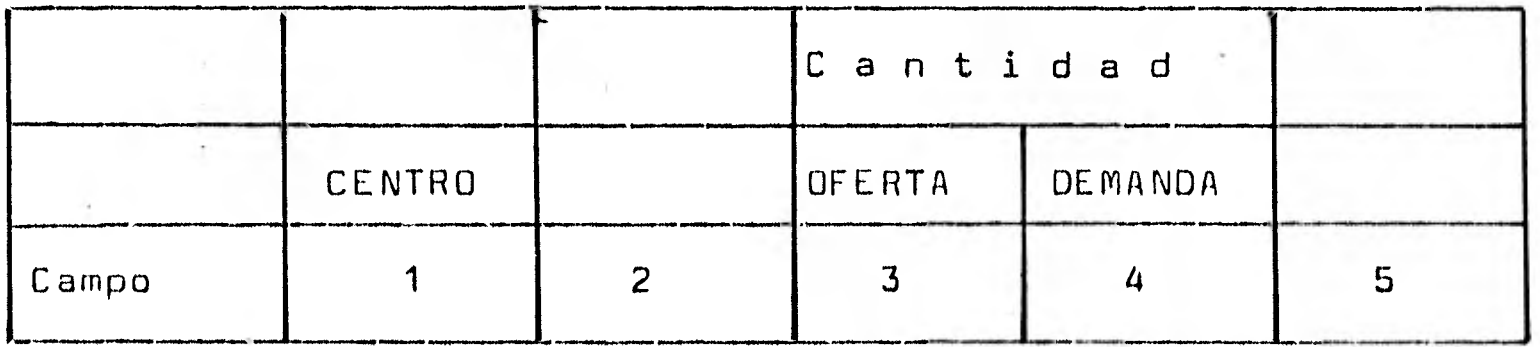

### Tabla 3.2

1/ Tarjetas de restricciones en los nodos .- En este tipo de tarjeta se indica para cada centro ( nodo ) , el nombre del centro en el campo 1 . Un símbolo  $\mathcal{H}$  ,  $\mathcal{H}$  o - dependiendo del -

centro ; un \* indica que se trata de un centro de traslado, un + indica que se trata de un centro de demanda, un - indica que se trata de un centro de oferta ; el símbolo ocupara el campo 2 y debera estar justificado a la izquierda . El costo de traslado o producción ( oferta ) o venta ( demanda ) ocupara el campo 3 . El flujo máximo permitido en el centro se indicara en el campo 4. . El flujo mínimo permitido en el centro se indicara en el campo 5 . Esto se muestra en la **•••• ••••**  tabla 3.3.

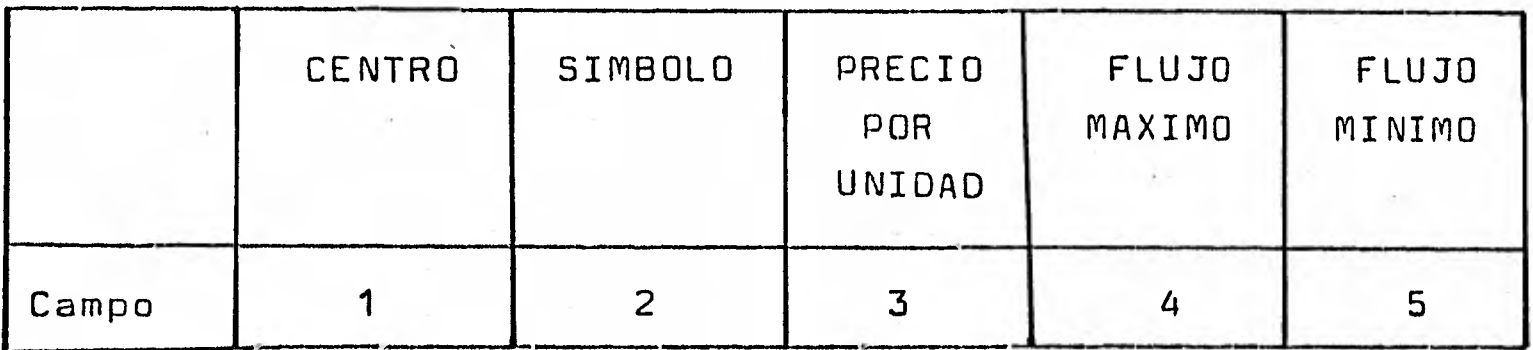

# Tabla 3.3

Z/ Tarjetas de arcos .— En este tipo de tarjeta se indica el centro de origen en el campo 1 . El centro de destino con el que se forma el arco en el campo 2 . El costo de transporte por el arco se indica en el campo 3 . El flujo máximo que --puede pasar por el arco en el campo 4 . Él flujo mínimo que puede pasar por el arco en el campo 5 . Esto se muestra en la tabla  $3.4$  .

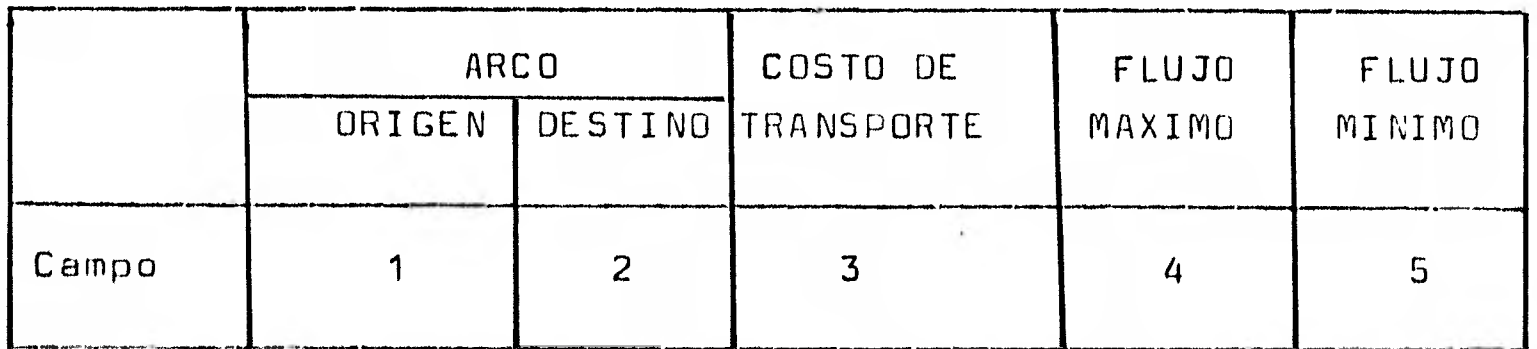

Tabla 3.4

131

Las tarjetas que constituyen el archivo de datos CARDIN utilizan el siguiente orden :

- 1/ Una tarjeta de NAME , con el nombre que se le asigna al problema de redes en el campo 2 .
- 1/ Tarjetas de nodo en el siguiente orden ; 2.1/ Tarjeta de nodo 2.2/ Todos los arcos originados del nodo ?.3/ Todas las restricciones de demanda para el nodo . 2.4/ Todas las restricciones de oferta para el nodo . 2.5/ Todas las restricciones de traslado para el nodo 3/ Una tarjeta de ENDATA en el campo 1.

El programa de control que resuelve el problema de redes es accesado por el archivo CARD . Este archivo utiliza dos tipos de instrucciones de procedimento , en el proceso seguir en la solución del problema de redes . Estos dos tipos de instrucciones de procedimiento son las siguientes :

- 1/ De asignación de nombres , del conjunto de datos y del problema .
- $2/$  De procedimiento , para el proceso a seguir en la  $-$ solución del problema de redes

Las instrucciones de asignación son las siguientes :  $ZDATA = "REDES"$ 

Esta instrucción se utiliza para asignar un nombre al conjunto de datos , debe aparecer con el mismo nombre con el que se identifica el conjunto de datos en el archivo CARDIN ( tarjeta de NAME ) en este ceso se asigno el nombre REDES .

#### $Z$  NAME  $=$  "REDES"

Esta instrucción se utiliza para asignar un nombre al problema de redes , en este caso se asigno el nombre REDES .

Las instrucciones de procedimientos más utilizados del paquete son las siguientes :

132

# BUILD

Este procedimiento se utiliza para inicializar un archivo ZPROF , en el que se almacenara la descripción del problema , en disco . Este procedimiento no es necesario si el usuario planea almacenar el problema en un archivo ZPROF ya existente .

#### BCDOUT

Este procedimiento produce la impresión de los --- datos del problema almacenado en ZPROF. Esto es convierte el problema que se encuentra en un formato empacado en el -- archivo ZPROF para una salida externa . en el formato de los datos de entrada .

#### INPUT

Este procedimiento se utiliza para leer los datos que describen el problema de redes, transformandolos a un -formato binario empacado y almacenandolos en un archivo ---- llamado ZPROF . A la vez que se genera el archivo ZPROF se - verificán errores ; las estadisticas del problema se recopilan para utilizarlas posteriormente . El conjunto de datos que se leen debe estar definido en ZDATA . El problema se etiqueta con el nombre con el que se definio en ZNAME . Si un problema residente en ZPROF tiene el mismo nombre del nuevo problema entoces se borra ; aun cuando el area de almacenamiento *\*\*\** ocupada por el conjunto de datos borrados no sea requerida .

Las impresiones que lleva a cabo este procedimiento son las siguientes :

- 1/Se imprimen los errores detectados con un mensaje --- autoexplicativo que indica que acción seguir.
- ?../ El número de nudos ( incluyendo el número de restricciones ) el número de arcos el número de errores .

## SETUP

Este procedimiento utiliza los datos del problema que están almacenados en el archivo ZPROF para generar la matriz de trabajo . Si una oferta o demanda no Ualanceada --

existe , se crea un nodo artificial llamado S (sumidero), el cual balancea una oferta excesiva . El nodo fuente balancea una demanda excesiva . Este procedimiento produce la impresión de el número de nodos , número de nodos originales • número de restricciones en nodos , número de nodos artificiales número de arcos y demanda y oferta neta .

#### OPTINIZE

Este procedimiento obtiene una solución optima factible (si existe) , utilizando un metodo de redes .

Imprimiendo a cada iteración lo siguiente :

- 1/ ITERATION NUMBER .- Número de iteración .
- 2/ ARC IN AND ARC OUT .- Número interno del arco que entra o sale de la base . ( **O - O )** indica que ningun arco sale de la base . Cuando el arco que sale es igual al arco que entra , **y el** número dé arcos artificiales se décrementa , entonces el arco artificial se reemplaza. Cuando el arco que sale y el que ntra a la base son iguales y el número de arcos artificiales se preserva indica que el arco se encuentra en una de sus cotas.

```
1/ AMOUNT OF FLOW .- Cambio de flujo .
```
4/ NUMBER OF ART. ARCS .- Número de arcos artificiales.

- 5/ TOTAL COST OF ART. ARCS .- Penalización ocacionada por arcos artificiales .
- 1 REDUCED COST .- Costos reducidos por un cambio unitario de flujo .
- y OBJETIVE VALUE .- Valor de la función objetivo .

#### OUTPUT

Este procedimiento imprime la solución del problema de redes. La solución que se lista durante o despues de la optimización , se imprime en dos secciones :

- 1/ Sección de identificación .
- 2/ Sección de resumenes de los nodos.

En la impresión se emite la siguiente información :

- 1/ Sección de identificación .
	- 1.1/ Nombre del problema .
	- 1.2/ Estado de la solución .
		- $1.2.1/$  INFEASIBLE  $\rightarrow$  Infactible.
			- **1.2.2/OPTIMAL .-** Optima .

 $1.2.3/$  NON-OPTIMAL  $\leftarrow$  NO optima .

1.3/ Número de iteración .

- 1.4/ Valor de la función objetivo
- 1.5/ Número de arcos artificiales.

2/ Seccion de resumenes de los nodos .- Para cada nodo se imprime su actividad en la solución . Esta impresión contiene la siguiente información :

2.1/ Nombre del nodo .

- 2.2/ Número interno que le asigno el paquete.
- 2.3/ Tipo de nodo .
	- 2.3.1/ SOURCE .- Nodo fuente 2.3.2/ SINK .- Nodo sumidero 2.3.3/ TRANSSHIP .- Nodo de traslado

2.4/ Oferta disponible en el nodo

?.5/ Demanda requerida en el nodo .

 $2.6/$  Flujo total que ingresa al nodo.

2.7/ Flujo total que sale del nodo .- En el caso de el nodo fuente se lista un resumén de sus arcos principales . El destino de los arcos se lista bajo la columna DESTINATION . Para el nodo --sumidero se listan sus arcos principales . El origen de estos arcos se lista bajo la columna ORIGINATION . Para los nodos de traslado se --- imprimén dos listas de sus arcos, una de los nodos de origen de arcos bajo la columna ORIGINATION y la otra de nodos de destino bajo la columna DEST1NATION. También se imprime para cada arco la siguiente información :

- 2.7.2/ **STATUS .- Dos caracteres indicarán el. estado del arco en la solución del problema de redes.** 
	- 2.7.2.1/ **BS .- El arco esta en la base .**
	- 2.7.2.2/ **UL .- El arco es no basico y su actividad se encuentra en su cota superior .**
	- 2.7.2.3/ **LL .- El arco es no basico y su actividad se encuentra en su cota inferior .**
	- 2.7.2.4/ **AB .- Se trata de un arco artificial que se encuentra en la base'.**
- **2.71.2/ ACTIVITY .- Flujo que pasa a través del arco.**
- **2.7.4/ INPUT COST .- Costo unitario del flujo que pasa por el arco**
- 2.7.5/ **UPPER LIMIT .- Flujo máximo que puede pasar a través del arco**
- 2.7.6/ **LOWER LIMIT .- Flujo mínimo que puede pasar a través del arco .**
- 2.7.7/ **REDUCED COST .- Tase de incremento en la función objetivo por incremento unitario de flujo en el arco**

Si el nodo tiene restricciones, un resumén de las **restricciones se imprime . Listando para cada restricción la siguiente información** 

2.8/ TYPE .- Tipo de restricción.

2.8.1/ DEMAND .- Demanda .

 $2.8.2/$  SUPPLY .- Oferta.

2.8.3/TRANSSHIP .- traslado .

2.9/ NUMBER .- Número interno de la restricción .

2.10/ STATUS.- Dos caracteres indicarán el estado de la restricción, en la solución.

2.10.1/ BS .- La restricción se encuentra en la base.

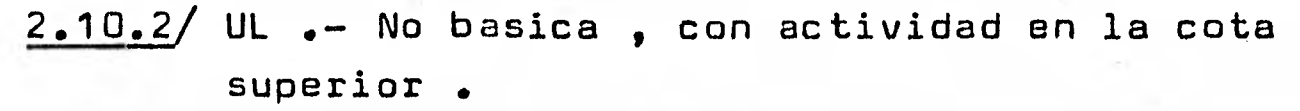

2.10.3/ **LL .- No basica , 'con actividad en la cota inferior** 

**2.11/ ACTIVITY .- Unidades de flujo** 

**2.11/ COST PRICE .- Costo unitario de una oCerta , demanda o traslado .** 

**2.13/ UPPER LIMIT .- Flujo máximo requerido** 

**2.14/ LOWER LIMIT .- Flujo mínimo requerido** 

**2.0 EJEMPLO** gE **APLICACION A continuacion se resolvera un problema de traslado el cual se describe en las paginas siguientes .** 

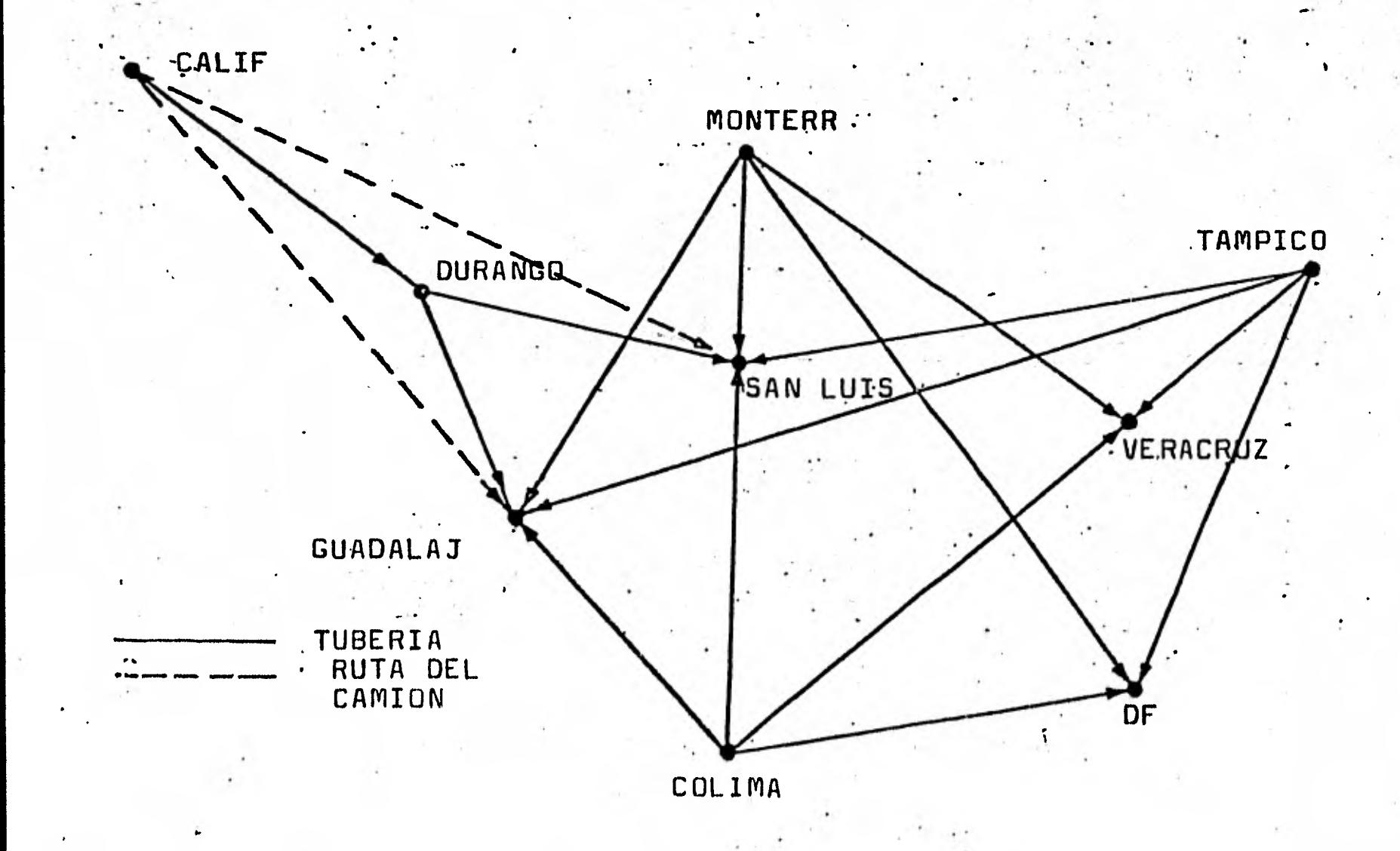

Figura **3.1 Red** de ejemplo

Tabla 3.5

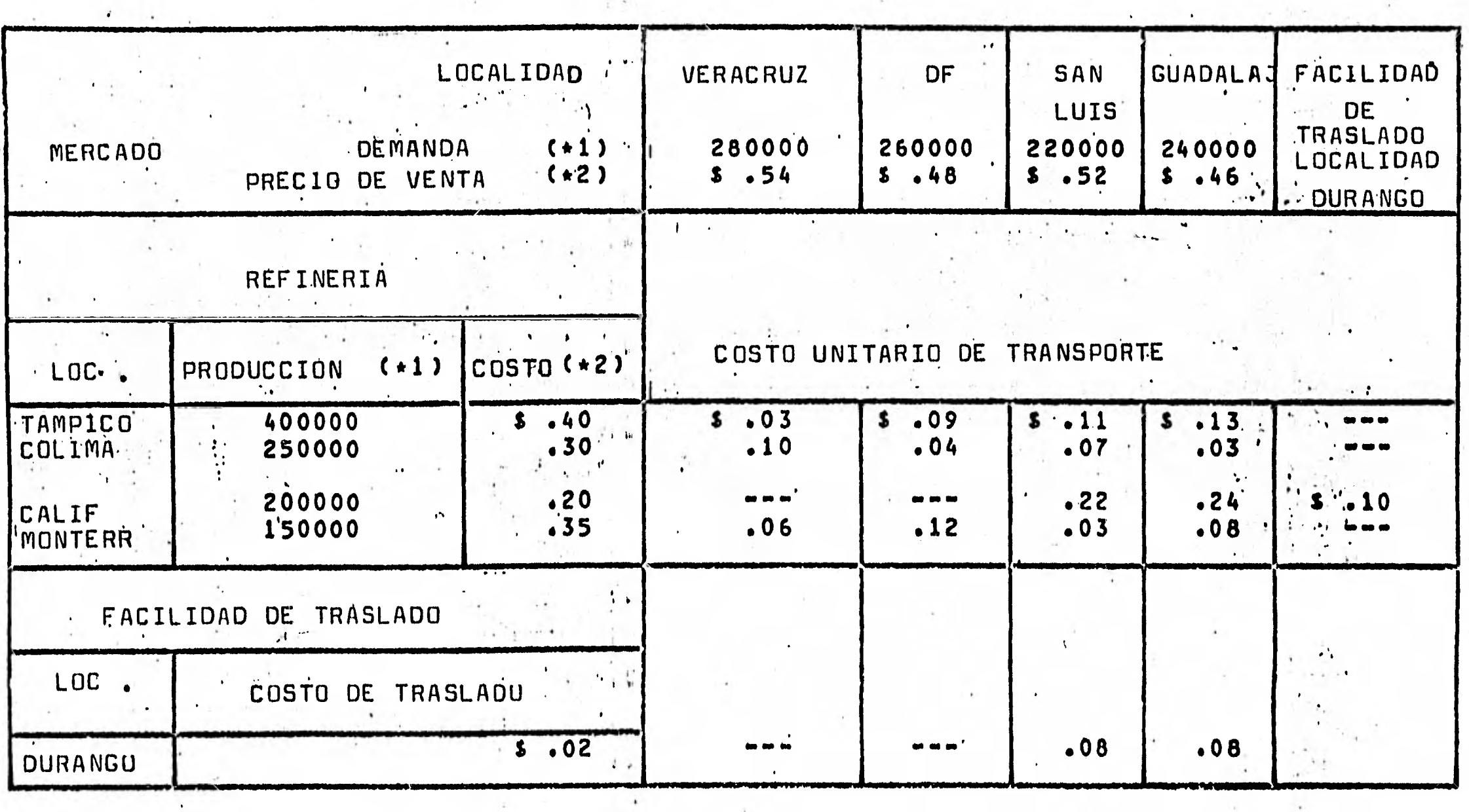

1 TOUOS LOS VALORES DE PRODUCCION Y/O DEMANDA ESTAN EN LITROS.

2 TODOS LOS COSTOS Y PRECIOS ESTAN EN PESOS POR LITRO.

138

 $\mathbf{1}_{\infty}$ 

**El problema de ejemplo que se resolvera consiste en**  lo siguiente . Una compañia petrolera desea máximizar sus ben eficios en la distribución diaria de gasolina, desde cuatro. **de sus refinerias localizadas en TAMPICO , COLIMA , CALIF y** MONTERR a cuatro mercados localizados en VERACRUZ, DF, **SAN LUIS y GUADALAJ . En la figura 3.1 se muestra la red de traslado , y en la tabla 3.5 se indican los costos precios de venta producciones y demandas asociadas con la red .** 

**Agregando a las restricciones de la tabla 3.5 , la facilidad de traslado que se ofrece en DURANGO y que puede tomar no más de 150,000 litros por día y un convenio con la tuberia principal de TAMPICO-VERACRUZ , que requiere al menos 100,000 litros diarios que pasan por esta tuberia . La capacidad de la tuberia de TAMPICO-VERACRUZ es de 200,000 litros diarios .** 

**Los tres tipos de datos requeridos , nodo , restricción en nodos y arcos requeridos por el problema de ejemplo se muestran en la tabla 3.6 . Tal como se especifico en paginas**  anteriores . Para el ejemplo se considero en la red lo **siguiente :** 

- **1/ DATOS DE NODOS .- Cada refineria , mercado y facilidad de traslado esta representado en la red por medio de un nodo y tiene una entrada correspondiente a el . Esta entrada incluye el nombre del nodo y la oferta ( para una refineria ) o demanda ( para un mercado ) en el nodo .**
- **a( DATOS DE RESTRICCION EN LOS NODOS .- Las restricciones de los nudos en el ejmplo están representadas por el flujo que pasa a través del nodo costos unitarios de ofertas al nodo , precios unitarios de venta o demanda en el nodo , y costos unitarios de traslado de flujo a través del nodo . En el problema de ejemplo el flujo que pasa por DURANGO esta restringido a 150,000 litros diarios ; cada retineria tiene un costo unitario (por litro) de producci6n) ; cada mercado tiene un precio unitario de venta ; y la facilidad de traslado** quo  ofrece DURANGO , tiene un costo unitario de traslado **(le \$.02 .**

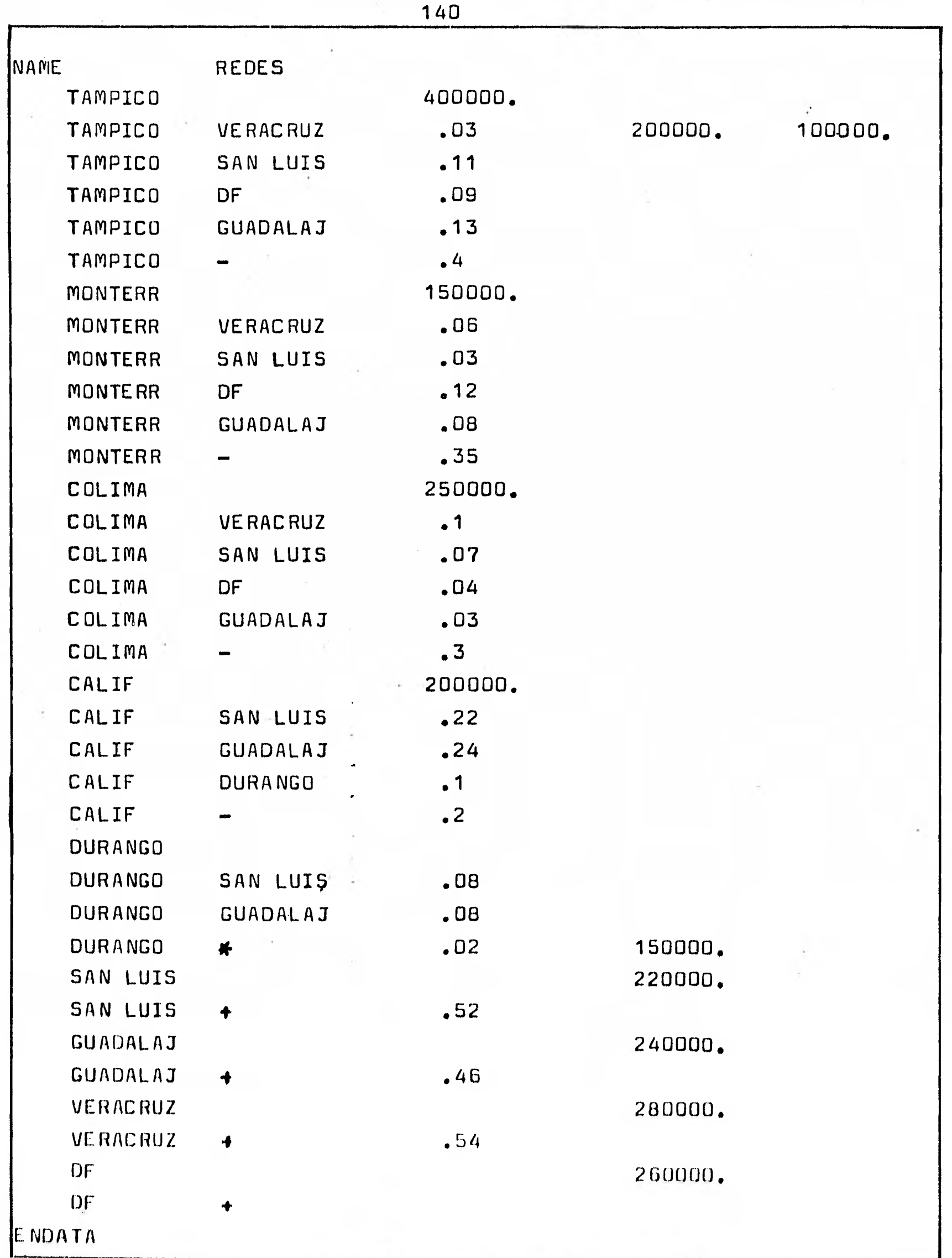
**El costo de traslado representa el costo adicional en que se incurre porque transite el flujo de la tuberia CALIF-DURANGO a la tuberia DURANGO-SAN LUIS y/o a la tuberia de las ciudades de DURANGO-GUADALAJ .** 

**2/ DA1OS DE ARCOS .- Cada tuberia o ruta de camión representa un arco en la red , cada arco tiene una entrada en los datos de lectura , los cuales incluyen el costo de embarque por unidad de flujo sobre el arco y todas las restricciones sobre la capacidad del arco. Por ejemplo , La entrada al arco que representa a la tuberia que va de TAMPICO a VERACRUZ , incluye el costo de transporte de 11:03 por litro y indica un flujo máximo de 200,000 litros , y un flujo mínimo de ea» \*MB Mg\* 100,000 litros .** 

**El proceso seguido en la solución del problema de ejemplo se da a continuación :** 

- **1/ Tarjetas de control del sistema .- Estas tarjetas son**  las que en la columna uno tienen un caracter "?" . **y se utilizán para accesar el paquete .**
- **2./ Tarjetas de instrucciones sobre el problema .- En estas tarjetas se indica el proceso a seguir en la solución del problema . Siendo el siguiente :** 
	- **221/ Se llama el procedimiento BUILD para que se** e.\* ••• gi•M **almacene en - disco la definición del problema , en un archivo llamado ZPROF .**
	- **222./ Se le asigna el nombre de REDES al conjunto de datos.**
	- **2.3/ Se le asigna el nombre de REDES al problema de ejemplo .**
	- **12.1/ Se llama el procedimiento de lectura , para leer la descripción de la red , que se tiene en el - conjunto de datos del archivo CARDIN .**
	- **2.5/Se llama el procedimiento SETUP .**
	- **2.6/ Se llama el procedimiento OPTIMIZE , para determinar la solución optima del problema de ejemplo**
	- **2.7 50 llama el procedimiento OUTPUT , para que se 115ten los resultados del problema**
	- 2.8/ Se utiliza la instrucción *EXIT* para indicar que **el programe de control termina**

**J Tarjetas de datos .- Se utilizarón los datos que descri**ben la red de ejemplo, que se encuentrán en la tabla **3.6 .** 

**El ejemplo completo del paquete de tarjetas que se utilizo en la solución del problema de redes de ejemplo se muestra en la tabla 3.7** 4,

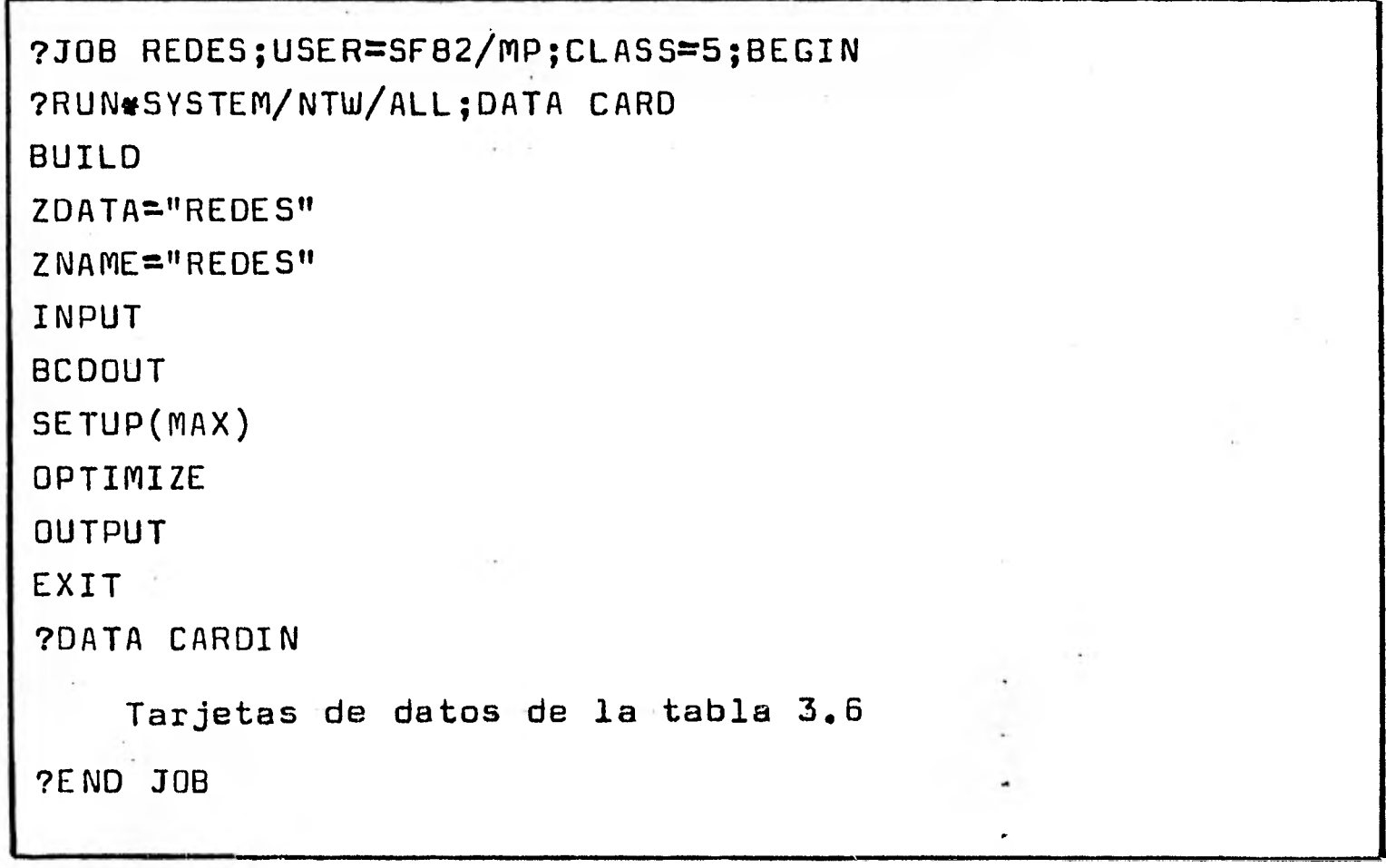

#### **Tabla 3.7**

**La solución óptima ( el beneficio máximo ) para ei problema de redes de ejemplo es \$93,300.00** 

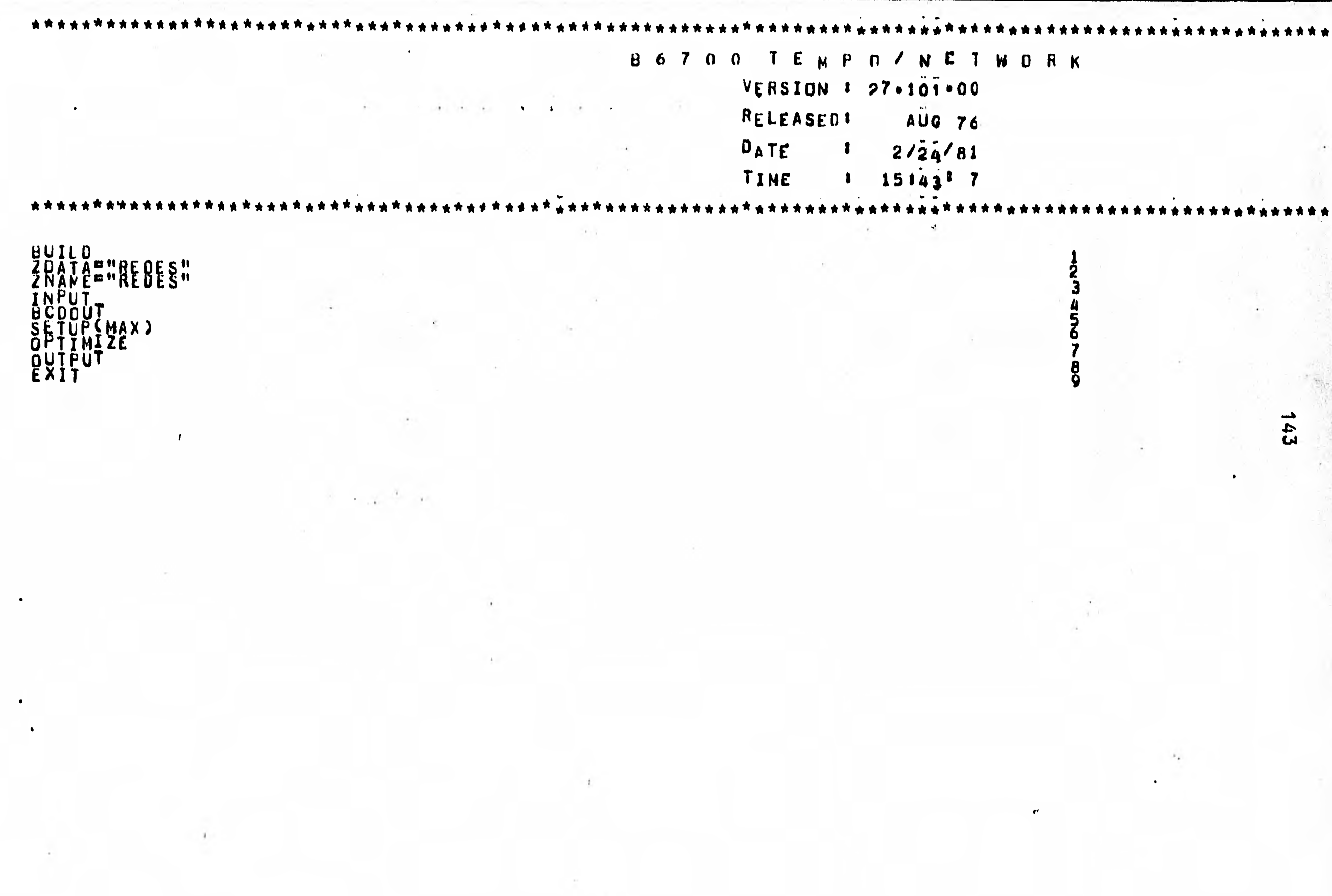

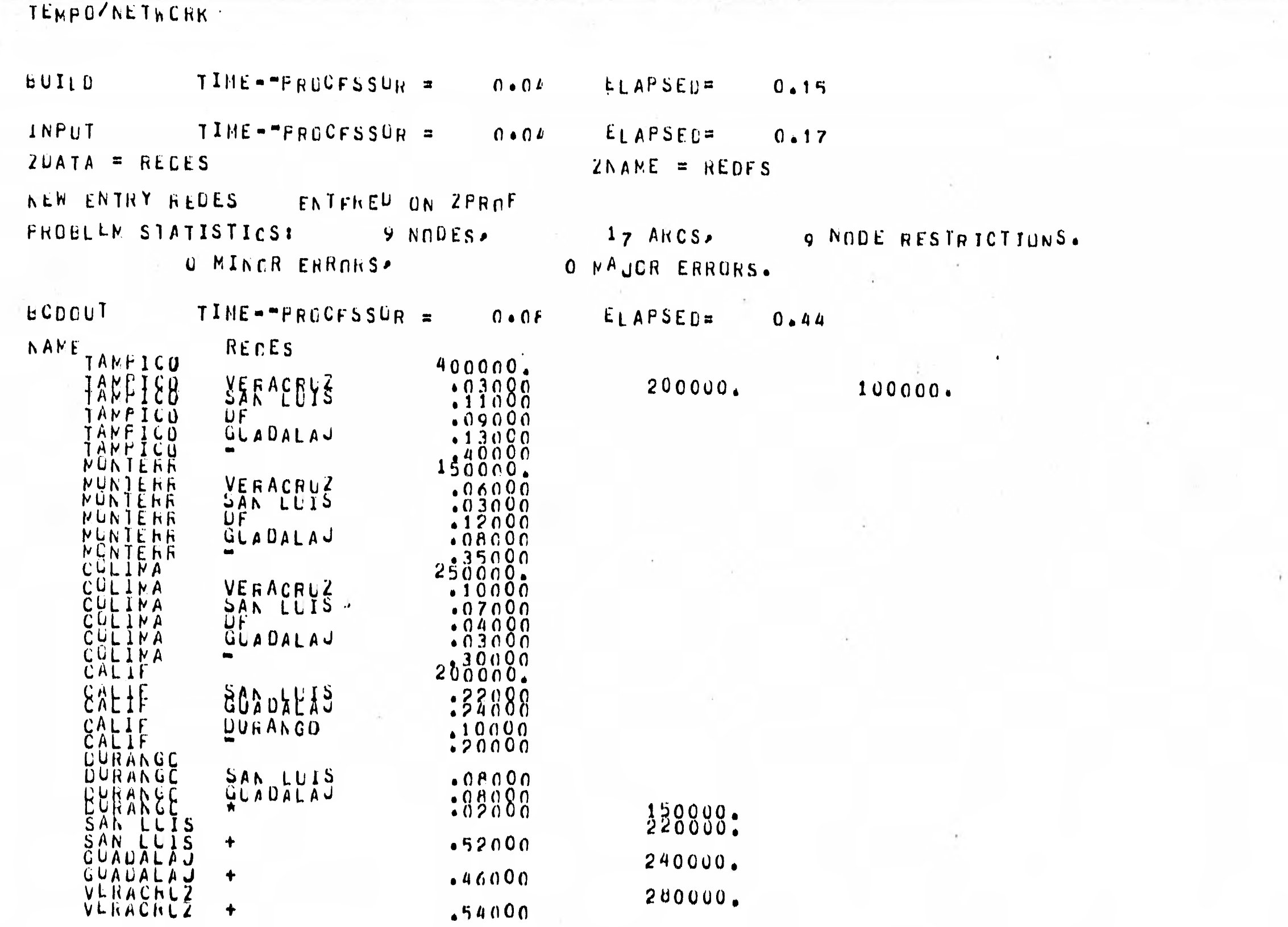

**144** 

 $\mu$  .

 $\overline{\phantom{a}}$ 

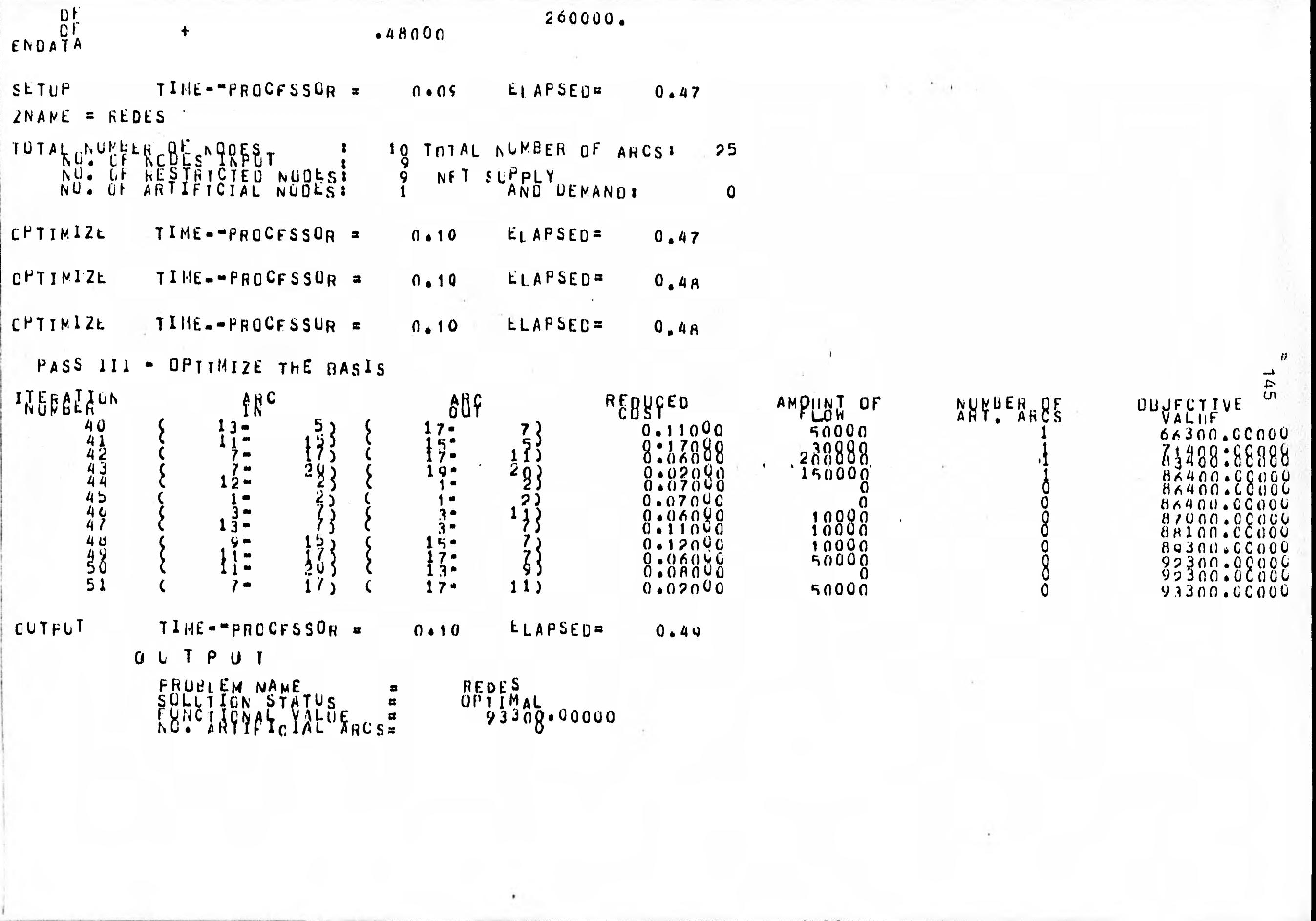

# TEMPOZNETWORK

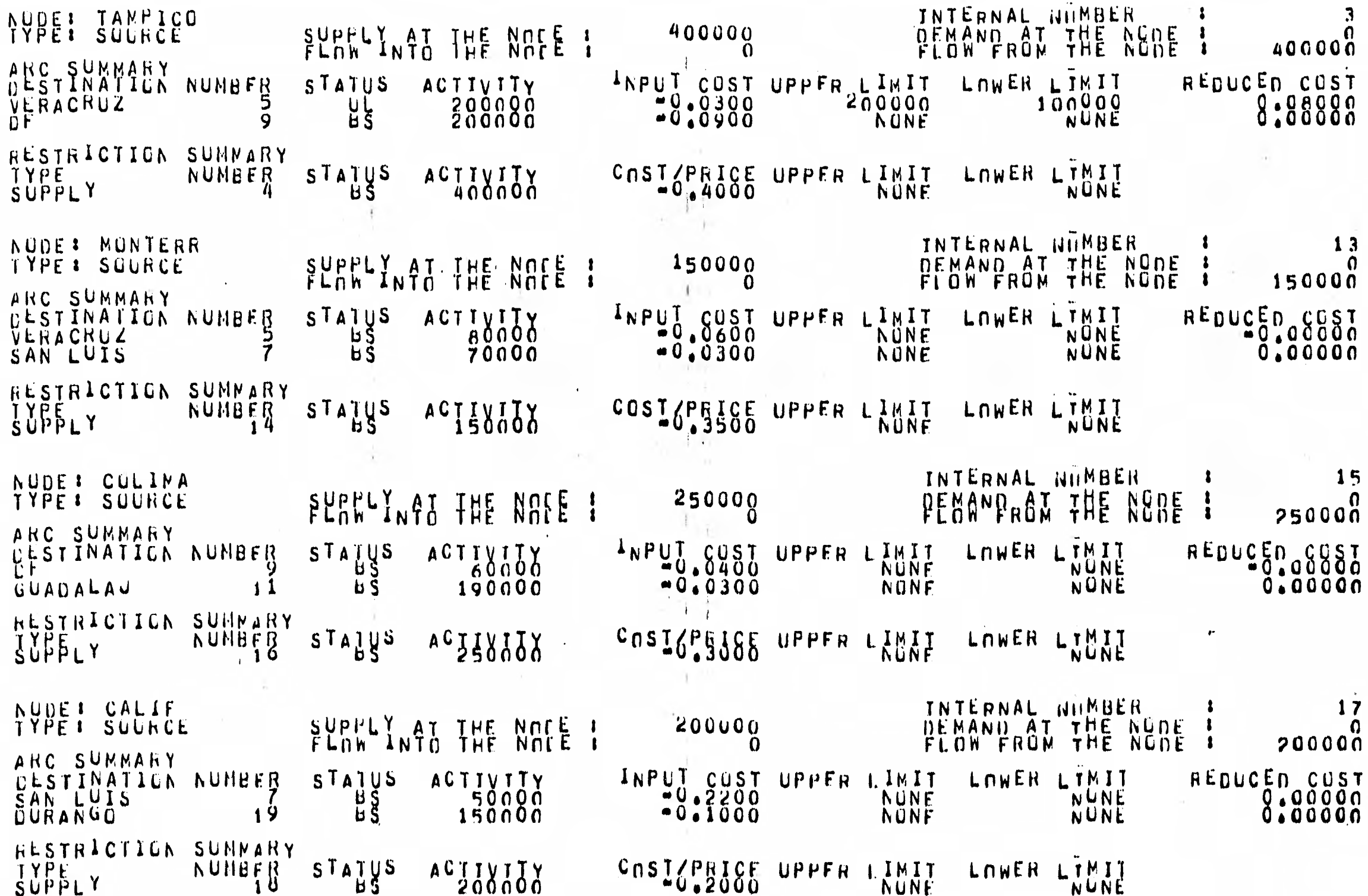

 $\sim$ 

TEMPOZNETWORK

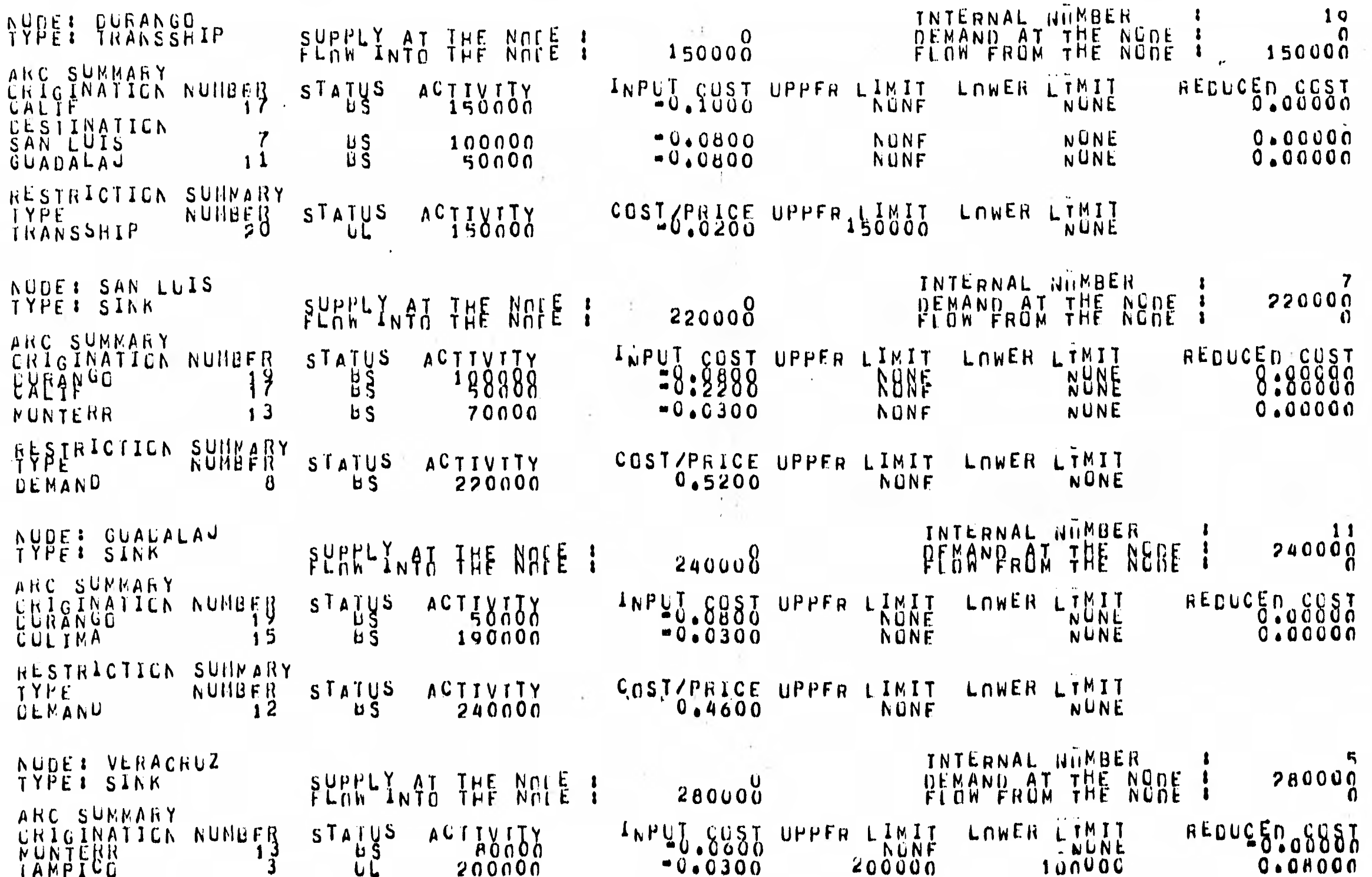

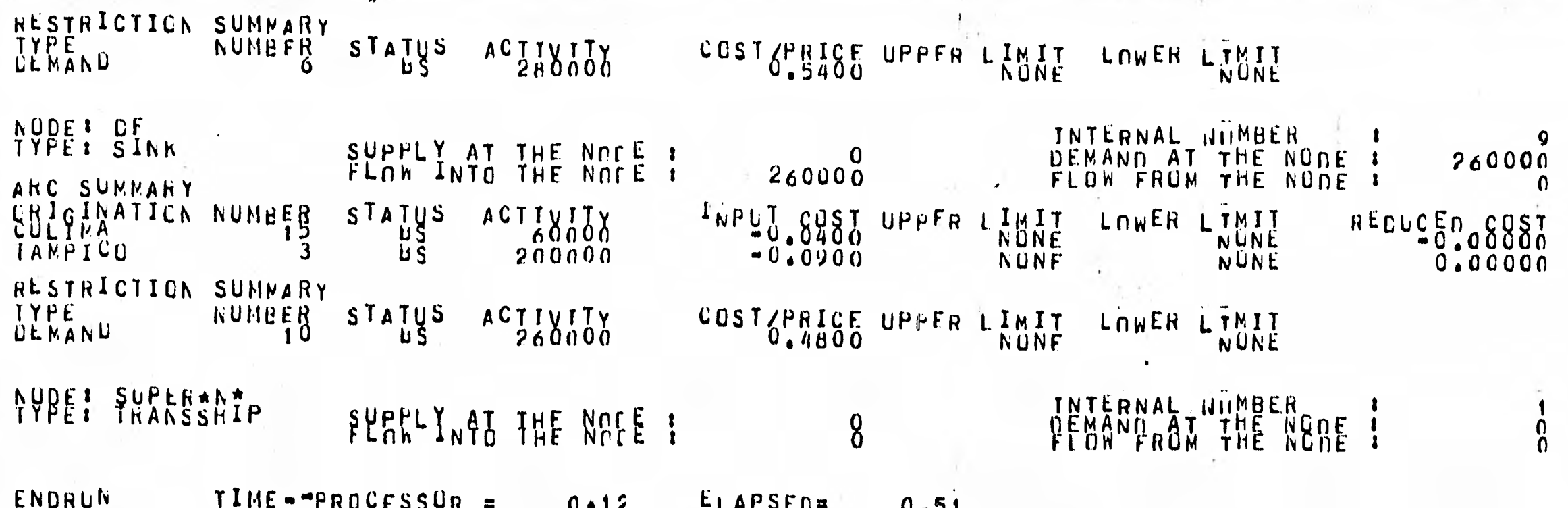

A.

- 8.0 LIMITACIONES
	- 1/ El paquete TEMPO/NETWORK no se puede accesar en forma interactiva .
	- 2/ El paquete se puede utilizar solo para resolver modelos de redes deterministas
	- El paquete no resuelve problemas de redes con ganancias .
	- $4/$  Continuamente no se encuentra cargado el paquete en el  $$ sistema .
	- 5/ Requiere que el usuario tenga experiencia en la solución de problemas de redes .
	- $6/$  Requiere que el usuario conozca programación lineal y  $$ algunas de sus aplicaciones ; especialmente aplicaciones en redes .

## CAPITULO IV

MANEJO DEL PAQUETE BASIS/BASIS EN LA SOLUCION DE PROBLEMAS DE E S T A D I S T I C A

1.0 INTRODUCCION A El ASIS/B AS IS

La naturaleza de los problemas en estadística .- La estadística juega una regla indispensable en todas las posibles esferas de la actividad humana en el mundo moderno. Los --aspectos inferenciales de metodos estadisticos se han hecho esenciales para acoplar esta herramienta en un marco cientifico.

151

Análisis de regresión , estimación , pruebas de -- hipotesis, diseño y análisis de experimentos, muestreo, -clasificación y agrupamiento de datos , y análisis de series de tiempo son de los mayores metodos estadisticos que se han aplicado en diversos campos . Tales aplicaciones han contribuido al engrandecimiento de la teoria y metodos inferenciales basados en datos .

El problema en estimación .- El problema general de la estimación es el de seleccionar una función de densidad -correspondiente a la familia especificada de funciones de -- densidad de los datos observados . Para este proposito se -- utiliza una función de las observaciones llamada "estimador" la cual define el valor de la estimación para un dato observado dado **,** es el estimado de la función de densidad desconocida . Cuando unicamente interesa estimar ciertos parametros de la función de densidad , se podria no estimar la función de ---densidad por completo . Tales problemas son en verdad problemas de optimización , como lo menciona Rao en Linear Statistical Inference and Its Applications  $\mathbb{Z}$ 

Para determinar un estimador requerimos un conjunto de criterios los cuales nos ayuden a formar un juicio

Intuitivamente por medio de un estimador de un parametro **8** de una función T de las observaciones ( <sup>x</sup> ...,x<sub>n</sub>) las cuales encierrán el valor verdadero en -algun sentido . Extendiendo el criterio de estimación uno asume que se puede proveer una medida del estimador del valor verdadero que encierra el parametro y que impone una restricci6n aceptable sobre la clase de -- estimauores .

Un estimador optimo en la clase restringida de estimddores esta determinado por la minimización de la medida del -estimador del valor verdadero que encierra a el parametro.

Pruebas de hipótesis estadisticas..- El problema de hacer pruebas de hipótesis estadisticas fue considerado originalmente por Neyman y Pearson (1936) . La conección entre el conocido lema de Neyman-Pearson para construir pruebas uniformemente más potentes de una hipótesis simple,tienen'una alternativa particular y es con los modelos de optimización lineal . | 醒

Análisis de regresión .- Los problemas en análisis de regresión estan relacionados con la predicción de una variable llamada "variable dependiente" , sobre la base de información que proveén otras ciertas variables llamadas "variables independientes" . Una función  $f(x_1, \ldots, x_n)$  de las variables independientes  $X = (x_1, \ldots, x_p)$  es llamada una predicción de una variable dependiente Y que se considera . Otra vez estos ---criterios se pueden considerar por medio de optimización Por ejemplo el tratamiento clasico de optimización es el de minimizar el error cuadrado medio , es decir minimizar  $E(Y - f(X))^2$ .

Asi mismo la necesidad de datos dignos de de confianza para entender mejor el mundo en el cual vivimos es basica y los estadisticos han considerado metodos para la colección de tales datos . Información sobre una población puede ser coleccionada mediante la enumeración completa de la población o mediante una muestra de la población . El costo a que conduce utilizar una muestra es menor que el costo de la enumeración de la población completa . Aunque con el uso de una muestra la precisión disminuye , se tiene la ventaja de que el costo disminuye asi como el tiempo en que se lleva a cabo la colección de la información , aunado a esto si se - recolecto mucha información el procesarla a mano sera casi imposible **y** el desarrollar programas llevara mucho más tiempo aumentando el costo a medida que pasa este . Por lo que es - conveniente mejor utilizar los paquetes disponibles que hay para estadistica Para **un** estudio más plofundo se sugieren - 185 referencias **650, 878 , 8118 , 8128 , 8138 , 8148 y 848 .** 

**ligo** Para ver este problema de la relación entre Estadística y optimización se puede ver Linear Programming and Extensions (1963) de Dantsig's.

En este capítulo se tratara el manejo del paquete - BASIS/BASIS en la solución de problemas de estadística . El cual esta diseñado para ser utilizado por personas que no -- necesariamente tengán experiencia en computación , pero si en estadística . Ya que el paquete esta constituido por un --conjunto de rutinas estadísticas que el usuario puede accesar en la computadora Burroughs , para obtener estadísticas de sus archivos de datos . El usuario del paquete tiene acceso a los siguientes 23 análisis : 111

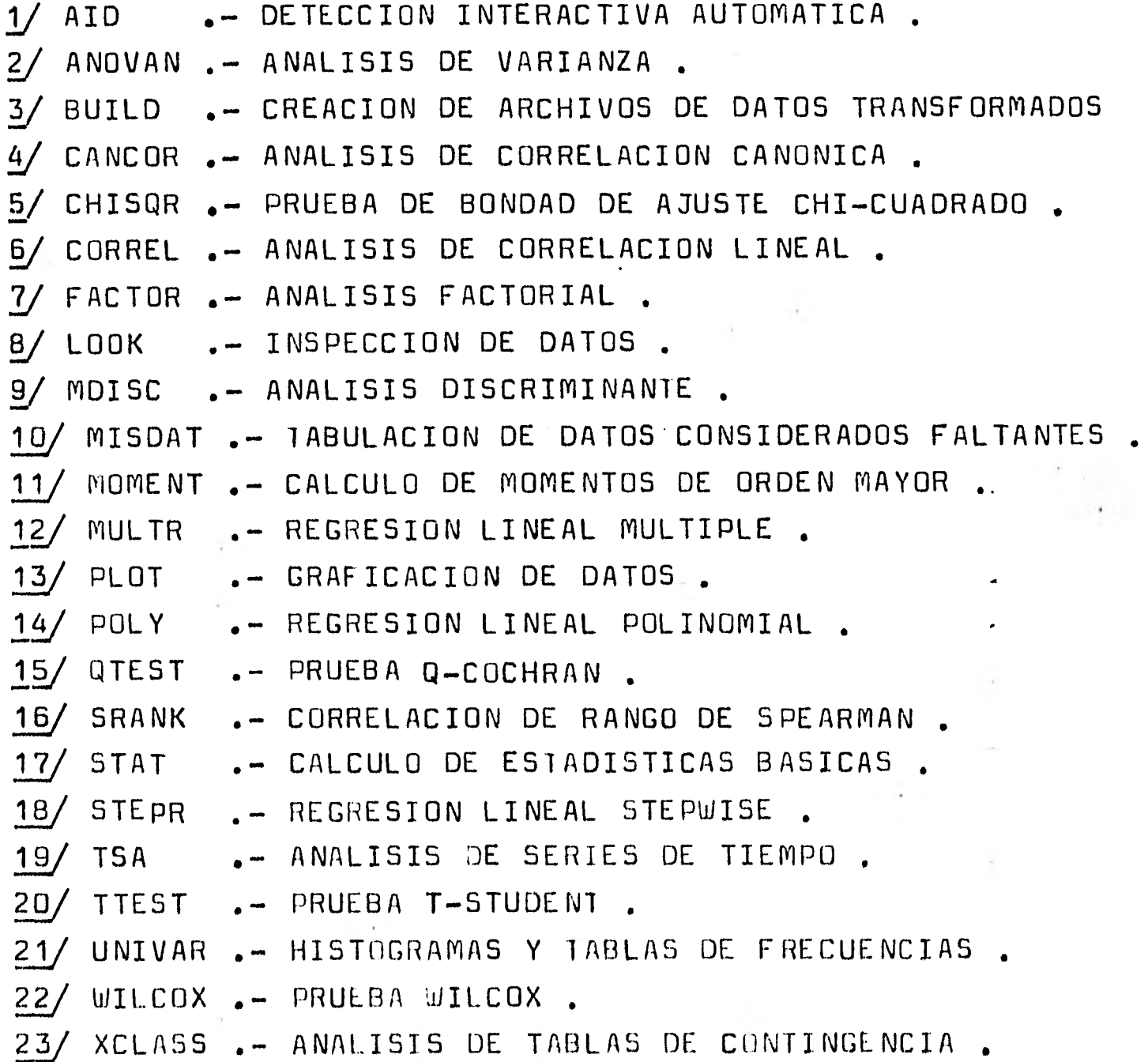

04 El numbre de OASIS del paquete es Jeferido de las Iniciales de BURROUGHS ADVANCED STAIISTICAL INQUIRY SYSTEM,

El paquete en la solución de problemas de estadística considera tres reportes principales ; y son los siguientes :

1/ Descripción de datos de entrada .

2/ Definición del análisis estadístico.

3/ ejecución del trabajo.

La estructura general de estos reportes se muestra a continuación , para posteriormente acoplarlos y ver como se utilizan en la solución de problemas de estadística .

1/ Descripción de datos de entrada .- La definición de los datos , describe el archivo de datos . En estas instrucciones se asigna el nombre del archivo de datos y el formato utilizado en el archivo . Se pueden definir como máximo 340 variables , la definición puede contener la siguiente información

1.1/ Titulo .

1.2/ Comentarios .

1.3/ Etiquetas para las variables

1.4/ Relaciones de datos faltantes

La estructura general que se considera en la definición de datos es la siguiente :

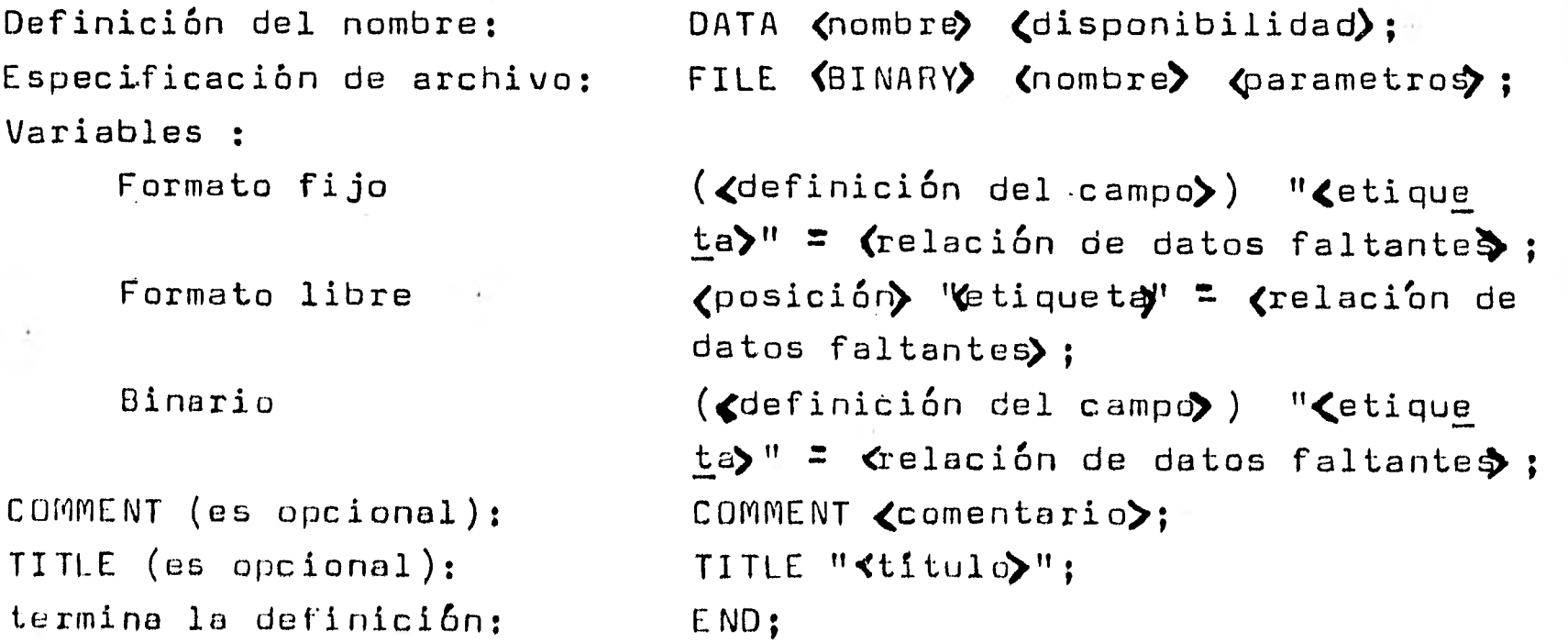

Un ejemplo de definición de datos se mostrara a continuaci6n.

Los datos que se encuentrán encerrados entre paréntesis de pico serán as4gnados por el usuario

### Ejemplo de definición de datos :

155

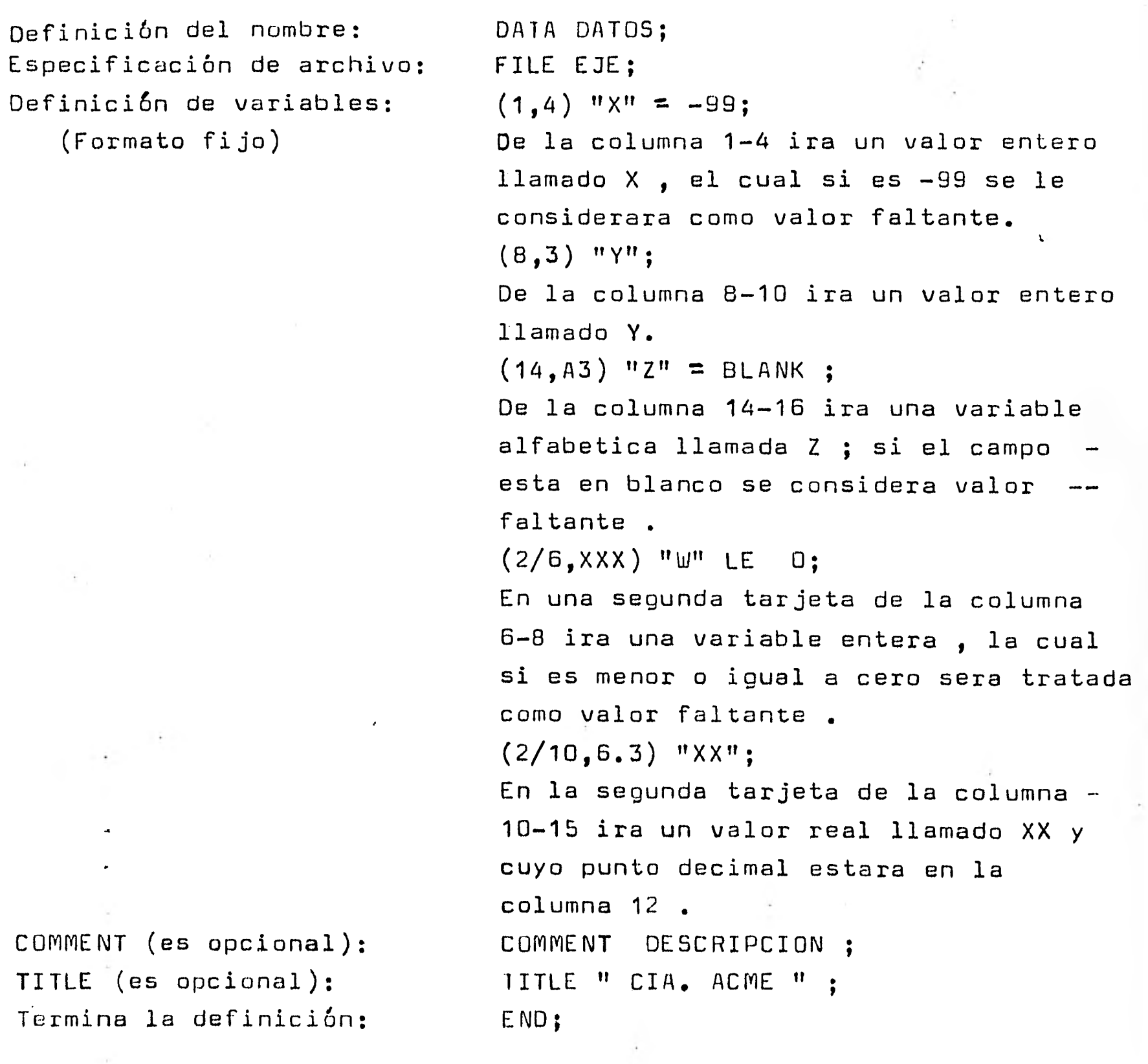

Descripción de datos que asigna el usuario en la -definición de datos :

- $1/$  En la instrucción DATA , se asigna el nombre de la -definición de datos .
	- 1.1/ (nombre) .- Nombre con el que el usuario se referira al conjunto de datos ; debe ser a lo más de G caracteres alfanumericos , empezando con un caracter alfabetico .

1.2/ <disponibilidad> .- Se utiliza para almacenar la definición de datos en disco 1.2.1/ Si no se utiliza la disponibilidad , la definición de datos se destruye al tinalizar la ejecución. 1.2.2/ LIBRARY .- La definición de datos se almacena en forma permanente . 1.2.3/ LIBRARY "FECHA" .- La definición de datos se almacena en disco hasta la fecha indicada . 2/ En la instrucción FILE, se asigna el nombre del archivo de datos que sera procesado por el paquete , puede estar en tarjetas . 2.1/<BINARY).- Se utiliza unicamente si los datos se encuentrán en cinta, definidos en palabras enteras . 2.2/ <nombre> .- Nombre con el que se encuentra grabado el archivo de datos en disco, o tarjetas. LE 2.3/ (parametros) .- Se utiliza unicamente en el caso de que se requiera especificar las caracteristicas con que fue grabado el archivo . La. esp. de parametros tiane la siguiente -estructura : (A,B,C) .  $2.3.1/$  A .- Número de registros por $\cdot$ observación , a lo más 15.  $2.3.2/ B$  .- Número de palabras por -registro , a lo más 1022. 2.3.3/ C .- Número de palabras por - bloque , a lo más 1022. 3/ La instrucción de definición de variables indica el formato en que se encuentrán los datos. 3.1/ La forma de las instrucciones en formato fijo es ; 3.1.1/ <definición del campo> .- La definición del

M£ Un ¥ si los datos están en tarjetas o se daran en formato libre en la terminal

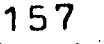

campo tiene la siguiente forma (A/B,C). 3.1.1.1/ A .- Es un número entero especificando el registro en que se encuentra la observación se especifica solo que la observación no se encuentre en el primer registro.  $3.1.1.2 / B$ . Es un número entero que indica la  $$ columna en que empieza el campo que utiliza la observación . 3.1.1.3/ C .- Especifica el formato de la variable . 3.1.1.3.1/ w.d .- w es el número de -caracteres incluyendo el punto y el signo , d es el número de decimales . 3.1.1.3.2/ Aw Indica w caracteres alfabeticos . 3.1.2/ <etiqueta) .- Se pueden utilizar hasta 12 caracteres alfanumericos . 3.1.3/ <relación de datos faltantes) .- Es opcional y es la especificación del valor o cadena alfanumerica que denota los datos faltantes de la observación 3.1.3.1/ BLANCK .- Si el campo de la observación esta en blanco , se considera valor faltante .  $3.1.3.2/$  Relaciones .- Se utilizán las mismas --de fortrán , sin los puntos. 3.2/La forma de las instrucciones en formato libre es: 3.2.1/ <posición> .- Un número entero indicando la posición de la observación , en orden secuencial . Los otros datos que asigna el usuario son en forma similar a los de formato fijo.  $4/$  La tarjeta de comentarios se utiliza para documentar la definición de datos y no tiene efecto en el proceso del paquete . 4.1/ comentario .- Cuerda de caracteres alfanumericos  $5/$  La tarjeta de título puede utilizar hasta la columna 72 para descrivir el título de la definicián de datos .

2/ Definición del análisis estadístico .— La definición del análisis estadístico se lleva a cabo por medio de un  $\frac{1}{2}$  and  $\frac{1}{2}$ procedimiento . En donde el procedimiento utiliza uno de los 23 análisis con que cuenta BASIS ademas de otras instrucciones , las cuales indican como serán procesadas las observaciones por el análisis. Las instrucciones --opcionales permitidas son las siguientes :

2.1/ Instrucciones para la manipulación de datos

2.1.1/ Filtración de observaciones

2.1.2/ Transformaciones de variables .

2.2/ Instrucciones de control sobre el procedimiento esta dístico .

2.211/ Asignación de opciones .

2.2.2./ Asignación de valores a los parametros .

2.2.3/ Identificación de variables con atributos espe cificos .

2.3/ Instrucciones de salida de reportes

2.3.1/ Especificación de reportes .

2.3.2/ Destino de salida de reportes (terminal o impresora 2.4/ Títulos .

2.5/ Comentarios .

La estructura general que se considera en la definición de un procedimiento es la siguiente : LEE

Definición del nombre: Programa de análisis:

Selección de variables:

Control del análisis: (opcional)

PROCEDURE (nombre) (disponibilidad); USE (análisis);  $\begin{cases} \begin{array}{c} \text{I N} \\ \text{I N} \end{array} \\ \begin{array}{c} \text{I N} \end{array} \end{cases}$ INPUT LIST *(lista de variables)* ; INPUT PAIR( $\zeta$ pareja de variables); INPUT GROUP ((grupo de variables)); OPTION (lista de opciones);  $\zeta$ nombre del parametro asignad $\delta$  =  $\zeta$ valor $\rangle$ ; (nombre de atributo) <variable);  $\mathbf{F}$ NCLUDE)  $\langle$ filtro>; EXCLUDE**J** 

Los datos que se encuentrán encerrados entre paréntesis de pico serán acignados por el usuario .

```
\left\{ \begin{array}{c} 0 \\ 0 \end{array} \right.PRINT
                                                o (lista de reportes); 
                                            'DISPLAY 
                                                       J 
                                             COMMENT (comentario); 
                                             TITLE "<titulo>";
                                             END; 
                                           \begin{bmatrix} 1 \\ 1 \\ 2 \\ 3 \end{bmatrix}\{\text{variable}\} = \{\text{transformation}\}\{\mathtt{variable}\} temporal\mathtt{S} is "<etiqueta>";
                                             159 
Manipulación de datos: 
(opcional) 
Salidas de reportes: 
(opcional) 
COMMENT (es opcional): 
TITLE (es opcional): 
Termina la definición:
```
Un ejemplo de definición de procedimiento se mostrara a continuación :

Ejemplo de definición de procedimiento :

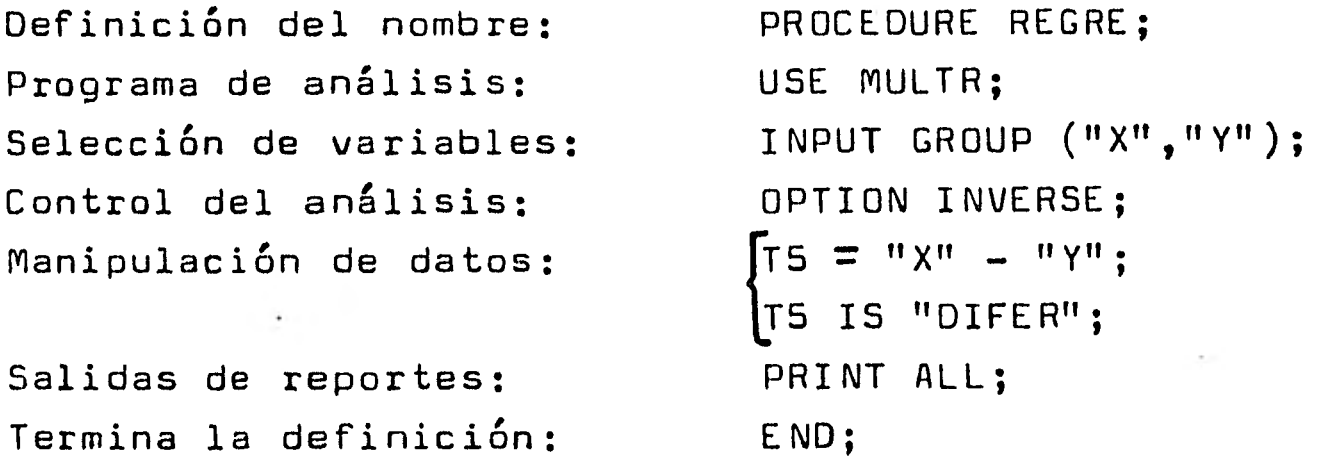

Descripción de datos que asigna el usuario en la -definición de un procedimiento :

1/ En la instrucción PROCEDURE , se asigna el nombre de la definición del procedimiento . 1.1/nombre Nombre con el que el usuario se referira al procedimiento ; debe ser a lo más de

> b caracteres alfanumericos , empezando con un caracter alfabético .

1.2/disponibilidad .- Similar al de DATA .

- 1/ En la instrucción USE se utiliza uno de los 23 análisis. 2.1/ análisis .- Nombre de uno de los 23 análisis con que cuenta el paquete
- J La instrucción INPUT se utiliza para especificar las variables que serán analizadas por el programa estadístico designado en USE
- 3.1/ <lista de variables) .- La lista de variables identifica a las variables que serán procesadas por el programa estadístico . Si se especifica más de una variable , los identificadores de las variables deberán estar separados por comas .
- 3.2/<pareja de variables>.- La pareja de variables identifica a la pareja que sera procesada por el programa estadístico . Cada pareja consite de dos identificadores de variables separados por una coma y encerrados entre parentecis .
	- $3.3/\gamma$ grupo de variables).- El grupo de variables -identifica un grupo de variables que serán --procesadas por la rutina estadística . Cada grupo consiste de una lista de variables --- encerradas entre parentecis .
- 1/ <nombre del parametro asignado>.- Esta instrucción permite al usuario asignar un valor especifico a un parametro asociado con el programa estadístico
- $5/$  (valor).- Es el valor asignado al parametro por el usuario y puede ser numerico o alfabetico. Si es -alfabetico debe ir encerrado entre comillas.
- 6/ (nombre de atributo).- Esta instrucción identifica una variable que tiene una carcteristica especifica.
- 7/ <variable>.- Especifica que variable tiene el atributo.
- B/  $\langle$ filtro>.- Especifica que variables serán incluidas o excluidas del análisis .
- 2/<variable>.- Identifica la variable que sera modificada o creada como resultado de una transformación .
- 10/ (variable temporal).- Identifica a la variable que fue creada por medio de una transformación .
- $11/\sqrt{e}$ tiqueta).- Nombre asignado a la variable temporal.
- $12/\text{K}$ ista de reportes $\blacktriangleright$ .- Indica que reportes son requeridos. ALL indica que se impriman todos los reportes.
- 13/ COMMENT y TITLE .- Similares a los de definición de datos.

1/ Ejecución del trabajo .- El trabajo que se define combi nando una definición de datos,con una definición de procedimiento con los cuales se realiza el análisis estadístico . El modulo de trabajo se puede ejecutar inmediatamente .

La estructura que se considera en la ejecución del trabajo es la siguiente :

EXECUTE PROCEDURE <nombre de definición de procedimiento) WITH DATA (nombre de definición de un conjunto de datos);

Como ejemplo considere la ejecución del ejemplo de definición de procedimiento , y el ejemplo de definición de datos.

tion of the contract of the con-

EXECUTE PROCEDURE REGRE WITH DATA DATOS ;

Descripción de datos que asigna el usuario para la ejecución de un procedimiento con un conjunto de datos :

- 1/ < nombre de definición de procedimiento .- El nombre asignado a un procedimiento que se definio .
- $2/$  (nombre de definición de un conjunto de datos).- el nombre asignado a una definición de datos .

El paquete tambien considera un conjunto de instruccio nes por medio de las cuales el usuario se puede comunicar al **+** -sistema, con el siguiente proposito.

- 1/ Borrar una definición que se empieza , o ya definida
- 2/ Para obtener ayuda.
- 1/ Para accesar un archivo de datos por medio del paquete. Estas instrucciones son las siguientes :

#### ABORT

Esta instrucción se utiliza unicamente cuando el paquete se accesa desde una terminal remota, se utiliza antes de la ---instrucción END , para que no se considere la definición que se estaba llevando a cabo

#### EXPLAIN

Esta instrucción se utiliza para obtener una documentación interna del paquete

**ANALYS1S .- Lista de análisis que tiene BASIS . BASIS .- Descripción del paquete . CHANGES .- Lista de cambios hechos CONTROL .- Información acerca de instrucciones de control. DATA .- Definición de datos . FILE .- Comandos de mantenimiento . JOB .- Definición de un trabajo . PROCEDURE .- Definición de procedimiento . (análisis> .- Documentación de uno de los 23 análisis .** 

**En donde <análisis) es indicado por medio de uno de los 23 análisis con que cuenta el paquete .** 

**DATAFOLLOWS** 

**EXPLAIN** 

**Se utiliza unicamente cuando el paquete se accesa por medio de tarjetas de datos , y la instrucción de FILE se definio con un - , esta instrucción indica el inicio del archivo de datos del que se obtendra un análisis estadistico .** 

**2.0 EJEMPLOS DE APLICACI O N** 

**En la tabla 4.1 se muestra un ejemplo de un análisis estadistico . En el ejemplo se utiliza un análisis de regresión sobre un conjunto de datos . El proceso seguido para hacer un análisis de regresión fue el siguiente :** 

- **1/ Tarjetas de control del sistema .- Estas tarjetas son las que en la columna uno tienen un caracter "?" . Y se utilizan para accesar el paquete .**
- **.2../ Tarjetas de instrucciones .- En estas tarjetas se indica el proceso a seguir , para llevar a cabo un análisis estadístico .** 
	- **2.1/ La instrucción USER se utiliza para reservar area de memoria en el disco se utiliza un número entero a lo más de tres digitos**
	- **2.2/Se define un procedimiento de datos , al que se le llamo DATOS , indicando que en los datos se leer'án dos variables en formato** libre
	- **2.3/Se define un procedimiento de análisis** estadistico llamado MAME ; en el que se indica que el **análisis**

**162 ALL Explicación completa del paquete**  a utilizar es el de regresión lineal nultiple , en el cual la variable 1 ; se considerara como la variable dependiente, y la variable 2 como --independiente . De opción se pide la inversa de la matriz normal y de la de correlación .

- Se ejecuta el procedimiento REGRE con la definición del conjunto de datos DATOS .
- 4/ Se dan los datos en formato libre ; con los cuales se ajustara un modelo de regresión lineal .
- 5/ Se utiliza la instrucción QUIT para indicar que la ejecución del paquete termine .

En una misma corrida se pueden llevar a cabo varios análisis estadisticos , con varios conjuntos de datos , utilizando la siguiente estructura :

USER= <número entero, a lo más de tres digitos) ;

Def. Procedimiento 1 • Def. Procedimiento n Det. De datos 1<br>
.  $\bullet$ Def. De datos m Ejecución 1 Ejecución s QUIT;

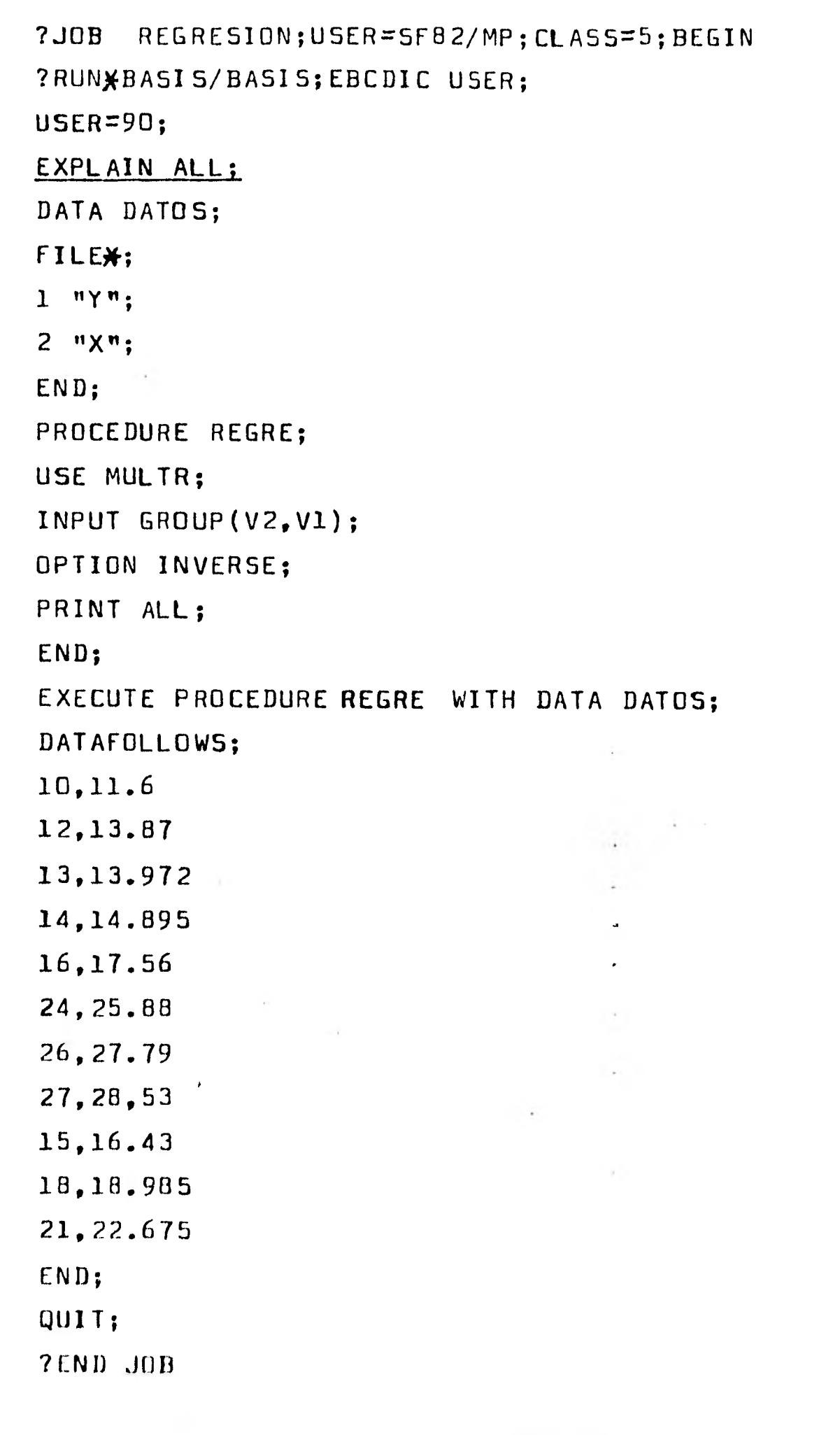

 $\mathbf{r}$ 

'rabio 4,1

```
*** B6700/B7700 BASAS *** 7.06 DATE 05/21/81 12:35 PM
USER=903<br>LIBRARY DIRECTERY FUDND
     DATA DATOS?
     \{1\}\bar{\zeta} \begin{matrix} 1 & x & y \\ y & 1 & z \\ z & z & z \end{matrix}NUMBER OF ERRUSS = 0<br>OEFINITION STORED TEMPURAPILY:
     HROCEDURE REGRES
NUMBER OF ERRURS = 0
     EXECUTE PHCCEDURE REGPE WITH DATA DATCSE
```
 $\mathbf{r}$ 

 $15.45$ 

 $125.95$ 

```
PRUE BELE *ALGAE
DATĂ DEF=<br>ANALYSIS=<br>DATA SET=
             DATGS
                            ORSERVATIONS: 11 READ, 11 PROCESSED, 0 REJECTED, SLM WEIGHTS=
                                                                                                                              \frac{11}{11}MULTIPLE LINFAR
                                       AEGRESSICN ANALYSIS
BRUFFEM STZL BER
                            \blacksquare\mathbf{1}INDEPENDENT VARIAULES =
                                           -1
DEPENDENT VARTABLE
                            \blacksquareY
       LABEL
VAR
                                 NEAN STO DEVIATION
                    \frac{\mathsf{X}}{\mathsf{Y}}15.299735.5990B\mathbf{1}17.818185.562C5\bar{2}NORMAL MATRIX -
             -1
ROW I
    359.6891INVERSE OF NORMAL MATRIX -
                                                                                                                              اهله
                                                                                                                              \sigma\sigma\mathbf{1}RNN
     \mathbf{1}0.0028CORRELATION M/TRIX -
             \mathbf{1}\overline{c}RIN
     \mathbf{1}2^{1.0000}0.99984RON
       0.9984
                      1.0000TNVERSE OF COFRELATION HATRIX -
                            \overline{c}\mathbf{1}RNN 1
ROW 311.7942
                  -311.2938-311.2938311.7942
```
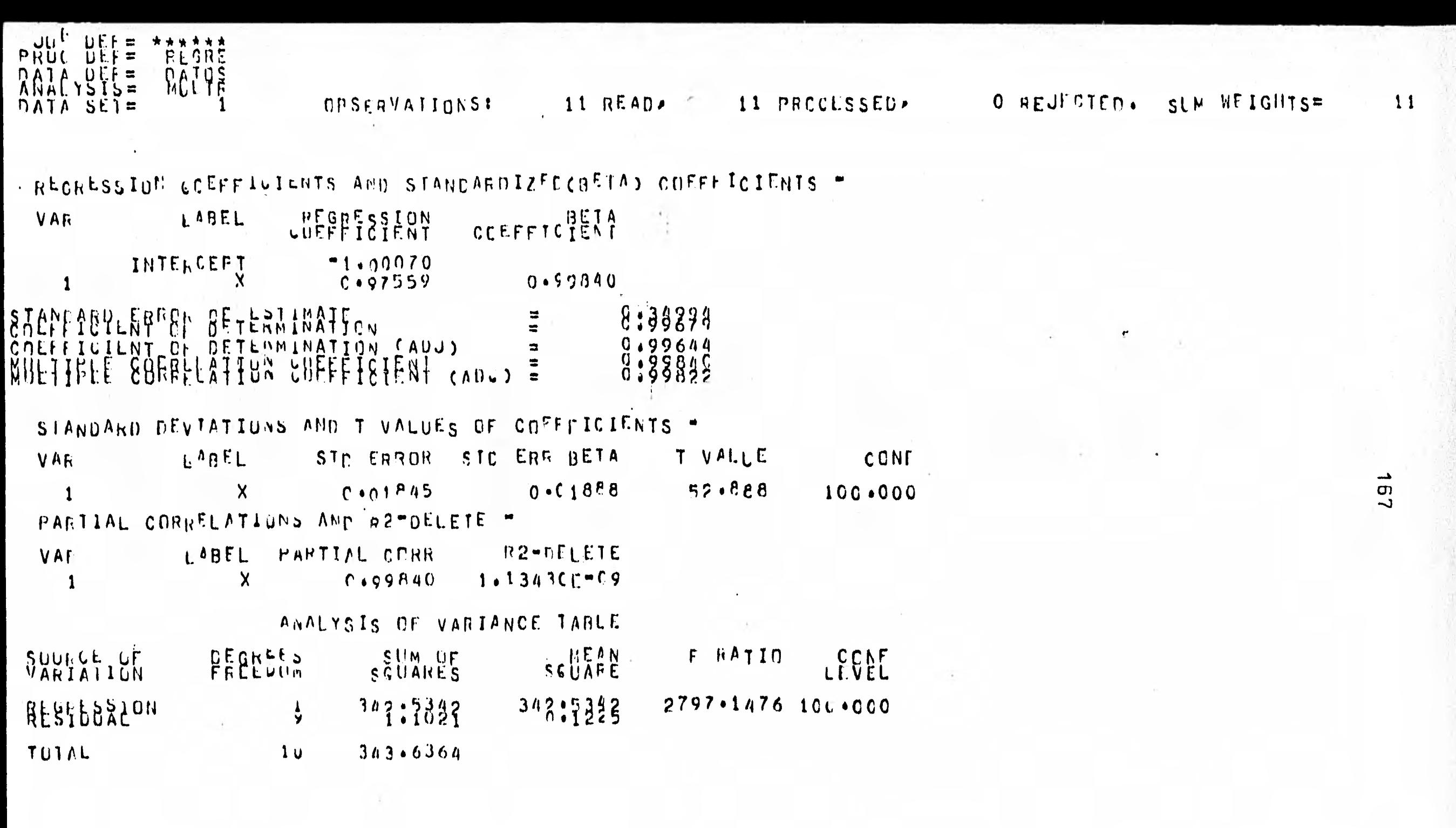

 $\mathcal{A}^{\mathcal{A}}$  ,  $\mathcal{A}^{\mathcal{A}}$  ,  $\mathcal{A}^{\mathcal{A}}$ 

ANALYSISE MULTE

CPSERVATIONS:

 $\sqrt{2}$ 

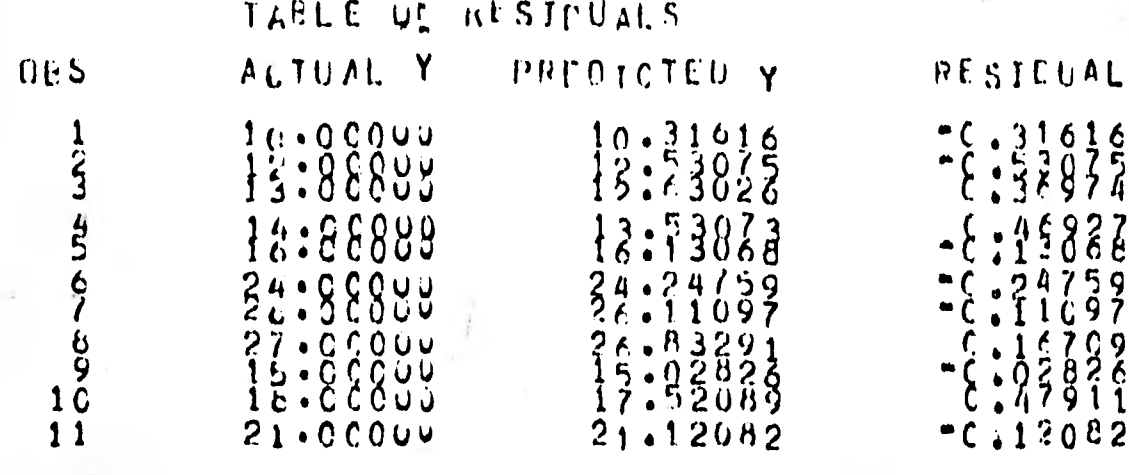

#### DURBINTWATSON D STAILSIIC = 1.80735

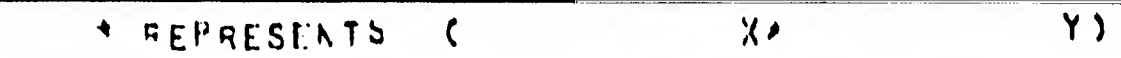

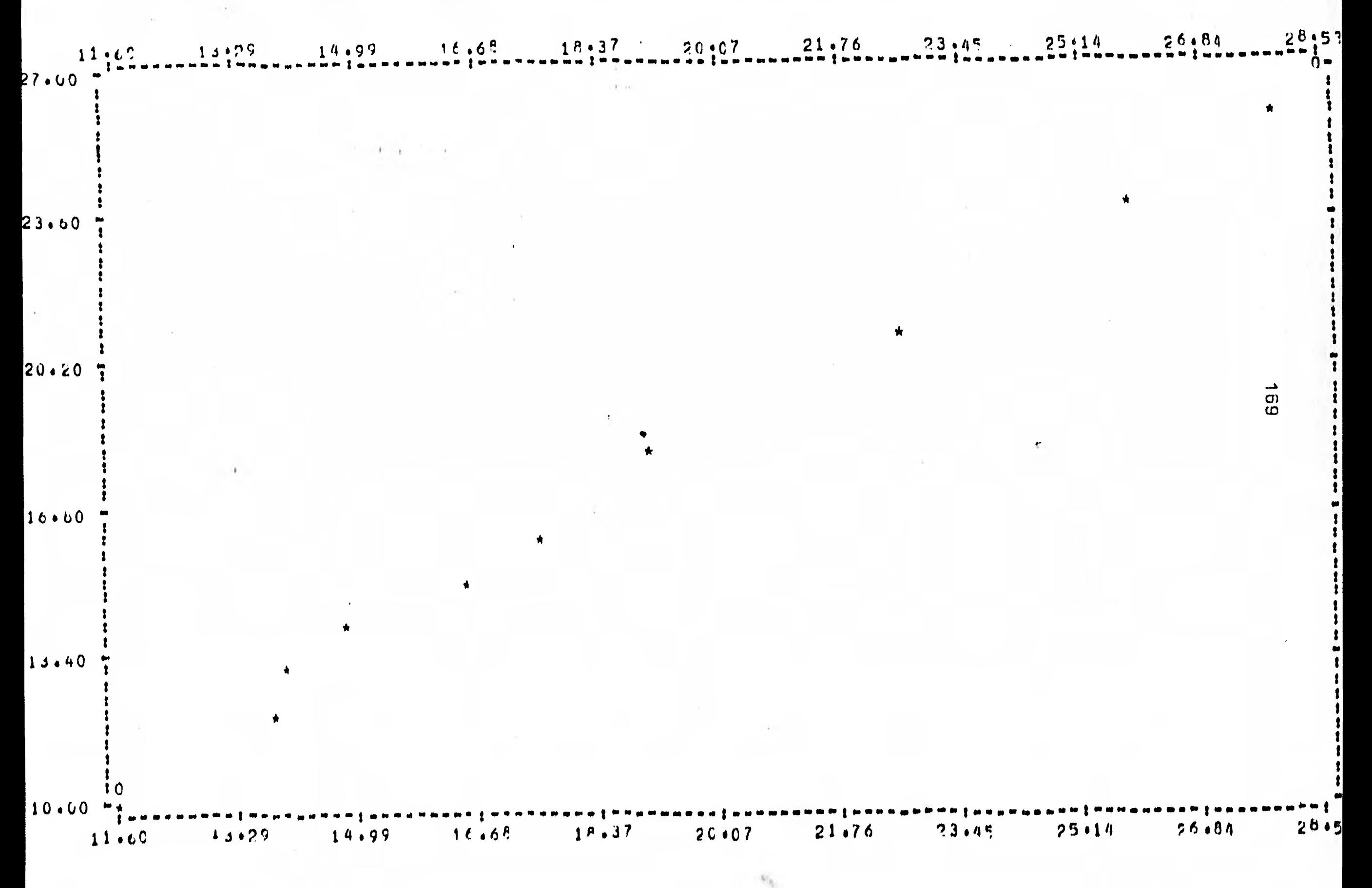

En la tabla 4.2 se muestra un segundo ejemplo de un análisis de regresión lineal multiple . LLevado a cabo por medio de una terminal remota . El proceso seguido para el análisis estadístico fue el siguiente :

- 1/ La primer instrucción es para accesar el paquete
- $2/$  Se indico que no se requéria una introducción al paquete.
- 1/ Se le dio un codigo de usuario , para el area de trabajo en disco
- 4/ Se indico que no se requeria el directorio de archivos generados por BASIS , en corridas anteriores .
- 5/ Se declararon dos procedimientos, para llevar a cabo dos análisis estadisticos .
- 2/ Se declaro un solo archivo de datos , el cual estaba residente en disco , con el nombre de LECTURA.
- I/ Se ejecutarón los dos procedimientos con el mismo archivo de datos .
- $8/$  Se indico que terminara la ejecución del paquete.

La interpretación de resultados del ejemplo uno y de este se dara posteriormente .

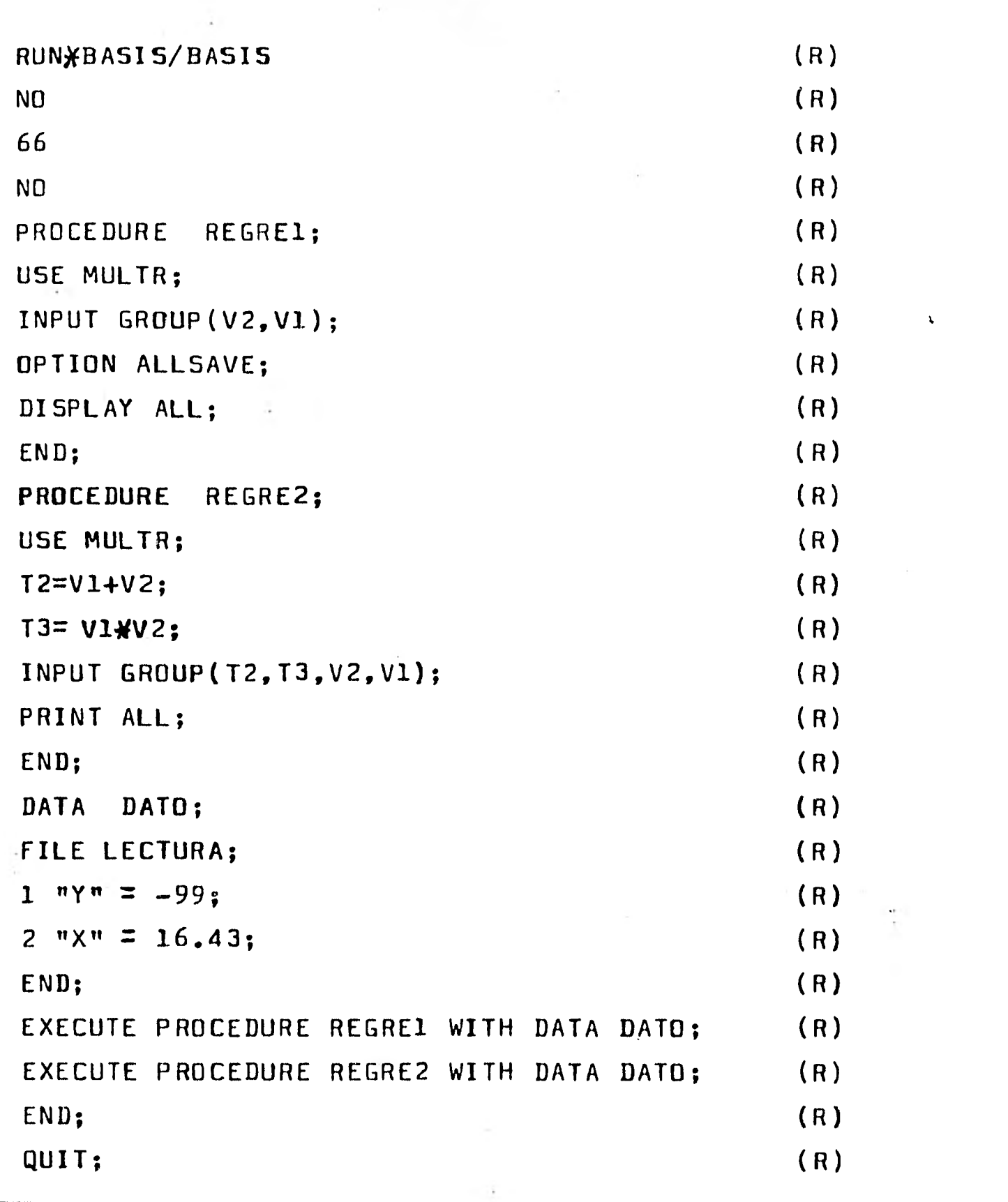

Tabla 4.2

```
RUN*BASIS/BASIS
 #RUNNING 7944
T ARR B6700/67700 BASIS RRR 7.06 DATE 05/21/81 11:54 AM
 INTRODUCTION NECESSARY:
 \sqrt{3}NQUN
LUSER ID=
66ID= 66 UK
  IS DIRECTORY TO BE DISPLAYED*
  NQQK
  READY
  PROCEDUNE REGRESS
  USE MULTRA
  INPUT GROUPLY2AV103
  CFTION ALLSAVEJ
```
#7944 (SF82)bAS066/DIRECTY REMOVED ON UNAM2 PRIIS .

GEFINITION STORED TEMPORARILY:

**CISPLAY ALLA** 

ENDA

hall"

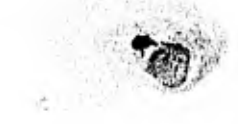

```
PROCEDURE REGRE2J
USE MULTRA
12 \times 1 + 12^{3}13*V1*V23INPUT GROUFLIZ, T3, V2, V13;
FRINT ALL:
ENDS
hall"
#7944 (SF82)bAS066/DIRECTY REMOVED ON UNAM2 PK115 .
DEFINITION STORED TEMPORANILY:
DATA DATOS
FILE LECTURA?
1^{n} Y<sup>n</sup> \approx -9952^{n} \times^{n} = 16.433ENDJ
hAIT-
#7944 (SF82)DAS066/DIRECTY REMOVED ON UNAM2 PK115.
DEFINITION STORED TEMPORARILY!
EXECUTE PROCEDURE REGRES WITH DATA DATOJ
hait"
```

```
EXECUTION BEGINS
```
**CONTRACTOR** 

 $\mathbf{A}$  and  $\mathbf{A}$ 

### F ON INPUT DATA FILE ENCOUNTERED

ULTIFLE LINEAR REGFESSION ANALYSIS

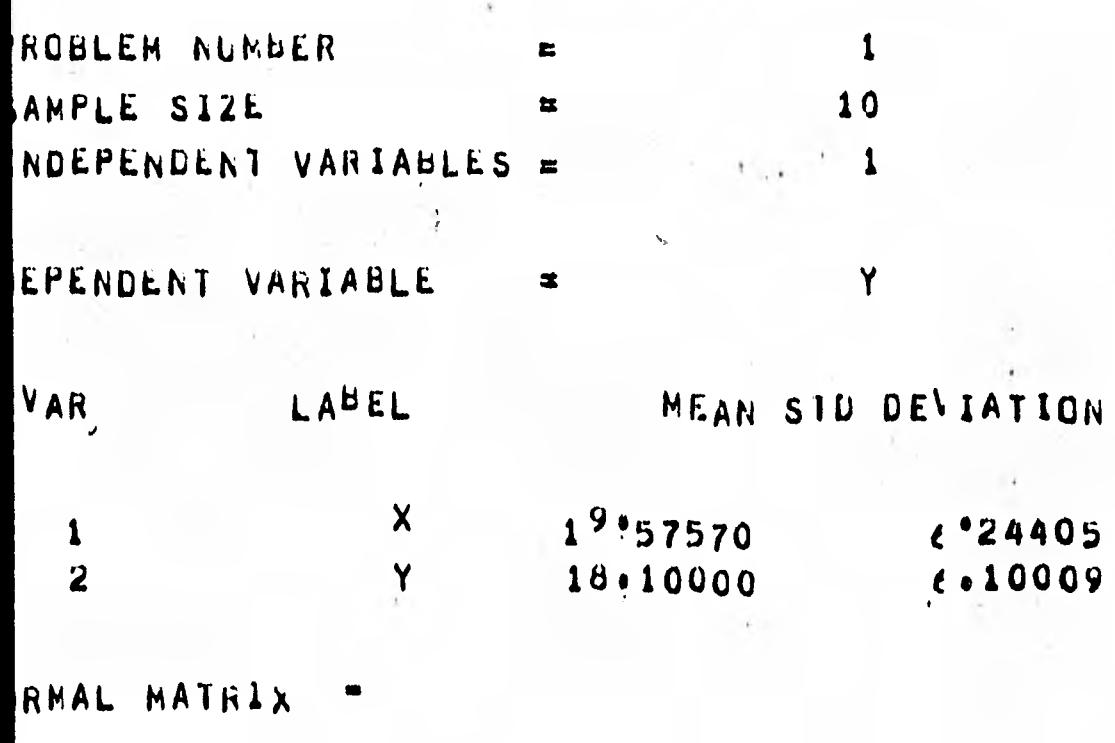

 $\mathbf{1}$ 

 $N = 1$ 

 $350.8933$ 

RRELATION MATRIX -

 $\tilde{\mathbf{z}}$  $\mathbf{1}$  $\blacksquare$  $\mathbf{1}$ 

 $1,0000$ 4.9984  $\mathbf{2}$ W. 0.9984 1,0000  $\pmb{\tau}$ 

 $k = n k = n -$ 

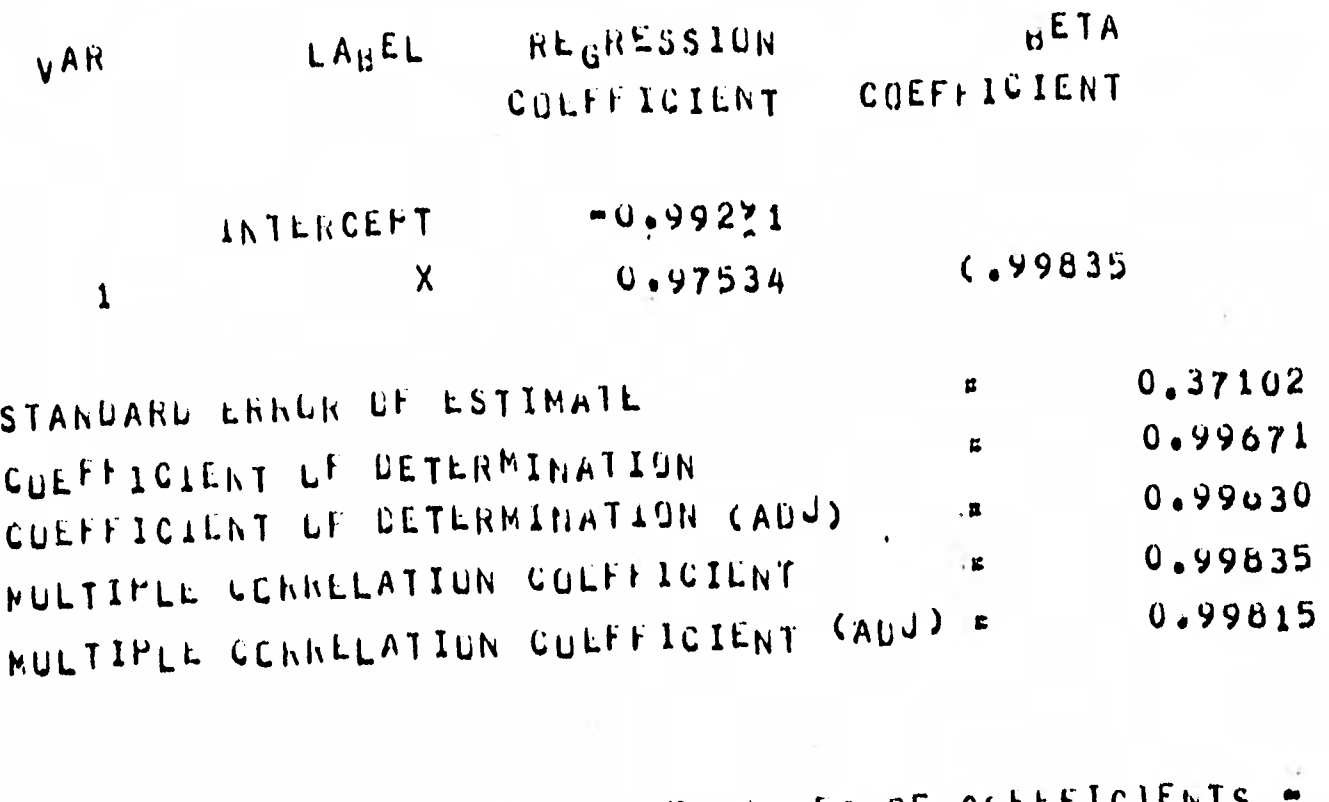

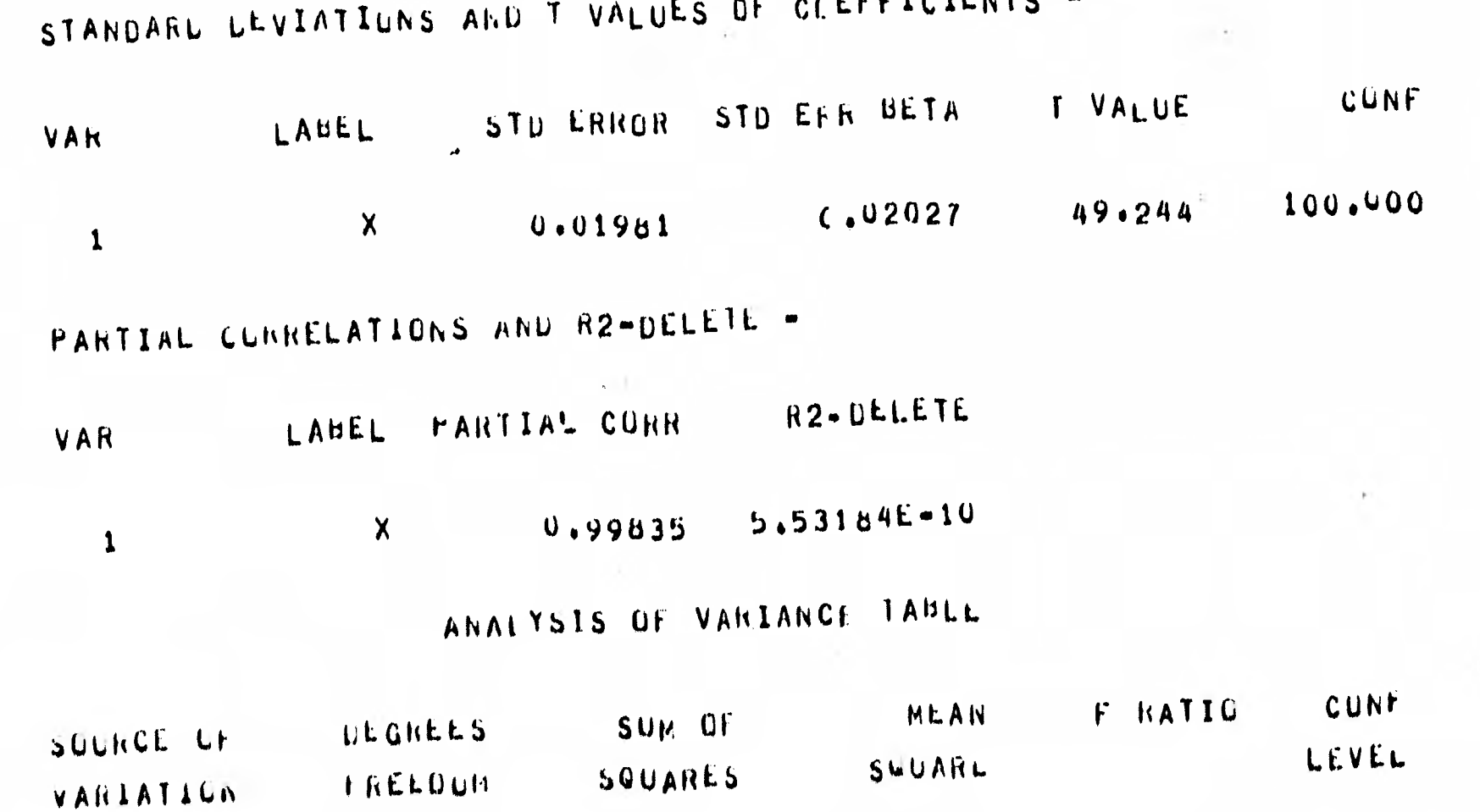

 $\Delta$  ,  $\Delta$  , and

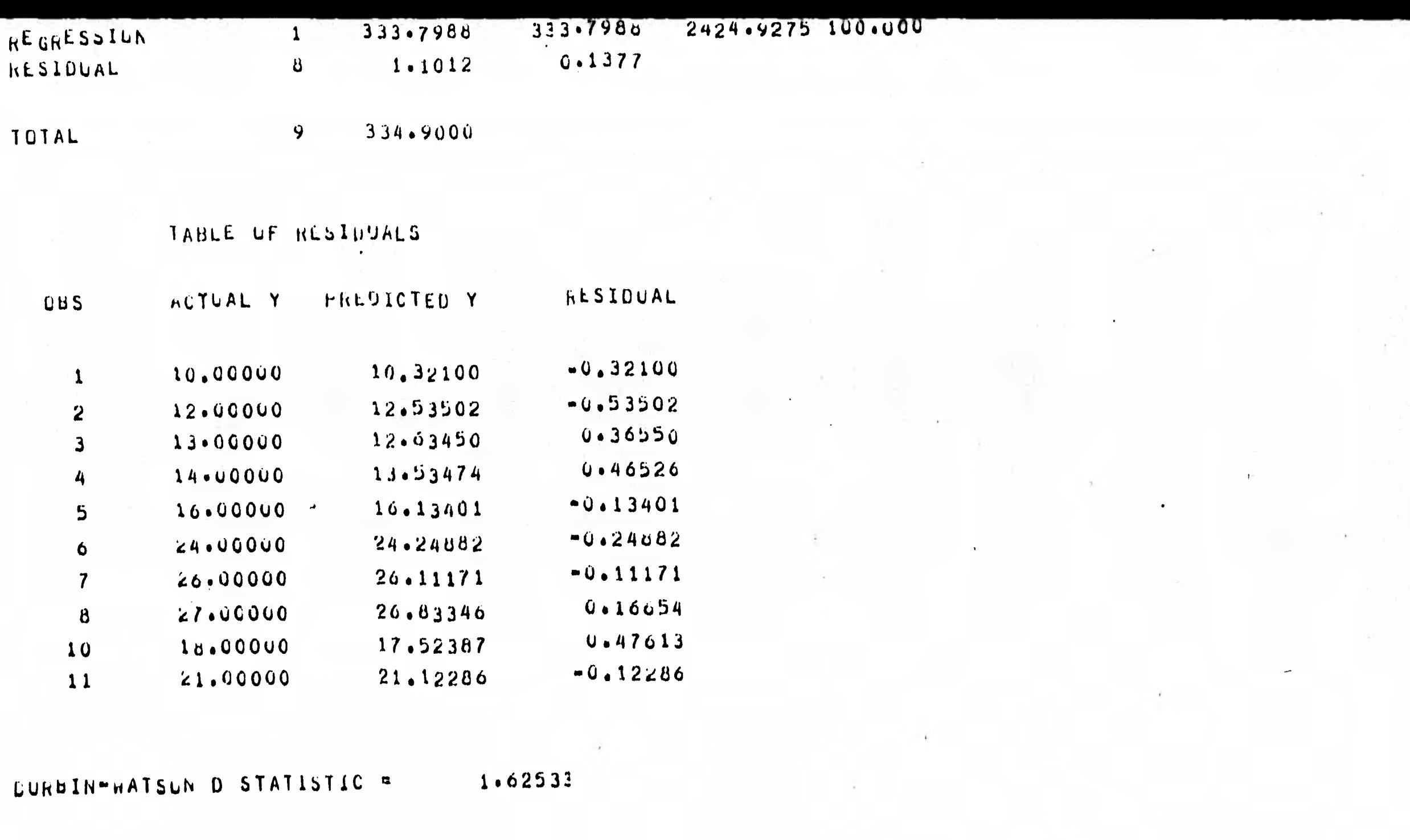

 $175$ 

CATA DEFINITION FOR OUTPUT FILE IS ""

DATA BLGOT LIBRARYJ

 $\sim$   $^{-1}$ 

 $\frac{1}{3}$ 

N.

 $\sim$
- $(1)$  "x")
- $(2)$   $n \gamma$ ";
- (3) HPRECIOTEDAY
- (4) "RESILUAL")

#7944 (SFU2)DASO66/DIRECTY REMOVED ON UNAM2 PRIIS . END3

NUMBER OF EKKURS = **O** 

#7944 (SFB2)DAS066/DIRECTY REMOVED ON UNAM2 PR115 .

DEFINITION STURED IN USERS LIBRARY'

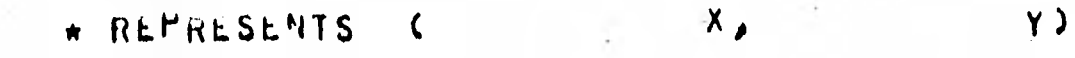

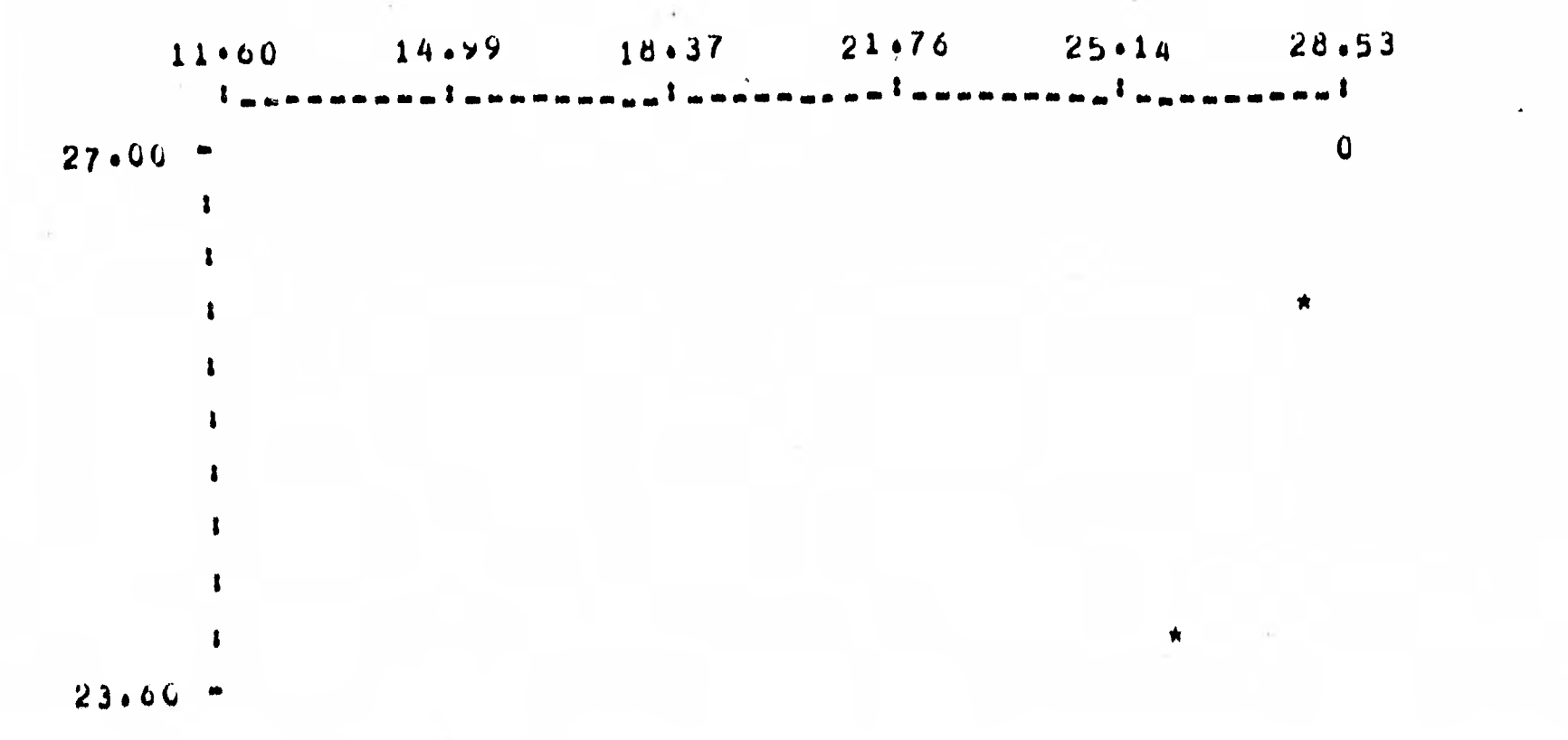

 $LLL$ 

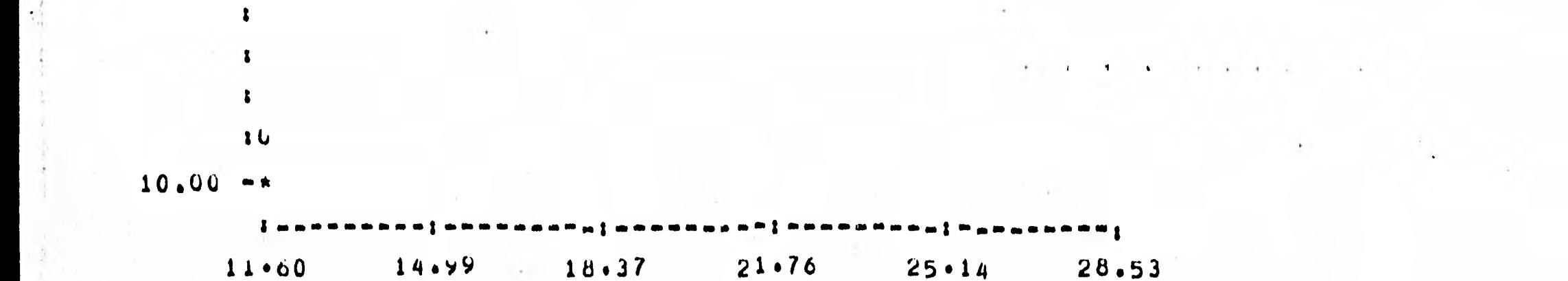

O = ENLPUINT OF REGRESSION LINE

```
OBSERVATIONS!
```

```
11 READ
       FRUCESSED
     11U REULCTED
          11SUM WEIGHT=
```
 $\mathbf{r}$ 

EXECUTION CUMPLETED # #

```
EXECUTE PROCEDURE REGREZ WITH DATA DATOJ
N_A11"
```
 $\star$ 

EXECUTION BEGINS

 $\mathbf{A}$ 

EUF ON INFLT DATA FILE ENCOUNTERED

EXECUTION CUMPLETED?

ENDJ **CUIT?** 

NÜRMAL TERMINATION OF BASIS.

#7944 (SF82)bAS0661/BP02 REMOVED ON UNAF2 PK115. #7944 (SF62)DAS0661/BP04 REMOVED ON UNAM2 PR115 . #7944 (SF62)bAS0661/BD02 REMOVED ON UNAF2 PK115 . #7944 (SF62)BAS066/DIRECTY REMOVED ON UNAM2 PR115 . START 11154 AM STOP 11157 AM FROCESS U.27 MIN  $0.21$  MIN  $1/0$ 

 $bLT = 3130.6$   $hT = 17.0$   $IU = 13.1$ 

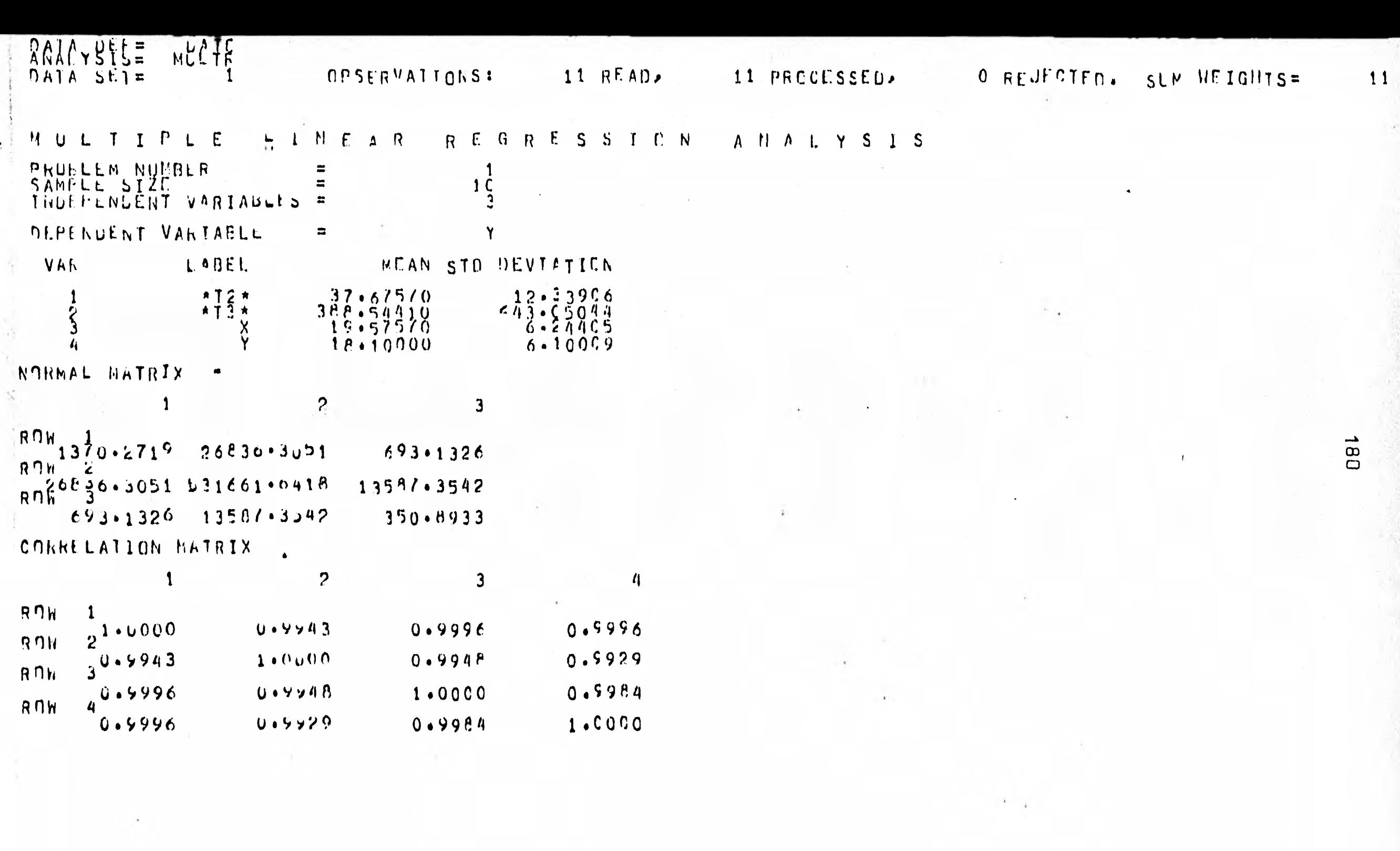

 $\tau$ 

 $\langle \cdot \rangle$ 

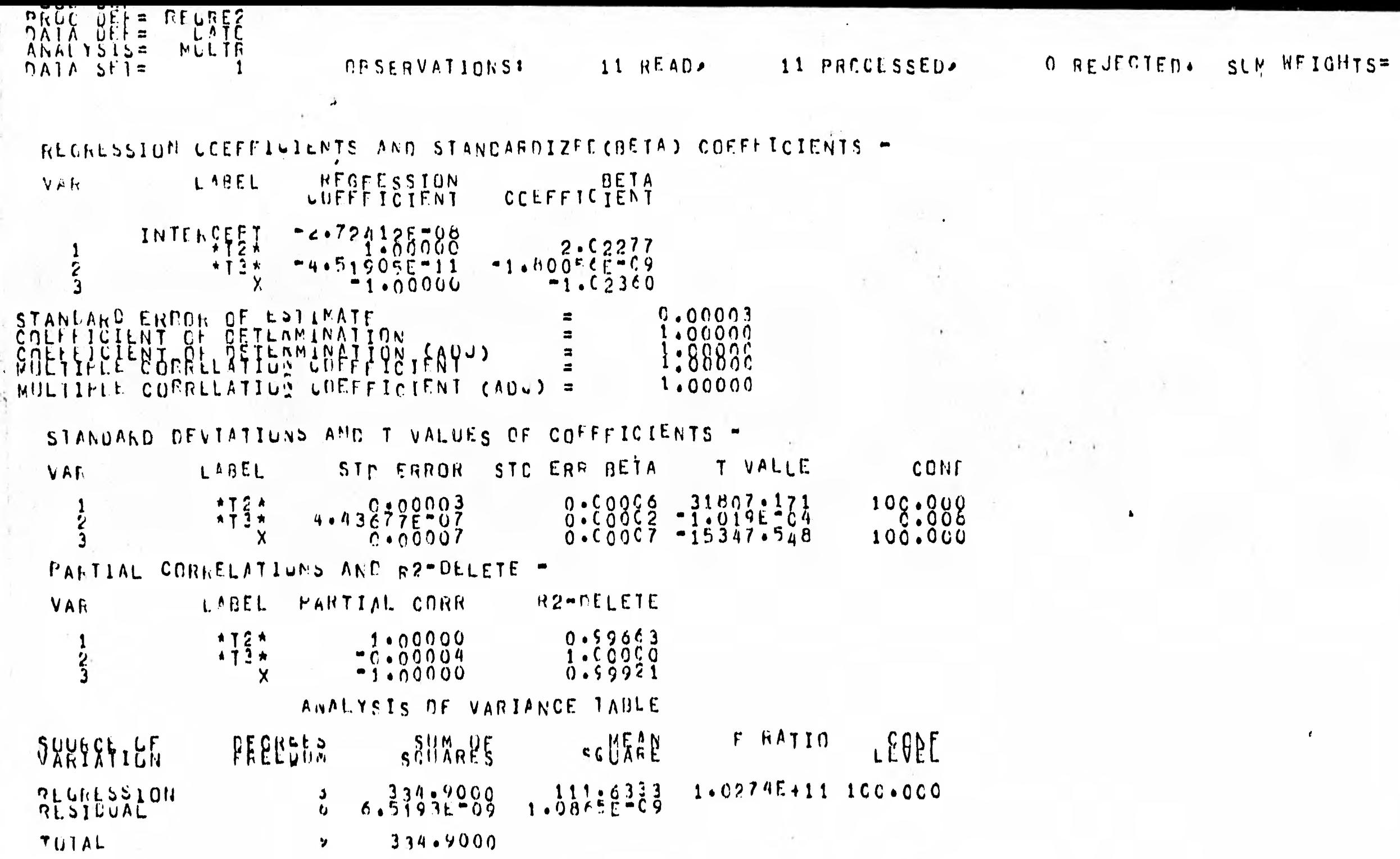

 $\cdot$ 

 $\frac{1}{181}$ 

 $\pmb{\epsilon}$ 

 $\lambda$  . <br> <br> . <br> <br> <br> <br> <br> <br>

 $\sim$ 

 $\qquad \qquad$ 

 $\sim 4$ 

 $\blacktriangledown$ 

 $\ddot{\phantom{1}}$ 

 $\begin{array}{c} 11 \end{array}$ 

DATA DEF=<br>ANALYSIS=<br>DATA SET=

 $\bar{+}$ 

CPSERVATIONS: 11 READ, 11 PROCESSED,

 $\mathbf{A} = \mathbf{A} \times \mathbf{A}$ 

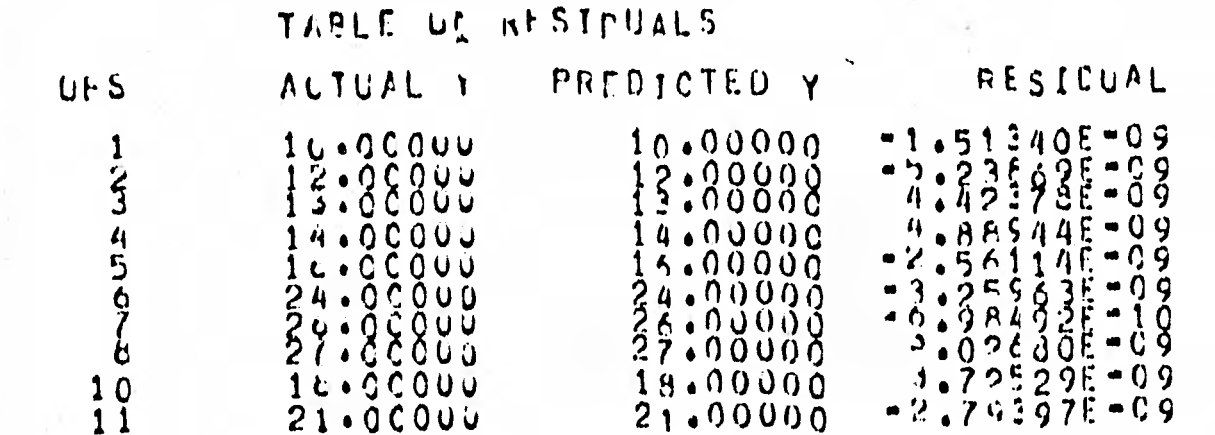

DURBIN-WATSON C STAILSITC =

MLLTR<sub>1</sub>

 $1.86384$ 

182

 $11$ 

 $\mathbf{v}$ 

Interpretación de resultados de los ejemplos de la tabla 4.1 y 4.2 ; de los análisis estadisticos de regresión.

Conceptos del marco teorico utilizados.

1/ Promedio muestral =  $\overline{x} = \sum_{i=1}^{n} x_i / n$ 2/ Desviación standard = S =  $\sqrt{\sum_{i=1}^{n} (y_i - \overline{Y})^2 / (n-1)}$  $3/$  Varianza =  $\hat{v}^2$  =  $s^2$ 4/ Coeficiente de correlación muestral : =  $\left[ \frac{\sum_{i=1}^{n} (x_i - \overline{x})(y_i - \overline{y})}{n} \right] \sqrt{\sum_{i=1}^{n} (x_i - \overline{x})^2} \sqrt{\frac{\sum_{i=1}^{n} (y_i - \overline{y})^2}{n}}$  $\frac{1}{2}$   $r_{x,y} \longrightarrow 1$  entonces  $y = a + bx$ ; b>0  $\underline{ii} / r_{x,y} \longrightarrow -1$  entonces  $y = a + bx$ ; b<0<br> $\underline{iii} / r_{x,y} \longrightarrow 0$  no indica que no están asociadas las variables, quiere decir que no están asociadas linealmente. 5/ Coeficiente de determinación =  $\mathbf{r}_{\mathsf{x,y}}^2$ 6/ Covarianza = Cov(x,y) =  $\sum_{i=1}^{n} (x_i - \overline{x})(y_i - \overline{y}) / n$ 6.1/ Cov(x,y)> 0 entonces si x aumenta y aumenta si x disminuye y disminuye .  $6.2/$  Cov(x,y) < 0 entonces si x aumenta y disminuye si x disminuye y aumenta  $6.3/$  Cov(x,y) = 0 inconcluyente

En estadistica uno de los modelos lineales más utili zados es ; El Modelo De Regresión lineal multiple , el cual es de la forma siguiente :

 $y_i = b_0 + b_1x_{1i} + b_2x_{2i} + \cdots + b_rx_{ri} + a_i$ 

$$
\begin{bmatrix}\ny_1 \\
\vdots \\
y_n\n\end{bmatrix} = \begin{bmatrix}\n1 & x_{11} & \cdots & x_{1r} \\
\vdots & \vdots & & \vdots \\
1 & x_{n1} & \cdots & x_{nr}\n\end{bmatrix} \begin{bmatrix}\nb_0 \\
\vdots \\
b_r\n\end{bmatrix} + \begin{bmatrix}\ne_1 \\
\vdots \\
e_n\n\end{bmatrix}; \quad e_i \sim N(0, \sigma^2)
$$

 $Y = XB + E$  ;  $E \sim N(\underline{0}, \nabla^2 I)$ o también

Y

En donde x<sub>i</sub>; representa el j-esimo valor observado de las r variables , con el i-esimo valor de Y , y b es el parame tro que especifica cómo Y esta relacionado con los x, . La variable Y es conocida cómo la variable dependiente y las variables x son conocidas cómo variables independientes , b, es la deriv<u>a</u> da parcial $\delta Y/\delta x$ ; por losque los b, son conocidos cómo coeficientes de regresión parcial y indicán el cambio en la variable dependiente Y asociado con una unidad de cambio en la correspon diente variable independiente ( $x_j$ ), mientras el resto de -variables independientes permahecén constantes , b<sub>o</sub> es el valor de intercepción con el eje Y, cuando todos los x, son cero.

Un caso particular es el modelo de regresión lineal simple que es de la forma:

 $\begin{bmatrix} y_1 \\ \vdots \\ y_n \end{bmatrix} = \begin{bmatrix} 1 & x_1 \\ \vdots & \vdots \\ 1 & x_n \end{bmatrix} \begin{bmatrix} b_0 \\ b_1 \end{bmatrix} + \begin{bmatrix} e_1 \\ \vdots \\ e_n \end{bmatrix}$  ;  $e_i \sim N(0, \nabla^2)$ 

Considere el siguiente modelo el cual se resolvio utilizando el paquete :

$$
\begin{bmatrix}\n10 \\
12 \\
13 \\
\vdots \\
18 \\
18\n\end{bmatrix} =\n\begin{bmatrix}\n1 & 11.6 \\
1 & 13.87 \\
\vdots & 13.972 \\
\vdots & \vdots \\
\vdots & \vdots \\
1 & 18.985 \\
1 & 18.985\n\end{bmatrix}\n\begin{bmatrix}\n6 \\
1 \\
e_2 \\
\vdots \\
0\n\end{bmatrix}\n\begin{bmatrix}\n1 \\
e_2 \\
e_3 \\
\vdots \\
e_{10} \\
e_{11}\n\end{bmatrix}\n\quad \mathbf{e}_i \sim N(0, \sqrt{2})
$$

 $184 -$ 

**El modelo en forma matricial es de la forma siguiente:**   $Y = XB + E$  ;  $E \sim N(\underline{0}, \nabla^{-2}I)$  . El modelo de regresión lineal estimado es  $\hat{Y} = X\hat{B}$ , donde  $Y - \hat{Y}$  es el vector de residuales. **y** la suma de cuadrados de los residuales es  $\sum E_i^2 = (Y - \hat{Y})'(1)$  $\overline{i-1}^{-1}$ **Y - Y ) , la cual cuando se minimiza con respecto a B produce el sistema de ecuaciones (X'X)B = X'Y**, lo que es la forma ---**equivalente de las ecuaciones normales en forma matricial . X'X es simetrica y consiste del producto cruz de las variables x ,- X'Y es el vector de los productos cruz xy Al resolver el sistema se obtiene el éstimador**  )

$$
\hat{B} = (x'x)x'y = \begin{bmatrix} b_0 \\ b_1 \end{bmatrix}
$$

**Ahora bién la información de que nos provee el paquete en la rutina de regresión lineal multiple (MULTR) es :** 

**= 19.28**   $S_{y} = 5.999$  $\overline{Y}$ **x = 17.81**   $5^{\circ}$  = 5.862 **Y**  Matriz nommal X'X **Promedio de las x. Desviación standard de las x. Promedio de las yi**  Desviación standard de las y<sub>i</sub><br>  $\begin{bmatrix} 11 & 212.13 \end{bmatrix}$   $\alpha \begin{bmatrix} 1 & 19.28 \end{bmatrix}$ **212.13 44501 O 359.8891**   $\begin{bmatrix} x_{xx} & x_{xy} \end{bmatrix}$   $\begin{bmatrix} 1 & .9984 \end{bmatrix}$ **Matriz de correlación**  Mg. ••••IP  $r_{yx}$   $r_{yy}$  .9984 1

**de correlación con OPTION INVERSE; .** 

Opcionalmente se dan las inversas de la matrix normal y de la de correlación con OPTION INVERSE:

\n
$$
\hat{B} = (x'x)x'y = \begin{bmatrix} b_0 \\ b_1 \end{bmatrix} = \begin{bmatrix} -1.0007 \\ 0.9755 \end{bmatrix}
$$
\nError standard estimated = 5 times

\n
$$
B = \left(\frac{1}{x} - \frac{1}{x}\right)y' + \left(\frac{1}{x} - \frac{1}{x}\right)y' + \left(\frac{1}{x} - \frac{1}{x}\right)y' + \left(\frac{1}{x} - \frac{1}{x}\right)y = .34994
$$

El modelo obtenido es:  $y_i = -1.0007 + .9755x_i + e_i$ 

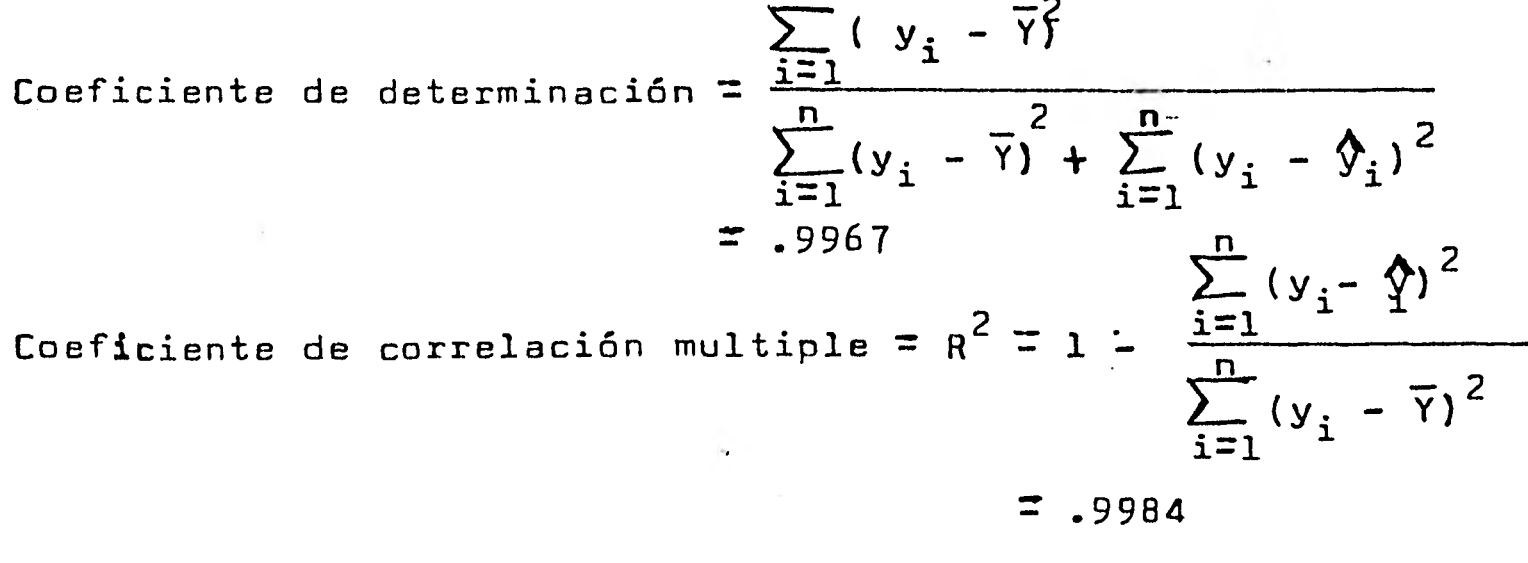

La tabla de análisis de varianza es utilizada para la prueba de hipotesis,  $H_0 : B = 0$  contra  $H_a : B \neq 0$ 

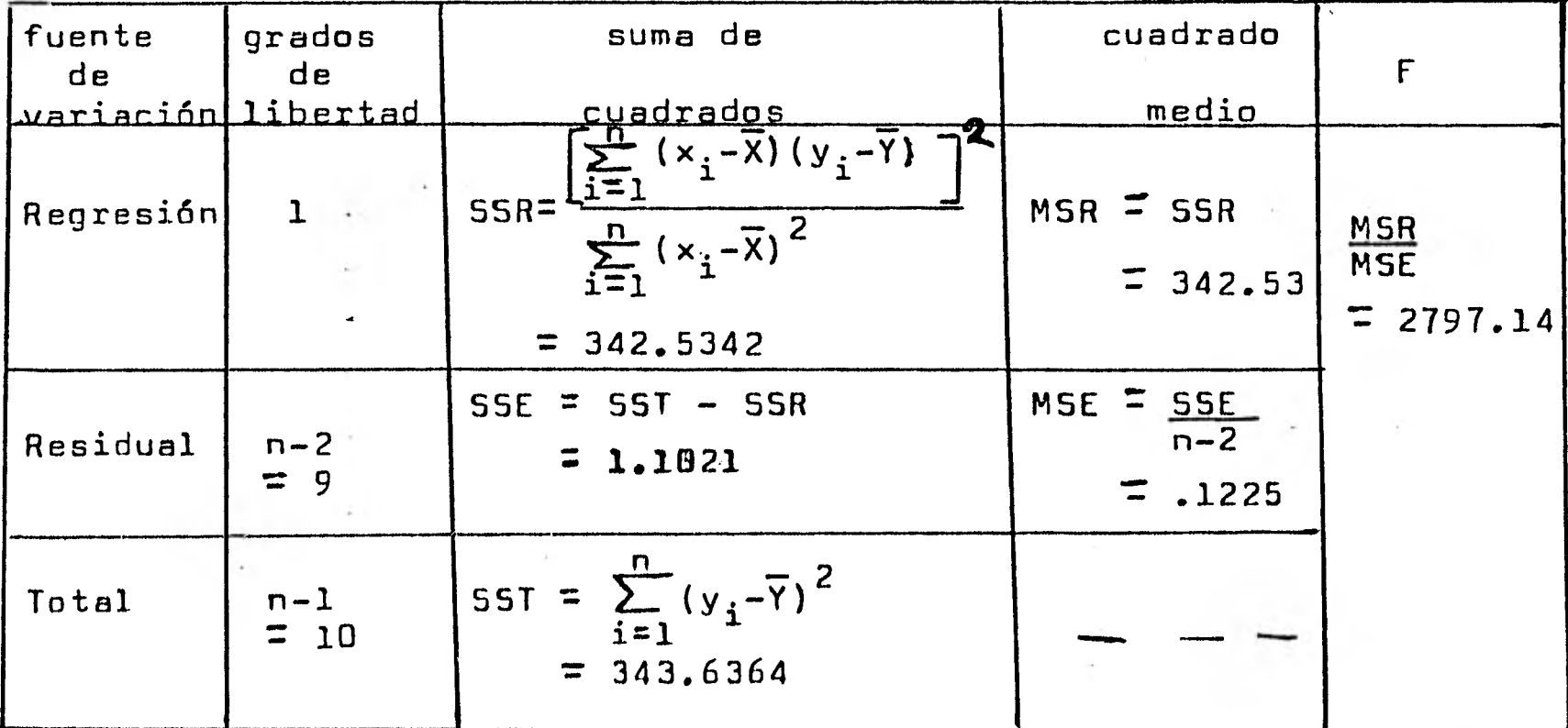

TABLA DE ANALISIS DE VARIANZA

Regla.- Si  $f > f_{1,n-2}^{1-\alpha}$  (de tablas), rechazar H<sub>0</sub>, es decir si F es muy grande rechazamos la hipotesis H<sub>o</sub> , esto quiere decir que la explicación al modelo de nuestras variables es muy buena.

 $\int_{-1}^{101} 5.12 \leq f$  significative  $F_{1,9}^{05}$  = 10.6 <f muy buena

Lo que quiere decir es que la prueba es altamente significativa.

En la tabla de residuales se tiene, observación i , y<sub>i</sub> observ<u>a</u> ción real ,  $\hat{y}^{}_{\mathbf{i}}$  = b<sub>o</sub> + b<sub>l</sub>×<sub>i</sub> observación estimada , y<sub>i</sub> -  $\hat{y}^{}_{\mathbf{i}}$  res<u>i</u> duales .  $\mathbf{u}$  $b_1$ <sup>x</sup>i observación estimada

Por ultimo tenemos la estadistica d Durbin-Watson que es la base para probar autocorrelación en análisis de regresión. La prueba se basa sobre la acepción de que los errores constit<u>u</u>

\n
$$
\text{Yen una serie recursiva de primer orden.}
$$
\n

\n\n $\begin{aligned}\n u_i &= \int u_{i-1} + e_i & \ldots(a) \\
 u_i &= \int v_{i-1} + e_i & \ldots(a) \\
 u_i &= \int v_i \sqrt{N(0, v^2)} & \ldots & \text{E} \sqrt{N(0, v^2)}\n \end{aligned}$ \n

En otras palabras el residual para el periodo t es una función del residual del periodo previo (t-1) más un error aleatorio, la existencia de un modelo recursivo se puede detec tar por un análisis de los residuales del modelo, al utilizar la estadística d Durbin Watson.

$$
d = \frac{\sum_{i=2}^{n} (e_i - e_{i-1})^2}{\sum_{i=1}^{n} e_i^2} = 1.80735
$$

Para probar la hipotesis nula H o : *r =* O contra la alternativa  $H_{n}$  :  $\ell' \geq 0$  ; note que cuando  $\ell' = 0$  en (a) los u's son no a correlacionados , el parametro se puede estimar por r .

$$
\rho = r = \frac{\sum_{i=2}^{n} e_i e_{i-1}}{\sum_{i=1}^{n} e_i^2}
$$

• Donde existe una relación de aproximación entre d y **r ,** d = 2(1-r) d toma valores entre cero y cuatro, cuando d -> 2 es cuando  $\ell = 0$  y d  $\rightarrow$  1 cuando  $\ell = 1$  , al hacer tender el valor muestral d a 2 se afirma la evidencia de que no se tiene autocorrelación en el error , una evidencia de autocorrelación es indicada par la desviación de d de 2 , la prueba formal para autocorrelación opera de la siguiente forma :

$$
\frac{1}{11} / 5i \quad d < d_{\text{L}} \text{ rechazar } H_0 : \rho = 0
$$
\n
$$
\frac{11}{11} / 5i \quad d > d_{\text{L}} \text{ no rechazar } H_0 : \rho = 0
$$
\n
$$
\frac{11}{11} / 5i \quad d < d < d_{\text{L}} \text{ no decidir}
$$

Los valores (d, d, ) se encuentrán tabulados por Durbin y Watson en una tabla en el apendice del libro Regressión Analysis By Example, de Samprit Chaterjee y Bertram price.

En modelos de 2 variables BASIS también provee de una grafica de los puntos  $(x, y)$  . En modelos de regresión lineal multiple la tabla de análisis de varianza es de la forma sig.:

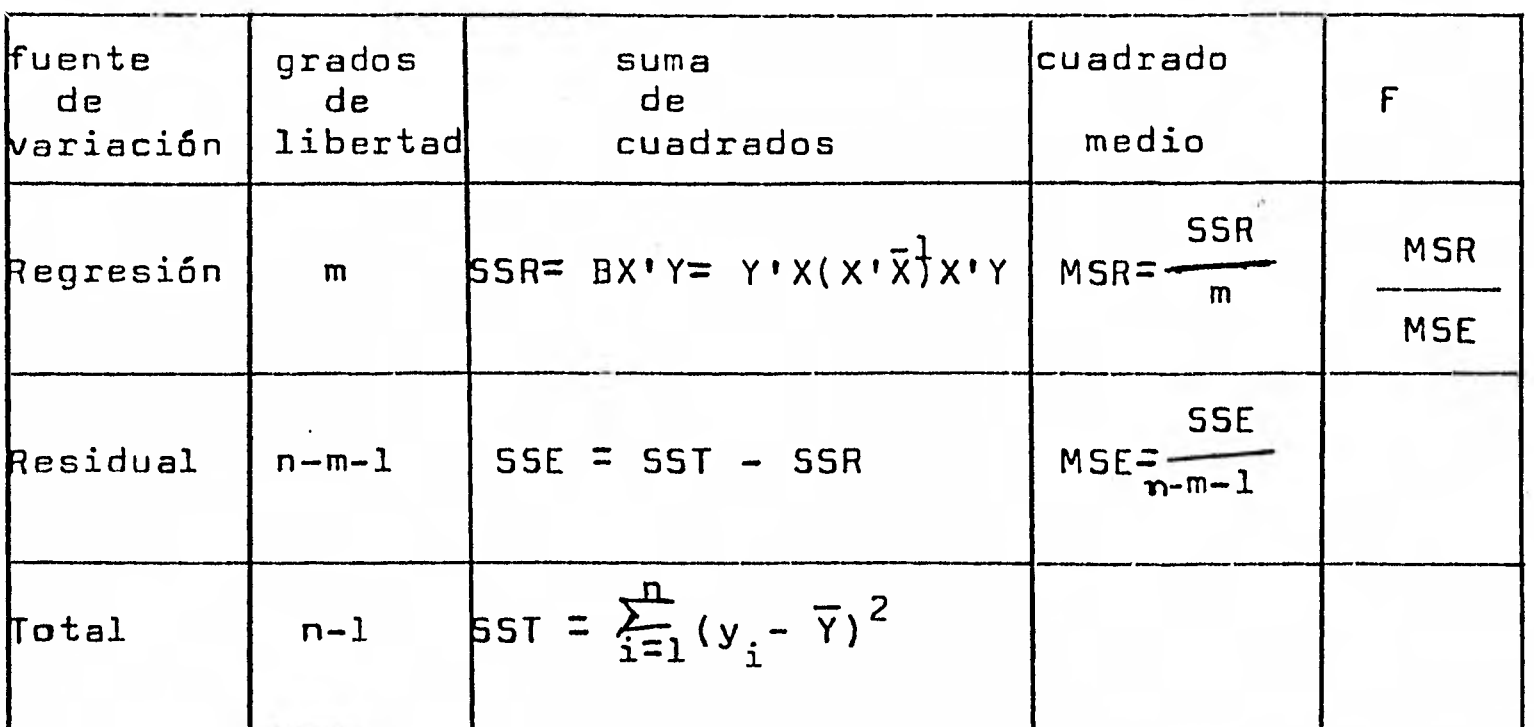

TABLA DE ANALISIS DE VARIANZA

En el segundo ejemplo las modelos ajustados, fuerón :  $1/ y_i = b_0 + b_1x_i + e_i$ 

 $\hat{y}_i = -.9929 + .9753x_i$  $obteniendo se$ se grabarón en disco las variables  $x_i$ ,  $y_i$ , predicciones

y residuales utilizando OPTION ALLSAVE; , en formato binario en el archivo BDO61, que fue asignado por BASIS, si se utiliza  $\overline{CODE} = 23$ ; el archivo creado se llamaria BD231.

$$
2/ y_i = b_0 + b_1(T2)_i + b_2(T3)_i + b_3x_i + e_i
$$
  
donde T2 = (y<sub>i</sub> + x<sub>i</sub>) , T3 = (y<sub>i</sub>x<sub>i</sub>)  
obteniendose  

$$
\hat{y}_i = -2.724(10)^8 + (T2)_i - 4.519(10)^{-11}(T3)_i - x_i
$$
  
en ambos casos se considerarón valores faltantee iguales  
para la variable VI o Y -99 , y para la variables V2

El paquete BASIS tiene la capacidad de actualizar definiciones de datos,de procedimientos, y definiciones de trabajo almacenadas en disco , que se hayan creado por medio del paquete . Estas actualizaciones pueden ser requeridas por el usuario para definir nuevas variables , modificar variables hacer nuevas definiciones en la definición de datos .

Para que el usuario lleve a cabo una actualización se requiere :

- 1/ Nombre con el que se almaceno la definición .
- Z7 Definiciones de impresión o borrado completo de la definición .
- 2/ Instrucciones de inserción o eliminación de lineas de definiciones almacenadas .

Esta capacidad del paquete se utiliza unicamente en forma interactiva ( por medio de una terminal remota) . Y las instrucciones que utiliza son las siguientes :

## **JOB UPDATE**

Esta instrucción indica que se empezarán a hacer actualizaciones y esta terminara cuando se de la instrucción END;.

### PRINT o DISPLAY

Print indica que la impresión de cambios se haga en una impresora . Display indica que las salidas se requieren en la terminal .

# REMOVE

Se utiliza para borrar definiciones de datos o procedimientos.

Las modificaciones de definiciones se lleván a cabo unicamente por medio de una terminal , de la siguiente forma

1/ FETCH (definición que se modificara) ; .

1.1/ DATA (nombre).- Se modificara una definición de datos.

1.2/ PROCEDURE (nombre). - se modificara un procedimiento.

 $1.3/$  JOB (nombre) .- se modificara un trabajo.

- **a/ DELETE<númerd>.- Se borrara la linea con el número indicado .**
- **1/ INSERT (número> .- Se insertara la linea con el número indicado .**
- **y DISPLAY .- Se utiliza para listar la definición que se modifica .**
- / **RETURN .- Se utiliza si se requiere alwacenar la definición con los nuevos cambios .**
- **END; .- Esta instrucción indica que se termina la -- actualización de una definición**

**Para ejemplificar esta capacidad del paquete considere que se ejecuta el problema de la tabla 4.3 . El cual se modificara posteriormente . Las modificaciones que se haran se muestran en la tabla 4.4 . Y son las siguientes :** 

- **1/ Se llama el paquete .**
- **Se indica que no se requiere una introducción .**
- **y Se utiliza el mismo número de USE con el que se** dim• 011•1•1 **crearón las definiciones**
- **Lt/ Se indica que se hara una actualización** 
	- **4.1/Se lista el procedimiento que se va a modificar**
	- **4.2/Seindica el procedimiento a modificar.** 
		- **4.2.1/Se indica que no se requiere explicación , ni que se listen las definiciones que se tienen almacenadas en disco .** 
			- 4.2.2/ Se inserta en la linea 55 una **instrucción de filtración**
			- **4.2.3/Se borra la linea 50 .**
			- **42.4/ Se lista el procedimiento modificado.**
			- **4.2.2/ Se inseta en la linea 75 un comentario.**
			- **4.2.6/Se indica que las modificaciones'se harán permanentes .**

**Se indica que termina la ctualizacibn . 6/Se ejecuta el procedimiento modificado , con un conjunto de datos que se deríin** en **la terminal .** 

*7/* **Se** da por terwi nada la ujecuci6n del paquete .

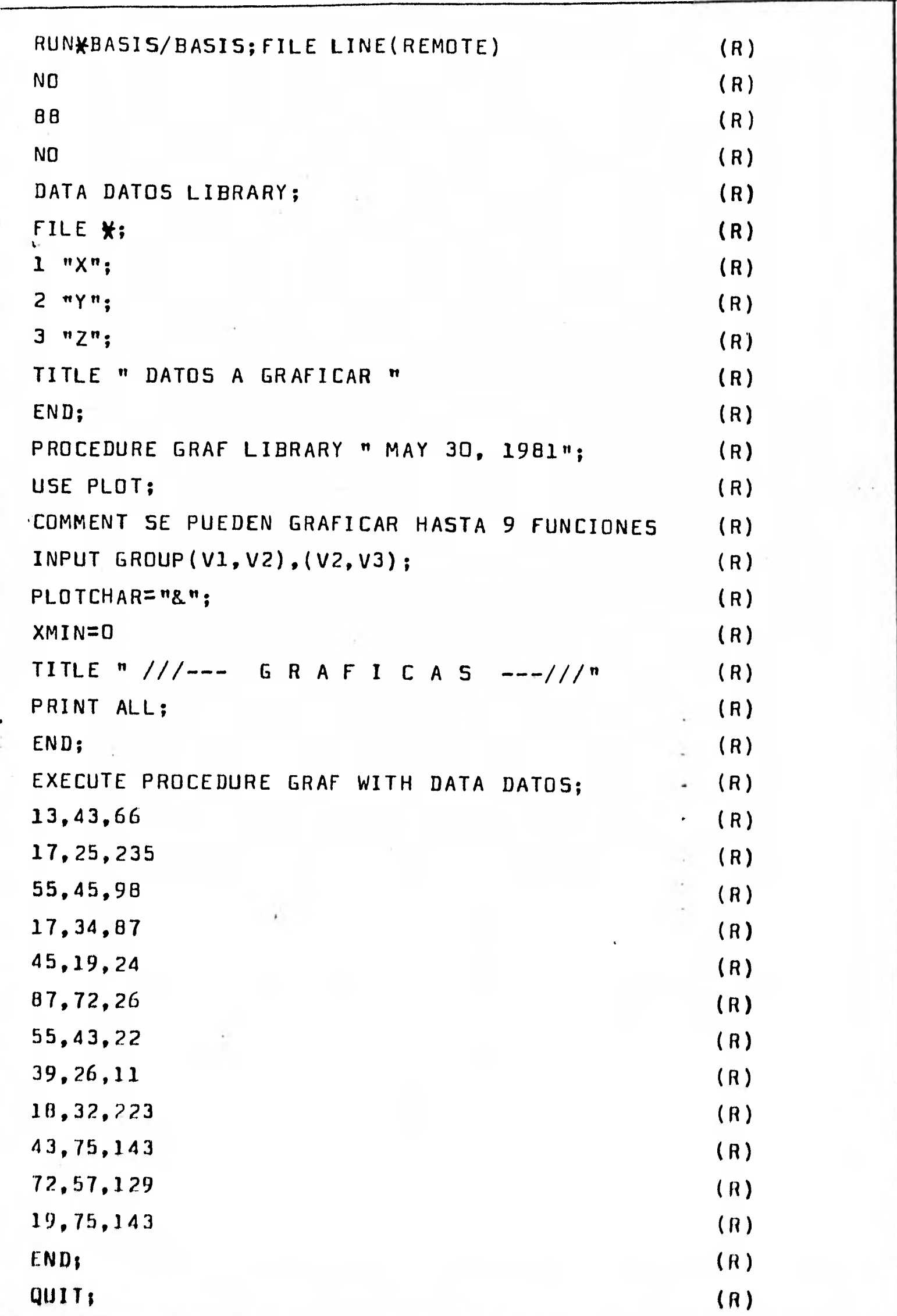

Toblo 4,3

96700:126 CALCE 30:1403 YOU ARE SCHED#001(102) DEFAULT PRINT CESTINATION=SITE SESSION 9111 13:40:49 05/21/81 UN\*EASIS/BASISJEILE LINE(REMOTE) RUNEING 9115

 $\star \star$  66706/B7760 EASIS \*\*\* 7.06 DATE 05/21/81 1:49 PM NTRODUCTION NECESSARY?  $|2\rangle$ kn.  $\mathcal{R}$ SLR IL= **BRITISH** 

 $h = 88$  Uh KO LIERANY DINECTORY FUUND ON DISK.

**Ferer IF YOU WISE TO HAVE A LINE-PRINTER LISTING HARE OF THE LATEST BASIS DOCUMENTATION, ENTER** THE COMMAND: \*\*\*\* EXPLAIN ALLA

**ACAUTT** 

 $\mathcal{F}^{\mathcal{G}}(t)$  ,  $\mathcal{F}^{\mathcal{G}}(t)$  , and

```
\overline{N}DATA DATUS LIGRARYA
FILE. *)
1 - 12n2 + Y + 33^{11}2^{11}3TITLE " UATOS A GRACIUAR "
END
WAITT.
DEFINITION STURED IN USERS LIBRARY:
PROCEDURE GRAF LIBRART H MAY 30, 1981H3
USE FLOTA
COMMENT SE PULCEN GRAFICAP HASTA 9 FLUCIONES
INFUT GROUP (VI.V2) > (VZ.V7) ) }
PLOICHAR="8"J
XMINFOS
TITLE "///--- GRATICAS ---///"
PRINT ALLS
ENUX
WAII-
#9115 (SF82)BAS068/UlatCTY REMUVED ON UNAM2 FK115 .
DEFINITION STURED IN USERS LIBRARY!
EXECUTE PROCELURE GAAR WITH DATA DATESJ
WAI1-
EXECUTION DEGINS
```
ENTER FREE FORMAT UNTH PECORDS:

<u>17,25,235</u> 55,45,96  $17,34,37$ 45,19,24 87,72,26  $55,43,22$  $39,26,11$ 18,32,223 43,75,145  $72, 57, 125$  $19.75.145$ ENDJ

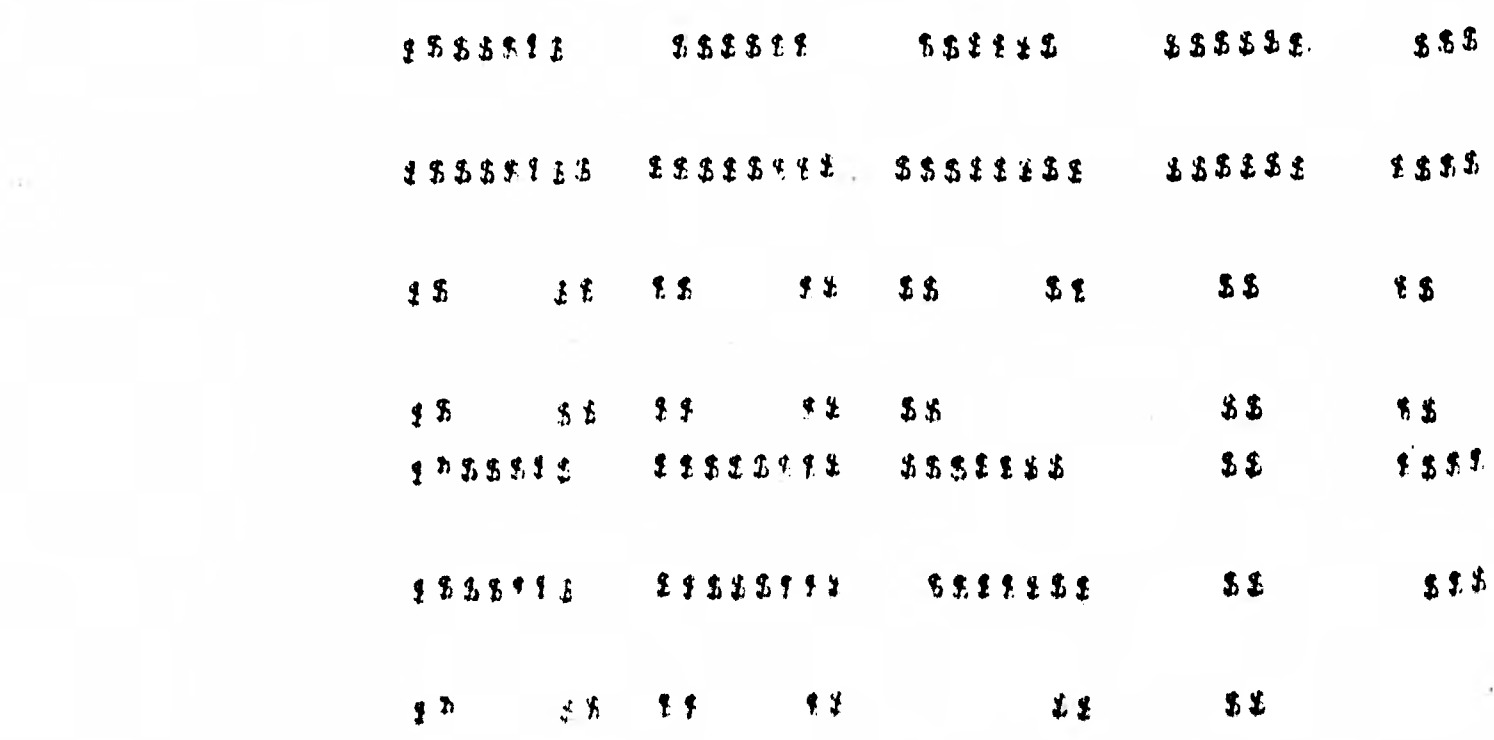

 $\mathbf{32}$ 

 $555$ 

8855

 $555$ 

 $5932$ 

 $33$ 

#### **ESSSSSSE SSSSSSSSE SISSSSSSS SSSSSE** 552823 **SSSSSS**

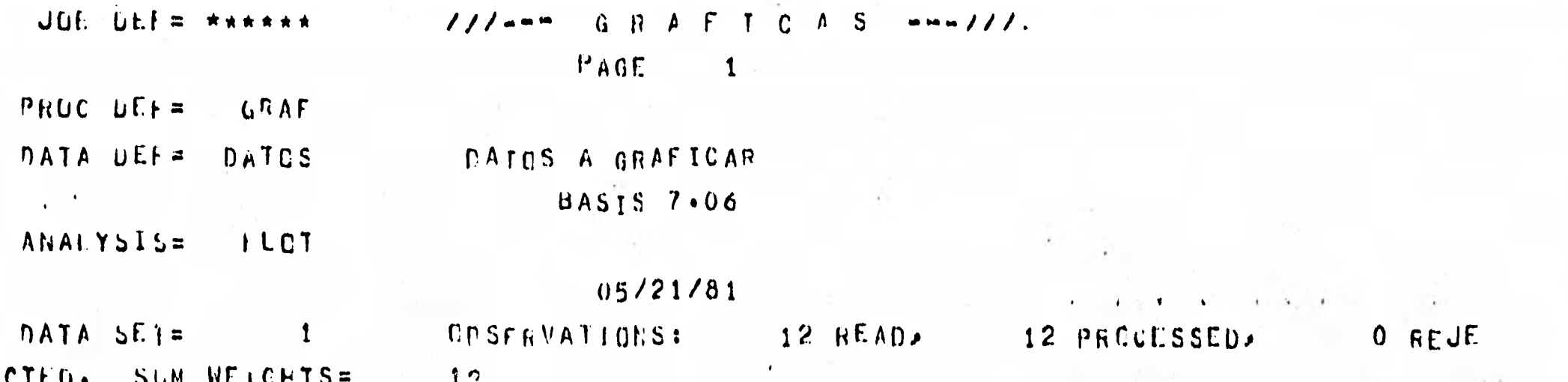

& FEFRESENTS (  $X^*$ 

 $0.70$  $0 \cdot 0$  $17.40$  $26.10$   $34.80$  $43 - 50$  $52.20$ 60.90  $69.00$  $10.30$  $87.00$  $75.00 - +$  $+ 8$  $8 +$  $+$ ۰  $\ddotmark$  $+ +$  $\ddot{\bullet}$  $\mathbf{r}$  $\mathbf{r}$ 

 $\bullet$ 

 $\mathbf{y}$ 

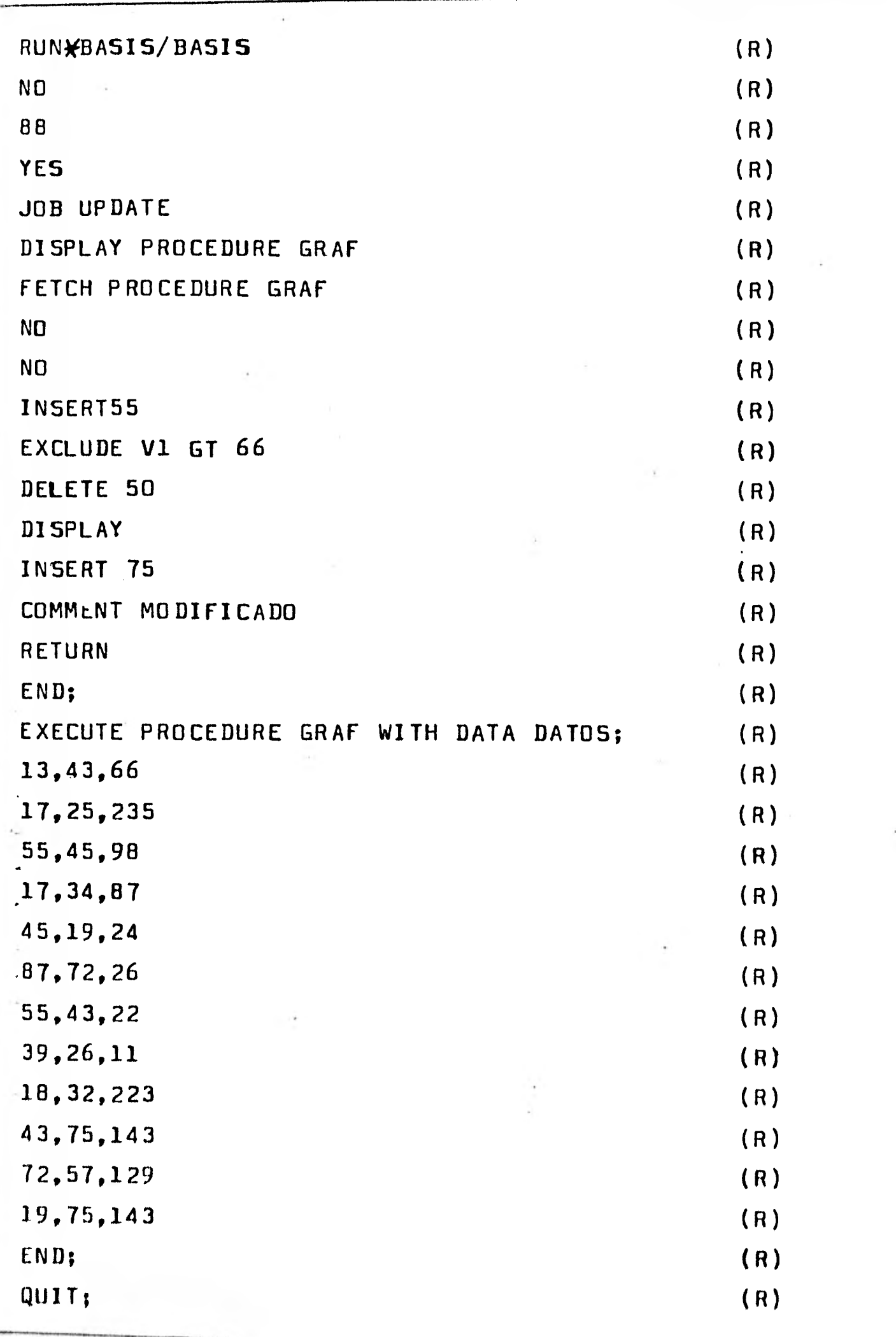

**196** 

Ť

#B6700:126 CANCE 30:1403 YOU ARE SCHED#001(102) # DEFAULT PRINT CESIINATION=STTE #SESSIGN 9301 14100'21 05/21/81 RUN\*BASIS/BASISJ #RUNNING 9302

ANN E0706/B7760 BASAS NAW 7.06 DATE 05/21/81  $2108$  PM INTREDUCTION LECESSARY:  $12$  $N<sub>0</sub>$ 0K USER ID=  $AB$ IN= 88 OK IS DIRECTORY IN BE WISHLAYEN: YES. LIBRARY CIRECIERY FULLOWS

STATUS: T=THIS SESSIGN ONLY? P=FFRMANCNI, D=CATED PROCEDURE LEFINIAIUNS

GRAF  $2<sub>c</sub>$  UATA LEFINITIONS

 $0A105 - 2 P$ 

NO JOB DEFINITIONS

READYI

JOB LPDATE DISPLAY FROCEUVRE GRAF

```
PROCEDURE GRAF LIBRARY " MAY 30, 1981">
\mathbf{1}10USE PLUTS
     CUMMENT SE PUFULII GRAFTCAR PASIA 9 FUNCIONESS
20<sub>2</sub>INPUT GROUP(v1, V2), (V2, V3);
30<sub>1</sub>PLOTCHAR = " & " >
40
     Xh1N=0.50TITLE M/J/J'''''''' GRAFICAS "--///"3
60PRINT ALLI
70LhDJ60 -
```
FETCH PROCEDULE CRAC ARE CUMMAND EXPLANATIONS REQUIRED:  $\Lambda$ 

 $\mathcal{M}^{\prime}$  ,  $\mathcal{K}^{\prime}$  ,  $\mathcal{K}^{\prime}$ 

```
IS DEFINITION TO BE DISPLAYED!
```
 $N<sub>0</sub>$ 

```
C<sub>K</sub>
```
 $\bullet$ 

```
ENTER MOLIFICATICN COMMANDS:
INSLRTSS
ENTER STATEMENT NO.
                        551EXCILDE V1 GT 66
IMSERIED
DELETE 50
DELETEU
                          \mathbf{a}DISMLAY
   \mathbf{1}PROCEDURE CRAF LIBRARY " MAY 30, 1981")
        USE PLUT;
  10CLMMENT SE MULUEN CRAFICAR HASIA 9 FUNCIONES?
  2030<sub>1</sub>INPUT LAGLP(v1, V2), (V2, V3);
        PLOTCHAR="8">
  4U
        EXCLUDE V1 GI OOJ
  55<sub>1</sub>TITLE
               "///--- GRAFICAS
  60
                                             - - - 111370
        PRINT ALLE
  BULND3
THSERT 75
ENTER STATEMENT NO.
                        151COMMENT
           MOD AF ICAUW
INSERTED
RETULI.
NOW COMPILIEG
 M M I M19302 (SF82) BASCEBZUIRECTY ACHOVED ON UNAF2 PR115 .
```
 $\mathbf{r}$ 

MODIFIED DEFINITION SIDPER

ALL RECOMPILATION CUMPLETED

47302 (SF82) RASOBB/UIRECTY REMOVED ON UNAM2 FK115 . ENDA

REALY!

 $13,43,66$ 

EXECUTE FRUCEDURE GRAF WITH DATA DATCSA  $W$   $(1)$  =

 $\mathcal{A} \subset \mathcal{A}$  . EXECUTION BEGINS

ENTER FREE FORMAT UATA RECORDS:

 $17,25,235$ 55,45,96  $17,34,87$  $45 - 19 - 24$  $87.72.20$  $55,43,22$  $39,26,11$  $18,32,223$  $13,75,143$  $72.57.129$  $19,75,143$ ENUA

EXECUTION COMFEETED .

**ODZ** 

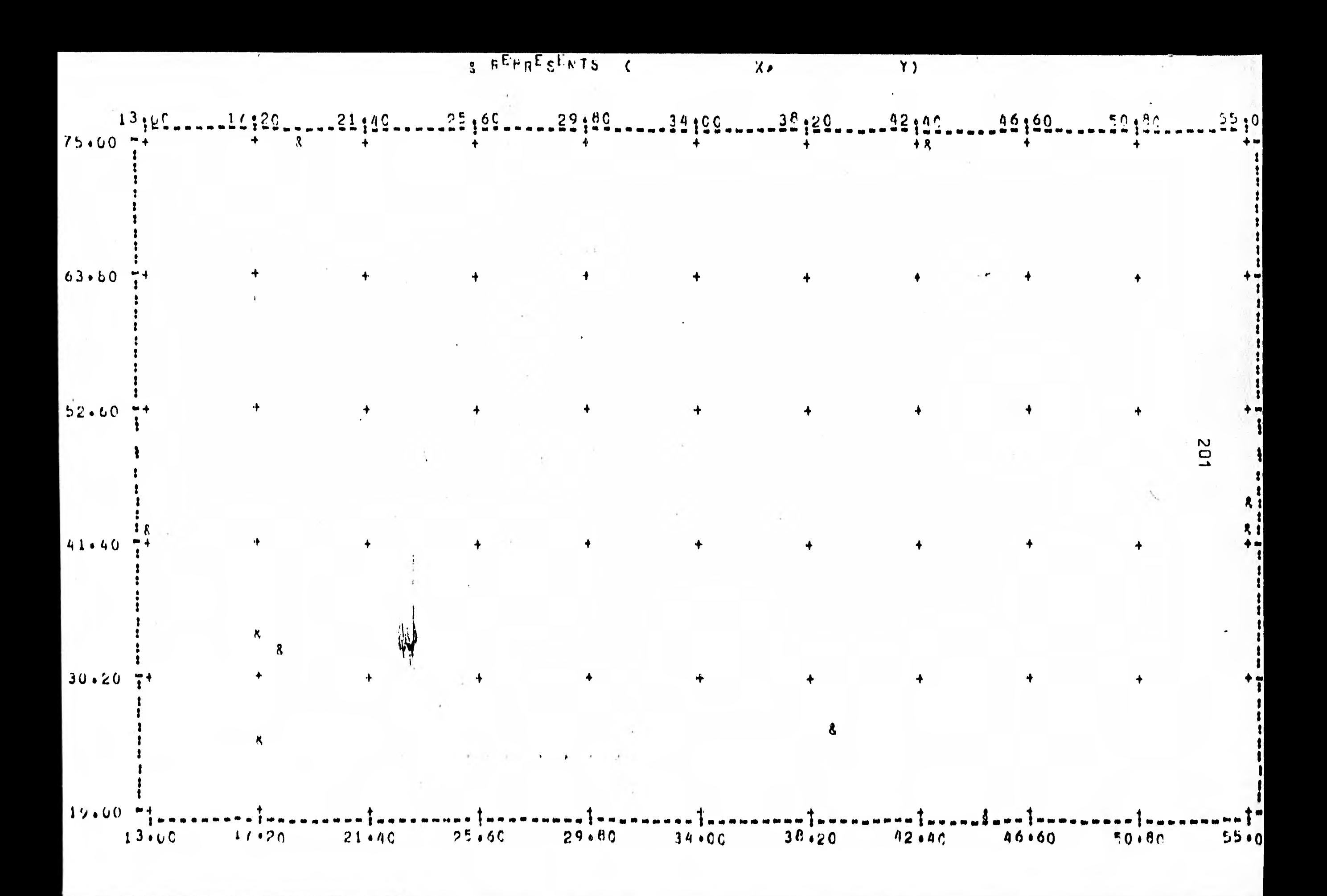

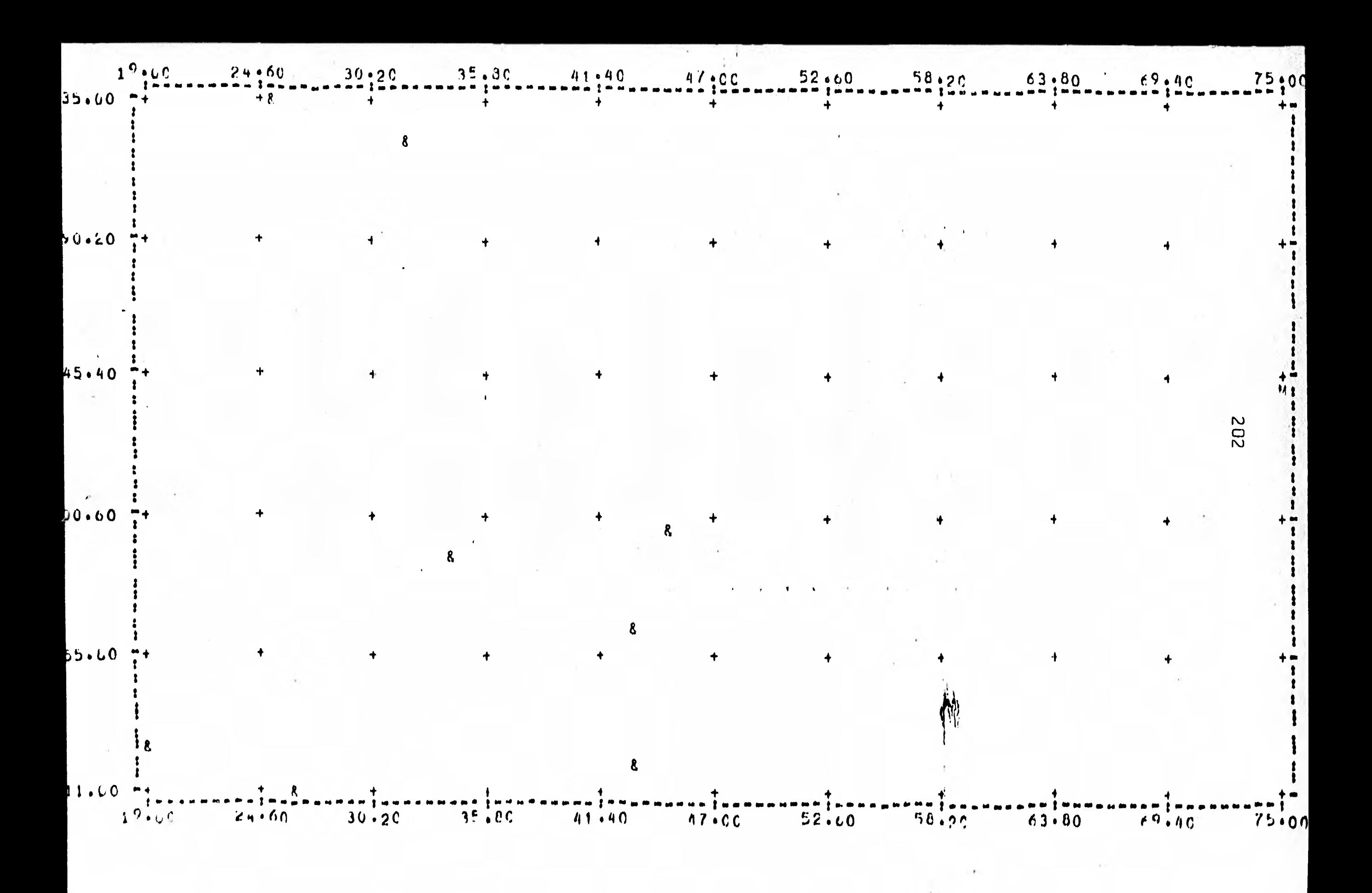

- 1/ Se requiere un mínimo de diez observaciones para los análisis .
- Al llevar a cabo transformpciones en variables no admite muchas operaciones de cálculo para generar una nueva variable .
- .1/ Al ajustar modelos de regresión lineal multiple . Falla cuando se ajustan modelos en que se utilizan cinco variables o multiplos de cinco variables
- $4/$  Cuando se ajustan modelos de regresión ; en los que se  $$ linealizo el modelo por medio de logaritmos . El paquete envia un error de logica, en el que un arreglo se sale fuera de rango ( Invalid Index ) , en la mayoria de los casos .
- $5/$  Limitaciones sobre cada uno de los análisis se pueden  $-\frac{1}{2}$ obtener por medio de la explicación de que provee el **MY» 11•1111B**  paquete para cada uno de los análisis .
	- $6/$  Requiere que el usuario sepa estadística.

# CAPITULO V

 $\mathbf{v}$ 

n. ÷ MANEJO DEL PAQUETE SPSS EN L A SOLUCION DE PROBLEMAS DE ESTADISTICA

 $\bigcap_{\alpha\in\mathbb{N}}\alpha$ 

**205** 

**1.0 INTRODUCCTON A SPSS** 

**En este capítulo se vera el manejo del paquete SPSS en la solución de problemas de estadística .** 

**Este paquete fue desarrollado por una corporación que acoplo los conocimientos de tres tipos de especialistas •** 

**1/ Investigadores practicas de las ciencias sociales .** 

**a/ Investigadores de ciencias de la computación .** 

**1/ Estadísticos .** 

**En cada etapa del desarrollo del paquete se conside** 

**ro** •

**1/ Que los procedimientos estadísticos fuerán matemática mente y estadísticamente correctos .** 

- **Z/ Un diseño del programa eficiente .**
- **y Que la logica y la sintaxis del paquete fuerán aprove chados en el análisis de datos de las ciencias sociales.**
- **!..1/ Que se tuviera la facilidad de manipular los procedi. mientas.)**, **datos .**

**Este paquete empezo a desarrollarse en la Universidad de Stanford en 1965 . Ahora bién para el manejo de este paquete**  serán considerados unos ejemplos , así como las instrucciones más **utilizadas del paquete . Estos ejemplos serán pequeños pero daran la idea a seguir en el manejo** del paquete , para la **solución de problemas grandes y complejos .** 

**Para un mayor detalle sobre el paquete se sugiere ver la referencia Le .** 

**11** El nombre de SPSS es referido de las iniciales de Statistical Package for the Social Sciences .

El paquete SPSS esta constituido de un conjunto de procedimientos de análisis estadísticos . Originalmente fue diseñado para el análisis de datos en las ciencias sociales .

En la actualidad es utilizado por investigadores de diversas ramas , en las que se requiere de análisis estadísticos

El paquete consta de los siguientes 18 análisis :

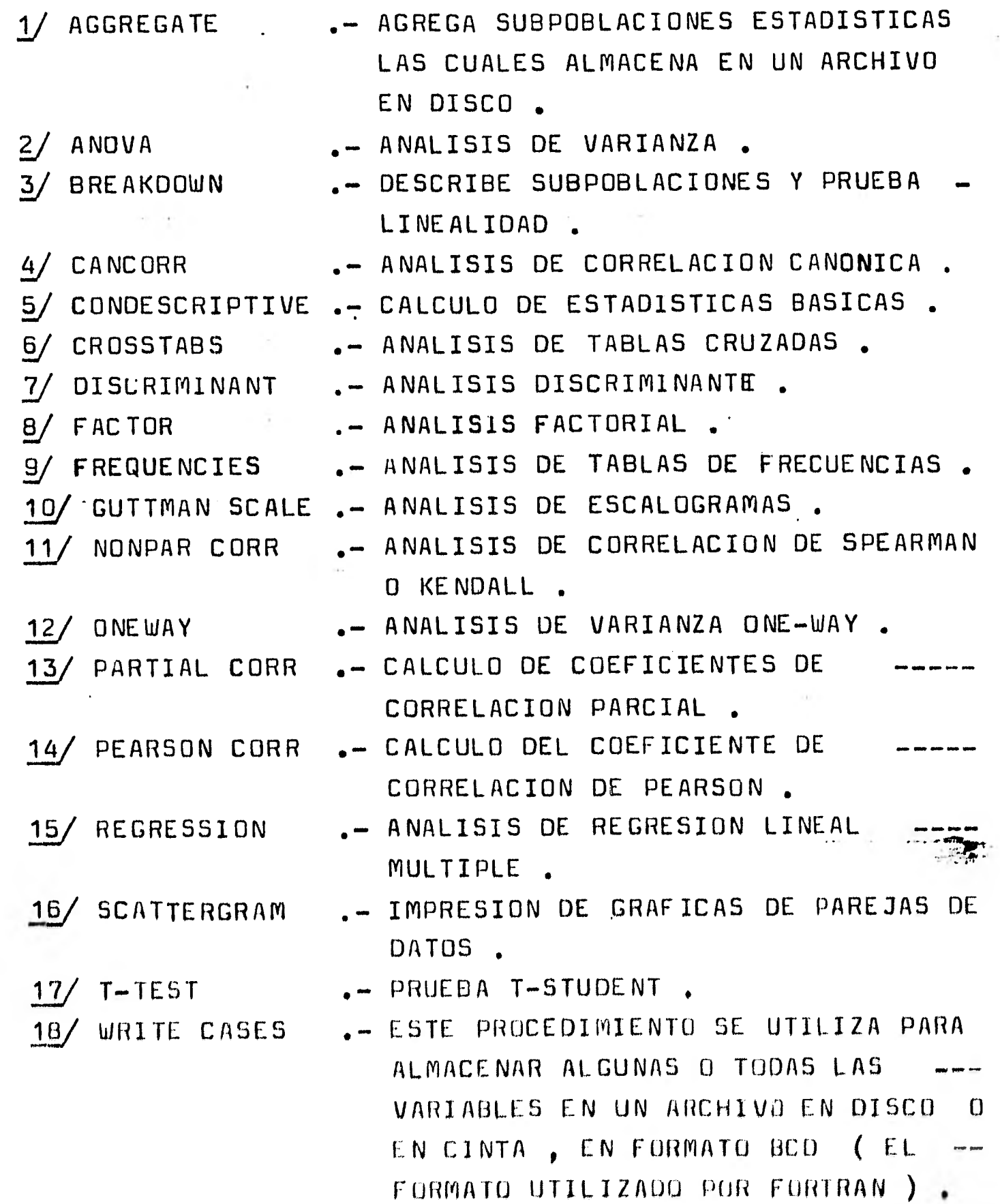

**El procedimiento seguido para accesar las rutinas estadísticas con que cuenta SPSS ; utiliza registros de 80** - **caracteres en los cuales se considerán dos campos . 1/ Campo de control .- El cual ocupa de la columna uno a la quince , y contiene una palabra o varias palabras de control a/ Campo de especificación .- El campo de especificación ocupa de la columna 16 a la 80 , y contiene los parametros y argumentos requeridos por la tarjeta de control El paquete lleva a cabo los análisis estadisticos por medio de un programa de control (elaborado con instruccio nes de SPSS) , que tiene la siguiente estructura : ?JOB <nombre);USER:r<ClavO;CLASSrliplas0;BEGIN ?RUN=SERVICIO/SPSS6;DATA IOCR (Instrucciones SPSS)**  I**nstrucciones de procedimiento SPSS) (1) READ INPUT DATA Conjunto de datos que serán analizados • (Instrucciones de procedimiento** SPSS) ( 2) **11£111 1< Instrucciones de procedimiento SPSS>(n) :7117'** 

SAVE FILE **MAL FINISH** 

**?END JOB** 

**4 Esta** instrucción es **opcional y se utiliza solo en el caso**  de que el usuario requiera almacenar el prog. SPSS y los datos **En** el caso de que el paquete 5e ejecute en **una** terminal remota , el conjunto de datos se almacena en un archivo en disco , y las instrucciones SPSS en otro archivo . 105 procedimientos 2-n son opcionales .

A continuación se indicara el procedimiento para elaborar un programa de control SPSS , para accesar los análisis del paquete . En las cuales se considerara lo siguiente :

- I/ Orden secuencial de las instrucciones ; en el que deben aparecer en un programa de control SPSS .
- $2/$  Lo que aparezca subrayado en el campo de control se considerara requerido ; el resto opcional .

A continuación se muestra un programa de control SPSS, en el cual el 1 en la parte superior indica el inicio del primer campo ; el 16 en la parte superior indica el inicio del segundo campo . Se describen solo <Instrucciones SPSS).

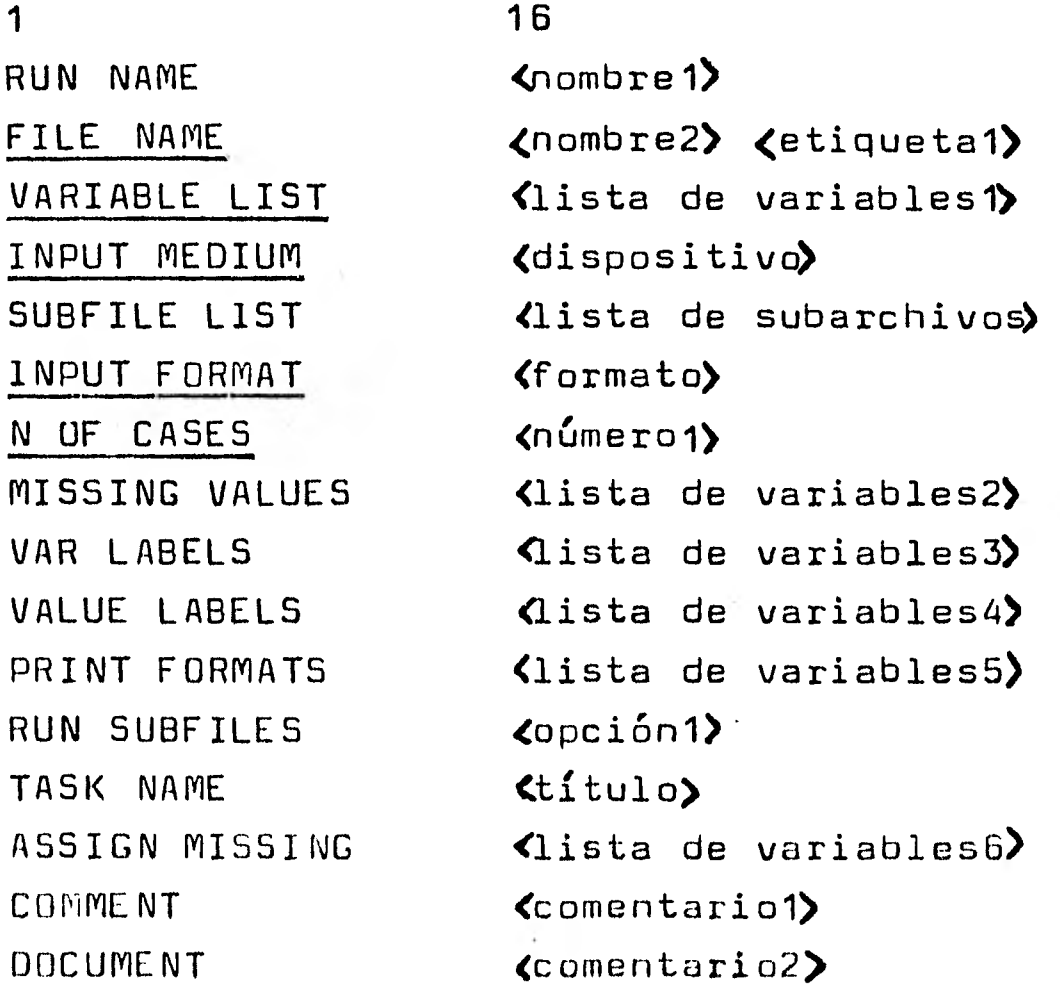

<Instrucciones de procedimiento SPSS)(1)

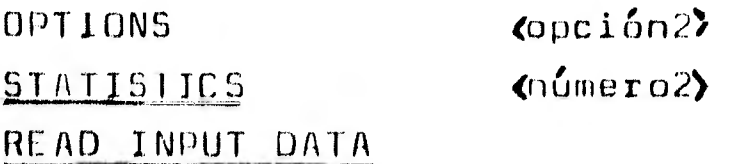

«Conjunto de datos que serán análizados 5AVL FILE <u>FINISH</u>

En donde : 1/ <nombre?.- Indica el nombre que se le asigna a la corrida . 2/ <nombre2 > .- Indica el nombre que se le asigna a el -conjunto de datos . 2.1/ (etiquetal).- Puede ser un comentario sobre el archivo de datos o no aparecer . 3/ <lista de variables1>.- Indica la lista de variables que serán leidas del conjunto de datos . 3.1/ Puede indicarse una lista de variables separadas por comas . El nombre de cada variable sera alfanumerico empezando con un caracter alfabetico. 3.2/ Puede utilizarse la palabra ID . Por ejemplo VA TO VB indica un conjunto de vars. en la que la primera se - llama VA y la ultima VB. 4/ <dispositivo).- Indica el medio en que serán leidos los datos. 4.1/ CARD .- Indica tarjetas perforadas. 4.2/ DISK .- Indica de disco. 4.3/ TAPE .- Indica de cinta B/ *Qista de subarchivos* .- Ind10, cuantos subarchivos se considerara que forman el -conjunto de datos . En caso de utilizarse, N OF CASES ya no se utiliza . .1/ <formato).- Indica el formato en que serón leidos los datos . F.1/ FREEFIELD Indica serán leidos en formato libre •  $6.2/$  FIXED( formato BCD) .- Se indica el formato o formato en fortrán. t.

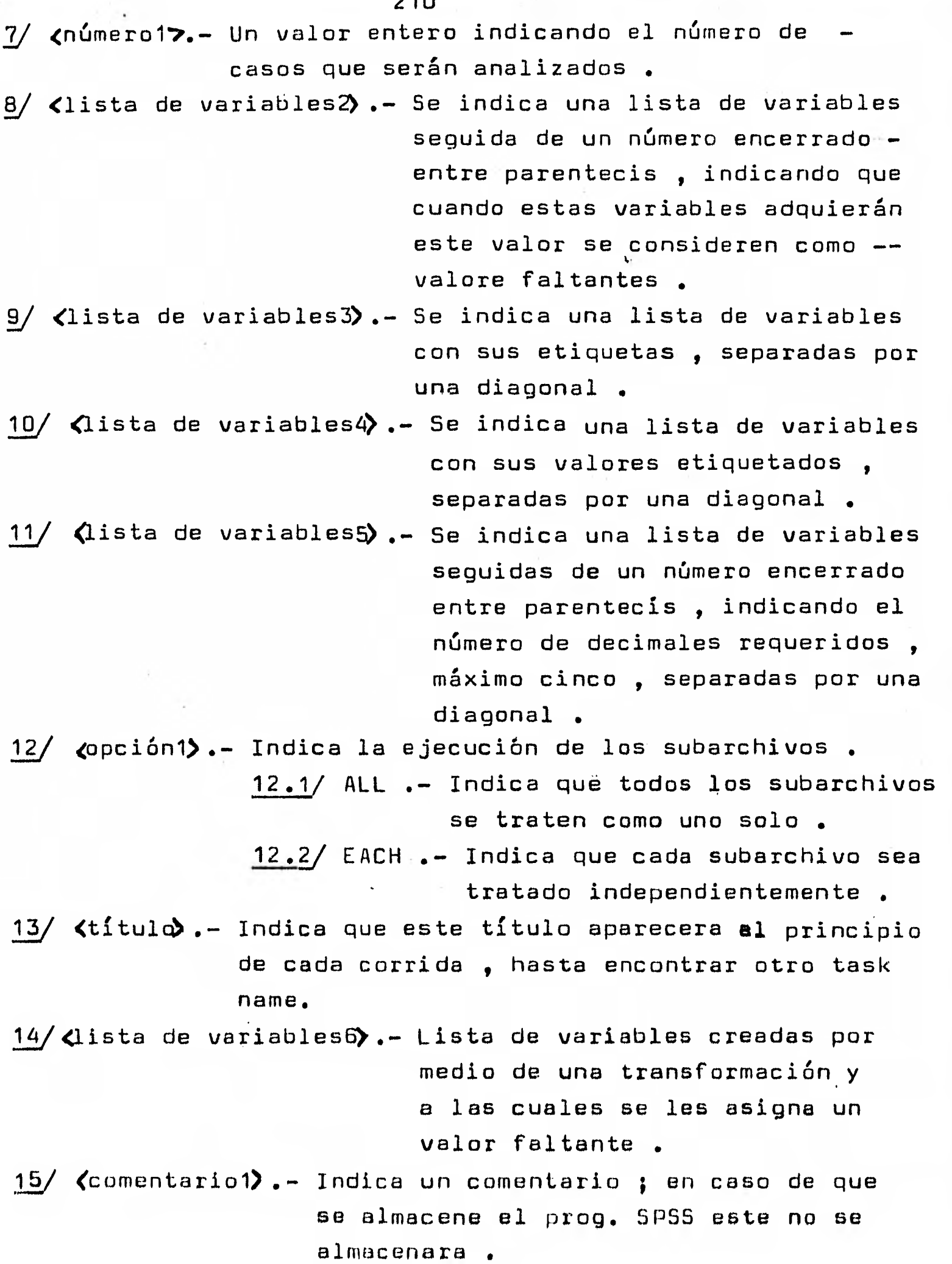

 $\mathcal{L} = \mathcal{L} \mathcal{L} \mathcal$ 

16/ <comentario2>.- Similar al anterior ; solo que si se almacena en disco , en el caso de que el prog. SPSS se almacene . 17/ *Instrucciones de procedimiento SPSS* .- Indican el análisis estadístico. Se veran más adelante. 18/  $\zeta$ opción2 $\zeta$  .- Una lista de numeros de opción ; estos dependen del análisis que se efectue . 19/ (número2) .- Una lista de numeros de opción ; estos dependen del análisis. Estos numeros -indicán las estadísticas requeridas . 20/ Conjunto de datos que serán analizados) .- Son las tarjetas que contienen las

211

observaciones que

se analizarán .

El paquete cuenta ademas con instrucciones para hacer transformaciones sobre las variables , crear nuevas variables **,**  repetir transformaciones , eliminar variables , imprimir variables y otras ; las cuales se pueden ver en detalle en la referencia 51.

A continuación se muestra la estructura general de algunos de los procedimientos estadisticos más utilizados del paquete.

1/ Instrucciones de procedimiento SPSS .- Para la obtención de estadisticas basicas .

1 16

CONUESCRIPTIVE <lista de variablés

2/ Instrucciones de procedimiento SP55 .- Para la obtención de tablas cruzadas.

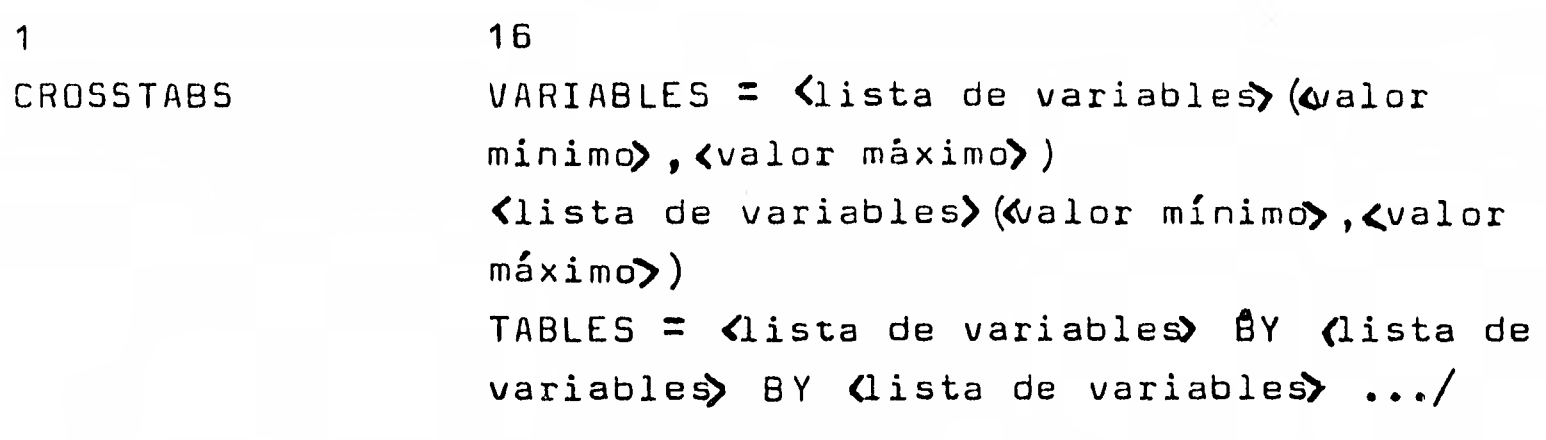

 $16$ CROSSTABS TABLES = (lista de variables) BY <lista de variables> BY .../ <lista de variables>

BY <lista de variables)

La primer forma requiere que las variables especificadas tengan unicamente valores enteros .

1/ Instrucciones de procedimiento SPSS .- Para un análisis de regresión - lineal multiple .

 $1$  16

 $REGRESSIBN$  VARIABLES = <lista de variables>/ REGRESSION = <variable dependiente> (parametros) )j WITH <lista de variables) ((nivel de incluci6d> ) <lista de variables) ((nivel de incluciórb) RESID =<0 o del modelo>) / [REGRESSION = .../ VARIABLES = **.../3** 

A continuación se muestra un ejemplo , en el que se utiliza el paquete para resolver un problema de análisis de regresión .
**2.0 EJEMPLOS DE APLICACIO N** 

**1. El procedimiento regression es utilizado para ajustar modelos de regresi6n lineal simple y multiple consta de 15 opciones y 7 estadisticas .** 

**OPCIONES :** t.

- **1.- Incluir valores faltantes en el cálculo de coefici entes de correlación .**
- **2.- Eliminación de datos faltantes en forma de parejas.**
- **3.- Suprimir la impresión de las etiquetas de las varia bles .**
- **4.- La matriz de correlación sera dada por el usuario.**
- **5.- Medias y desviaciones estándard serán dadas por el usuario , precediendo a la matriz de correlación , (se usa cuando se use la opción 4)**
- **6.- Suprimir la impresión step-by-step y solo el resu man de la tabla de regresión se imprime .**
- 7.- Suprimir el resumén y solo el step-by-step se imprime.
- **8.- La matriz de correlación o matrices utilizadas en los calculas serán impresas en una unidad , la que es especificada en RAW OUTPUT UNIT por el usuario.**
- **9.- La matriz de correlación es indexada por la lista de variables (no se puede usar sin la opción 4) .**
- **10.- Ocaciona se secuencie la información de la columna 1 a la 20 de cada registro sobre el raw-output-data file . TAX**
- **11.- y 12.- Los residuales estandarizados se grabarán en une unidad especificada por el usuario sobre el raw-output-date file**
- **13.- Predicciones estandarizadas , las cuales eón un producto pesado de Ion datos existentes •**
- 14.- Suprimir la impresión de ejes sobre las graficas **de** predicciones entandar17adan contra reciduales estandarizados.
- **15.- Imprimir medias y desviaciones estándard en el**  raw-output-data file especificado por el usuario.

**213** 

214

**ESTADISTICAS :** 

**1.- Imprimir la matriz de correlación .** 

- 2.- Media , desviación estándard y número de casos **validos.**
- **3.- Imprime la matriz de correlación y una nota sobre sus elementos .**
- **4.- Grafica residuales estandarizados contra los casos reales ,del archivo de datos .**
- **5.- Estadistica Durbin-Watson .**
- **6.- Grafica de residuales estandarizados contra 11' estandarizada .**
- **7.- Imprime la** matriz de correlación **y el número de casos.**

**El problema de regresión que se resolvera con el paquete SPSS es el primer ejemplo que se resolvio con el paquete BASIS , en el capítulo anterior; por lo que se grabo un programa SPSS en disco con el nombre de REGRESION y un archivo de datos con el**  Ø **nombre DATOSR .** 

**El archivo REGRES1ON contiene la siguiente información :** 

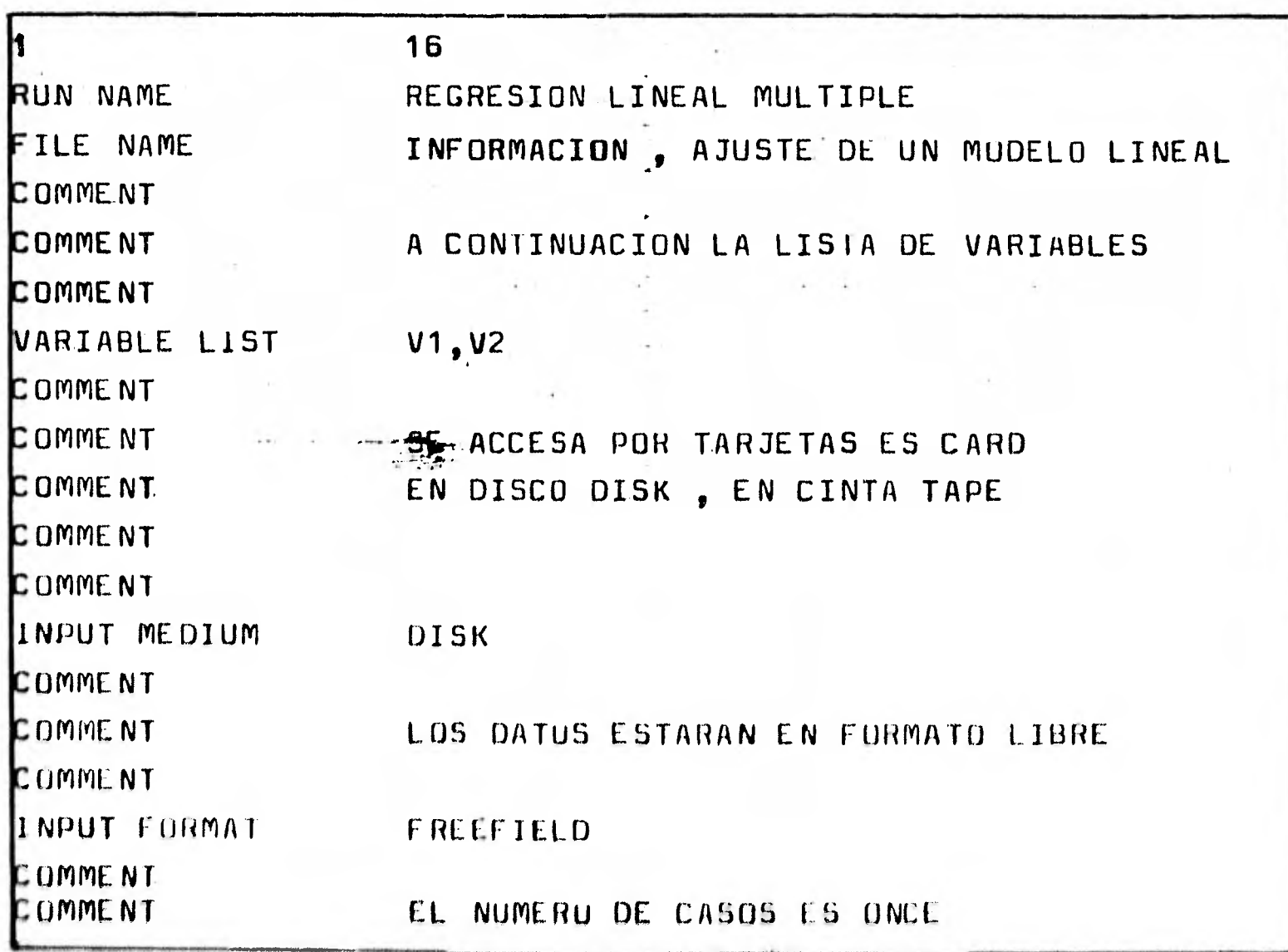

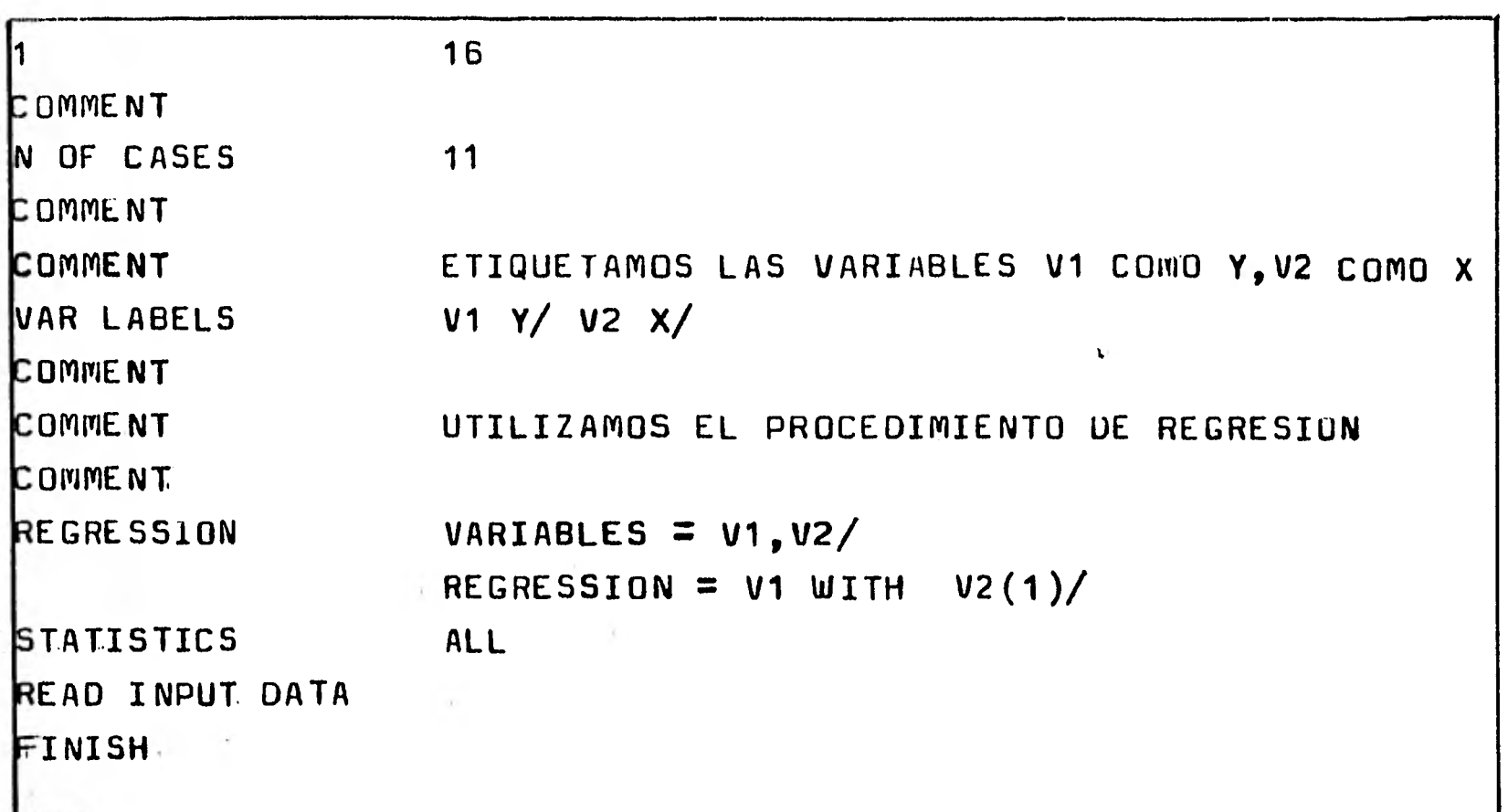

La forma **de ejecutar este** programa **es la siguiente :** 

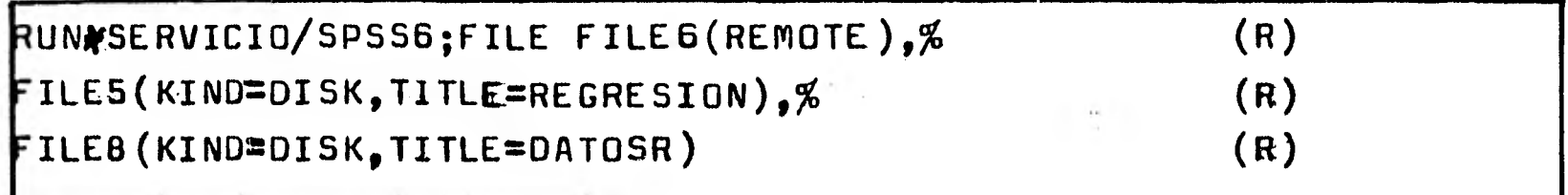

En las paginas siguientes se muestrán los resultados **obtenidos al ejecutar** el PAQUETE SPSS en la **computadora** 

El procedimiento seguido en la solución de este problema fue el siguiente :

- J Se creo un programa SPSS .— En este programa se llamo el análisis de regresión lineal multiple ; y fue creado en una terminal remota con el nombre de REGRESION. 1.1/Se le asigno el nombre de REGRESION LINEAL MULTIPLE a la corrida
	- 1.2/ Se le asigno el nombre INFORMACION al, conjunto de datos ; etiquetandolos como AJUSTE DE UN MODELO LINEAL .

215

1.3/ Se declaro una lista de dos variables ; V1 y V2 1.4/ Se declaro que los datos que se procesarían con el paquete residian en disco .

- 1.5/ Se indico que los datos se leerián en formato libre, es decir separados por comas.
- 1.6/ Se declaro que se tenian once observaciones ; para ajustar el modelo lineal .
- $1.7/$  Se etiquetarón las variables .- A la variable V1 se le etiqueto como Y ; a la variable V2 se le etiqueto como X.
- 1.8/ Se llamo el procedimiento de regresión lineal multiple.
	- 1.8.1/ Se declaro que las variables V1 y V2 se utilizarián en el modelo .
	- 1.8.2/ Se indico que en el modelo de regresión que se ajustaria , la variable dependiente seria V1 .
- 1.9/ No se utilizarón numeros de opción.
- 1.10/ Se solicitarán todas las estadísticas que emite el procedimiento REGRESSION.
- 1.11/ Se indico la lectura de las observaciones . 1.12/ Se indica el final del programa SPSS,.
- 2/ Se procedio a crear el archivo de datos .-.A este **•11.111. COUP**  archivo se le llamo DATOSR .
- 3/ Se procedio a ejecutar el paquete
	- 3.1/ Se pidierón los resultados en la terminal
	- 3.2/ Se indico que el programa SPSS se encontraba en disco, grabado con el nomore de REGRESION.
	- 3.3/ Se indico que los datos que accesaria el programa SPSS se encontraban en disco, grabados con el nombre de DATOSR. EL

Los resultados obtenidos se pueden verificar en la interpretación de resultados del capítulo anterior , del ejemplo uno .

'A La forma en que utiliza 1os archivos se vera más adelante.

ITATISTICAL PACKAGE FUR THE SUCIAL SCIENCES 6.02"F016"A012

```
LISTRIBUTEC FOR THE BURKOUGHS B6700 BY THE<br>SUCIAL SCIENCE CATA SERVICE<br>CNIVERSITY OF CALIFOGNIAL DAVIS
               DEFAULT WURKSPACE FOR THIS NUN. 20000 WORDS
                   BEGRESICHLINEAL MULTIELE NINDELO LINEAL
HUN NANE<br>EURRENAME
                   A CONTINUACION LA LIST/ LE VARIABLES
EUNNENÍ
                   V1/V2VARIANIE LIST
                   SE ACCESA POR TARJETAS ES CARD
CUMMENT
                   EN UISCO DISK . EN CINTA TAPE
EUNKERT
INPUT REDICK
                    DISK
CUMMENT
                   LOS DATOS ESTARAN EN FERMATO LIBRE
EUNNENT
INPUT FORMAT
                    FREEFILLU
COMMENT
                    EL NUMERU DE CASOS ES TNCE
LUMMENT
CUMMENT
                    11N UF CASES
CUMMENT
                    ETIGUETANOS LAS VARIABIES VI COMO Y P V2 COMO X
EANNENT
                    VI Y/V2 X/
VAR LABELS
CUMMENT
                    UTILIZAMUS EL PROCEDIMIENTO DE REGRESION
CUMMENT
                    VARIABLES = V10V24KEGRESSICN
                    REGRESSION = V1 WITH V2(1)/
                    ALL.
STATISTICS
```
24 WURUS OF WORKSPACE, NOT INCLUDING RESIDUALS \*\*\*\*\* ANARA REGRESSION PROBLEM REQUIRES

```
HEAD INPUT LATA
END OF UATA INPUTA READ CUUNT =11 DATA FRROR COUNT = 0.
```
 $06/02/81$ 

 $\mathbf{1}$ 

Saltak. **Restriction** 

EGRESIÓN LINEAL MULTIPLE

ILE INFERNAC COREATION DATE = 06/02/F1) A AUUSTARLE UN MODELO LINEAL

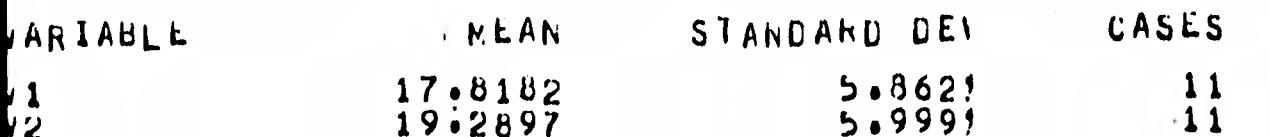

 $\mathbf{2}$ 

06/02/81

 $\tau$ 

LGRESION LINEAL MULTIPLE ILE :

INFORMAC COREATION DATE = 06/02/F1? A AJUSTARLE UN MODELU LINEAL

DRHELATION COEFFICIENTS FVALUELPFICIENT CANNOT BE COMPUTED.

 $\mathbb{N}$ 

in the con-

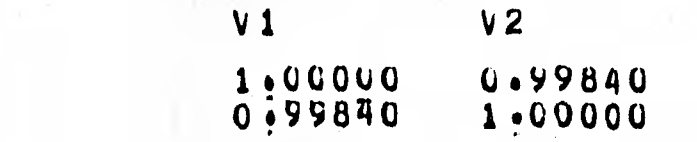

 $3<sup>1</sup>$ 

REGRESION LINEAL MULTIFLE FILE INFORMAC COREATION DATE = CO/02/F1? A AUUSTARLE UN MODELL LIN **MULTIPLE**  $k \in G$ LEFENDENT VARIABLE . V1 Y VARIABLE(S) ENTERED ON STEP NUMBER  $V<sub>2</sub>$  $l \bullet \bullet$ x ANALYSIS OF VARIANCE<br>REGRESSION<br>RESIDUAL 0.99840<br>0.99679<br>0.99644<br>0.34994  $\mathbf{t}_i$ FULTIPLE R<br>ADJUSTED R SQUARE<br>STANDARD ENRUR --- VARIABLES IN THE EQUATION -STL ERROR B VARIABLE EETA F. B 0.99840 2797.148  $0.01845$  $-9:86558$ CTANTEADY **MAXIMUM STEF REACHED FERRERE**<br>FERRERE  $106/04/61$ PAGE-4 **SREETER** H EAL **KEXAËSETEKSETSTE ENGINEERS** R E S S I G SUM CF SCUARES MEAN SUUARE<br>342:53224  $2797.14779$ DF ł. VARIABLES NOT IN THE EQUATION  $\pm 10$  . PARTIAL TOLERANCE F EETA IN VARIABLE

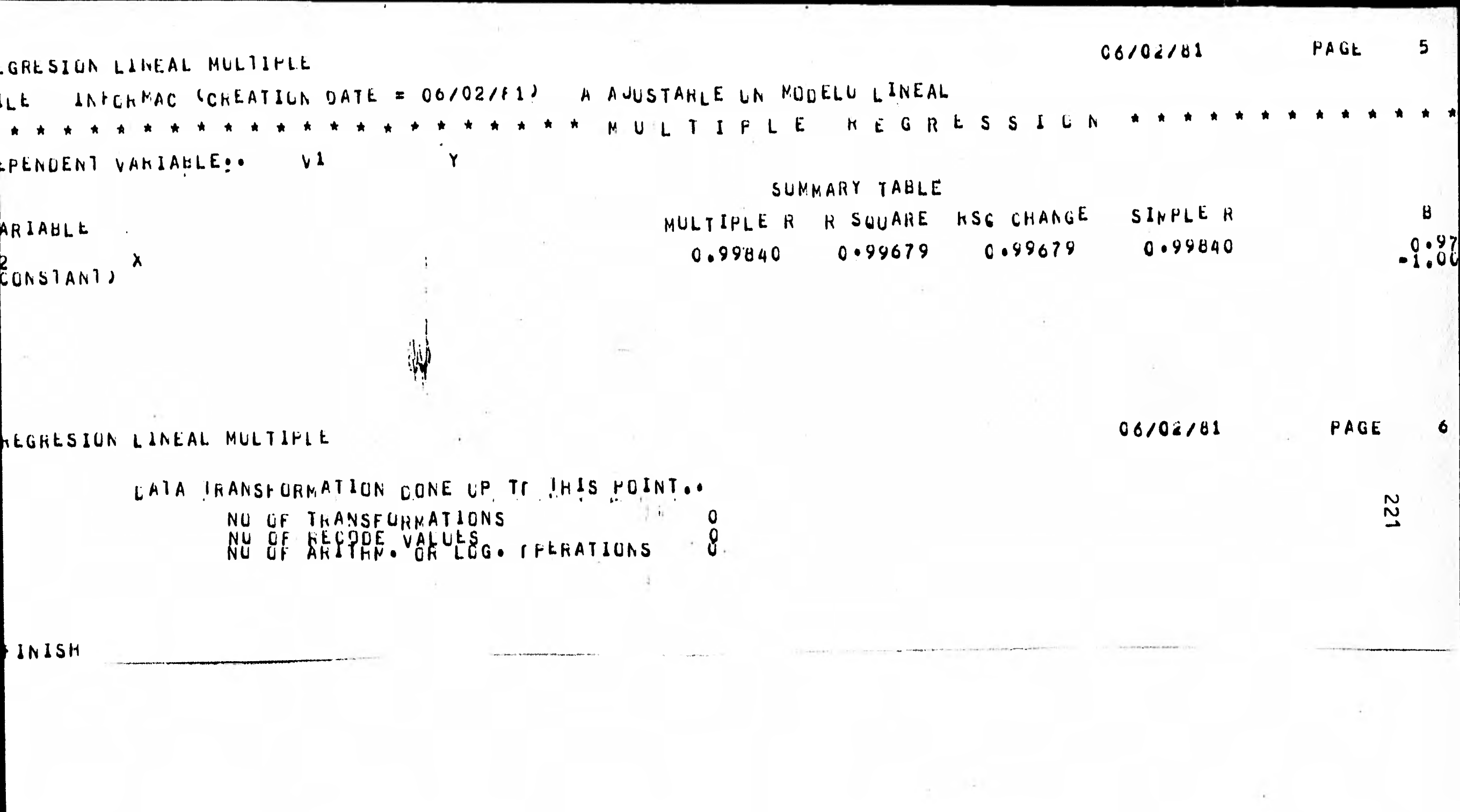

 $\mathcal{L} \in \mathcal{L}$  .

 $\mathcal{F}=\mathcal{F}$ 

**Contract** 

2. Como un segundo ejemplo considere la obtención de estadísticas basicas por medio del paquete .

El procedimiento condescriptive es utilizado para obtener estadísticas basicas consta de **4** opciones y 9 esta disticas .

## OPCIONES :

- 1.- incluir todos los casos a excepción de los declara dos faltantes
	- 2.- Suprimir impresión de las etiquetas de las variables.
	- 3.- Imprimir valores estandarizados (debe indicarse la unidad en RAW OUTPUT UNIT , que debe ser de **15 a -**  20, y se asigna título, maxrecsize, kind, etc. por omisión es cinta, tape y maxrecsize 22 ) .
	- 4.- Imprime un diccionario en forma alfabetice de las variables utilizadas .

#### ESTADISTICAS:

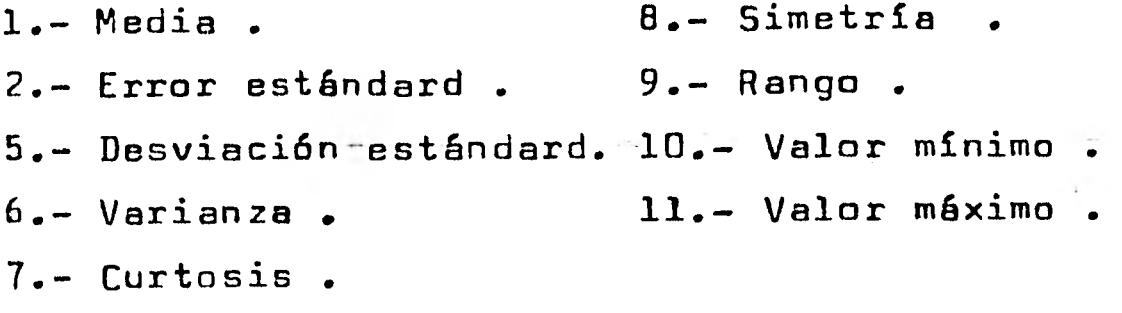

En este caso el problema se ejecutara de la siguiente

forma :

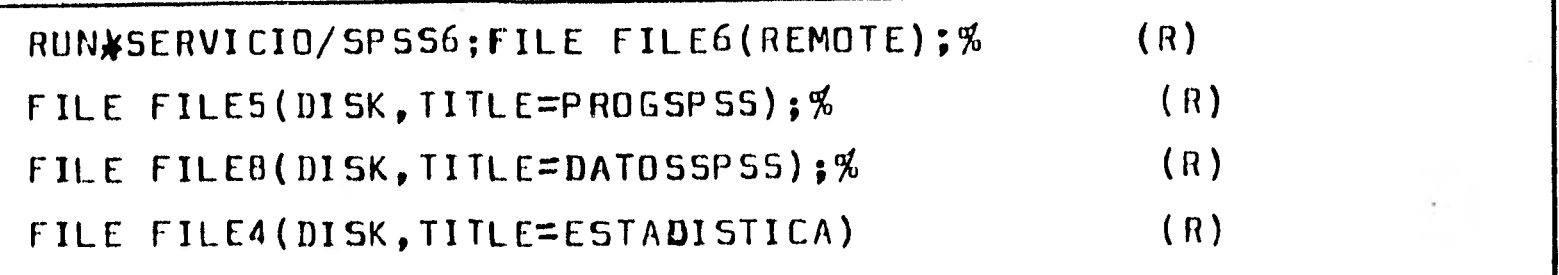

Se considero que el programa SPSS se encontraba en disco con el nombre PROGSPSS , y los datos también se tenián en disco con el nombre DATOSSPSS , y se utilizo la instrucción -SAVE FILE para almacenar el programa spss y los datos en disco con el nombre LSTADISTICA para posteriormente accpsarlo sin - tener que generarlo de nuevo.

 $16$ RUN NAME EJEMPLO DE ESTADISTICAS BASICAS FILE NAME ESTADISTICA, ARCHIVO CON LA INFORMACION **COMMENT** ESTE ARCHIVO SERA ALMACENADO EN UN ARCHIVO **COMMENT** QUE SE LLAMA ESTADISTICA PARA DESPUES ACCESARLO **COMMENT** COMMENT COMMENT CON OTRO PROCEDIMIENTO DE SPSS **COMMENT** V1 TO V4, V8, V9 VARIABLE LIST **INPUT MEDIUM DISK** COMMENT **COMMENT** SE UTILIZARAN TRES SUBARCHIVOS EN ESTA CORRIDA **COMMENT** SUBA(15), SUBB(15), SUBC(13) SUBFILE LIST EL PRIMER SUBARCHIVO CONSTA DE 15 CASOS **COMMENT** COMMENT **COMMENT** EL SEGUNDO DE 15 CASOS Y EL TERCERO DE 13 CASOS COMMENT INPUT MEDIUM FREEFIELD COMMENT V1 ZONA ASIGNADA/V2 NIVEL/V3 PESO ASIGNADO/ VAR LABELS V4 CANTIDAD DE COMPRA/V8 VOLUMEN DE PRODUCCION/ V9 CREDITO/ COMMENT COMMENT<sup>5</sup> SE ETIQUETAN VALORES EN LAS VARIABLES **COMMENT** VALUE LABELS  $V1(0)$  NO TUVO (1) PENDIENTE/ V2 (2) PERMANECIO IGUAL/ V3 (0) NORMAL (3) EN EXCESO/ COMMENT. COMMENT LAS VARIABLES VB Y V9 SE IMPRIMIRAN CON 4 DECIMALES COMMENT

223

 $\mathcal{F}$ 

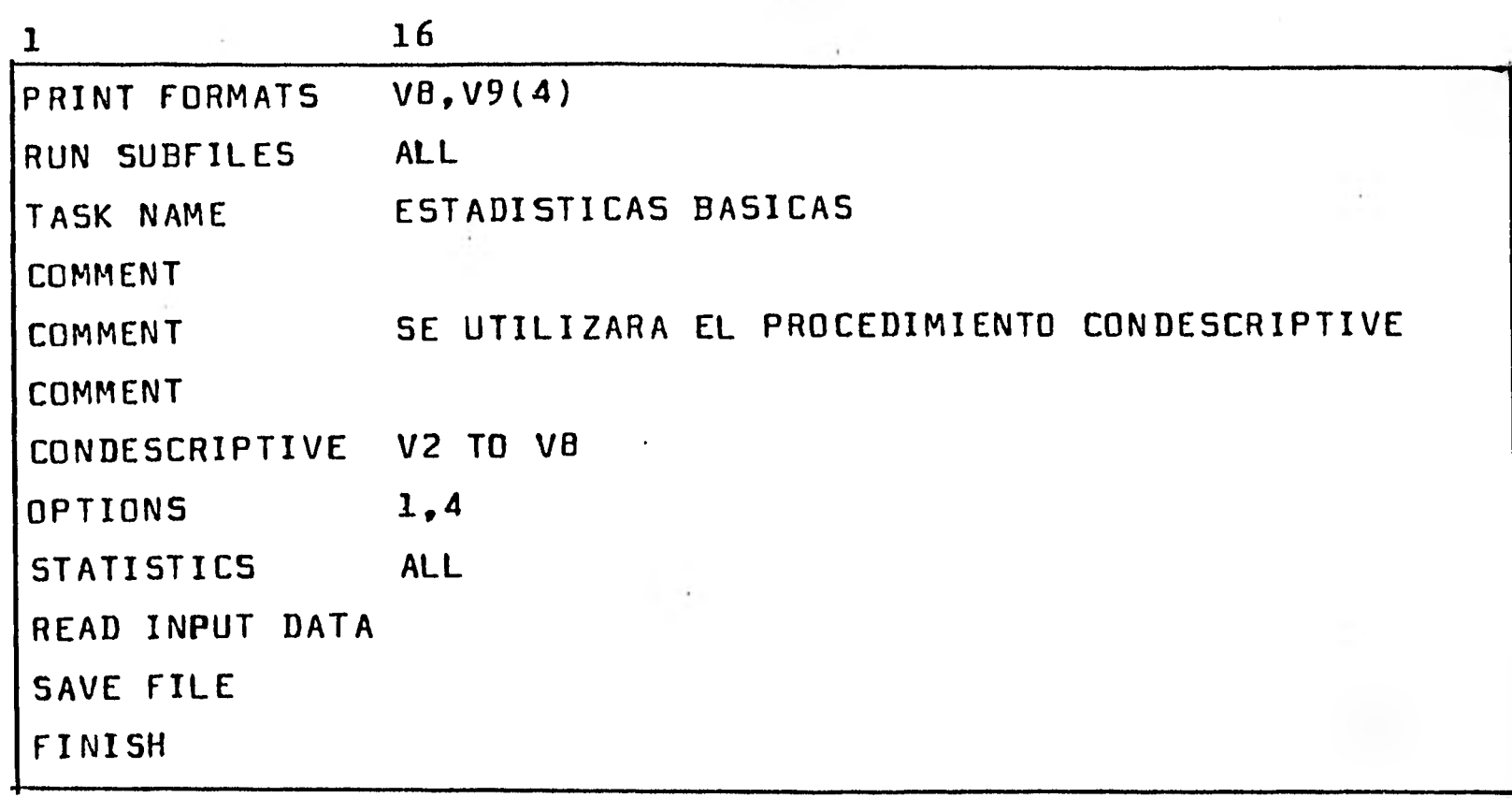

**En las paginas siguientes se muestra la ejecución .** 

**El procedimiento seguido en la solución de este** ••••••~11 **problema el siguiente :** 

- **1/ Se creo un programa SPSS .- En este programa se llamo el procedimiento de cálculo de estadísticas basicas ; y fue creado en una terminal remota con el nombre de PROGSPSS** 
	- 1.1 **Se lé asigno el nombre de EJEMPLO DE ESTADISTICAS BASIdAS a la corrida .**
	- **1.2/ Se le asigno el nombre ESTADISTICA al conjunto de**  datos ; etiquetandolos como ARCHIVO CON LA **INFORMACION .**
	- **1.3/ Se declaro una lista de variables ; en la que la primer variable se llamaría V1 y las ultimas tres se llamarián V4 , V8 y V9 .**
	- **1.4/ Sé declaro que los datos que se procesarían con el paquete residían en disco**
	- **<sup>1</sup> <sup>1</sup>,5/ Se indico que el archivo de datos tendría una estructura de subarchivos . Considerando tres subarchivos el primero y el segundo con 15 casos , y el tercero**  con trece casos .

**224** 

- 1.6/ Se indico que los datos se leerián en formato libre.
- 1.7/ Se etiquetarón las variables .
- 1.8/ Se etiquetarón valores de variables.
- 1.9/ Se indico que las variables V8 y V9 se imprimierán con cuatro decimales .
- 1.10/ Se indica que los subarchivos se traten como uno solo , en el cálculo de estadisticas basicas
- 1.11/ Se indico que se imprimiera en la corrida el letrero ESTADISTICAS BASICAS .
- 1.12/ Se llamo el procedimiento que cálcula estadisticas basicas .
- 1.13/ Se utilizarón las opciones 1 y 4 de este procedimiento estadístico .
- 1.14/ Se solicitarón todas las estadísticas que emite el procedimiento CONDESCRIPTIVE .
- 1.15/ Se indico la lectura de las observaciones
- 1.11/ Se indica que se almacene almacene el programa SPSS y los datos en un archivo en disco
- 1.17/ Se indica el final del programa SPSS .

2/ Se procedio a crear el archivo de datos .- A este archivo se le llamo DATOSSPSS.

Se procedio a ejecutar el paquete .

- 3.1/ Se pidierón los resultados en la terminal .
- 3.2/ Se indico que el programa SPSS se encontraba en disco grabado con el nombre de PROGSPSS.
- 3.3/ Se indico que los datos que accesaria el programa SPSS residián en disco , con el nombre de DATOSSPSS.
- 3.4/ Se indico que se generaria un nuevo archivo ; el cual contendria el programa y los datos ; este - nuevo archivo se generaría con el nombre de ---ESTADISTICA , para accesarlo posteriormente con el paquete .

# TATISTICAL PACKAGE FOR THE SOCIAL SCIEFCES 6.02"F016"A012

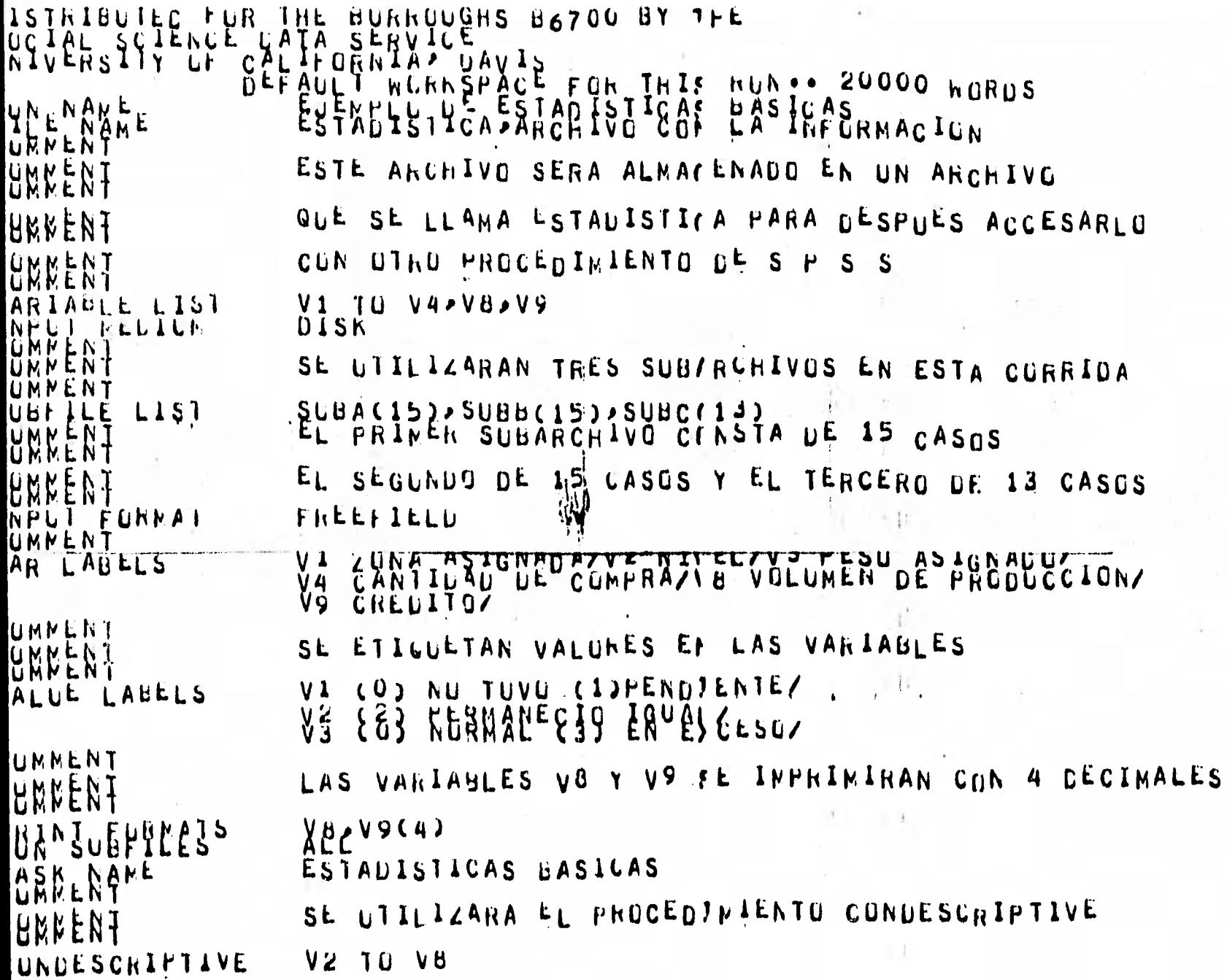

JENNISTICAS BASICAS BASICAS<br>PTIONS<br>TATISTICS LATA ALL<br>LAD INPUT LATA ALL<br>ND OF DATA INPUT READ COUNT =13 DATA FRKOR COUNT = 0.

06/02/81 PAGE

 $\mathfrak{F}$ 

922

 $\boldsymbol{2}$ 

PAGE

 $\mathbf{1}$ 

 $\overline{\mathbf{r}}$ 

06/02/81

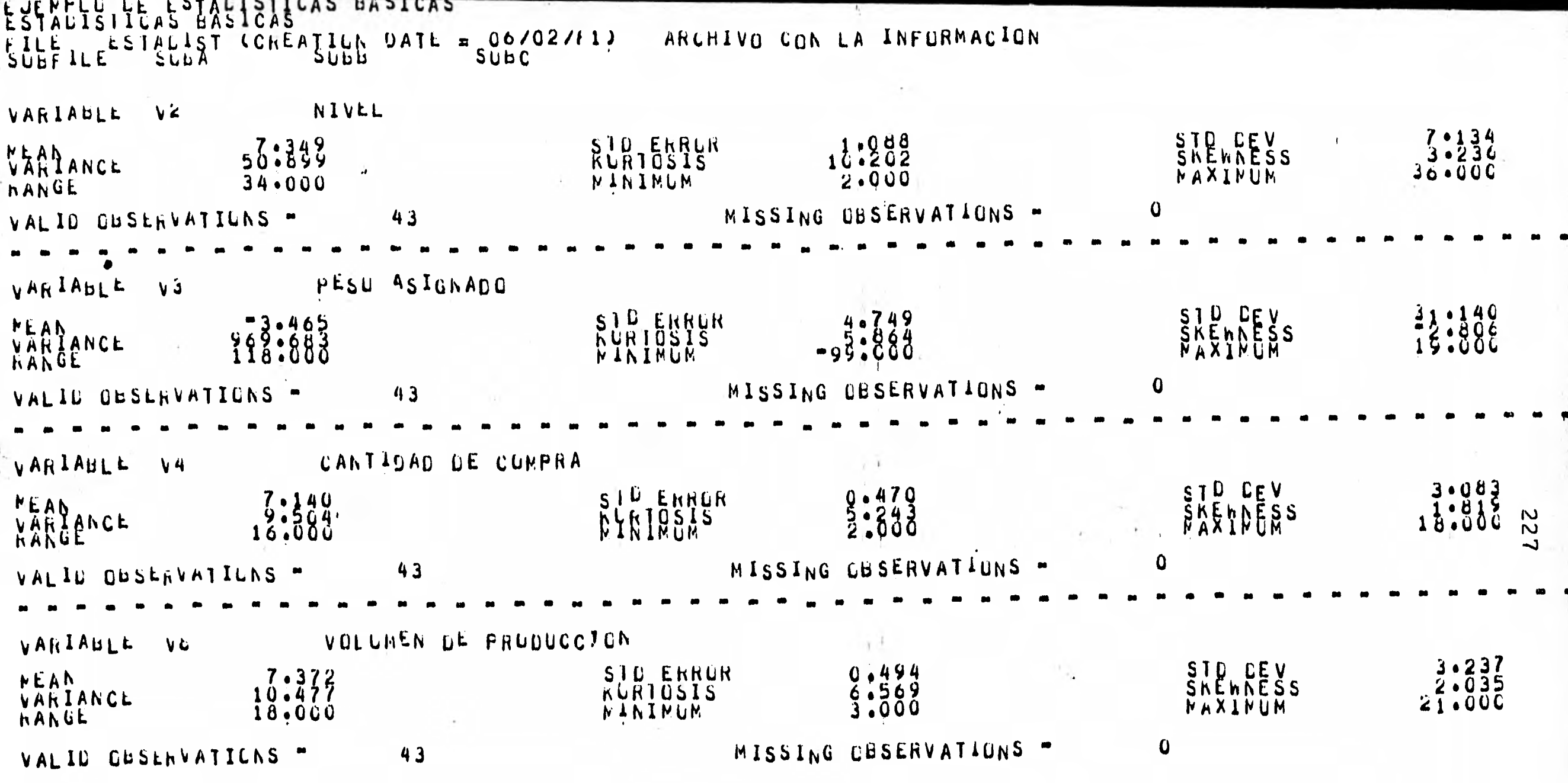

 $\sim$  6.

 $\lambda$  .

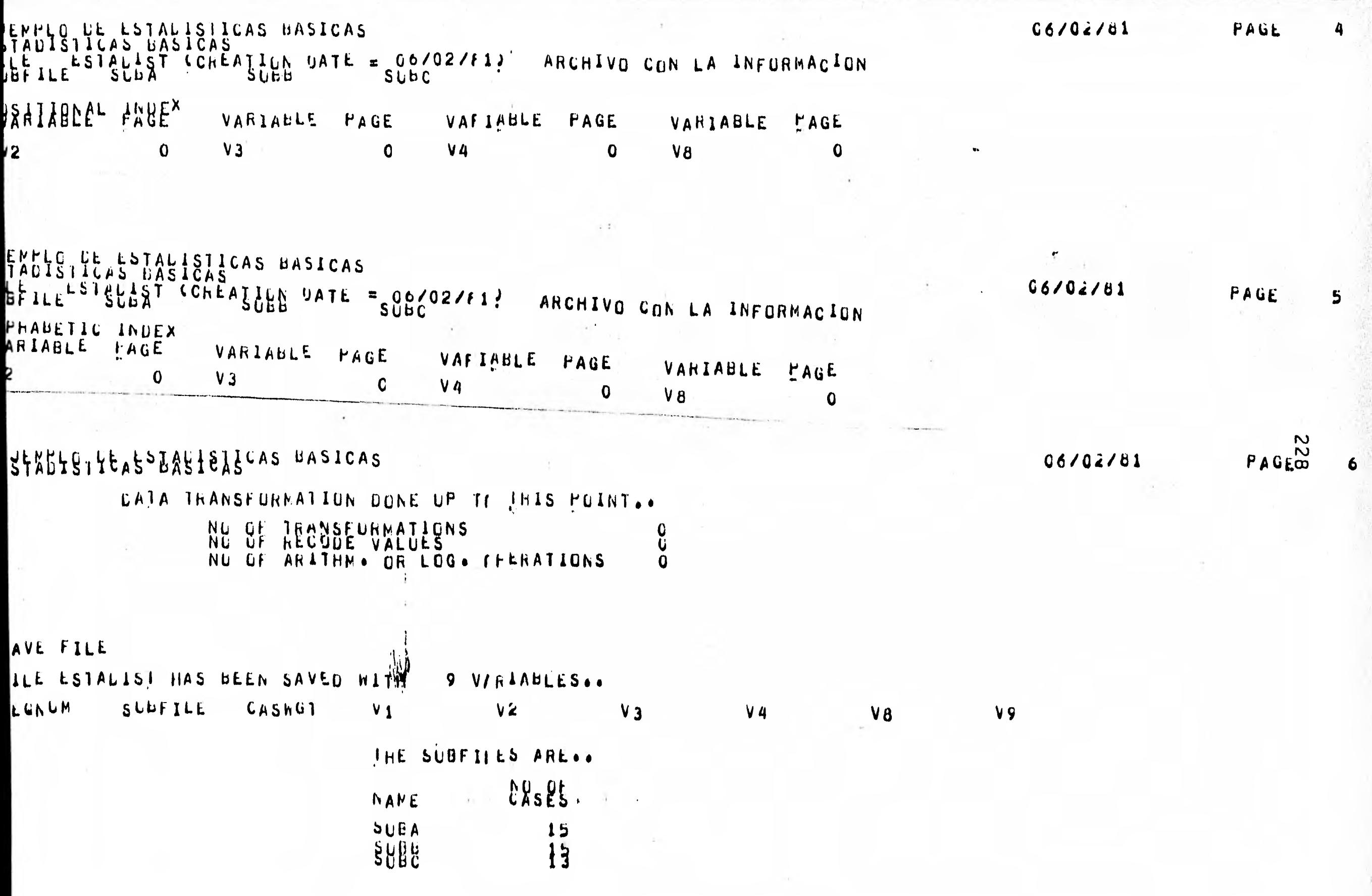

 $1115h$ 

**3. El procedimiento crosstabs es utilizado para obtener tablas de contingencia , por lo que este procedimiento nos da una tabulación cruzada la cual es una distribución de frecuencia conjunta de acuerdo a dos o más variables , operando bajo dos modos :** 

**i/ Entero utilizando solo variables enteras .** 

**ii/ General utilizando variables númericas y alfanúmericas. consta de 9 opciones y 10 estadisticas .** 

**OPCIONES :** 

- **1.- Incluir valores perdidos en las tablas y cálculo de estadistícas .**
- **2.- Suprimir la impresión de etiquetas de las variables.**
- **3.- El porcentaje por renglón se suprime**
- **4.- El porcentaje por columna se suprime**
- **5.- El porcentaje total se suprime**
- **6.- Omite etiquetas de valores pero imprime las etique tas de las variables**
- **7.- Los valores perdidos se incluyén en las tablas pero no en el cálculo de las estadisticas .**
- **B.- Los valores de la variable renglón se imprimén en ordén inverso , la variable columna no es afectada por está opción y las estadisticas no se alteran.**
- **9.- Imprime un indice de todas las tablas producidas**
- -5r **por el procedimiento crosstabs y también el número de pagina .**

#### **ESTADISTICAS :**

- **1.- Chi-cuadrado .**
- **Phi para tablas de 2x2 y V de cramer para tablas mayoren**
- **3.- Coeficiente de contingencia .**
- 4.- Lambda simetrica y asimetrica.
- 5.- Coeficiente de incertidumbre nímetrieo **y asim trico.**

**6.- "Tau" B de Kendall .** 

**7.- "Tau" C de Kendall .** 

- **8.- "Gama" narcial y de ordén céro para tablas de 3-n variables .**
- **9.- "D" de Somers simetrica y asimetrica .**

**10.- Eta .** 

**El procedimiento crosstabs procesa datos también de caracter nominal proporcionando un medio para comnrobar hipóte sis de correlación entre 2 ó más variables .** 

**En el ejemplo para el procedimiento crosstabs se utilizará el programa del ejemplo anterior que se almaceno en disco cón el nombre ESTADISTICA , y se pedirán las tablas**  cruzadas de la variable V4 cón V8 , por lo que creamos un pro**arama en disco con solo el procedimiento crosstabs y lo llamamos TABLAS , y consta de las siguientes instrucciones .** 

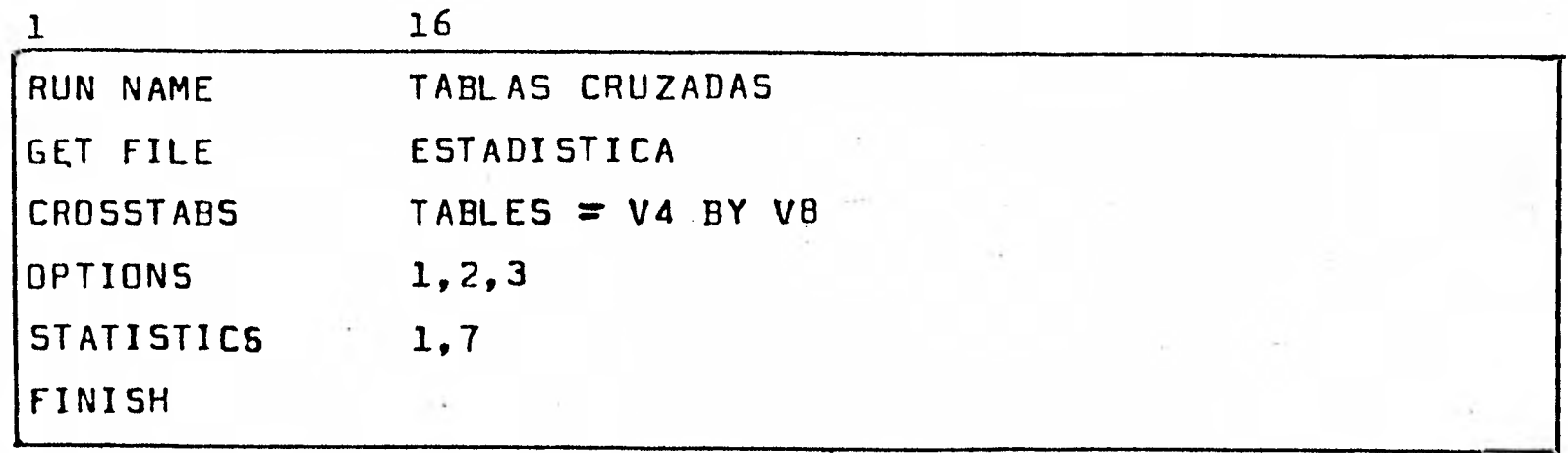

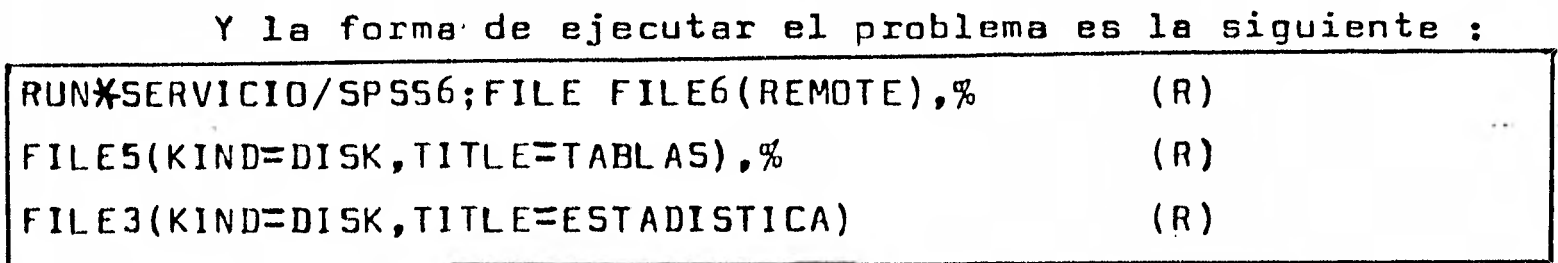

**a continuación en las paginas siguientes se muestre la ejecución de este problema .** 

El proceso **seguido en la** solución **de este problema**  fue el siguiente :

- 1/ Se creo un programa SPSS.- En este programa se llamo el análisis de tablas cruzadas ; y fue creado en una terminal remota con el nombre de TABLAS .
	- 1.1/ Se le asigno el nombre de TABLAS CRUZADAS a la corrida .
	- 1.2/ Se llamo un programa SPSS y datos que se tenian . Esto es , que se crearón en una corrida anterior por medio de un programa SPSS ; el cual se llama ESTADISTICA .
	- 1.3/ Se llamo el procedimiento de tablas cruzadas . 1.3.1/ Se pidierón las tablas cruzadas de las variables V4 contra la variable VB
	- 1.4/ Se pidieron las opciones 1,2 y 3 .
	- 1.5/ Se pidieron las estadísticas 1 y 7 .
	- 1.6/ Se indico el final del programa .
- 2/ Se procedio a ejecutar el paquete.
	- 2.1/ Se pidieron los resultados en la terminal •
	- 2.2/ Se indico que el programa SPSS se encontraba en disco , grabado con el nombre TABLAS .
	- 2.3/ Se indica que el programa SPSS definido con anterioridad y que contiene los datos tambien se llama ESTADISTICA.

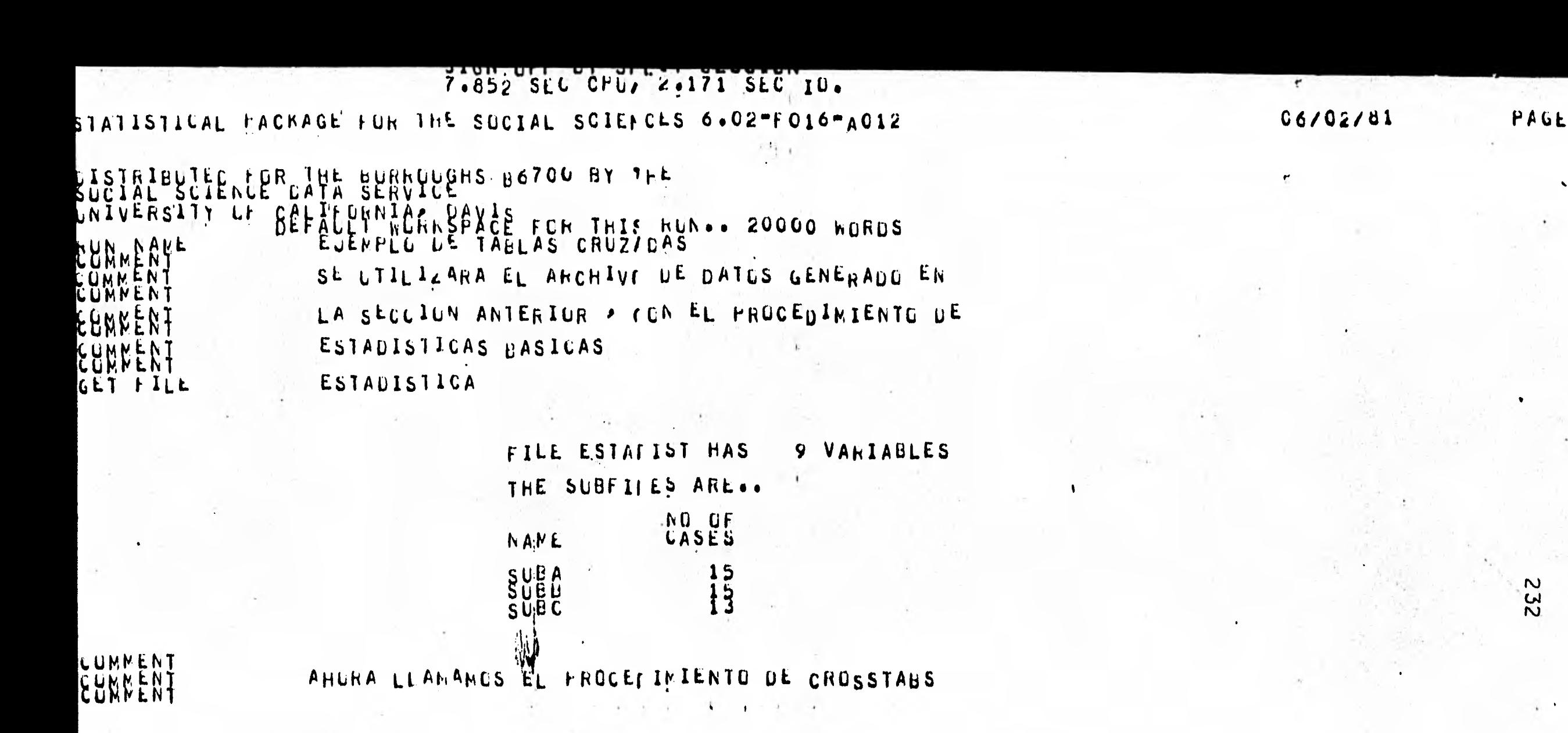

ABLES = V4 BY V8 CHUSSTAUS るまとよる  $5TATI5TICS$  $1 \cdot 7$ 

3995 LELLS AND 8 2 DIRENSIONS FOR CHUSSTAB PHOBLEM \*\*\*\*\* \*\*\*\*\* GIVEN WORKSPACE ALLOWS FOR END OF BATA INPUTA READ CUUNT =13 DATA FRROK COUNT = 0.

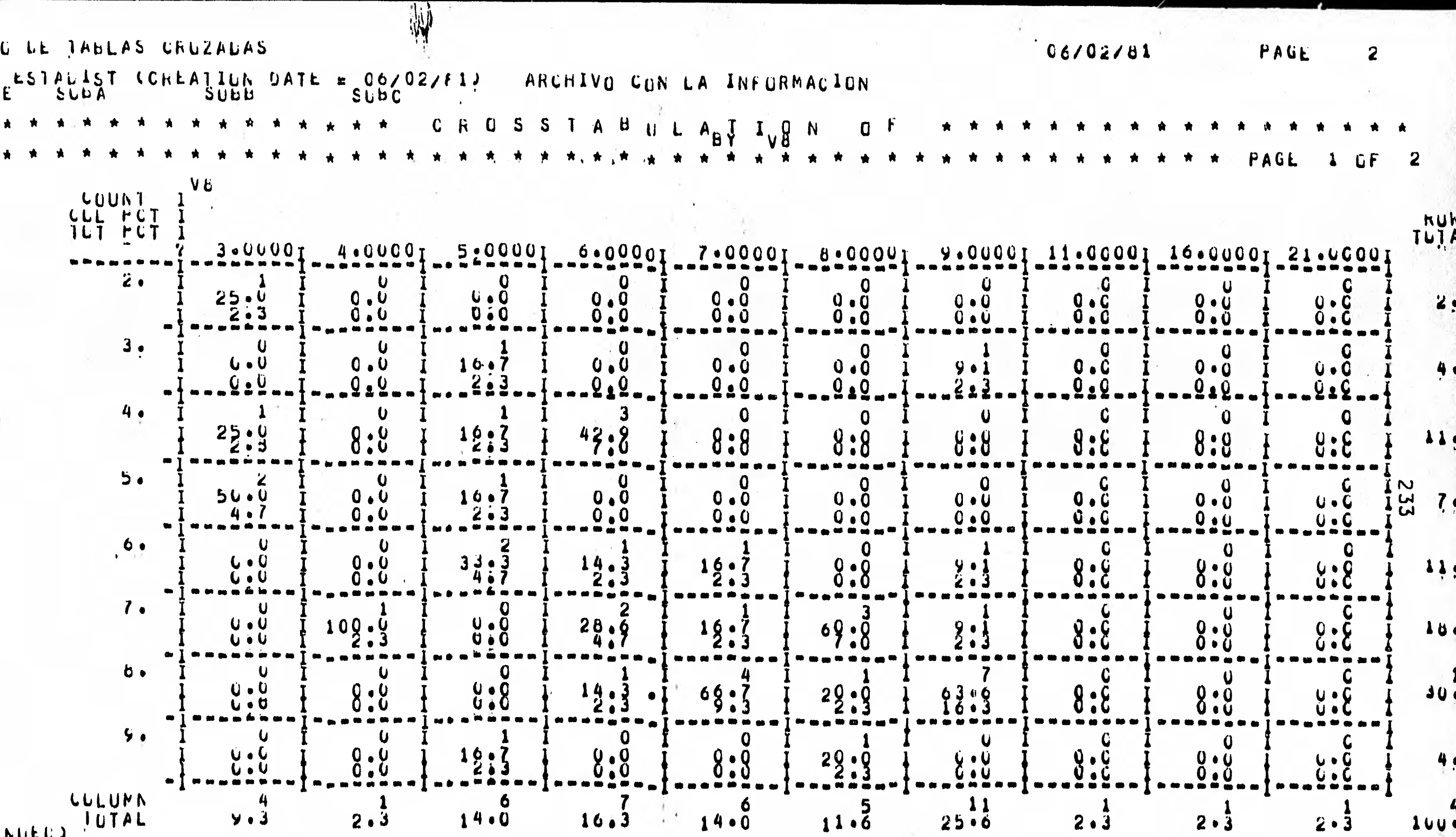

 $\mathcal{F}$ 

 $\boldsymbol{r}^{\perp}$ 

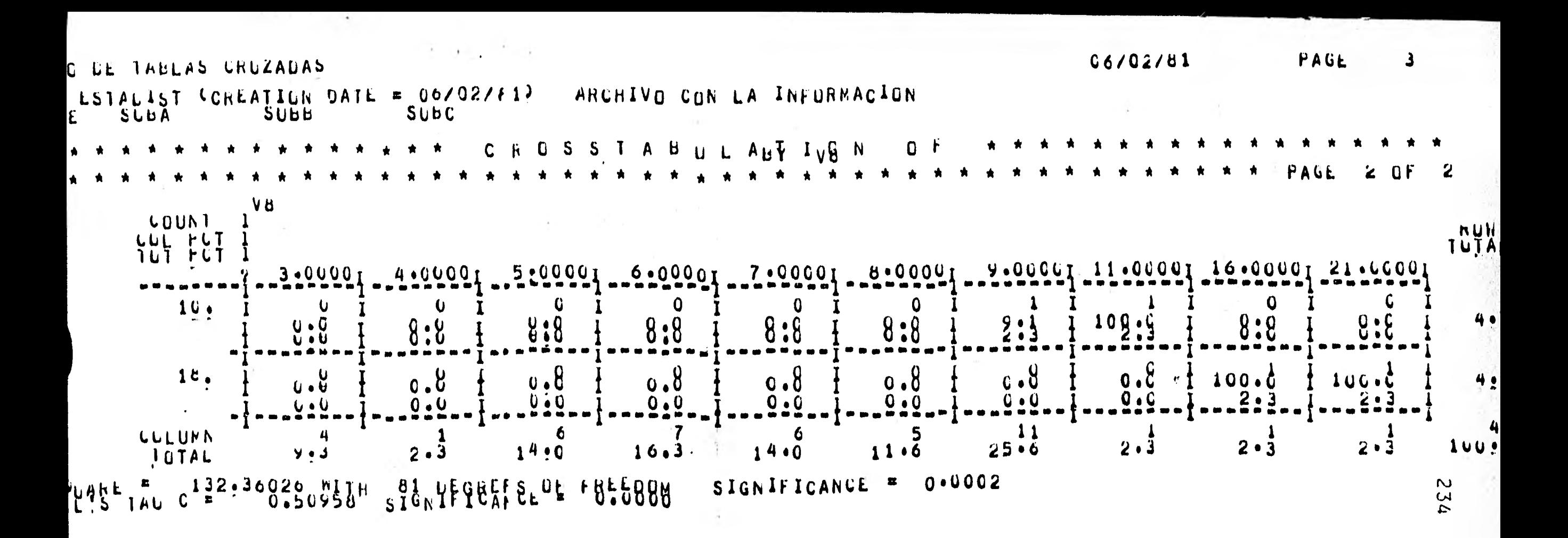

06/02/81

PAGE

EJEMPLO DE TABLAS CRUZADAS

CATA TRANSFORMATION DONE OP TO AHIS POINT .. NU OF TRANSFURMATIONS<br>NU OF RECODE VALUES<br>NU OF ARITHM. WR LOG. THERATIONS  $\Omega$ 8

**FINISH** 

**235** 

**Los archivos más utilizados por SPSS son los siguien tes :** 

1/ FILE5 .- Es el archivo de lectura (conocido por tarjetas **cómo IOCR )** 

**2/ FILE8 .- Es el archivo de lectura de datos , cuando el**  ---**paquete no es accesado por tarjetas .** 

**3/ FILE4 .- Este archivo es utilizado para almacenar un archivo SP55 con sus datos .** 

**4/ FILE3 .- Es utilizado para leer un archivo y datos que se hayán grabado utilizando FILE4** 

**5/ FILE6** y **FILE7 .- Son los archivos de impresión de SPSS** 

**«al** 

**6/ FILE9 .- Se utiliza cuando se accesa la instrucción de SPSS de WRITE CASES .** 

**7/ FILE15,FILE16,FILE17,FILE18,FILE19,FILE20.- Son archivos que se utilizán cuando se requiere utilizar en un procedimiento una opción de RAW OUTPUT UNIT .** 

#### LIMITACIONES

- 1/ El paquete SPSS no se puede accesar en forma interactiva.
- a/ Limitaciones sobre cada uno de los análisis se pueden ver en la referencia **151.**
- 2/ Cuando se utiliza el procedimiento de regresión ; este en ocaciones no funciona , cuando en el modelo que se ajusta no se utiliza un nivel de opción .
- $4/$  El desconocimiento de archivos que maneja el paquete.
- 5/ La versión que se utiliza es la número seis.
- 6/ Transformaciones se llevan a cabo unicamente por casos .
- 1/ Cuando mucho se pueden utilizar cinco digitos decimales en la impresión de resultados .
- 1/ No se cuenta con un manual de usuario , especifico para la computadora Burroughs 8-6700
- 9/ No estan muy difundidas las aplicaciones de este paquete utilizando la computadora Burroughs 8-6700.

### **CONCLUSIONES**

**En la actualidad el manejo de paquetes de computadora cientificos y comerciales empieza a tener gran auge , debido a las facilidades que dan al usuario para resolver sus problemas.** 

**Los paquetes como se menciono en el capítulo uno no requieren que el usuario tenga un gran conocimiento sobre**  .<br>Alan ana sir ana **computación . Por otra parte los paquetes de computadora proveen generalmente más información de la que el usuario requiere , por lo que en algunas ocaciones al utilizarlos el usuario puede ubicar preguntas que no considero originalmente , así como en nuevas alternativas en las que no se hubiera detenido "muchas veces por no considerarlas" o porque en esos momentos no se le ocurrieran .** 

**Por otra parte no conviene que el usuario se vicie en el manejo de paquetes de computadora para resolver sus problemas.**  Es decir que el usuario espere que todos sus problemas se **solucionen por medio de paquetes de computadora . Esto se podria enfatizar mejor si mencionamos el hecho de que el usuario podria**  complementar los resultados que emitén los paquetes ; en decisiones **que el usuario tenga que tomar . Por lo que seria conveniente** - que el usuario se tamiliarice con alguno de los lenguajes de *-***programación , con que cuenta la computadora , para que mediante**  programas que el usuario diseñe , se acoplen los resultados **emitidos por los paquetes . Para determinar una decisión confiable que el usuario tenga que tomar en problemas grandes y complejos.** 

**Por lo que se espera que el trabajo desarrollado , ayude a usuarios de la computadora Ourroughs B-6700 en la solución de sus problemas de Estadística e Investigación** de Operaciones . Considerando como una alternativa para el usuario, el manejo de paquetes de Investigación de Operaciones y Estadística con que cuenta la computadora Burroughs B-67UO.

**237** 

#### **238**

#### **REFERENCIAS**

- 图10 B7000/B6700 Series CANDE user's manu**al**.
- **D20** BURROUGHS B7700/B6700 systems tempo , mathematical programming **system .**
- U**41 BURROUGHS tempo/network user's manual .**
- **:411 BpRROUGHS advanced statistical inquiry system , basis large systems user's manual .**
- **SSE** SPSS statistical package for the social sciences , second **edition , Norman H. Nie , C. Hadlai Hull , Jean G. Jenkins**  Karin Steinbrenner , Dale H. Bent , Mc. Graw-Hill Book Company .
- **13611 Glover , F. D. , Klingman D. , & Stults J. 1973 . Augmented Threaded Index method for Network Optimization . Research Report CS-144 , Center for Cybernetic Studies . Austin University of Texas .**
- **Kwak N; K. 1973 . mathematical programming with business aplications . Mc. Graw-Hill , New York**
- **Lasdon , Lean S. 1970 . Optimization theory for large systems .**  Mc. Millan , New York .
- **Hirshfeld , David S. 1972 . Very large linear programming models and how to solve them professionaly . Paper presentated at 41st Natl. ORSA Meet . New Orleans .**
- **10** Gass, S. L. 1969. Linear programming : Methods and Applications **Mc. Grau-Hill New York .**
- **1111 Samprít Chatterjee , Bertram Price , 1977 . Regression Analysis By Example . Jhon Wiley & Sons .**
- **1121 Rudolf J. Freund , Paul D. tintan . 1979 . Regression Methods A Tool for data analysis . Marcel—gokker , Inc. New York and Basel .**
- 13( **Draper , N. R. , and H. Smith . 1966 . Applied Regression Analysis . Wiley , New York .**
- **1141 Jhonston , J. 1972 . Lconometric Methods , 2nd ed. , Mc. Graw-Hill New York**
- 15 87000/B6000 Series WORK FLOW LANGUAGE , reference manual.